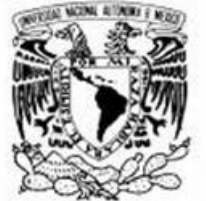

VNIVERIDAD NACIONAL AVPNºMA DE MEXICO

**UNIVERSIDAD NACIONAL AUTÓNOMA DE MÉXICO**

# FACULTAD DE INGENIERÍA

# **PROYECTO ESTRUCTURAL DEL CONJUNTO DE DOS TORRES DE 17 NIVELES EN CONCRETO REFORZADO. PROYECTO ESTRUCTURAL DEL CONJUNTO FORRES DE 17 NIVELES EN CONCRETO REFOI<br>
TESIS | S<br>
QUE PARA OBTENER EL TITULO DE :<br>
IN G E NI E R O CIVIL<br>
P R E S E N T A :<br>
JAVIER NOVA PAREDES<br>
DIRECTOR DE TESIS :<br>
NG FRANCISCO DE JES**

# **T E S I S**

QUE PARA OBTENER EL TITULO DE :

# **I N G E NI E R O C I V I L**

P R E S E N T A :

# **JAVIER NOVA PAREDES**

DIRECTOR DE TESIS : **ING FRANCISCO DE JESUS CHACON GARCIA**

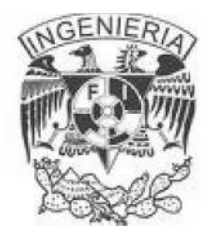

2013

# **AGRADECIMIENTOS:**

### *A Dios*

*Con toda la humildad y agradecimiento por permitirme vivir este momento tan especial, y por no dejarme caer ante circunstancias difíciles.*

#### *A mi Universidad,*

*Por ser durante mucho tiempo mi segunda casa, brindándome además de estudios, una figura de admiración y respeto que siempre llevare en mi corazón.*

#### *A mis Profesores y mi Facultad,*

*Por compartir todos sus conocimientos y por prestar sus aulas para hacer de mi, una persona de bien y deseosa de servir a la gente, aplicando los conocimientos adquiridos.*

#### *A mi Madre,*

*.*

*Que ha sabido formarme con buenos sentimientos, hábitos y valores. Por su amor incondicional y sacrificios no solo en mi vida estudiantil, si no durante todos estos años.*

#### *A mi Padre,*

*Por sus consejos y por enseñarme el camino de la constancia, disciplina y trabajo, que finalmente me han llevado a culminar una carrera profesional.*

#### *A mis Hermanos,*

*Por ser amigos, compañeros y cómplices de muchas vivencias y por estar en todo momento al pendiente de mi.*

#### *A mi Esposa Susana,*

*Por el apoyo y ánimo que me brinda día con día para alcanzar nuevas metas, tanto profesionales como personales.*

#### *A mis Hijos Leonardo y Ariadna,*

*Por ser los detonadores de grandes cosas, y a los que siempre cuidare para verlos hechos personas capaces y que puedan valerse por sí mismos. Espero este trabajo sirva de ejemplo para que logren alcanzar sus metas.*

#### *A mi tutor,*

*Por su amistad, paciencia, y por el tiempo invertido para hacer posible la culminación de este trabajo* .

## **PROYECTO ESTRUCTURAL DEL CONJUNTO DE DOS TORRES DE 17 NIVELES EN CONCRETO REFORZADO.**

# **INDICE**

#### INTRODUCCION

# I. DESCRIPCIÓN DEL PROYECTO

- I.1 Proyecto Arquitectónico.
- I.2 Estructuración.
- I.3 Estimaciones de Carga.

# II. ANÁLISIS ESTRUCTURAL

- II.1 Materiales.
- II.2 Parámetros de Diseño.
- II.3 Modelación de la estructura.
- II.4 Revisión de centros de torsión y excentricidad accidental.
- II.5 Revisión por cortante basal mínimo.
- II.6 Revisión de desplazamientos.
- II.7 Obtención de elementos mecánicos
- II.8. Revisión por resistencia.

# III. DISEÑO DE CIMENTACIÓN.

III.1 Estudio de Mecánica de Suelos. III.2 Elección del tipo de Cimentación. III.3 Diseño de Pilas. III.4 Diseño de Losa de Cimentación. III.5 Diseño de Muro de Contención Perimetral. III.6 Detalles y Cortes de cimentación.

## IV. DISEÑO DE SUPERESTRUCTURA.

IV.1 Diseño de Columnas IV.2 Diseño de Trabes. IV.3 Diseño de losas Postensadas. IV.4 Detalles y Cortes de la superestructura. IV.5 Planos Estructurales.

### V. PARAMETROS DE OBRA.

V.1 Detalles Constructivos. V.2 Estimación de Costos.

V.3 Notas y Recomendaciones.

### VI.CONCLUSIONES.

.

# **INTRODUCCIÓN**

En los próximos 10 años, los cambios en la estructura de la pirámide de edades de la población indican que serán cada día más los jóvenes en edad de formar familias nuevas. Este inminente crecimiento esperado de la demanda de vivienda, requerirá de un enorme esfuerzo para satisfacer dichas necesidades.

De acuerdo con las proyecciones del CONAPO (Consejo Nacional de Población) se estima que para el año 2020 se requerirá a escala nacional cerca de 33 millones de viviendas. Considerando que actualmente se tiene un parque habitacional de aproximadamente 28 millones, se precisa que durante los próximos años el país edifique 5 millones de viviendas, esto es un poco más de 700 mil viviendas nuevas por año.

Con la finalidad de atender dichas necesidades la inmobiliaria "GRUPO CONDAK" pretende desarrollar un proyecto de vivienda denominado "PARK TOWERS" el cual consta de dos torres de 17 niveles destinadas a vivienda y 2 sótanos para uso de estacionamiento.

Con la finalidad de aportar una visión abierta y global de las etapas que conlleva la elaboración de un proyecto ejecutivo estructural, se han planteado los siguientes objetivos:

- Interpretación y conocimiento de la arquitectura del proyecto.
- Identificación de los factores arquitectónicos que influyen en el diseño estructural del proyecto.
- Elección de los materiales y valoración del sistema estructural más conveniente, tomando en cuenta los aspectos técnicos, económicos y constructivos.
- Elaboración del modelo geométrico y analítico con el uso de los nuevos programas de cómputo, para obtener la respuesta de la estructura ante las acciones que se presentaran durante su vida útil.
- Obtención de los resultados provenientes del análisis estructural, para que sean estudiados y valorados dentro del marco de la normatividad vigente.
- Diseño y detallado de algunos de los elementos estructurales.
- Generación de datos paramétricos de obra que ayuden al contratista a tomar decisiones de carácter económico.

Desde el punto de vista metodológico el presente trabajo se ha centrado en 5 capítulos que a continuación se describen:

En el capítulo I se presenta el proyecto arquitectónico y se identifican las características que están asociadas a la elección del sistema estructural más conveniente, las características mencionadas son:

- Áreas de Construcción
- Forma en Planta
- Localización del sitio.
- Numero de niveles.
- Alturas de entrepiso.
- Claros máximos y mínimos entre apoyos.
- **Colindancias**
- Uso que tendrá el edificio.

Tomando como base los puntos mencionados, se crea la configuración de los elementos estructurales que dotaran al edificio de un esqueleto capaz de resistir todas las acciones que pudieran presentarse durante su vida útil. Las cargas vivas y muertas son estimadas y desglosadas en esta sección.

En el capítulo II se engloban los parámetros y criterios necesarios para efectuar un análisis sísmico modal espectral con la ayuda de un programa de cómputo. Se estudio el comportamiento de la estructura y con los resultados obtenidos se revisaron los estados limite de Falla y de Servicio que establece el Actual Reglamento de Construcciones para el Distrito Federal (RCDF) y sus Normas Técnicas Complementarias (NTC), vigentes desde octubre del 2004.

Algunos de los aspectos tomados en cuenta para este análisis son:

- Propiedades y características de los materiales.
- Geometría de las secciones.
- Idealización de apoyos
- Asignación de cargas.
- Combinación de acciones
- Parámetros de diseño sísmico
- Normatividad a utilizar.

En el capítulo III, se presentan algunos de los datos más relevantes para el diseño y análisis de la cimentación, todos ellos incluidos en el estudio de mecánica de suelos, como son:

- Tipos de Sondeos realizados
- Perfil Estratigráfico
- Regionalización Sísmica del predio en cuestión
- Elección del tipo de cimentación

En este capítulo se diseñaron algunos de los elementos estructurales de la cimentación.

Posteriormente en el capítulo IV, se expone la metodología y los criterios utilizados para el diseño de la superestructura. Se presentan los planos estructurales que se ejecutaran en obra.

El capitulo V, muestra algunos detalles constructivos y se hace referencia a las notas ubicadas en planos estructurales para la correcta ejecución de los mismos. Se mencionan parámetros de de obra.

Finalmente en el capítulo VI, se dan una serie de comentarios y conclusiones del trabajo, a fin de considerarlos en el desarrollo de un proyecto ejecutivo estructural.

# **CAPITULO I**

## **DESCRIPCIÓN DEL PROYECTO**

#### **I.1 Proyecto Arquitectónico**

#### *Antecedentes.*

El proyecto se ubica sobre uno de los ejes viales más importantes de la ciudad de México, en un lugar que cuenta en sus cercanías con un equipamiento urbano y servicios favorables para los habitantes.

En dicho lugar se pretende construir un "Edificio habitacional" amable con su entorno, a través de la utilización de un lenguaje no agresivo, la utilización de cantera y balcones que establecen un diálogo con su entorno inmediato.

#### *Descripción.*

PARK TOWERS es un conjunto habitacional conformado por 226 departamentos, divididos en dos torres. Su tipología se desarrolla en 20 tipos distintos de departamentos. Contará con servicios tales como estacionamientos, área común para uso exclusivo de los condóminos, terrazas comunes y privadas, además de contar con un área de equipamiento para contribución a la comunidad. Está contemplado desarrollar el proyecto en el predio ubicado sobre Av. Popocatepetl No. 435 (Eje 8 Sur), esquina con Tenayuca, Colonia. Sta. Cruz Atoyac, Delegación Benito Juárez, México. D.F.

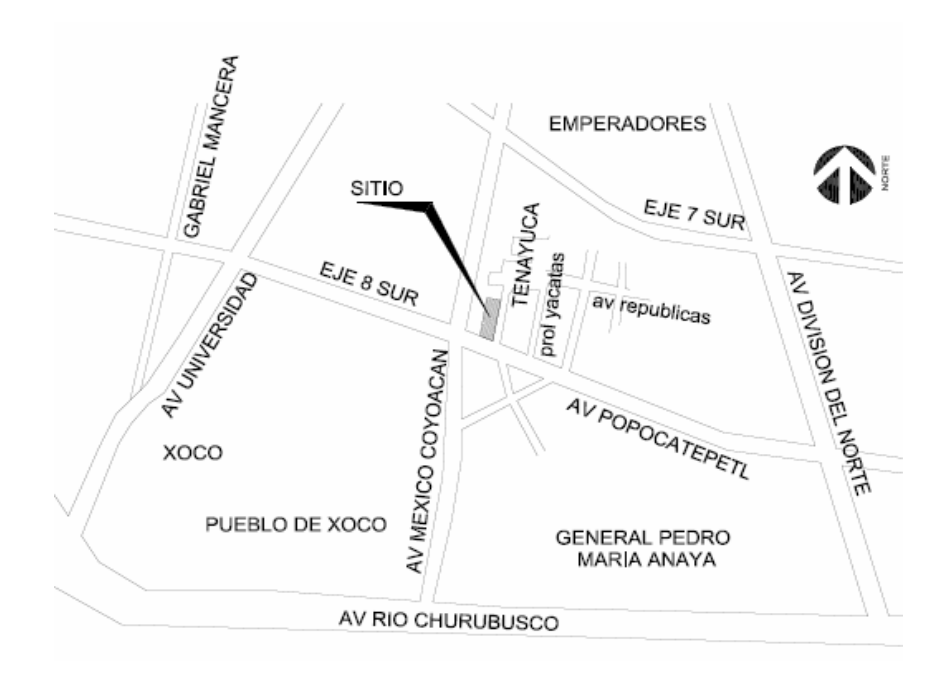

Actualmente el predio es utilizado como bodega y taller. Tiene una superficie de 4, 113.26 m2 y cuenta con colindancias características de la zona donde se ubica, al norte el predio colinda con una zona habitacional cuyas casas no sobrepasan los 2 niveles, al poniente colinda de igual forma con una zona habitacional en donde existe algunos conjuntos de hasta 5 niveles. Al sur colinda con el Eje 8 Sur, Popocatépetl, y al oriente con la cerrada de Tenayuca.

#### **Programa Arquitectónico y Urbano.**

En planta baja ubicada a un nivel +0.30 (tomando como +0.15 el nivel de rodamiento), se localizan los accesos peatonal y vehicular al estacionamiento del proyecto, cuenta con un vestíbulo principal por torre, área de estacionamiento, cuarto de maquinas eléctrico, anden de servicio, así como, rampa vehicular para descender a los sótanos. Cuenta con 3 locales destinados a equipamiento, con acceso por Eje 8 Sur.

En los sótanos, tenemos 2 niveles de estacionamiento (N-3.1 y N-6.15), con dos vestíbulos para circulación vertical en cada nivel.

En el primer nivel (N+4.47) se cuenta con las áreas de amenidades y 2 departamentos en Torre A (gimnasio, salón de usos múltiples, guardería, club y alberca). En la Torre B, se cuenta con 8 tipos de departamentos con terraza 4 de ellos. Cada una de las torres, cuenta con un vestíbulo con 3 elevadores, escalera de emergencia, y además escalera de servicio.

Del nivel 2 al 13 (N+8.79 al N+45.09), cada torre contiene 8 diferentes tipos de departamentos. Sobre el nivel 14 (N+48.39) por torre, se cuenta con 5 tipos de departamentos de 1 nivel más 2 departamentos en 2 niveles, haciendo un total de 7 departamentos, de los cuales, 4 de ellos poseen terraza. En el nivel 15, por torre, se cuenta con 5 tipos de departamentos y la planta alta de los departamentos de doble nivel del nivel 14. Como plus, se cuenta en la azotea con 5 Roof Gardens por torre, que corresponderían a cada uno de los departamentos del nivel 15.

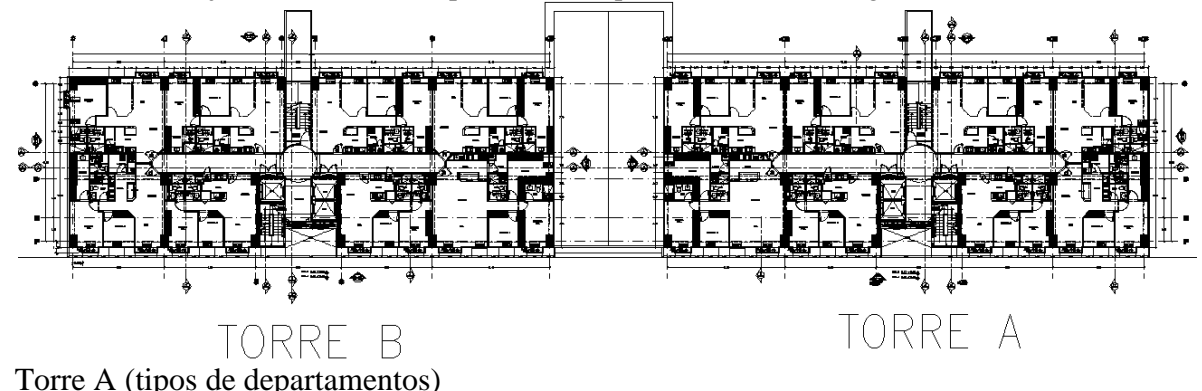

Lo anterior nos arroja un total de 226 departamentos, que se dividen de la siguiente manera.

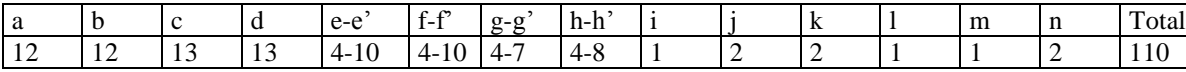

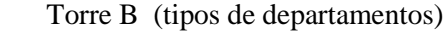

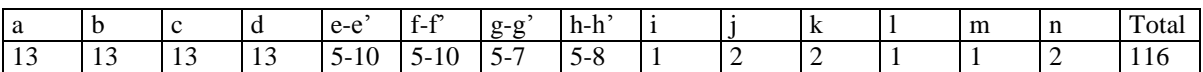

Considerando 2 habitantes por recámara, 1 hab. por alcoba y un hab. por cuarto de servicio.

Torre 1 = 199 recámaras + 7 alcobas + 2 cto. de servicio =  $199(2) + 7 + 2 = 407$  habitantes.

Torre  $2 = 188$  recámaras + 7 alcobas + 2 cto. de servicio =  $188(2) + 7 + 2 = 385$  habitantes.  $Total = 792$  habitantes.

Las letras en las filas anteriores representan el tipo de departamento y a continuación se muestra la distribución de cada uno de ellos:

Departamento tipo "a"

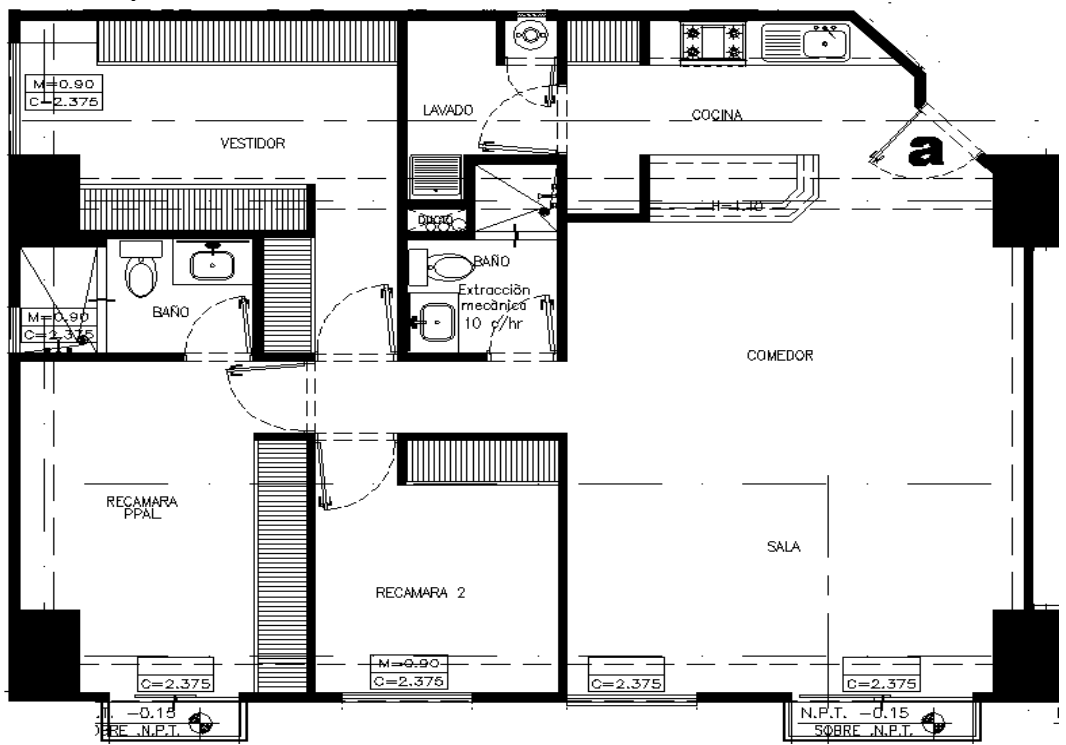

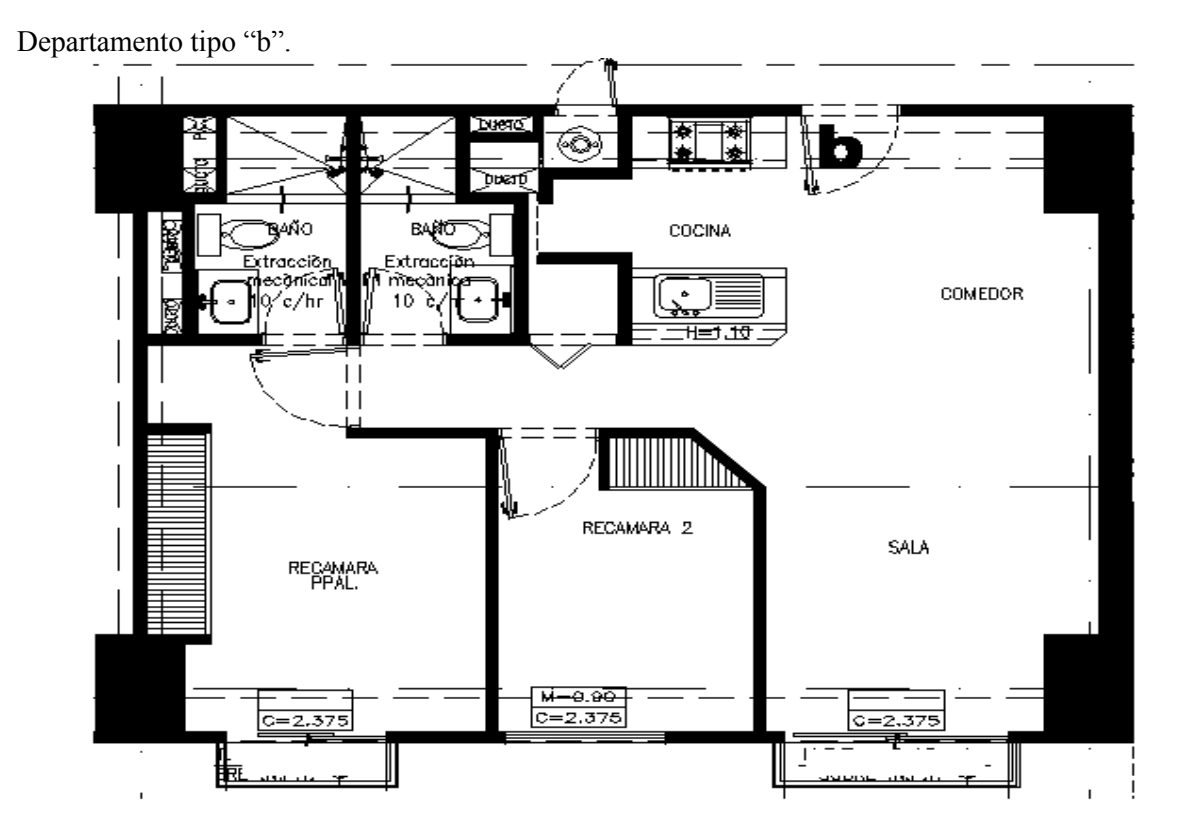

# Departamento tipo "c"

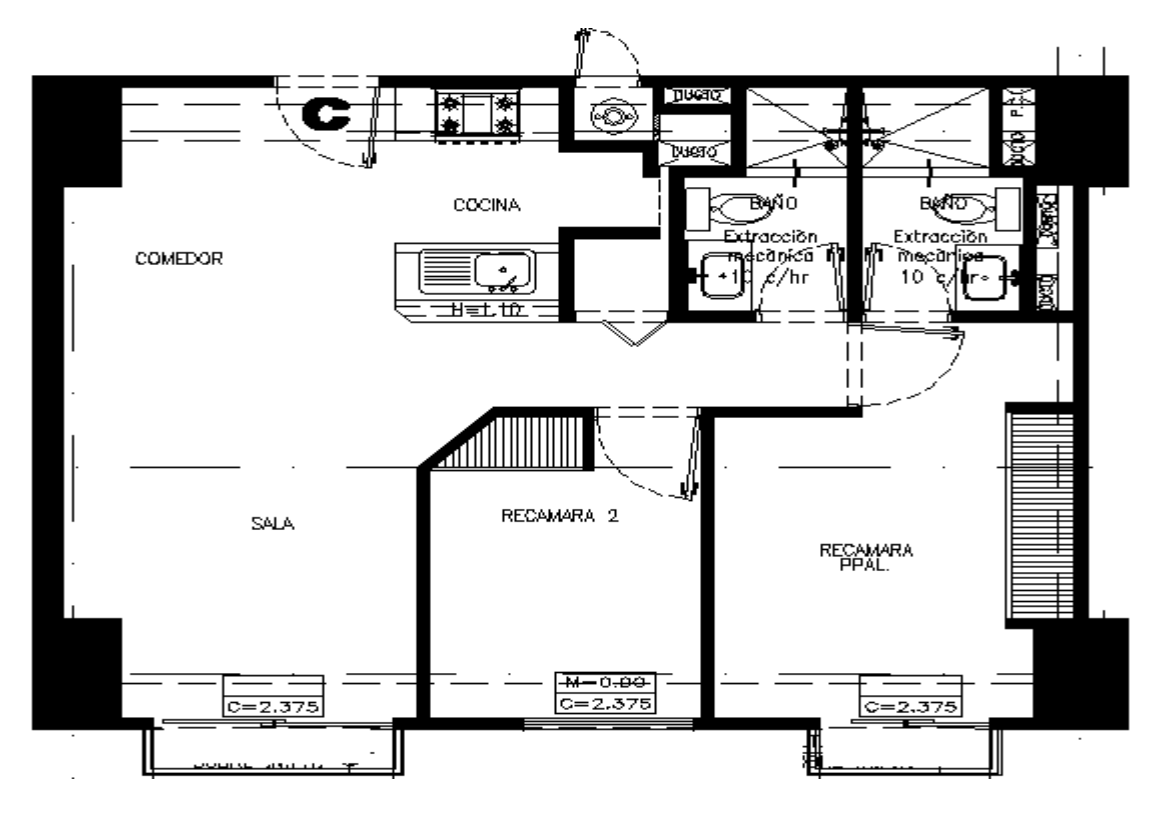

Departamento tipo "d"

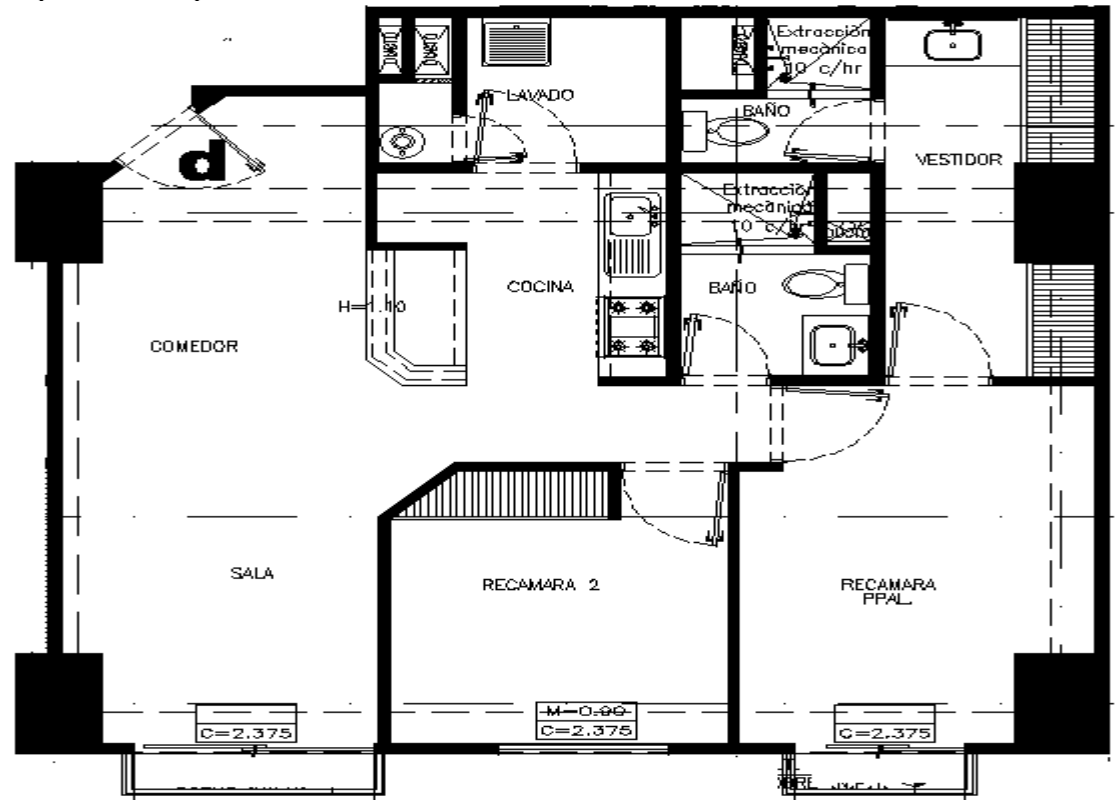

Departamento tipo "e"

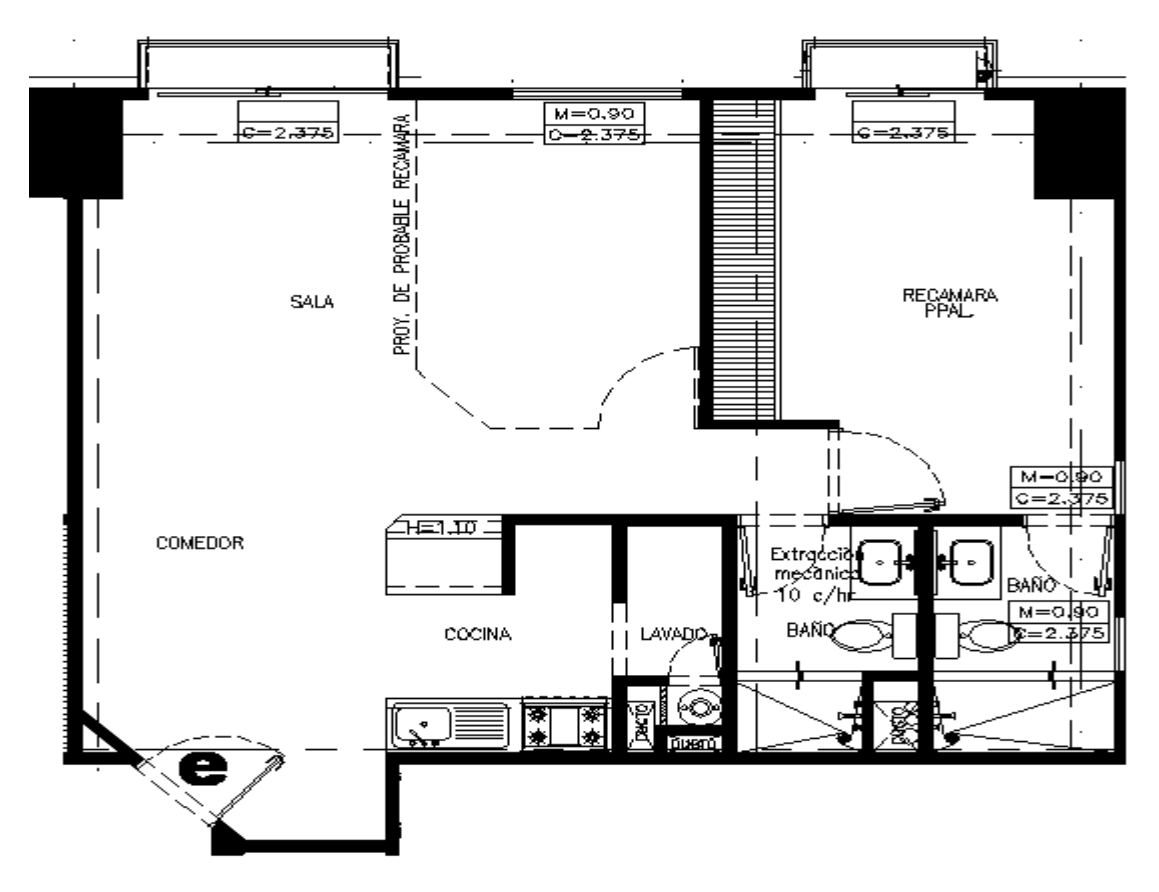

Departamento tipo "e' "

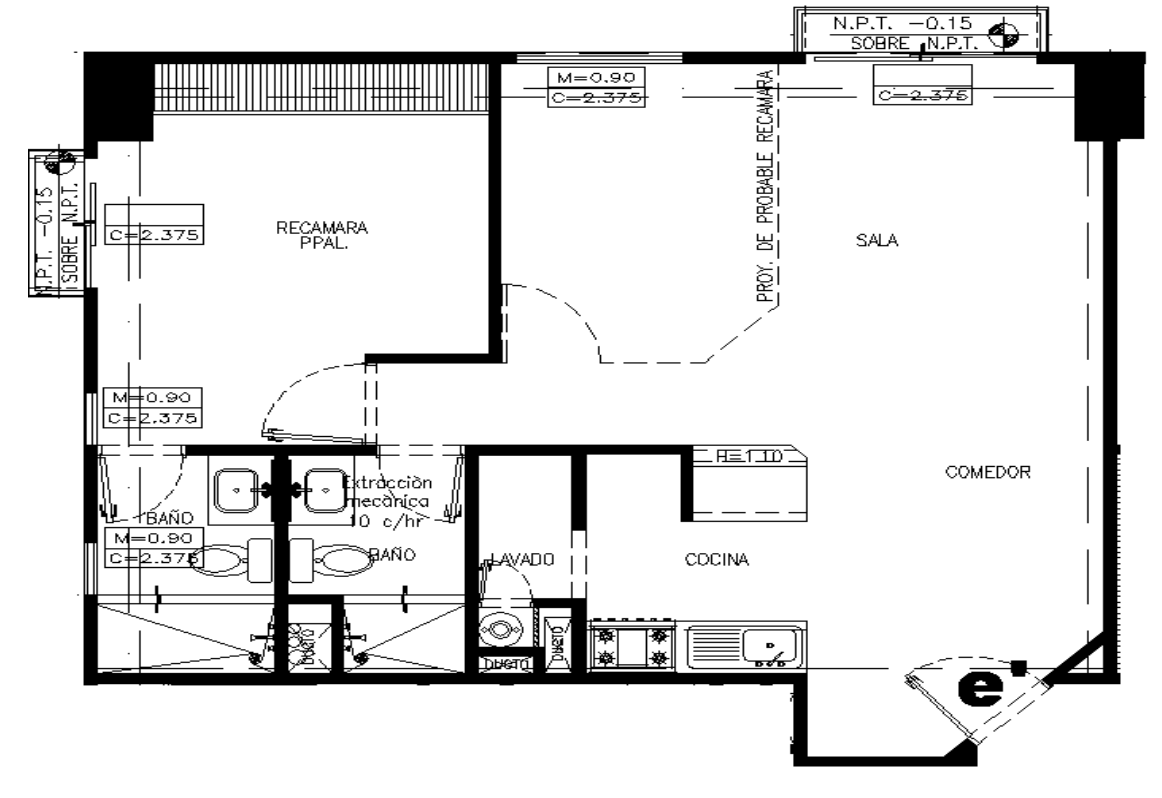

Departamento tipo "f"

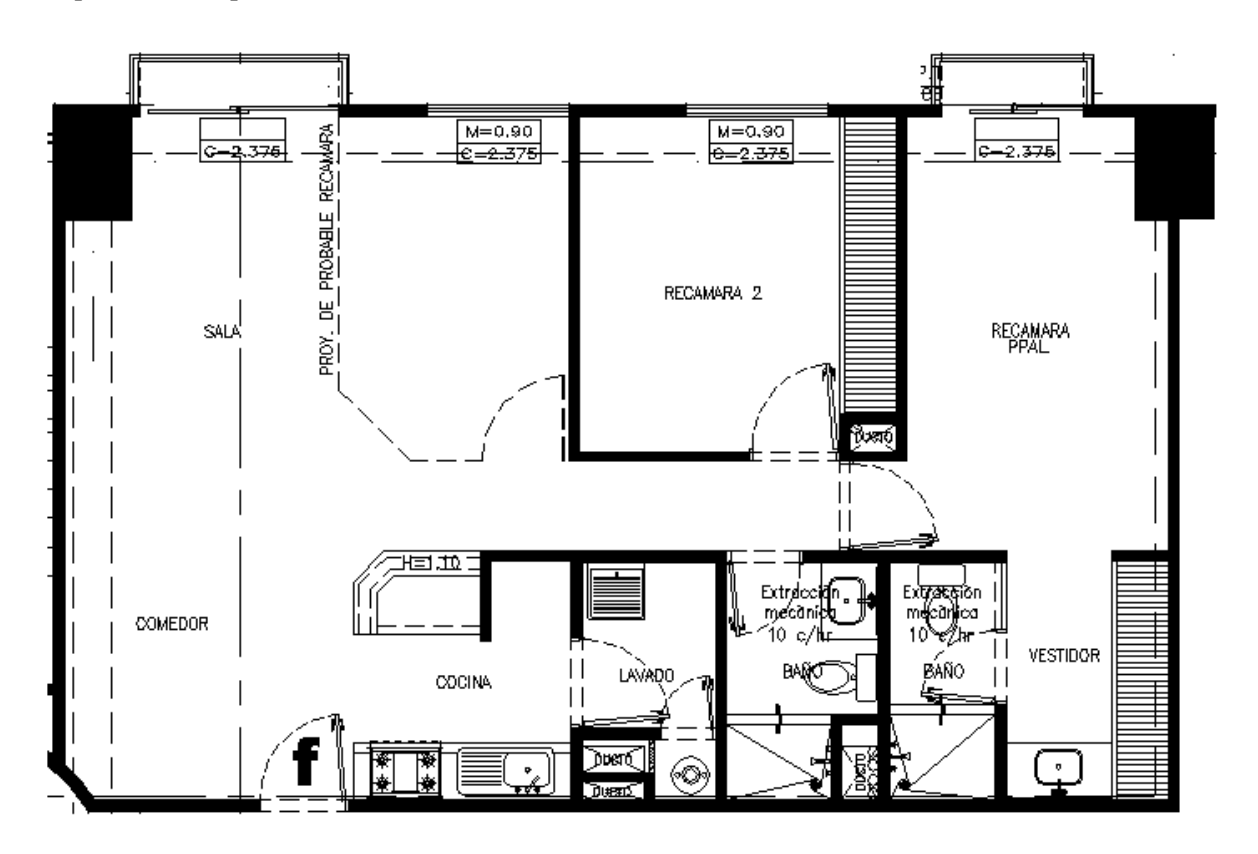

Departamento tipo " f ' "

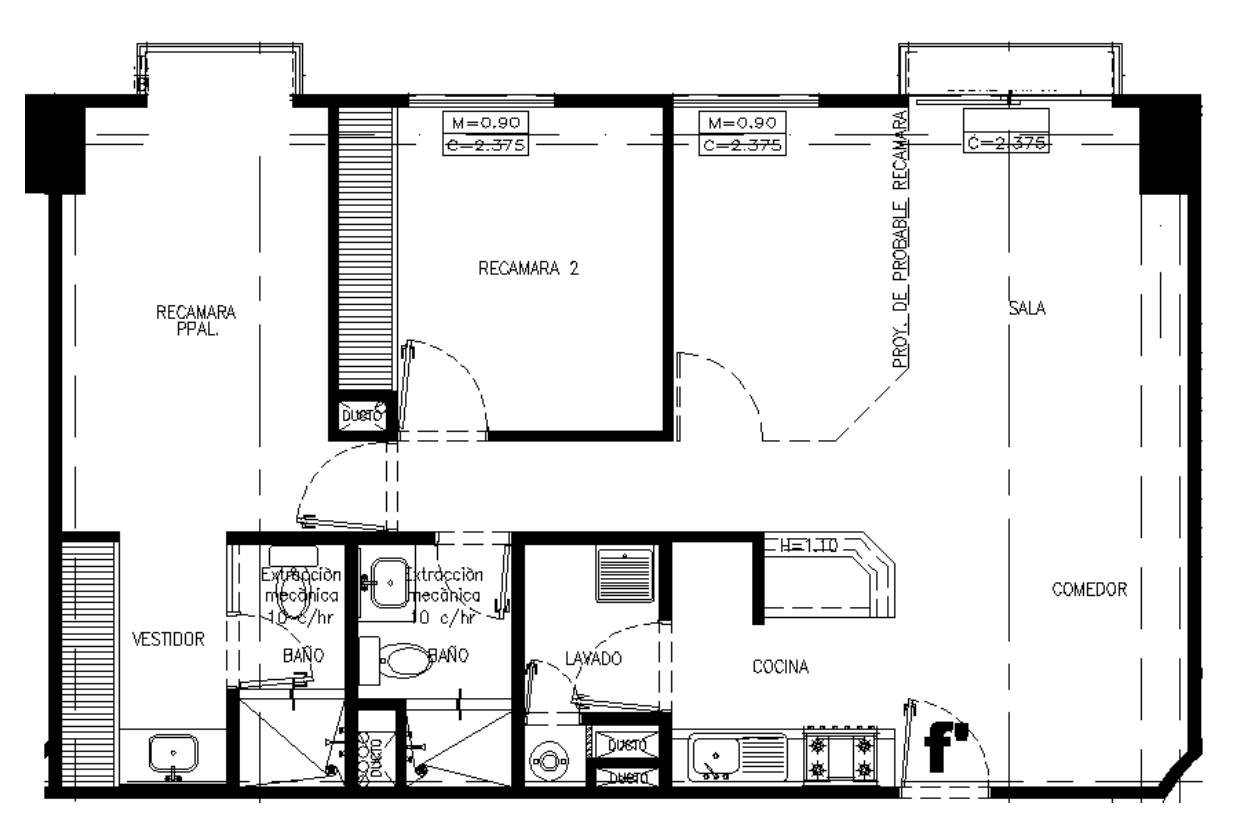

Departamento tipo "g "

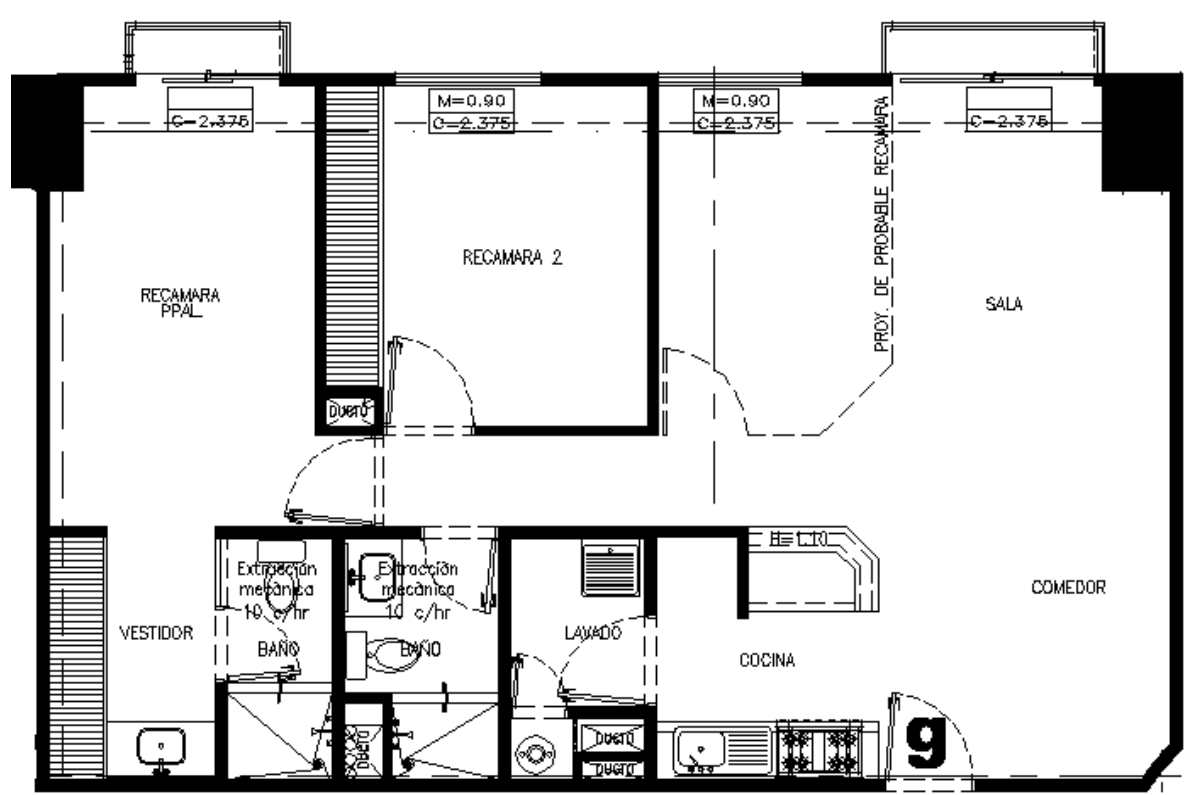

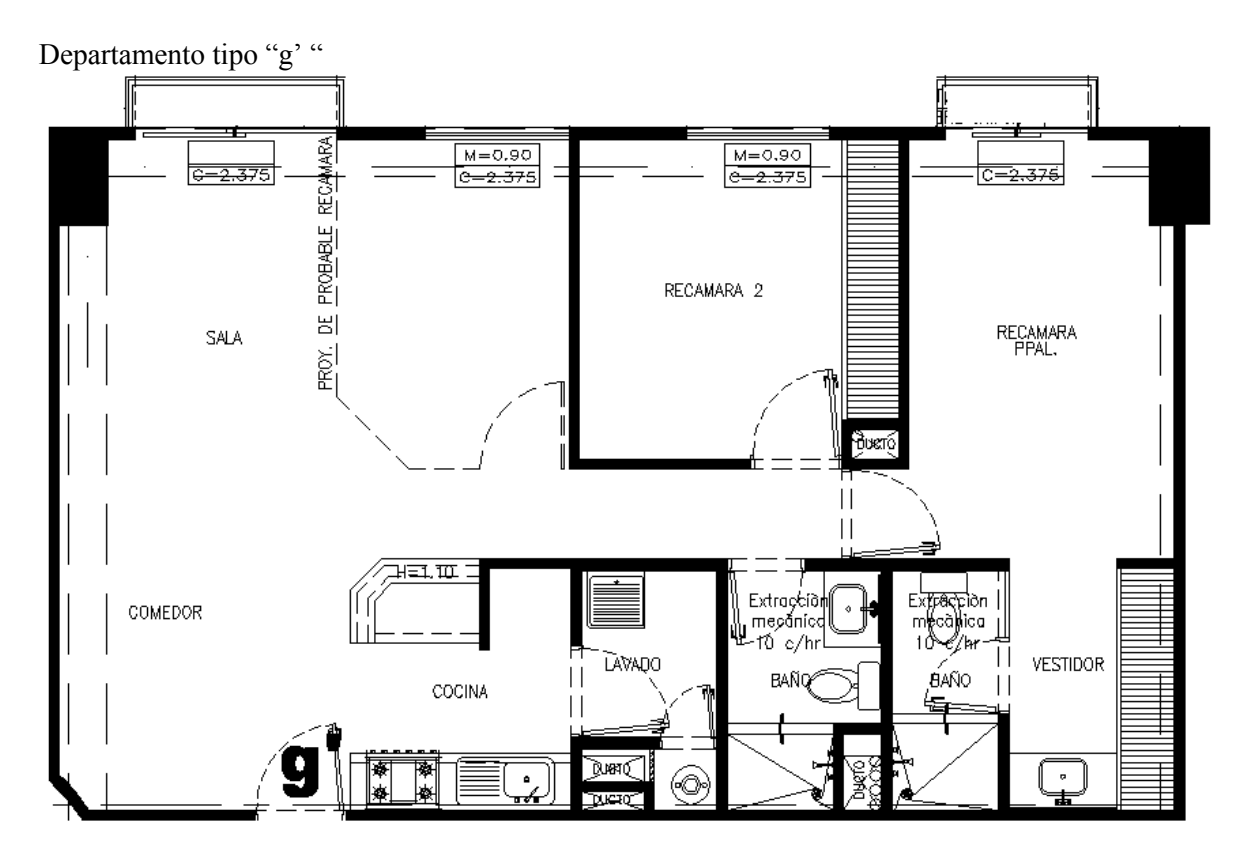

Departamento tipo "h "

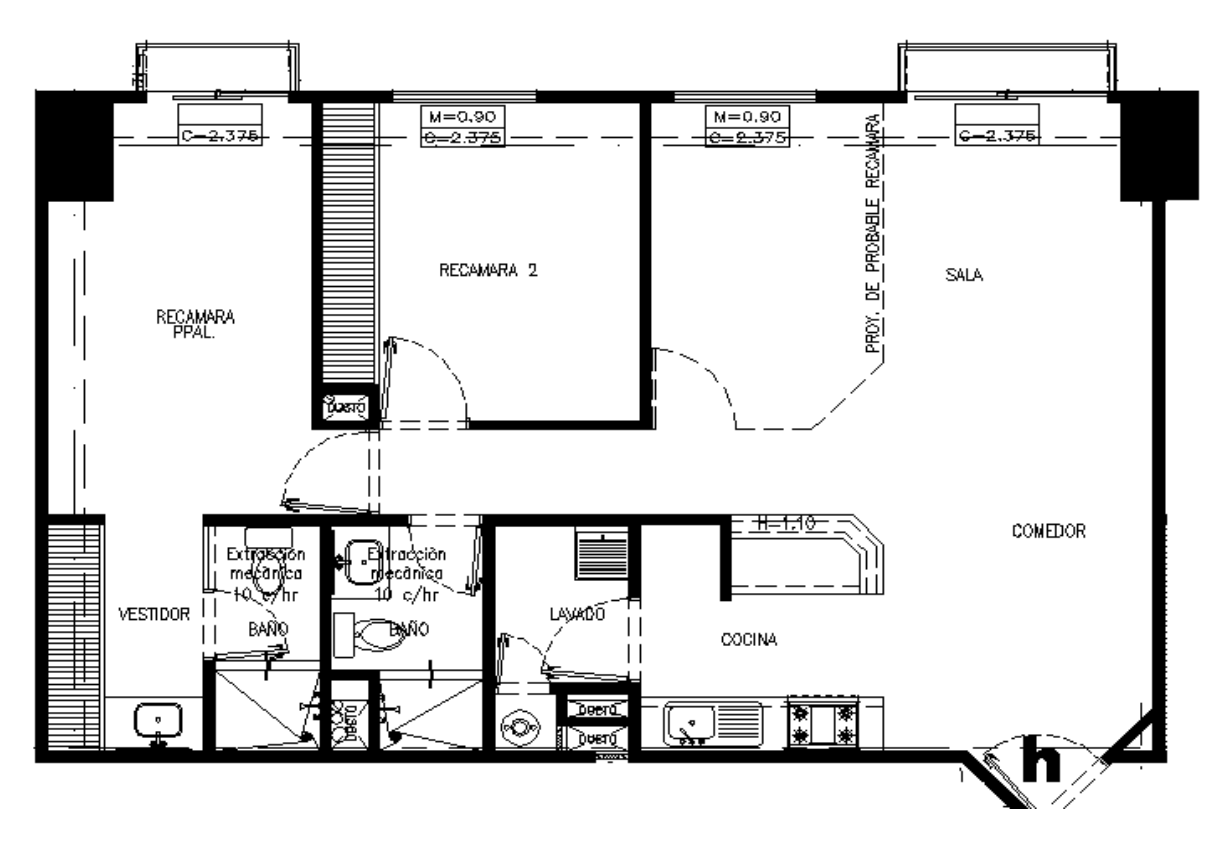

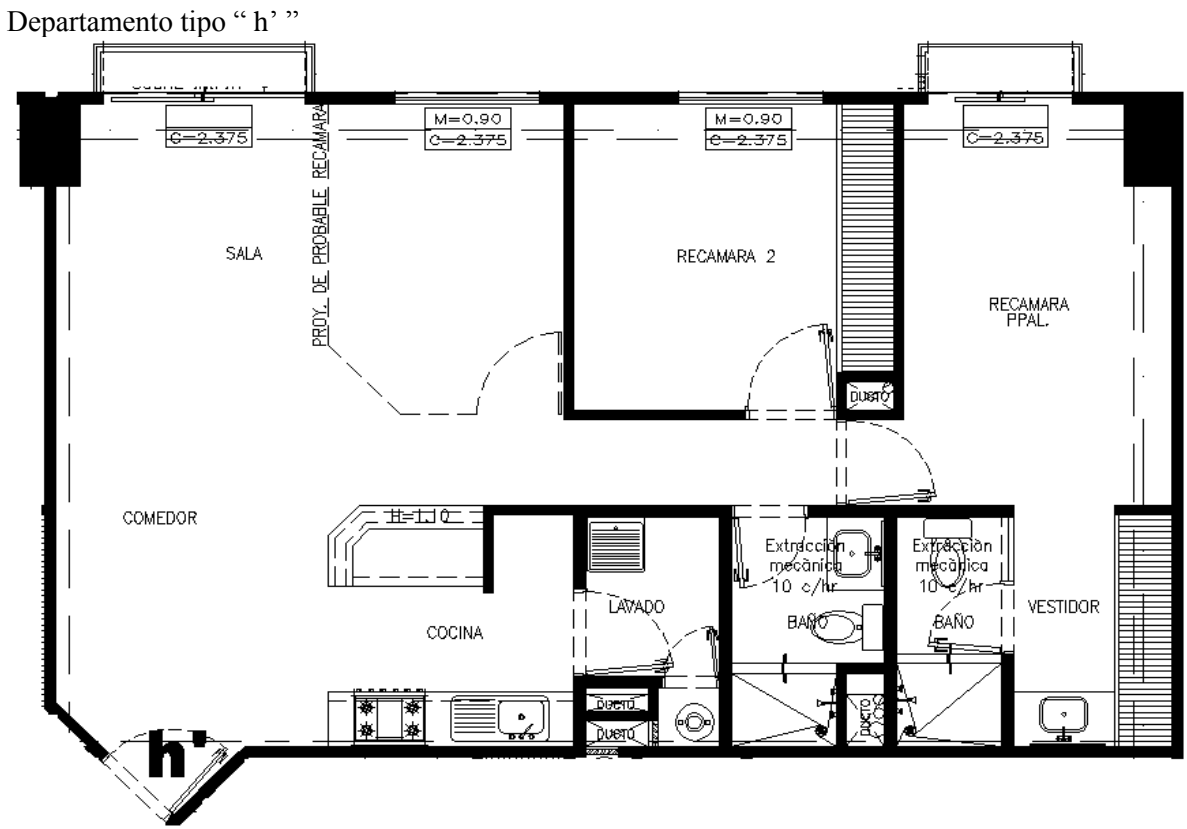

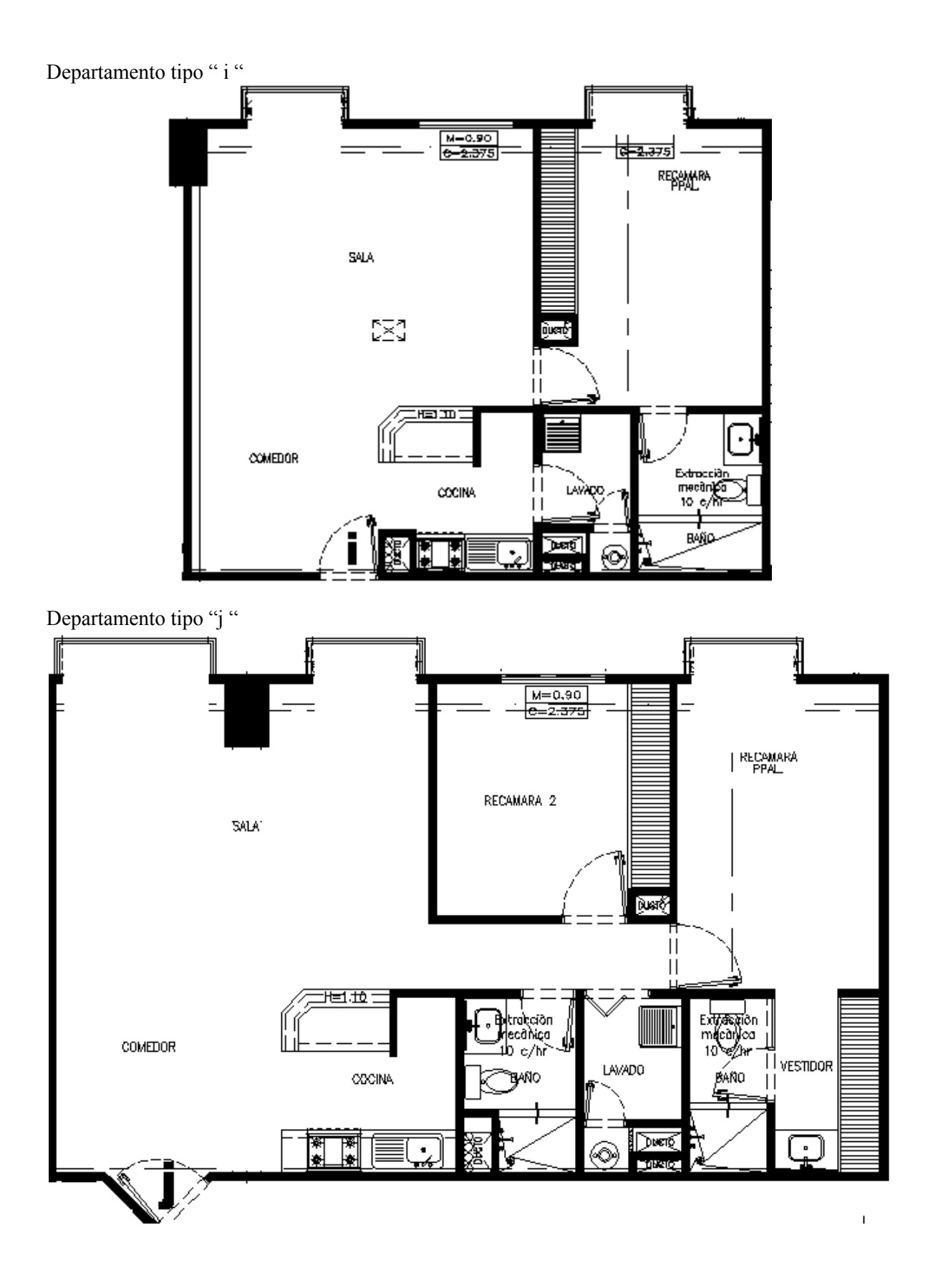

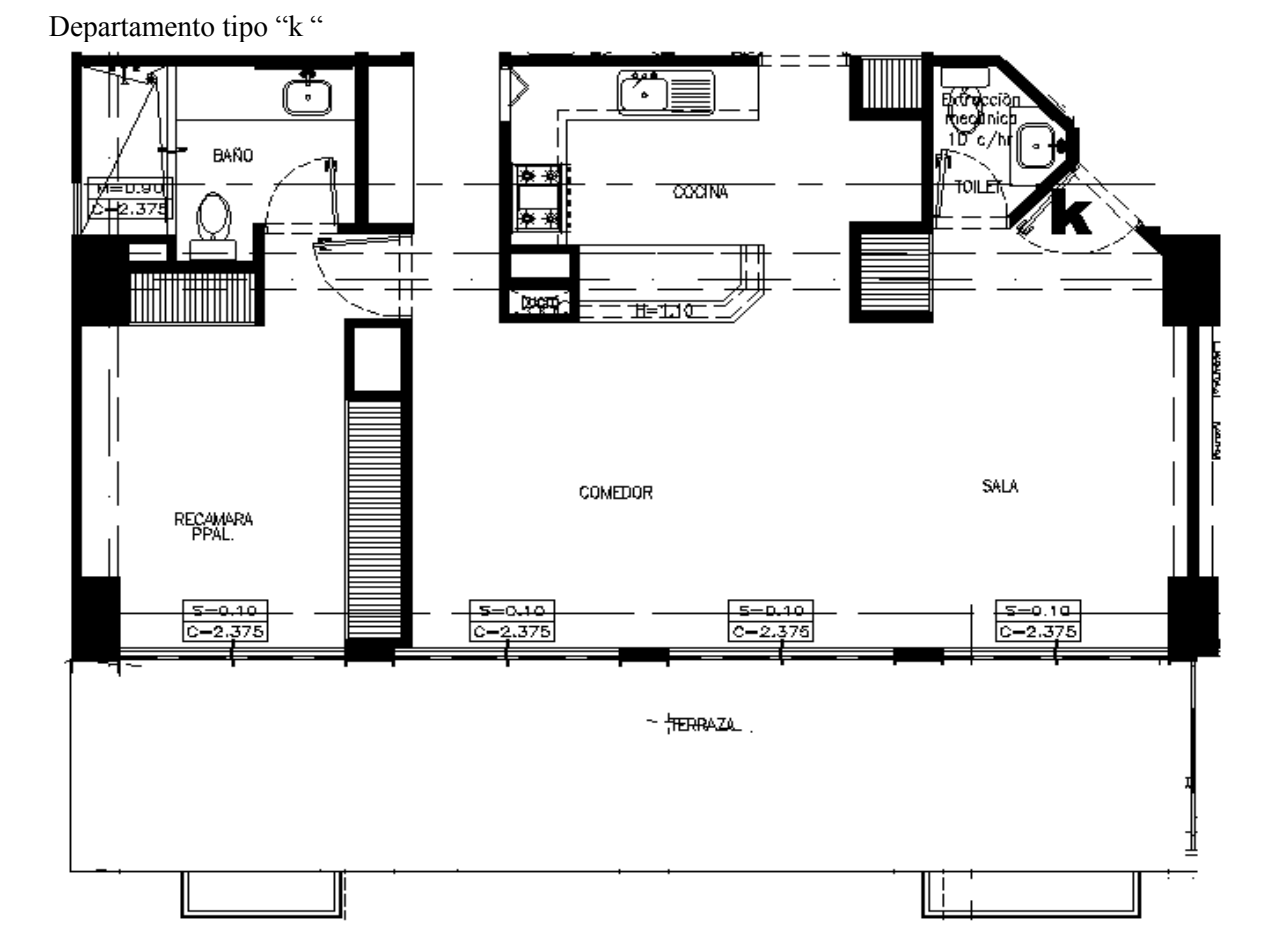

Departamento tipo "l" (planta baja) "

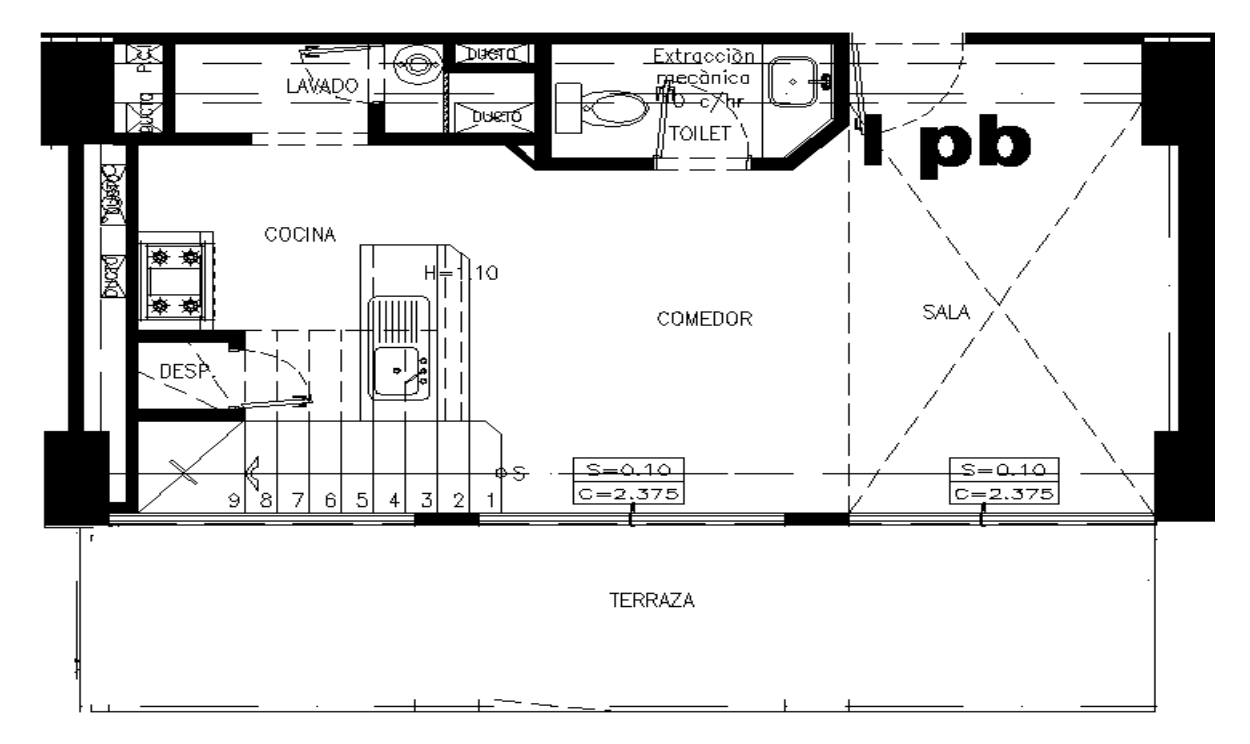

# Departamento tipo " l" (planta alta) "

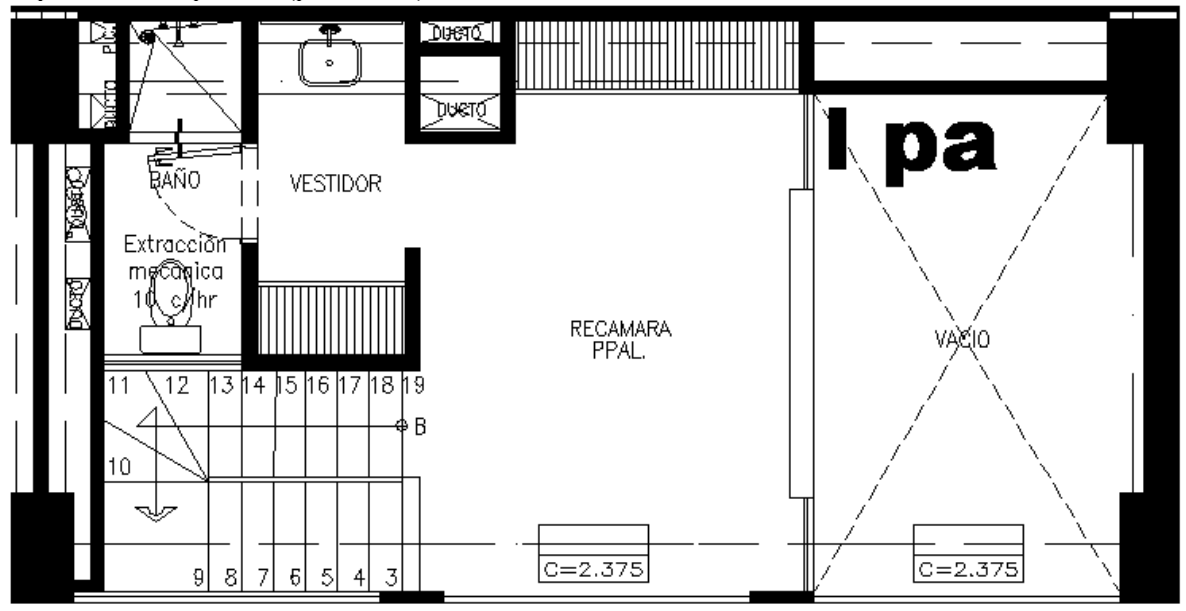

Departamento tipo " m" (planta baja)

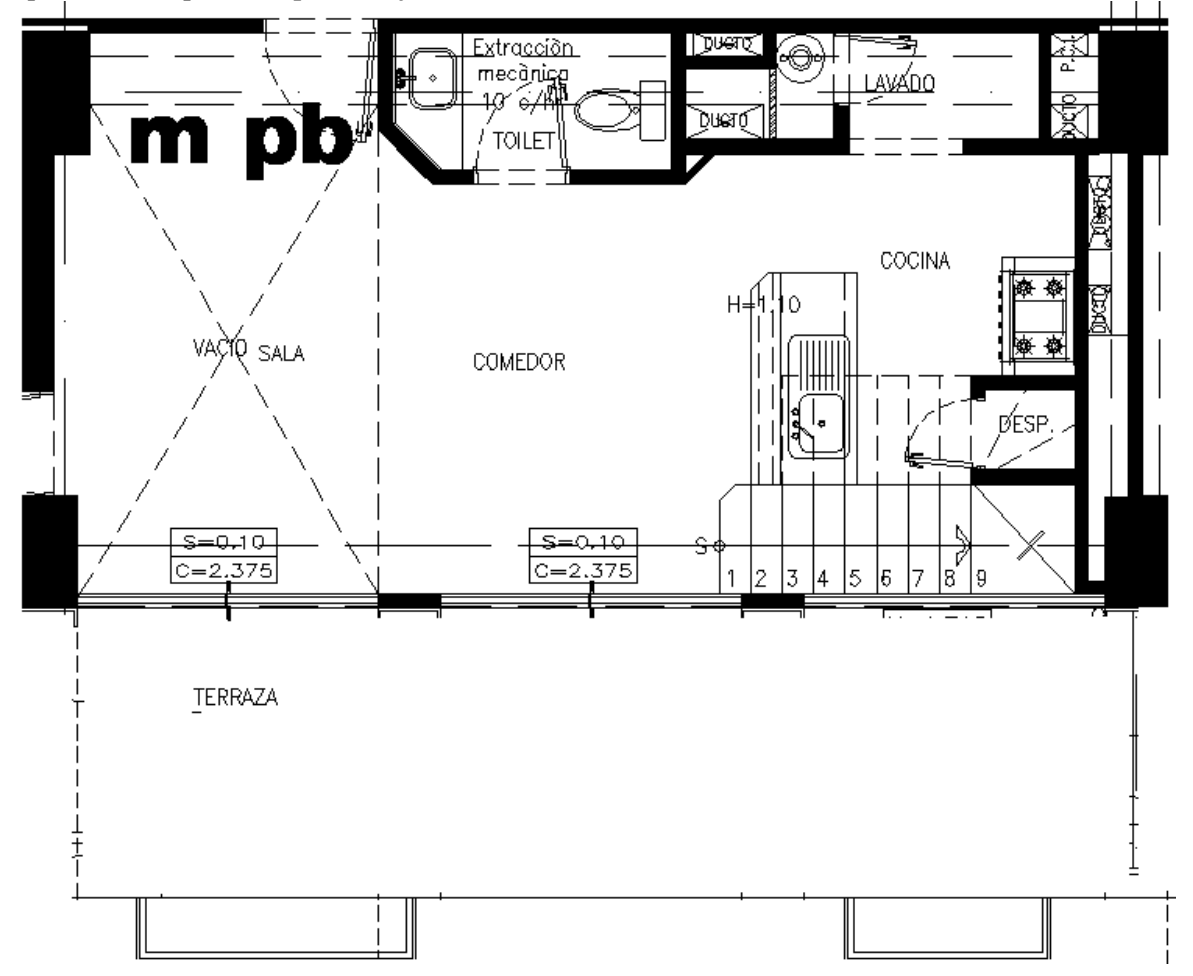

Departamento tipo " m" (planta alta)"

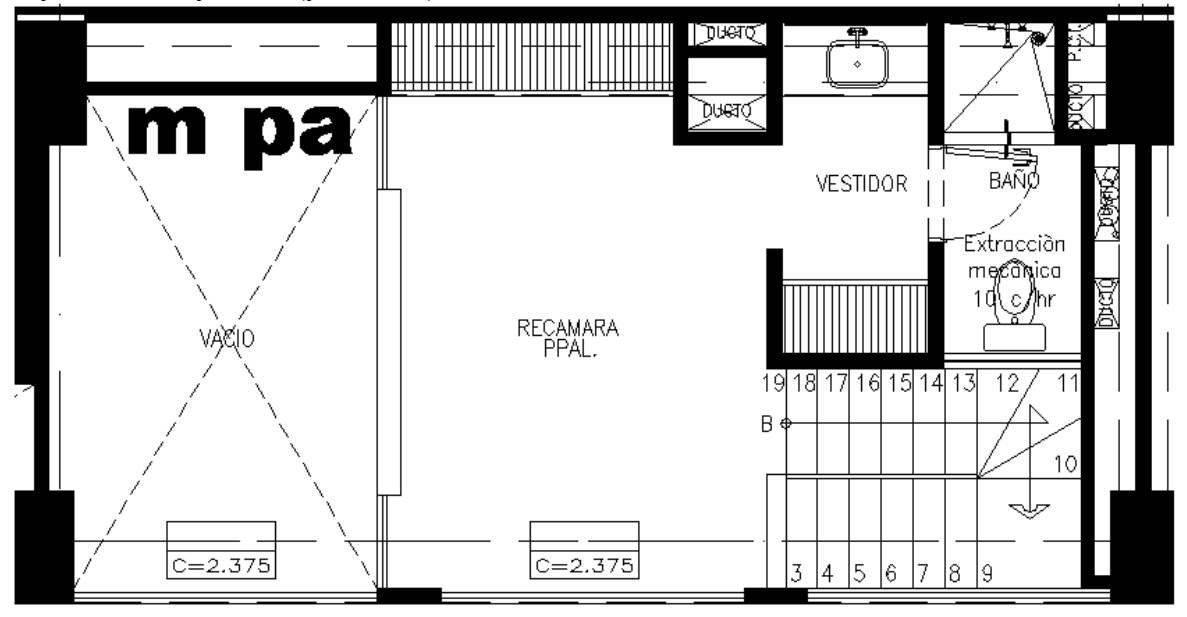

Departamento tipo "n "

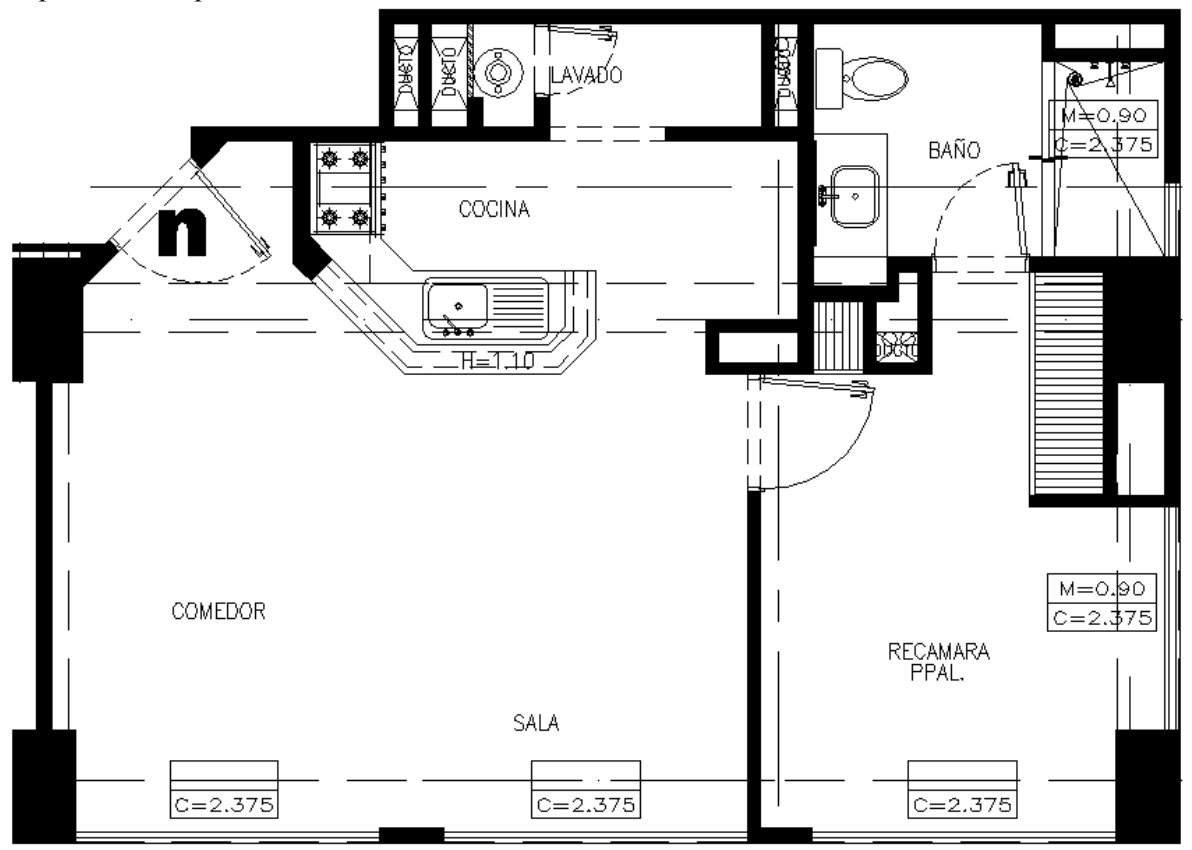

La siguiente tabla resume las características de metraje de todo el proyecto:

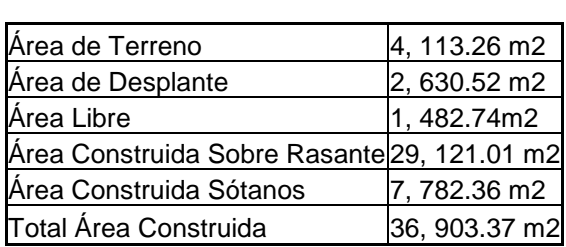

**TABLA DE AREAS PARK TOWERS**

El proyecto arquitectónico trata de cubrir al máximo como lo estipula el actual Reglamento de Construcciones para el Distrito Federal las condiciones de habitabilidad, accesibilidad, funcionamiento, higiene, acondicionamiento ambiental, eficiencia energética, comunicación, seguridad en emergencias, seguridad estructural, integración al contexto e imagen urbana de las edificaciones en el D.F.

Las alturas de entrepiso se muestran en la siguiente elevación:

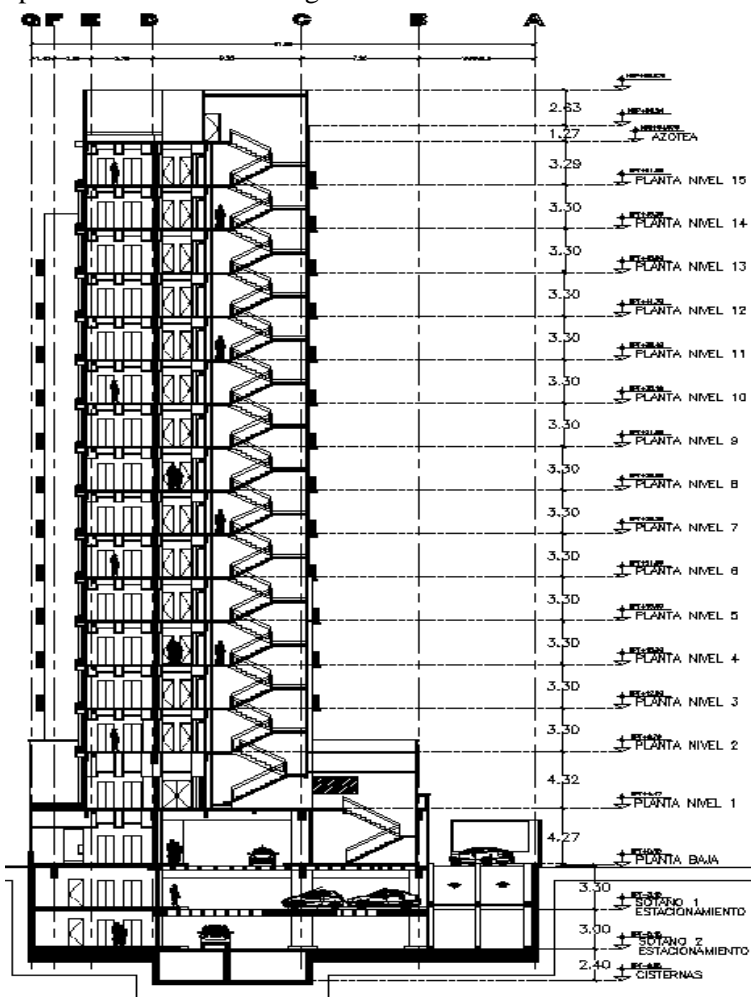

A continuación se presentan las plantas arquitectónicas del proyecto:

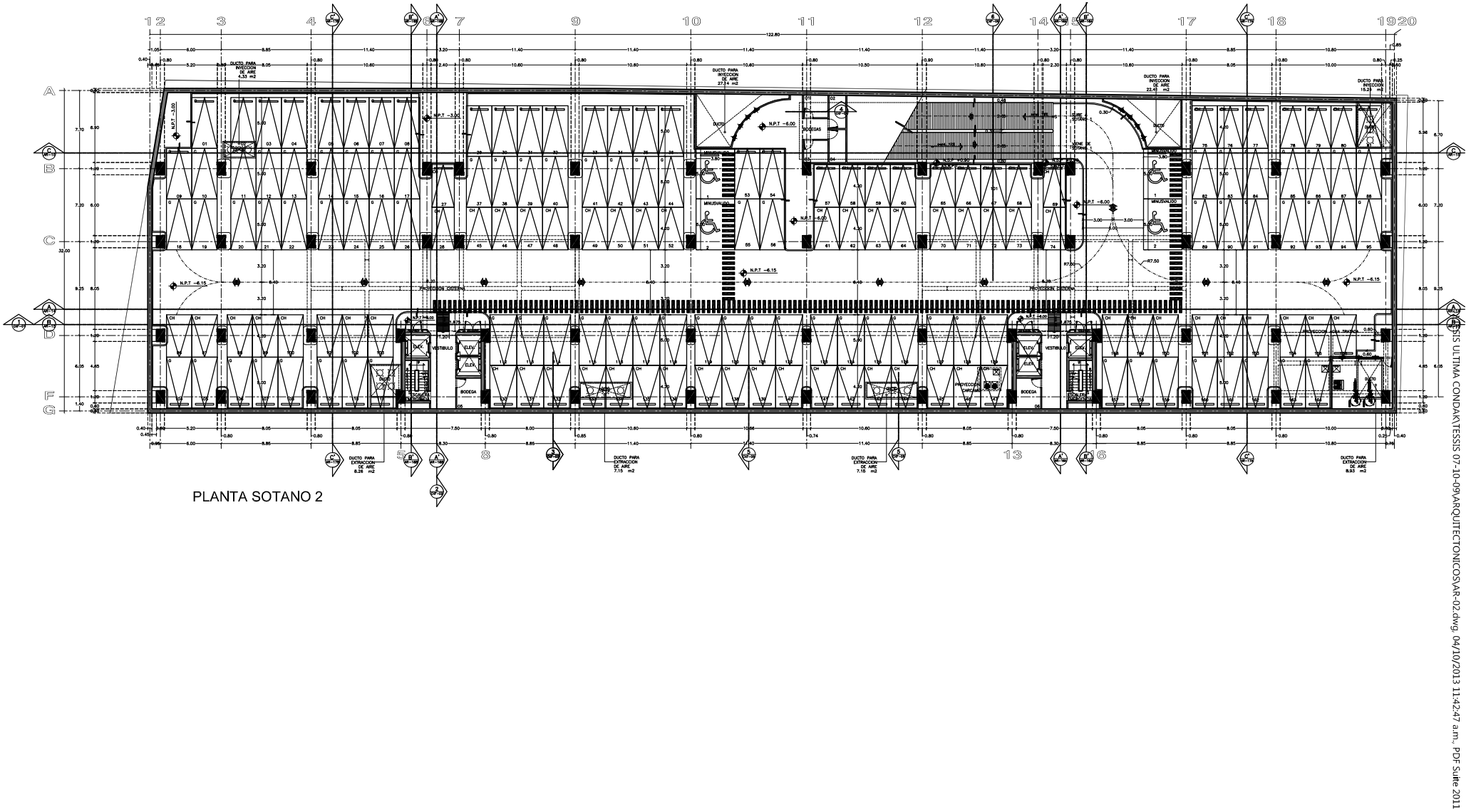

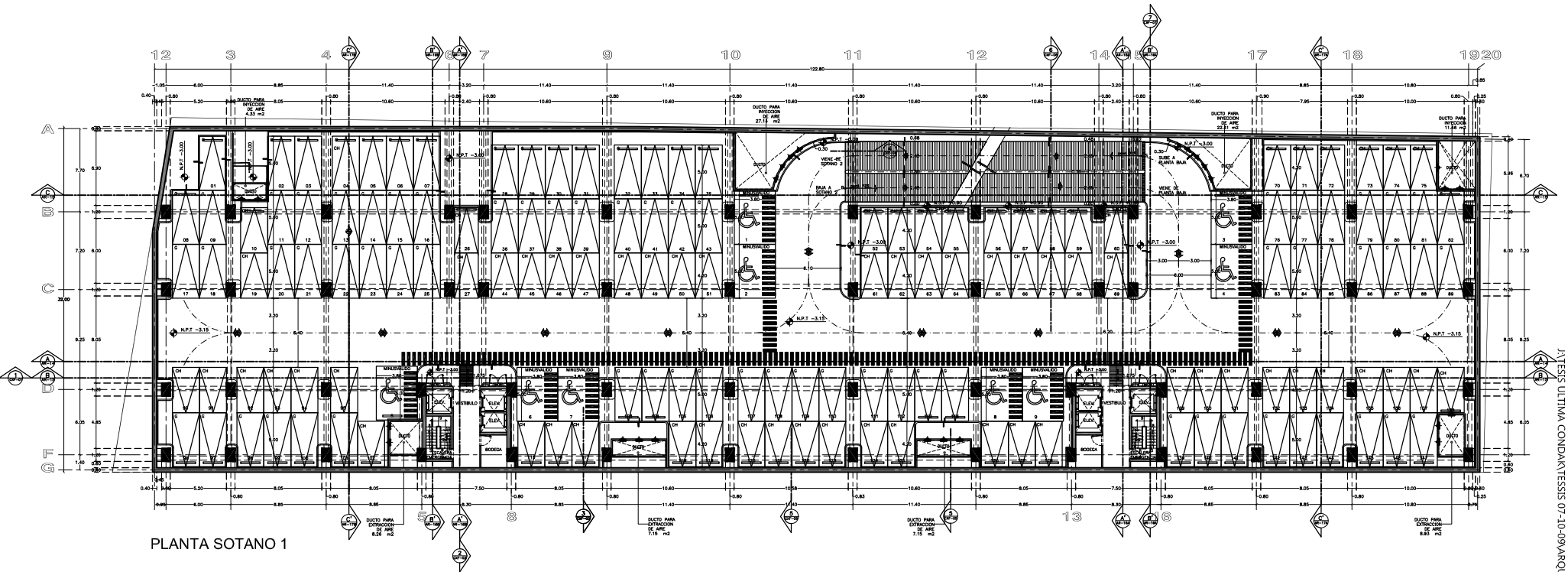

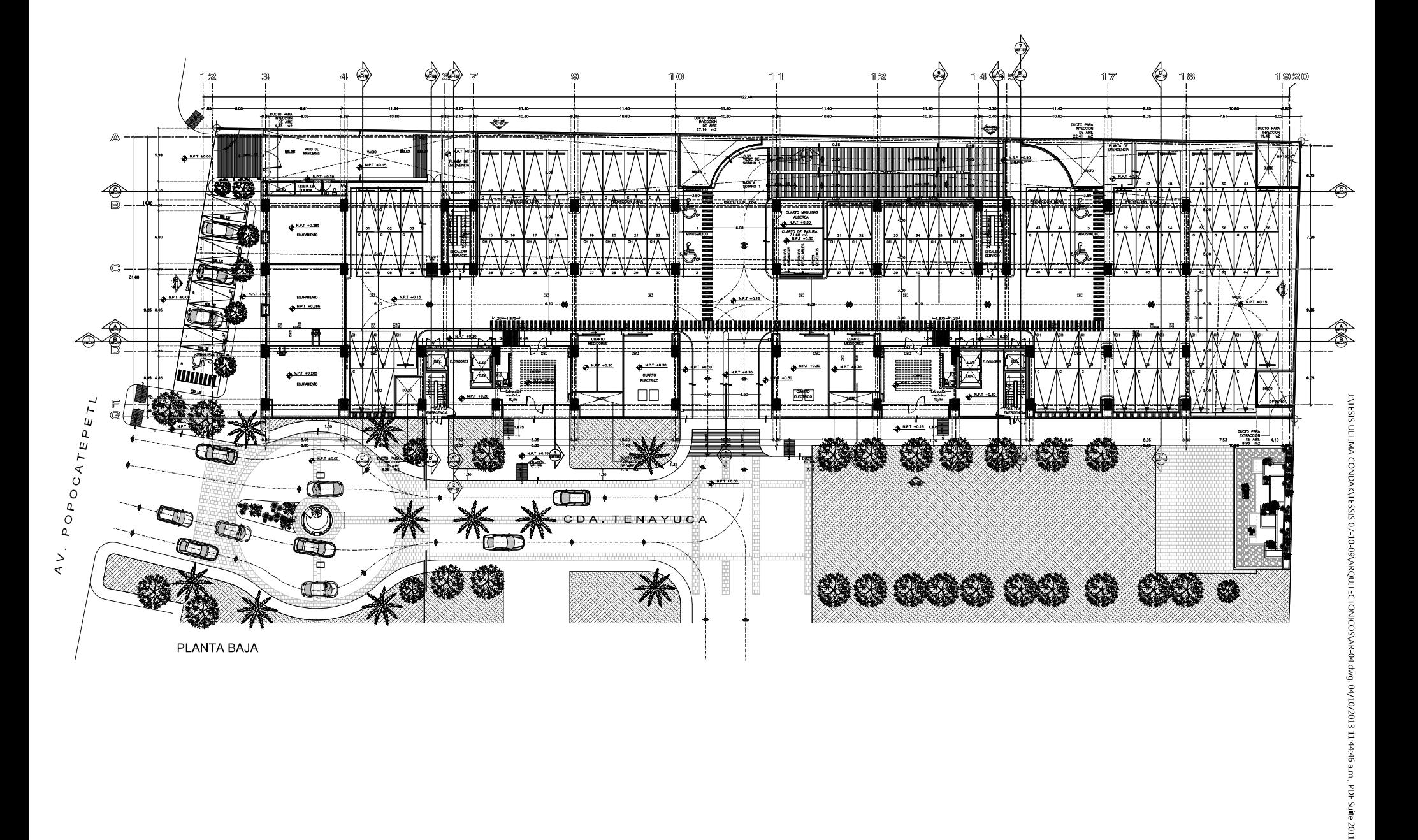

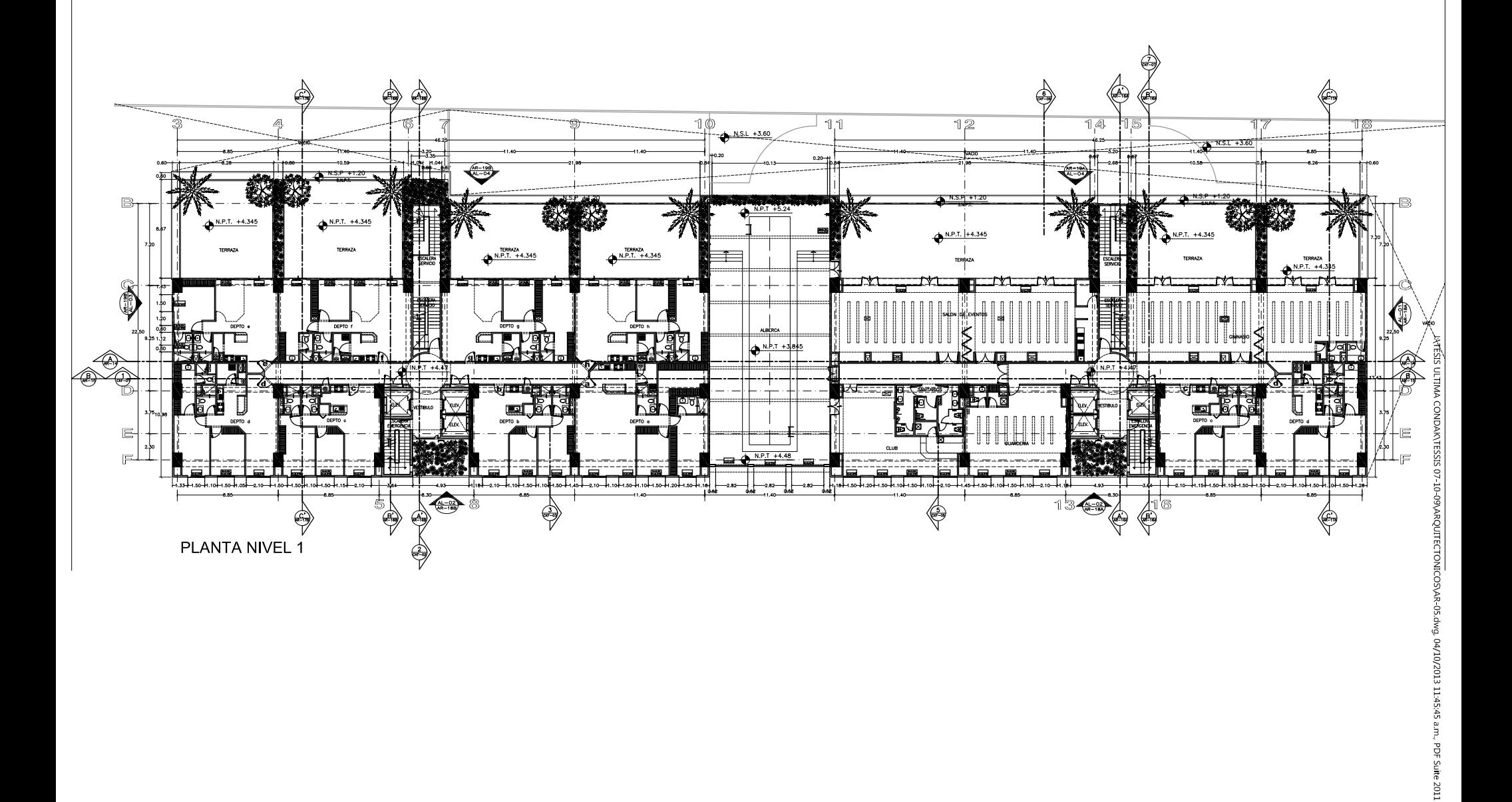

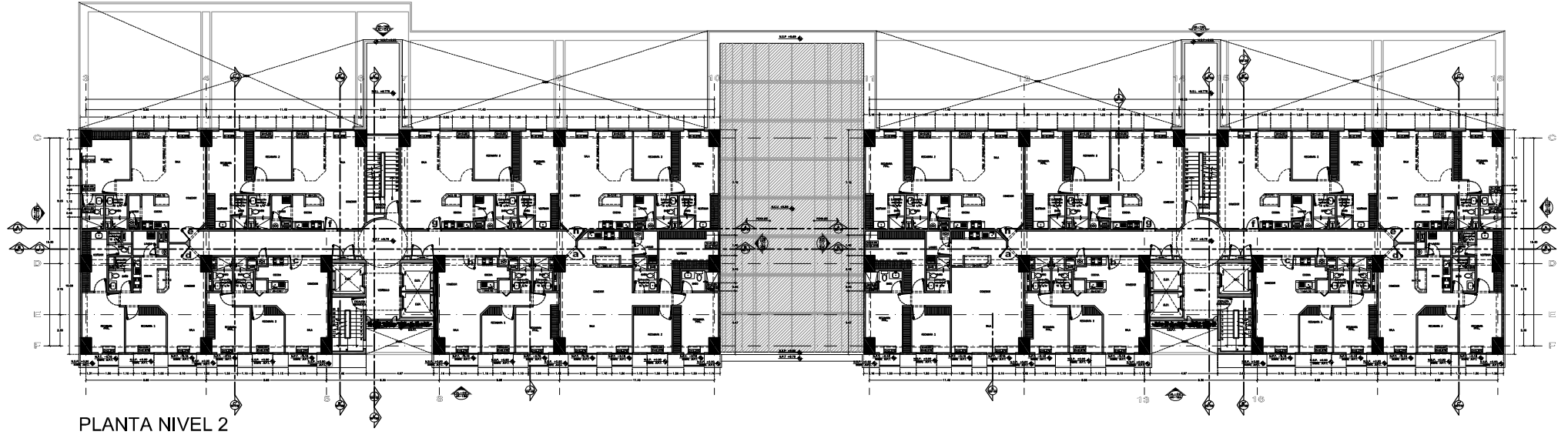

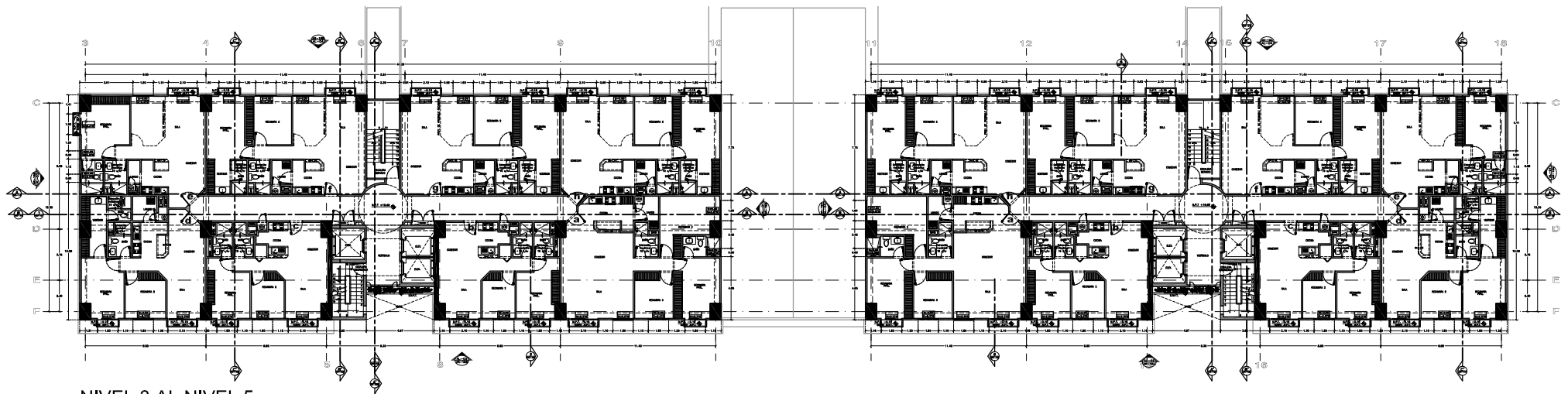

NIVEL 3 AL NIVEL 5

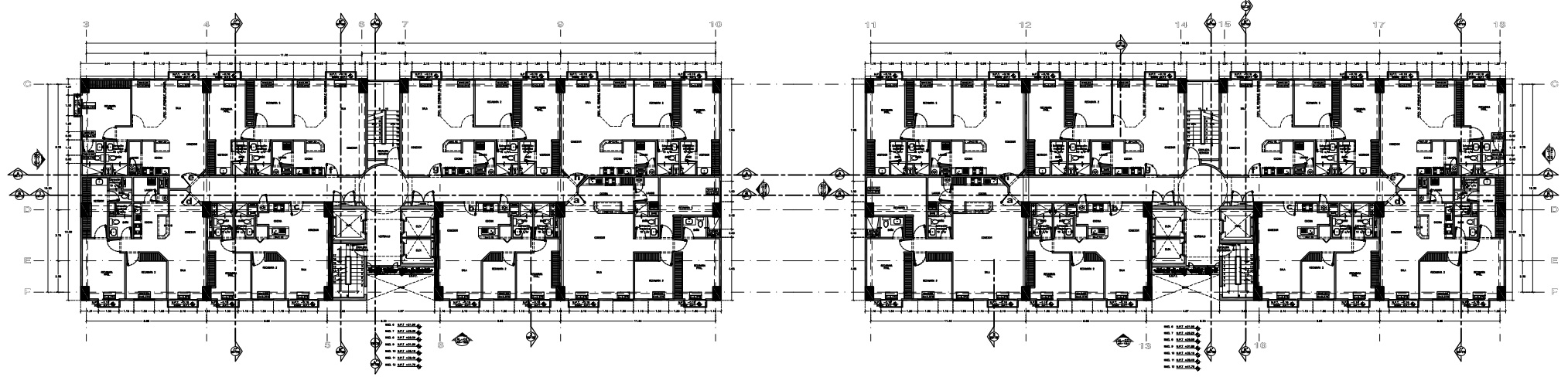

PLANTA NIVEL 6 AL NIVEL 12

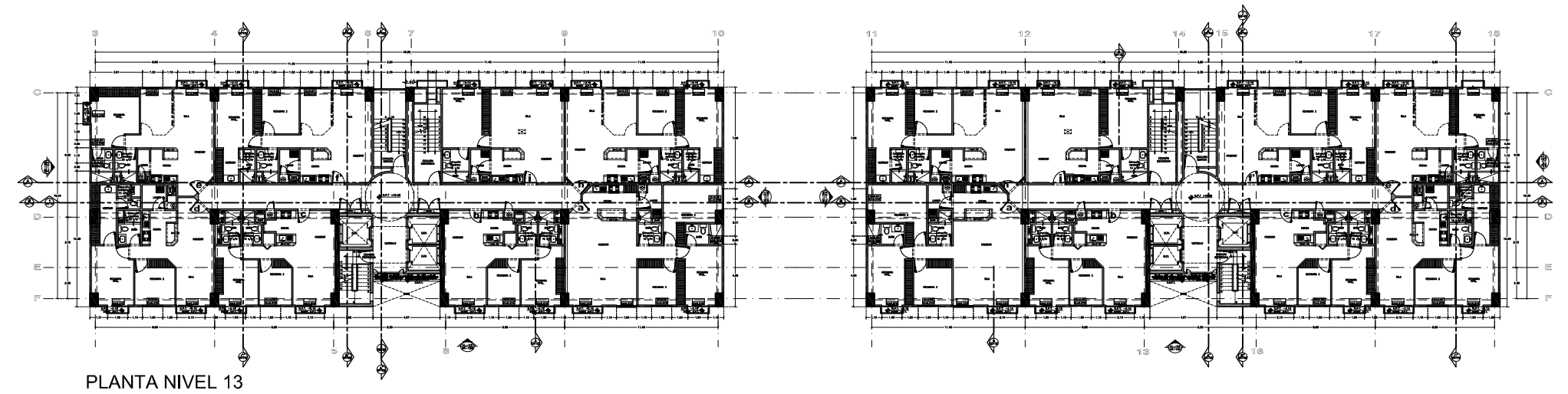

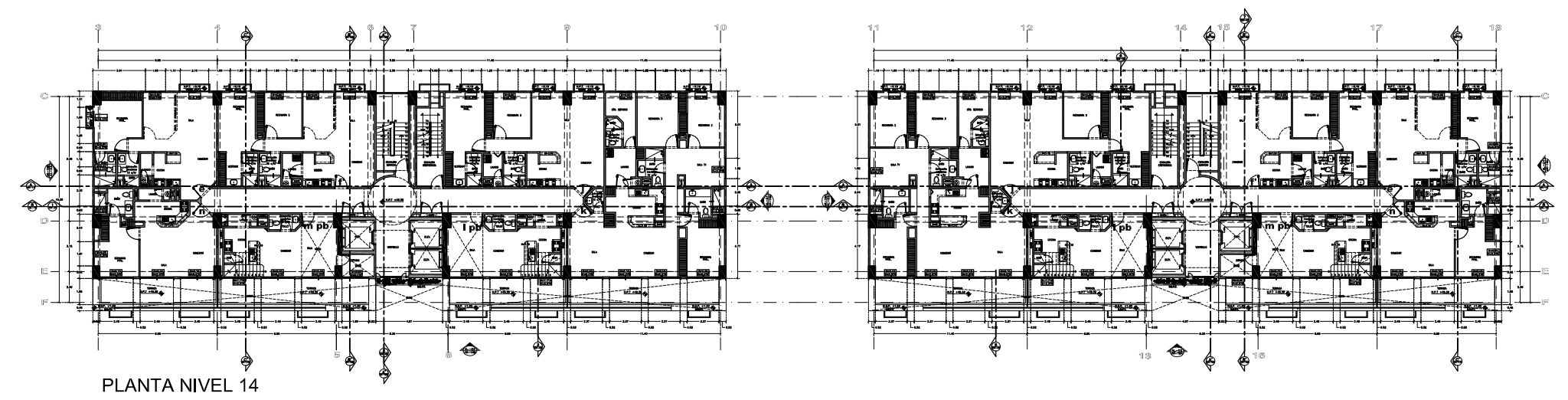

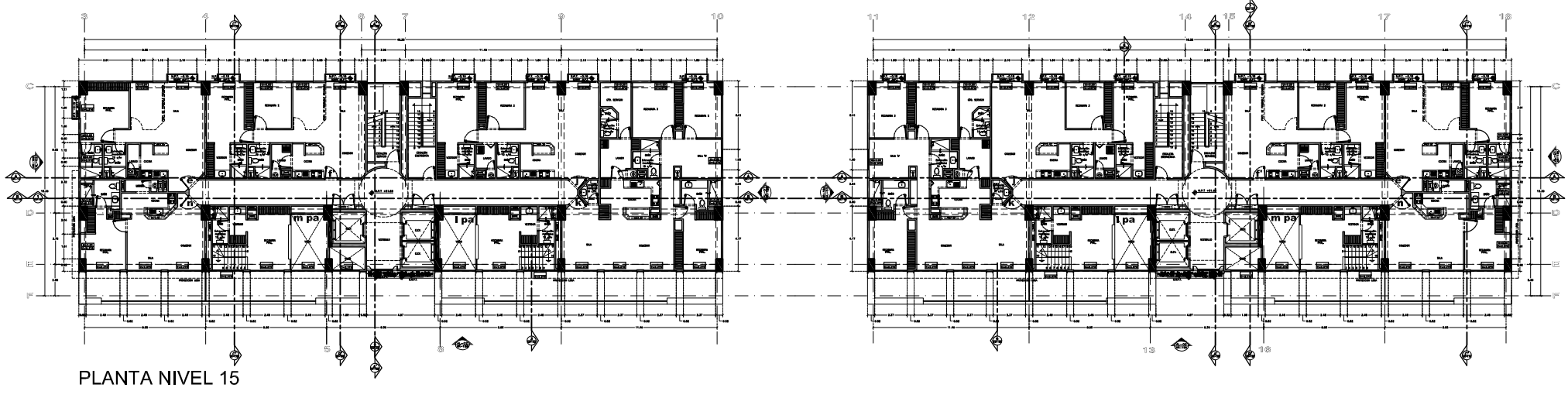

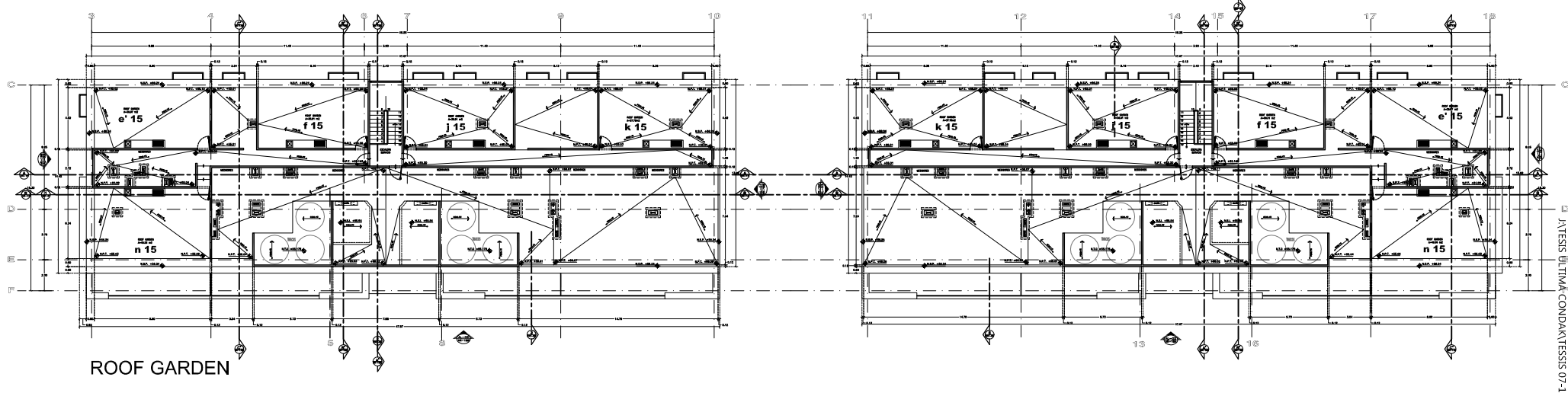

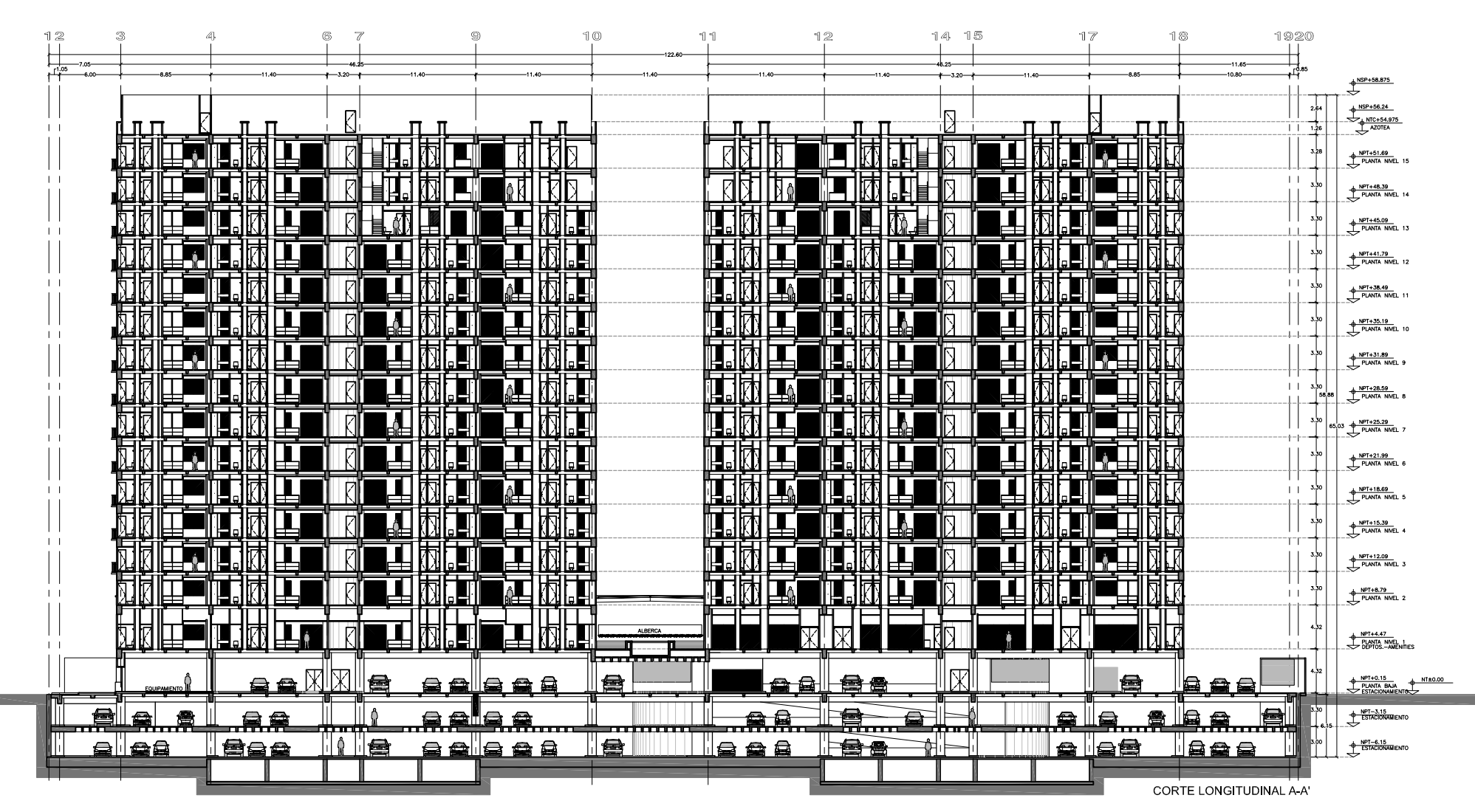

INTESIS ULTIMA CONDARTESSIS 07-10-09/ARQUITECTONICOS/AR-14.dwg, 04/10/2013 01:16:18 p.m., PDF Suite 2011

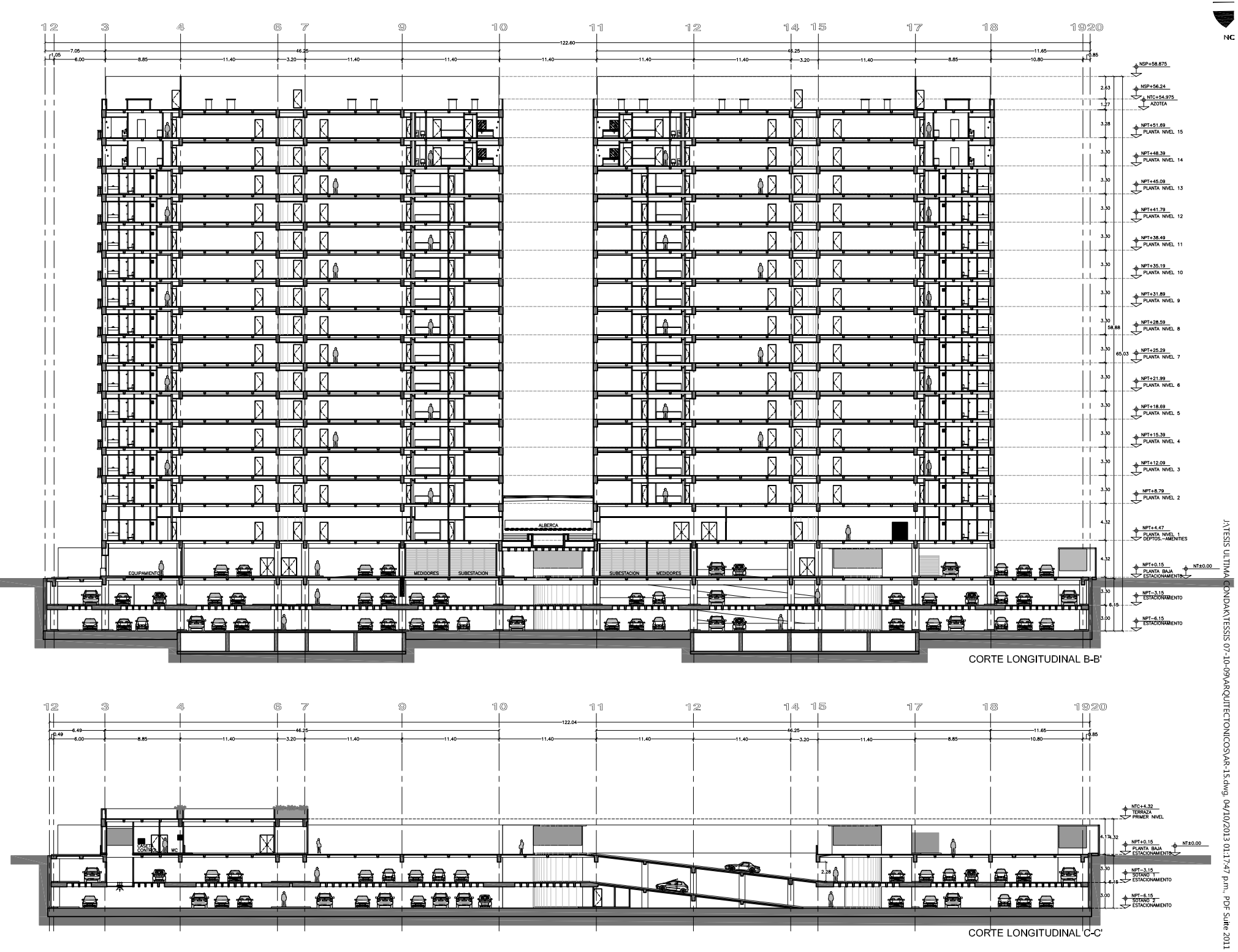

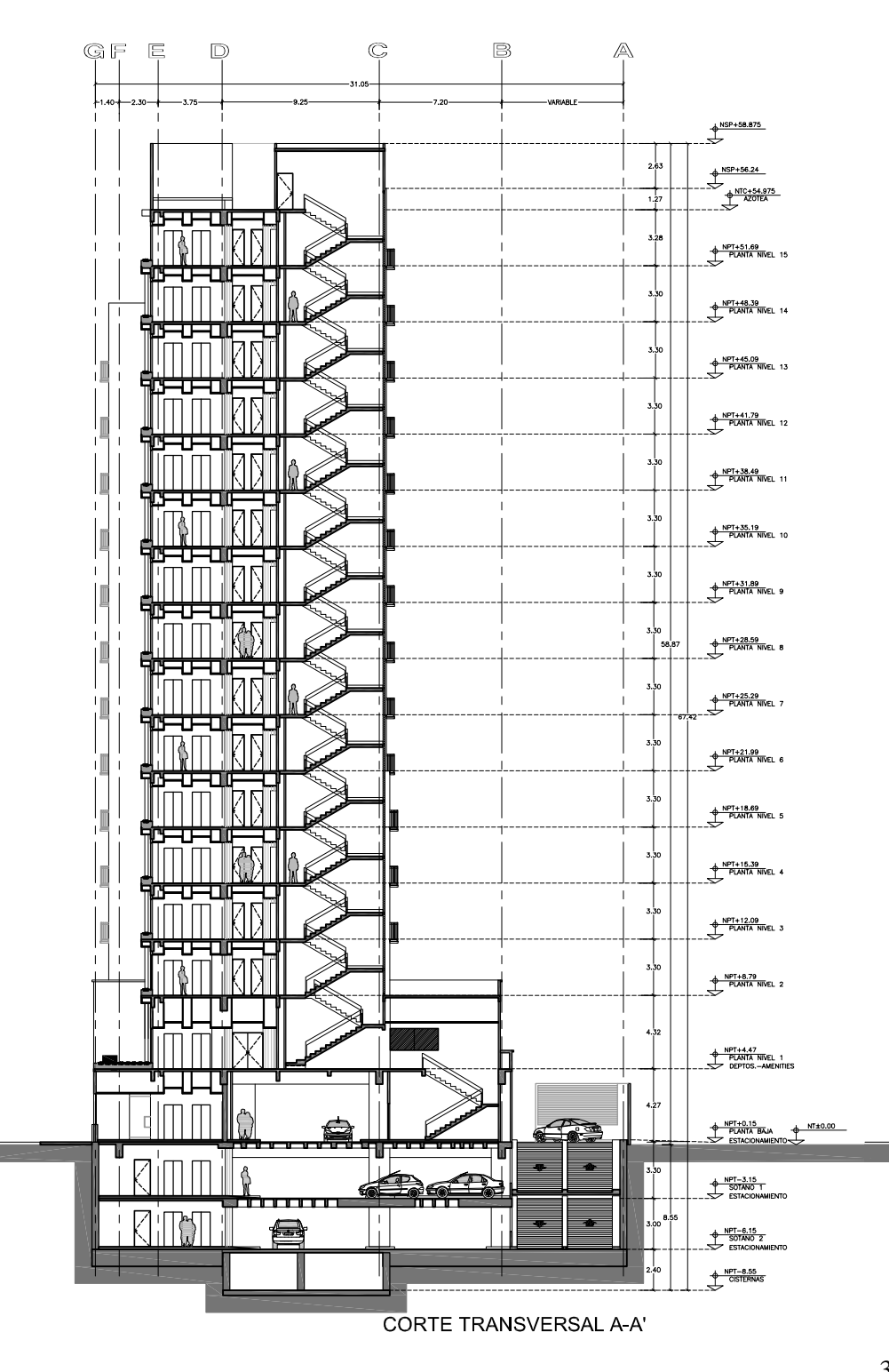

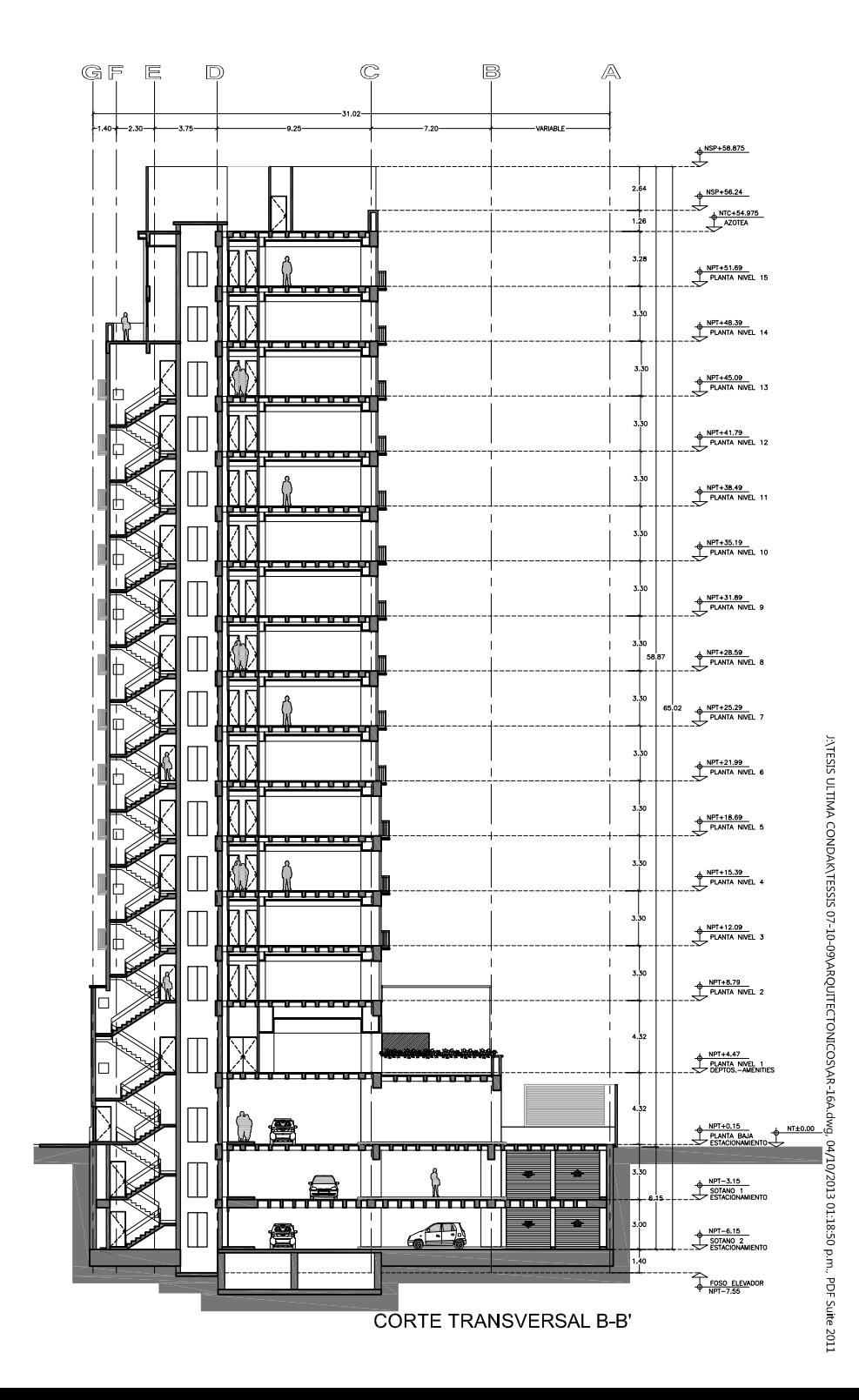

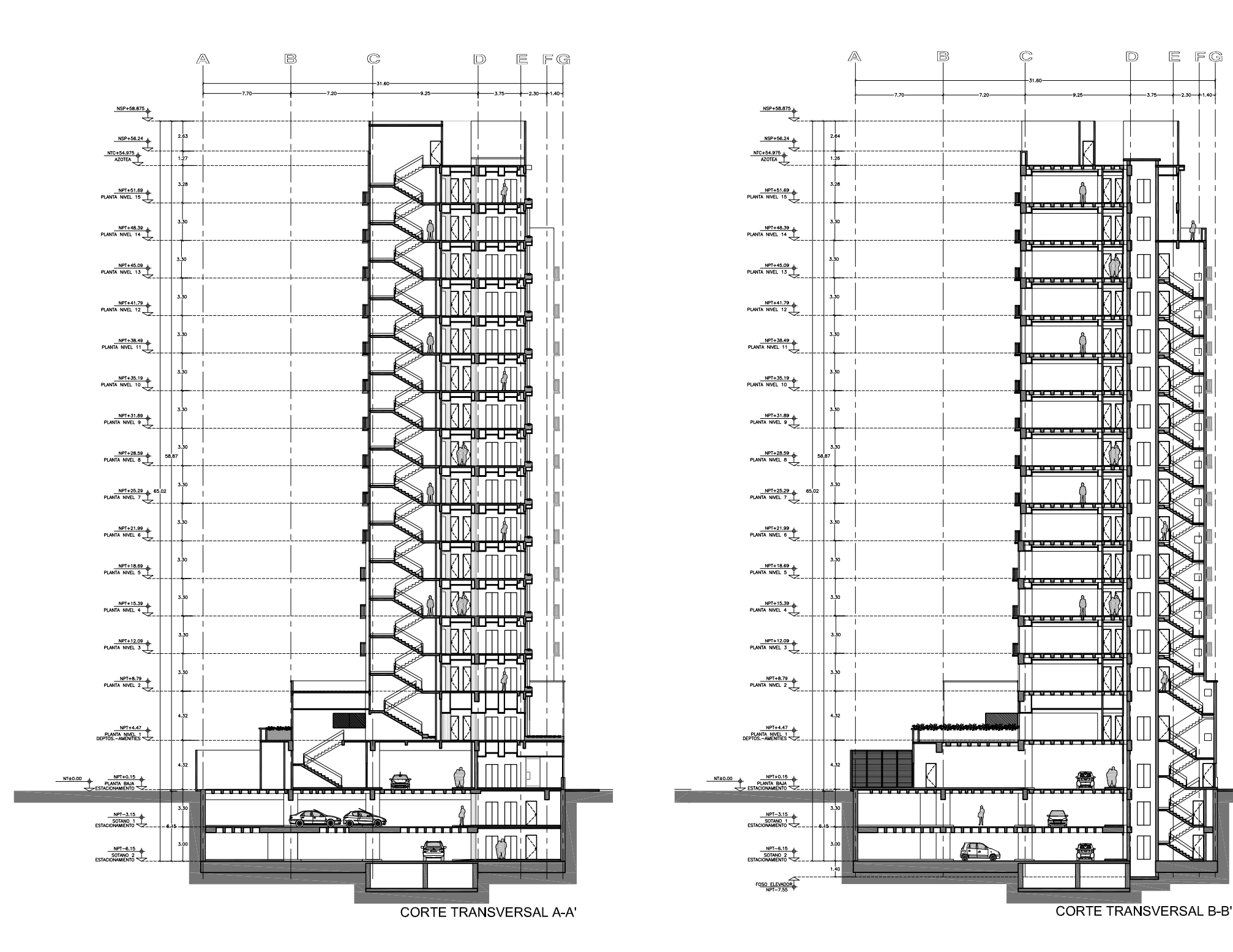

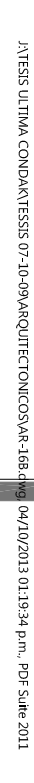

×<br>A

### **I.2 Estructuración.**

El proceso de estructuración es la parte del diseño estructural más importante, es la actividad en donde se definen los materiales y el arreglo de los elementos que darán una forma global a nuestra estructura, de tal manera que esta posea resistencia, rigidez y ductilidad. En esta etapa la creatividad y el criterio desempeñan un papel muy importante, pues la obtención de resultados favorables dependerá de que tan buena o mala fuera nuestra propuesta de estructuración. No existe una metodología para poder establecer cuál es la estructuración más eficiente; sin embargo el conocimiento de los materiales, de los sistemas estructurales más comunes y su funcionamiento, pueden ser una gran herramienta para la orientación hacia una buena estructuración.

De acuerdo a lo anterior se hace meritoria una definición de las tres cualidades que debe poseer una estructura:

Resistencia: Es la capacidad de una sección para poder soportar las cargas o acciones que se presenten sin llegar a la falla.

Rigidez: Es la capacidad de un elemento estructural para soportar [esfuerzos](http://es.wikipedia.org/wiki/Esfuerzo) sin adquirir grandes [deformaciones](http://es.wikipedia.org/wiki/Deformaci%C3%B3n) o desplazamientos.

Ductilidad: Capacidad del sistema estructural para deformarse inelásticamente ante fuerzas externas sin perder su resistencia.

A continuación presento tres pasos de los más importantes utilizados para definir la estructuración de este proyecto. Cabe mencionar que no deben tomarse como una lista de puntos a seguir metódicamente.

*-Estudio del Proyecto Arquitectónico***.** Conocer plenamente las dimensiones en planta, alturas de entrepiso, colindancias, cisternas, paso de ductos, acabados y el uso que se le dará a cada espacio ubicado en el edificio. El pleno conocimiento del proyecto arquitectónico puede ahorrarnos mucho trabajo dado que pueden existir elementos que se pueden aprovechar estructuralmente.

*-Elección de Materiales.* Por lo general la elección se da por parte del contratista, pero en ocasiones se deja al criterio del Ingeniero Estructurista el cual busca una comunión entre lo económico y una seguridad estructural adecuada. En este proyecto se había acordado que la estructura debería ser de concreto reforzado.

*-Bosquejo de la planta Estructural.* Se comienza a ubicar en planta la posición de los elementos estructurales como trabes, columnas, muros, etc. de tal manera que estos trabajen en forma eficiente. Para ello no debe perderse de vista la funcionalidad de cada espacio, para evitar romper con la arquitectura del proyecto.

Considerando la longitud de los claros entre columnas, los requerimientos arquitectónicos y con la finalidad de proporcionar una resistencia a fuerzas laterales , una rigidez necesaria para mantener las deformaciones ante cargas dentro de límites aceptables y una capacidad de ductilidad cuando se alcance un límite de resistencia que evite el colapso brusco; se definió que la estructuración más adecuada para los niveles superiores a Planta Baja, es un sistema sismo resistente de marcos rígidos ortogonales conformados por columnas y trabes de concreto reforzado. El sistema de piso se resolvió mediante una losa postensada aligerada con casetones de aproximadamente 60x260cm con un firme de compresión de 6cm armado con malla 6x6-6/6.

Los niveles inferiores incluyendo Planta Baja , se resolvió mediante una losa plana aligerada con casetones de poliestireno de 60x60cm con un firme de compresión de 5cm armado con malla 6x6-8/8, apoyada sobre columnas con sus respectivas zonas macizas (capiteles) adyacentes a cada columna. Se empleara la formación de marcos equivalentes con nervaduras en las franjas de columna y franjas centrales.

La forma del edificio en planta deja en claro la debilidad en su sentido transversal, por las pocas crujías existentes que deberán tomar las fuerzas ocasionadas por un sismo en esa dirección. Si bien es cierto que la orientación de las columnas nos brinda una inercia favorable, es necesario agregar elementos que puedan ayudar a controlar los desplazamientos en el sentido más débil de la estructura, es por ello que se tomo la decisión de adicionar a estos marcos la contribución de muros de rigidez de concreto reforzado, ubicados en la zona de elevadores.

Todos los muros existentes exceptuando los mencionados serán muros divisorios de tabique que no contribuirán en la rigidez global, puesto que se desligaran de la estructura Así pues quedan conformados los marcos ortogonales que nos ayudaran a resistir las fuerzas laterales producidas por un sismo. La siguiente figura muestra la estructuración final en planta de la torre B, y es semejante a la torre A.

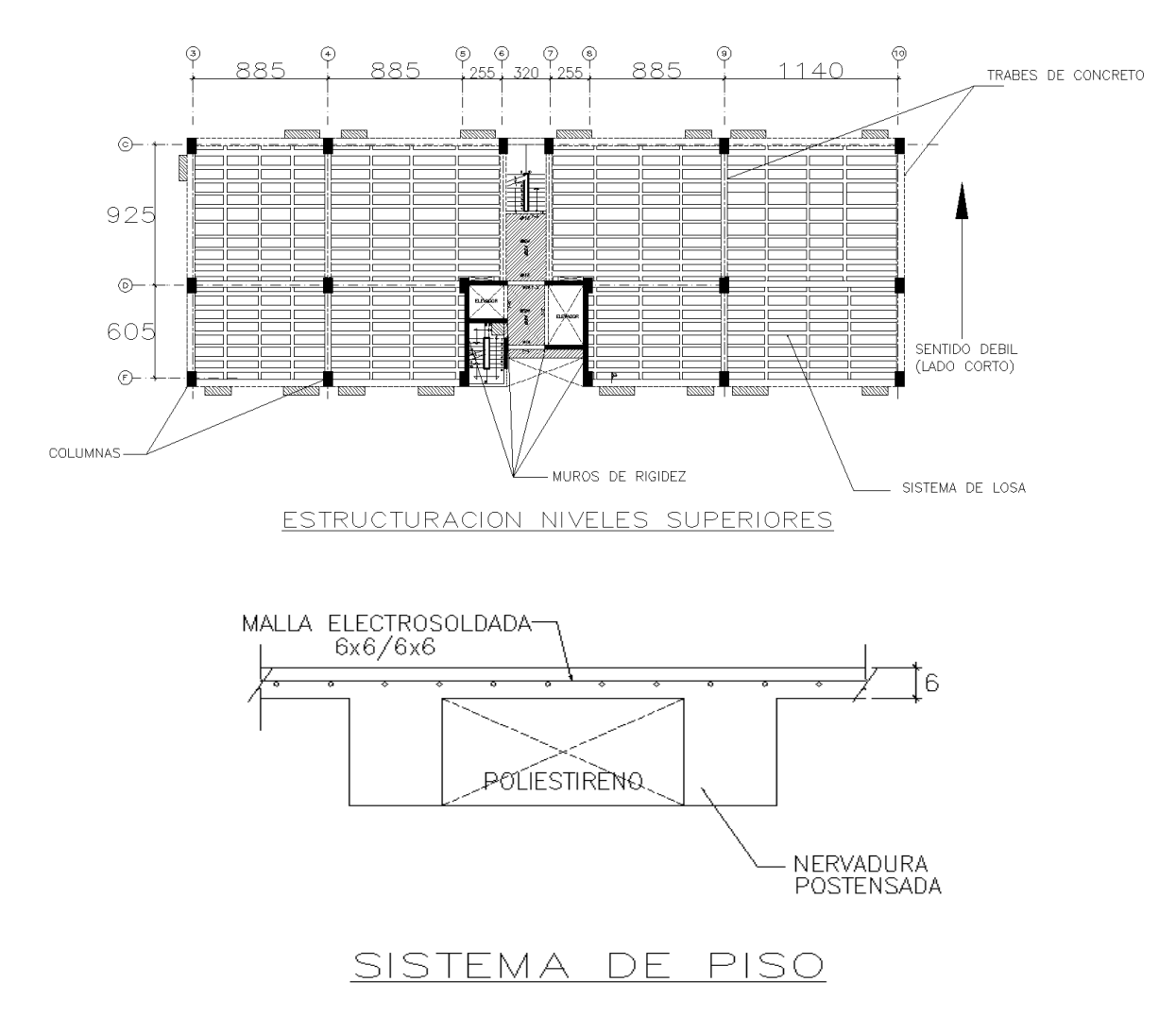

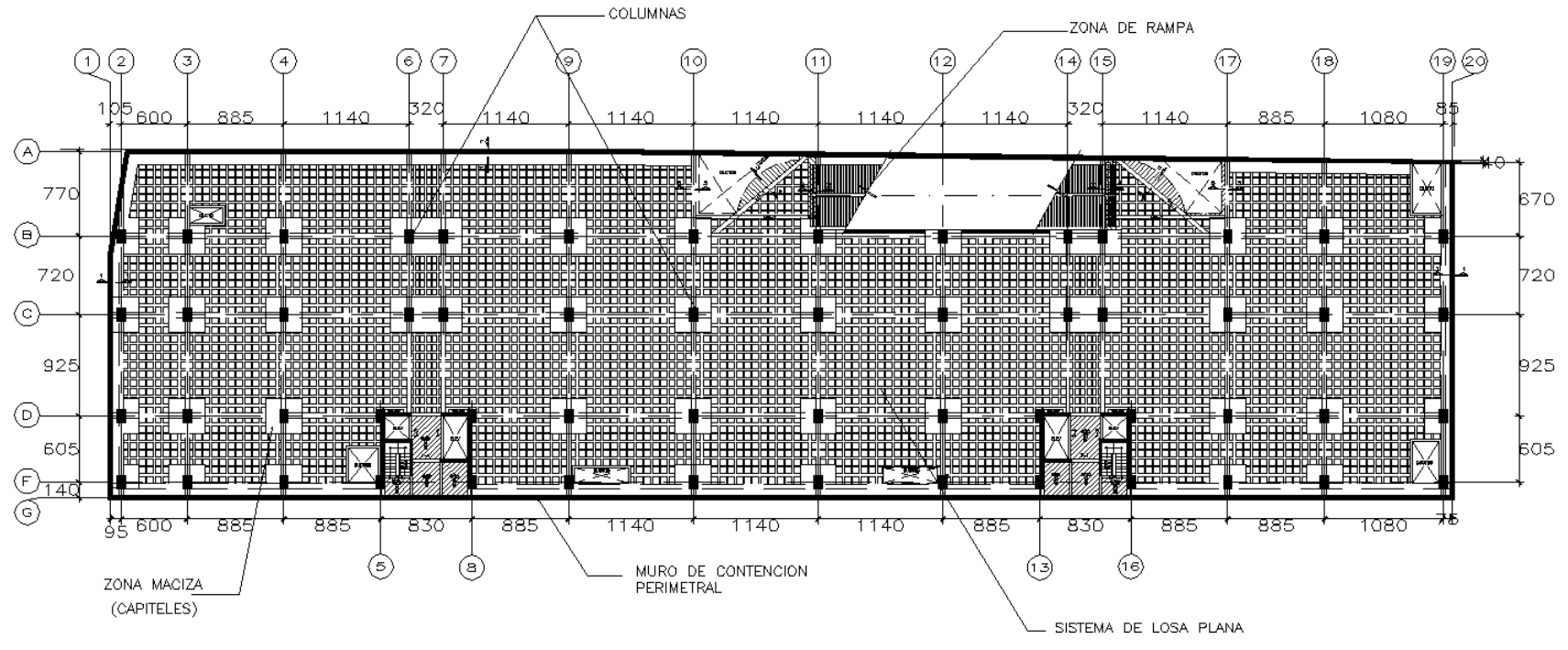

ESTRUCTURACION NIVEL SOTANO Y PLANTA BAJA

LOSA PLANA RETICULAR.-

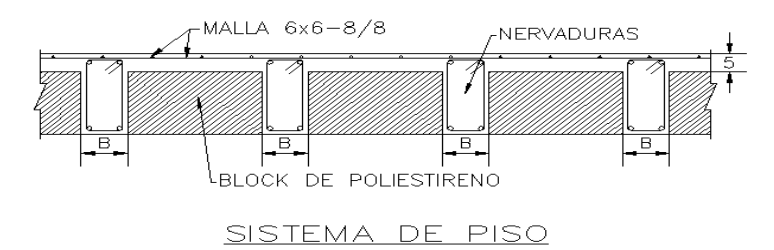
## **I.3 Estimaciones de carga.**

Existen una serie de acciones o agentes externos que inducen en la estructura a lo largo de su vida útil fuerzas internas, esfuerzos y deformaciones. A estos agentes se les denomina "cargas", y la intensidad de estas depende de muchos factores tales como el uso de la estructura, la zona geotécnica, y la probabilidad de ocurrencia. Para que la estructura no pierda sus condiciones de funcionalidad y estabilidad, existen límites establecidos en el RCDF.

*Estado límite de una estructura*: lo podemos definir como una etapa del comportamiento en la cual se presentan esfuerzos, deformaciones, desplazamientos que de acuerdo con el reglamento son excesivos e inaceptables y por lo tanto ponen en riesgo la funcionalidad o la estabilidad de la estructura.

En el proceso de diseño se debe tratar de estimar las cargas que estarán presentes en el edificio no solo durante su operación normal, sino también a condiciones excepcionales, es por ello que en realidad no se puede tener una certeza o una exactitud en estas estimaciones y por ende existen las incertidumbres.

Probablemente exista una aproximación en lo referente al peso de los materiales, pero resulta sumamente difícil poder estimar con exactitud la carga de las personas que habitaran el edificio, la resistencia de los materiales, dimensiones en obra y calidad en la mano de obra. Mas difícil aun resulta hablar de acciones externas como son los sismos y vientos, los cuales responden a fenómenos probabilísticos donde puede variar la magnitud, la intensidad, dirección y la duración. Se han establecido tres tipos de cargas que pueden presentarse en una estructura las cuales son:

*Cargas Muertas*: Son las cargas que se producen por el peso propio de la construcción incluye peso de los elementos no estructurales como muros divisorios, instalaciones, plafones, pisos etc. De manera general podemos decir que son todas las cargas que gravitan de manera permanente sobre la estructura.

*Cargas Vivas:* La carga viva es la que se debe a la operación del inmueble, por lo tanto es todo aquello que no tiene una posición fija dentro de la estructura como pueden ser muebles, cantidad de personas, etc.. Por lo anterior la carga viva es una carga denominada carga variable.

*Cargas Accidentales:* Son tipo de acciones que pueden en forma excepcional afectar a la estructura, como pueden ser los sismos, viento, explosiones o el impacto de algún objeto.

Para las cargas vivas se consideraron las que estipulan en el art 161 del RCDF para este tipo de inmueble en donde:

- I- La carga viva máxima Wm se deberá emplear para el diseño estructural por fuerzas gravitacionales y para calcular asentamientos inmediatos en el suelo, así como en el diseño estructural de los cimientos ante cargas gravitacionales.
- II- La carga viva instantánea Wa se deberá usar para diseño sísmico, diseño por viento y cuando se revisen distribuciones de carga mas desfavorables que la uniformemente repartida.
- III- La carga viva media W se deberá emplear para el cálculo de asentamientos diferidos y para el cálculo de flechas diferidas.

#### *Determinación de cargas muertas*

#### *-Estimación del peralte de las losas en los niveles de Sótano y Planta Baja.*

Para la losa de sótanos y planta baja se utilizara una modulación a base de casetones de poliestireno de 60x60cm, considerando nervaduras en las franjas de columnas de 40 hasta 25 cm. de ancho y nervaduras de franja central de 15cm. De acuerdo a lo mencionado la siguiente figura ilustra el tablero con dimensiones más grandes que a su vez representa la condición más desfavorable en estos niveles

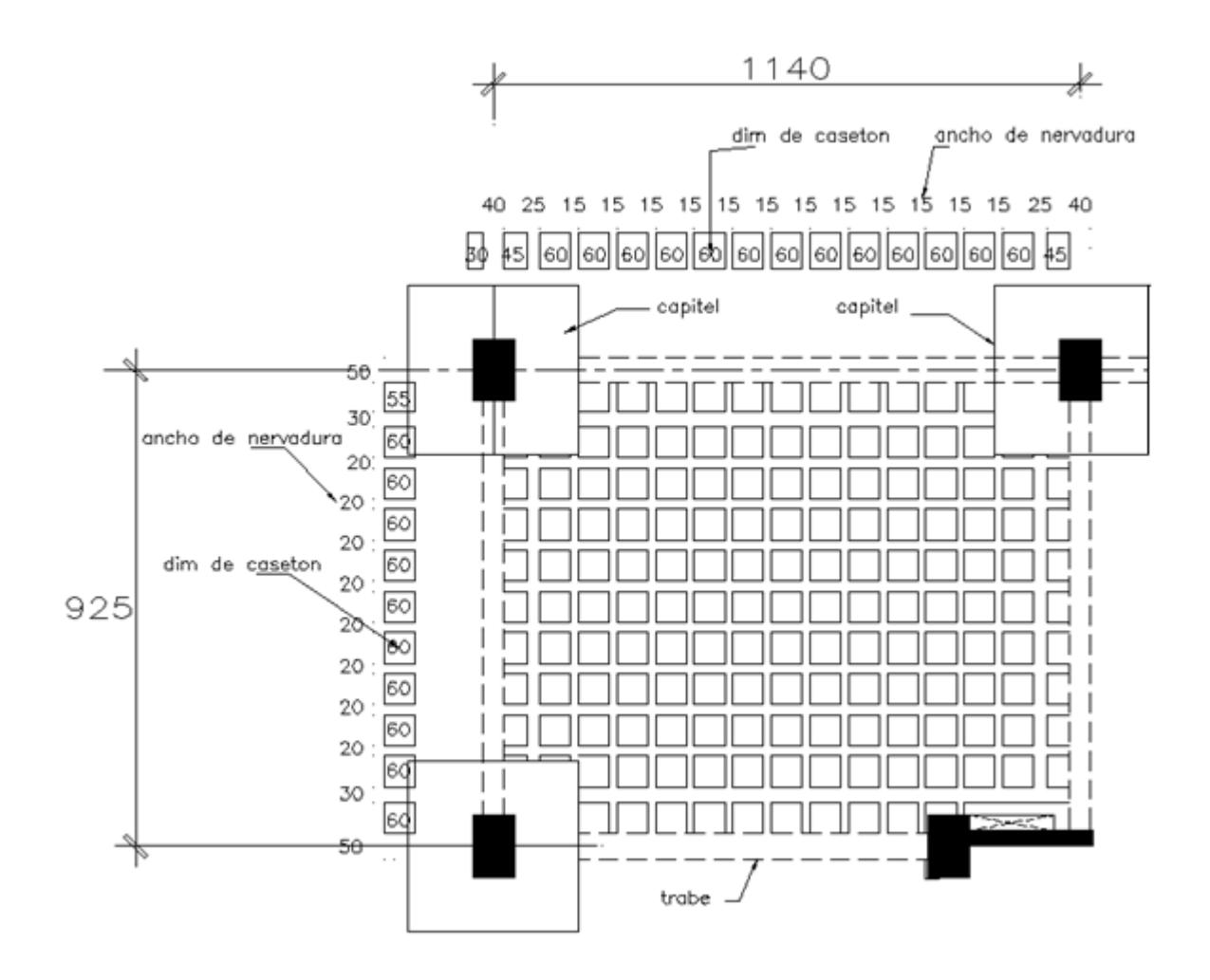

Adicionalmente a la condición de los claros más grandes entre columnas, encontramos también las condiciones de continuidad y discontinuidad en los tableros, por lo que en el análisis de estas losas se consideran los factores correspondientes en cada caso como lo estipulan las Normas Técnicas Complementarias para diseño de Estructuras de Concreto (NTCDC).

Haciendo uso de las recomendaciones de las NTCDC en su apartado 8.3 correspondiente a losas planas, nos indica lo siguiente:

"Para omitirse el cálculo de las deflexiones en tableros interiores de losas planas macizas su peralte efectivo no deberá ser menor que:

$$
KL\left(1-\frac{2c}{3L}\right)
$$

L= claro mayor c= dimensión de la columna o capitel paralela a L K= coeficiente que se determina como sigue:

Para losas con ábacos:

$$
K = 0.0006 \sqrt[4]{fs \times w}
$$

Para losas sin ábacos:

$$
K = 0.00075 \sqrt[4]{fs \times w}
$$

donde  $w = \text{carga}$  de servicio y fs puede tomarse como 0.6fy.

Si se trata de una losa aligerada, los peraltes obtenidos deberán incrementarse un 20% así como también cuando se trate de tableros discontinuos.

Suponiendo que la carga en los sótanos deberá andar alrededor de los 900 kg/m2 analizamos los casos y obtenemos los peraltes aproximados:

#### Determinación del Peralte Mínimo en una Losa Plana Aligerada

```
d min = k L (1 - \frac{2c}{3L}) x 1.2
donde:
   L = claro mayor
    k = coeficiente que se determina como sigue :
        a) Concreto Clase 1
        Losas con ábaco \longrightarrow k = 0.0006 \sqrt[4]{\text{fs W}} \ge 0.020Losas sin ábaco - k = 0.00075 \sqrt[4]{\text{fs W}} \ge 0.025b) Concreto Clase 2
        El valor de k que resulte con los criterios de a) se multiplicará por 1.5 si es concreto clase2
        en las expresiones anteriores :
                fs = esfuerzo en el acero en condiciones de servicio, kg/cm2
                     puede suponerse igual 0.6fy
               W = es la carga en condiciones de servicio, kg/m2
```
Los valores obtenidos con la ecuación deben aumentarse en 20% en tableros exteriores

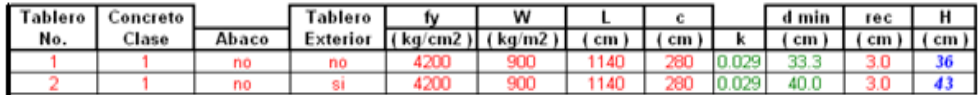

c = la dimensión de la columna o capitel paralela a L

Con la expresión del reglamento se obtienen peraltes de 36 cm para tableros interiores y de 43 cm para tableros exteriores. Para este cálculo se consideraron dimensiones de capiteles igual a 2.5h y estimando h=40cm y columnas de  $80x120cm$  c=  $80 + 200 = 280cm$  adyacente a la columna. Finalmente se tomo un peralte de 45 cm de espesor para las losas de sótano y planta baja.

## *Estimación de peralte de losas en los niveles superiores.*

Para los niveles superiores a planta baja se tomo un peralte para las losas postensadas igual a 35 cm con la idea de mantener una relación de claro/peralte en un intervalo entre 22 y 28, que por lo general resulta un buen punto de partida en el diseño de las mismas. En el capítulo IV se revisa el cumplimiento de las condiciones de servicio y resistencia.

# *Peso propio de losas planas.*

El peso propio se obtiene de manera aproximada con la diferencia entre el volumen de concreto total de cada tablero y el volumen ocupado por los casetones de poliestireno, multiplicado por el peso volumétrico del concreto. La siguiente tabla muestra el análisis de cuatro tableros con diferentes dimensiones:

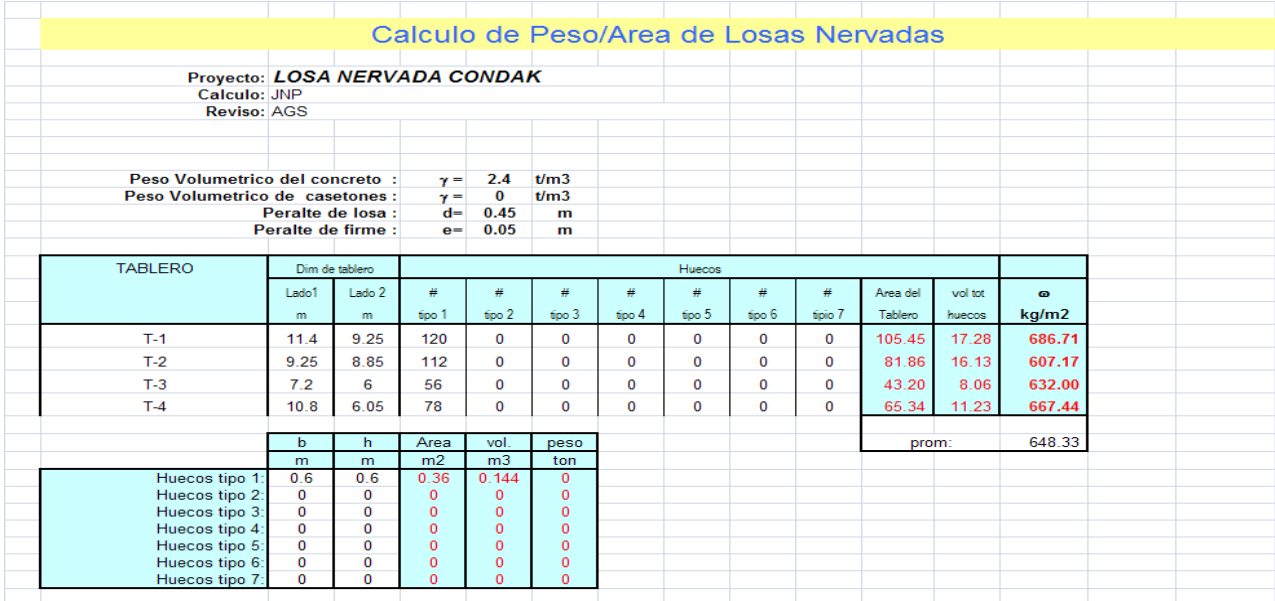

De los diferentes tableros en los niveles de sótano y planta baja obtenemos un peso promedio de 648 kg/m2.

## *Peso propio de losas postensadas en niveles superiores.*

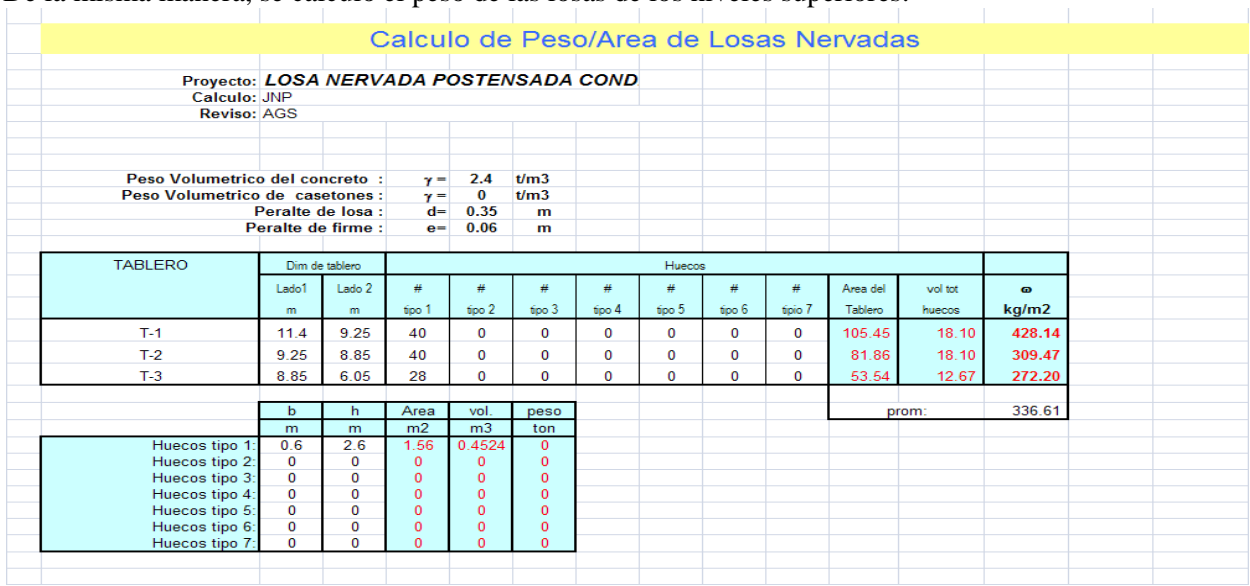

De la misma manera, se calculo el peso de las losas de los niveles superiores:

En este caso el peso promedio es de 336 kg/m2, pero revisando la condición del tablero más desfavorable se tomo con criterio un peso propio de 380 kg/m2.

#### *Acabado de piso.*

Una vez coladas las losas de los diferentes entrepisos, por lo general quedan con un acabado rugoso, y desnivelado. Es por ello que adicionalmente se coloca un sobrefirmé de 5 cm aproximadamente, con el cual se cubren todas las imperfecciones que pudieron haber quedado por el mal colado o diversas situaciones en obra, quedando la losa lista para la colocación de su piso que por lo general es algún tipo de loseta. Este sobrefirmé se realiza con un concreto pobre (2100kg/m3) con lo que podemos determinar qué:

Sobrefirmé =  $2100x0.05 = 105kg/m2$ 

Una vez realizado el sobrefirmé de concreto, se coloca una loseta de cerámica con un peso aproximado de 15kg/m2 con lo cual tenemos:

Acabado de piso =  $105 + 15 = 120$  kg/m2

#### *Densidad de Muros divisorios.*

Todos los muros no estructurales que darán forma a cada departamento y que no son soportados por alguna trabe, es decir aquellos que estén apoyados directamente sobre la losa, constituyen un peso adicional que debe considerarse en el análisis y diseño.

La forma aproximada para hacer esta consideración, es midiendo la longitud total de todos los muros que gravitan sobre la losa, para multiplicarla por la altura de los muros y el peso volumétrico del material con el que estarán hechos.

Para obtener la carga uniformemente repartida equivalente a los muros, se divide el peso entre al área en el que estarán distribuidos.

En los niveles de Sótano y Planta Baja existe una cantidad pequeña de muros divisorios debido a que son niveles destinados a estacionamientos, donde se requiere área de circulación. Para los niveles superiores tomamos la longitud de muros en un área específica cómo se muestra a continuación:

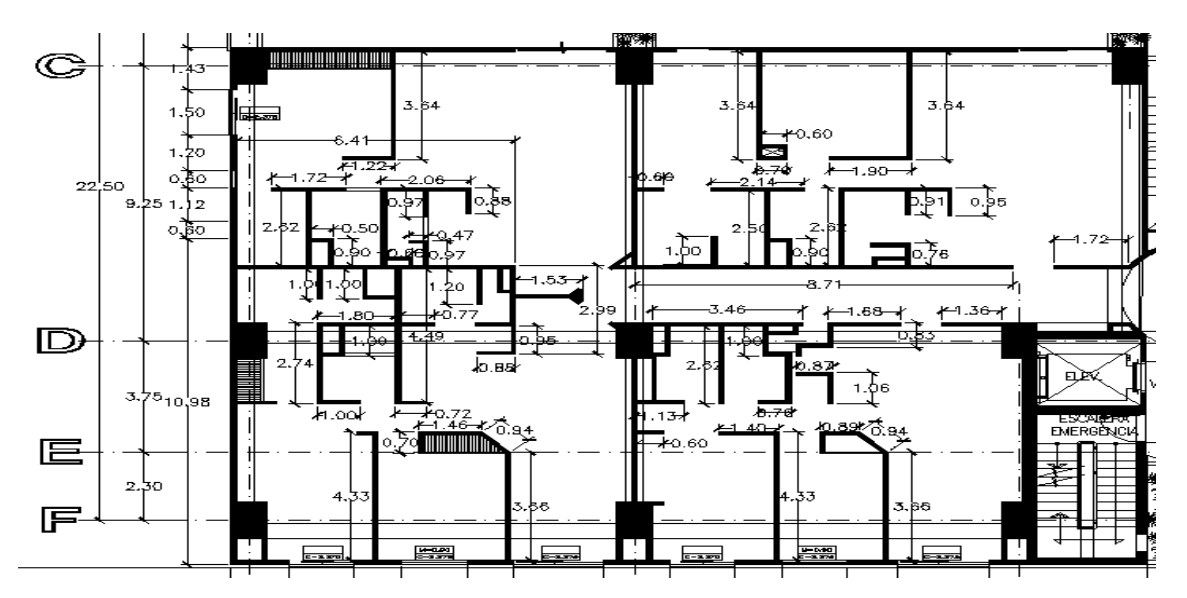

 $Área= 342.5m2$ Longitud de muros= 122 m Altura de muros = 3.30 m Tabimax =  $90\text{kg/m2}$ Área de muros =  $122 \times 3.3 = 402.6$  m2 Peso total de muros =  $402.6 \text{ x } 90 = 36234 \text{ kg}$ Densidad de muros = 36234/342.5 = 106 kg/m2

#### *Plafón de Yeso.*

Considerando un peso volumétrico del yeso de 1100kg/m3 y un espesor de 1.5cm del plafón tenemos:

P plafón = 0.015 x 1100 = 16.5 kg/m2

*Instalaciones.*

Se propuso con criterio una carga de 10kg/m2.

*Relleno para pendientes en azotea.*

Para dar las pendientes adecuadas en el nivel de azotea se considera un material de relleno (por lo general tezontle) con un peso volumétrico aproximado de 1600 kg/m3 de aproximadamente 10cm d espesor.

P relleno =  $1600x0.10 = 160 \text{ kg/m2}$ 

## *Enladrillado.*

El enladrillado consiste en colocar ladrillo de barro en azotea en medidas de 6x12x1.5cm dispuesto en forma clásica del llamado "petatillo" sobre la losa o entortado de la misma. Este sistema es muy común en nuestros días, siendo muy efectivo para evitar el paso del agua y la humedad. Este procedimiento, no utiliza ningún producto asfaltico, únicamente recurre a terminar esta colocación con una lechada de cemento gris, arena y agua, el cual endurece formando una capa permeable.

Peso volumétrico del ladrillo = 1500kg/m3 Espesor del ladrillo  $= 1.5$ cm P enladrillado= .015x1500=22.5 kg/m2

## *Entortado.*

El entortado es la mezcla ocupada para pegar el ladrillo y se considero un peso volumétrico de 2200kg/m3 con un espesor de 1.5cm

P entortado= 0.015x2200= 33 kg/m2

## *Impermeabilizante*

De acuerdo a las especificaciones de diversos catálogos de productos de impermeabilización, se tiene para todos los productos un peso promedio de 1.34g/cm3=1340kg/m3. Si consideramos un espesor de 2.5mm sobre la losa de azotea tenemos:

P impermeabilizante $= 0.0025x1340=3.35kg/m2$ 

Si se agrega un material de refuerzo como tela de fibra de vidrio para formar una membrana y una pintura de acabado podemos agregar 2kg/m2 por lo cual :

P impermeabilizante total =  $5 \text{kg/m2}$ 

#### *Peso propio de los elementos estructurales*

El programa de cómputo empleado para el análisis estructural, ya considera el peso propio de todos los elementos adicionales a las losas como son: trabes, columnas y muros de concreto reforzado.

## *Carga de fachadas.*

La fachada del edificio estará compuesta por muros de tabimax con un acabado de cantera en sus dos primeros niveles y en los niveles superiores será con un acabado de pasta. También se consideraron los cristales a media altura en todos los entrepisos. Peso del tabimax =  $90\text{kg/m2}$ 

Altura de entrepiso = 3.3m Peso del cristal de 6mm= 15 kg/m2 Peso de cantera 5mm = 12kg/m2 Carga de muros  $= 3.3x90=297$  kg/m Carga de cristal =  $1.65x15=25$  kg/m Peso de cantera  $= 12x3.3 = 39.6$  kg/m Carga total de fachadas =  $362 \text{ kg/m}$ , para fines prácticos tomaremos  $400 \text{ kg/m}2$ 

## *Determinación de cargas vivas*

Como se explico anteriormente el RCDF establece las cargas vivas que deben considerarse de acuerdo al uso que tendrá el edificio, la siguiente tabla muestra los diversos casos:

| Destino de piso o cubierta |                                                                                                    | W            | $W_a$        | $W_m$                     | Obser<br>vacio-<br>nes |
|----------------------------|----------------------------------------------------------------------------------------------------|--------------|--------------|---------------------------|------------------------|
| a)                         | Habitación<br>$(casa-$<br>habitación,<br>departa-<br>viviendas,<br>mentos,<br>dormitorios, cuartos de<br>hotel, internados<br>de<br>escuelas,<br>cuarteles,<br>cárceles,<br>correccionales.<br>hospitales y similares) | 0.7<br>(70)  | 0.9<br>(90)  | 1.7<br>(170)              | 1                      |
|                            | b) Oficinas, despachos y<br>laboratorios                                                                                                    | 1.0<br>(100) | 1.8<br>(180) | 2.5<br>(250)              | 2                      |
| c)                         | Aulas                                                                                                    | 1.0<br>(100) | 1.8<br>(180) | 2.5<br>(250)              |                        |
| d)                         | Comunicación<br>para<br>(pasillos,<br>peatones<br>escaleras,<br>rampas,<br>vestíbulos y pasajes de<br>acceso libre al público)                                                                                         | 0.4<br>(40)  | 1.5<br>(150) | 3.5<br>(350)              | 3 y 4                  |
| e)                         | Estadios y lugares de<br>reunión sin<br>asientos<br>individuales                                                                                                    | 0.4<br>(40)  | 3.5<br>(350) | 4.5<br>(450)              | 5                      |
| f)                         | de<br>lugares<br>Otros<br>(bibliotecas,<br>reunión<br>templos, cines, teatros,<br>gimnasios, salones de<br>baile,<br>restaurantes,<br>salas<br>de juego y similares)                                                   | 0.4<br>(40)  | 2.5<br>(250) | 3.5<br>(350)              | 5                      |
| g)                         | Comercios, fábricas y<br>bodegas                                                                                                    | $0.8W_m$     | $0.9W_m$     | $\mathbf{W}_{\mathrm{m}}$ | 6                      |
| h)                         | Azoteas con pendiente<br>no mayor de 5 %                                                                                                    | 0.15<br>(15) | 0.7<br>(70)  | 1.0<br>(100)              | 4 y 7                  |
| i)                         | Azoteas con pendiente<br>mayor de 5 %; otras<br>cubiertas,<br>cualquier<br>pendiente.                                                                                                    | 0.05<br>(5)  | 0.2<br>(20)  | 0.4<br>(40)               | 4, 7, 8<br>y 9         |
| $\mathbf{j}$               | Volados en vía pública<br>(marquesinas, balcones<br>y similares)                                                                                                    | 0.15<br>(15) | 0.7<br>(70)  | 3<br>(300)                |                        |
| k)                         | Garajes<br>у<br>estacionamientos<br>(exclusivamente<br>para<br>automóviles)                                                                                                    | 0.4<br>(40)  | 1.0<br>(100) | 2.5<br>(250)              | 10                     |

**Tabla 6.1 Cargas vivas unitarias, kN/m² (kg/m²)**

Los incisos marcados en la lista anterior abarcan todos los casos que se presentan en este proyecto.

Finalmente a continuación se muestra la tabla resumen de todas las cargas vivas y muertas, así como el desglose (del lado derecho) por estados de carga, tal y como fueron definidos en el modelo de análisis.

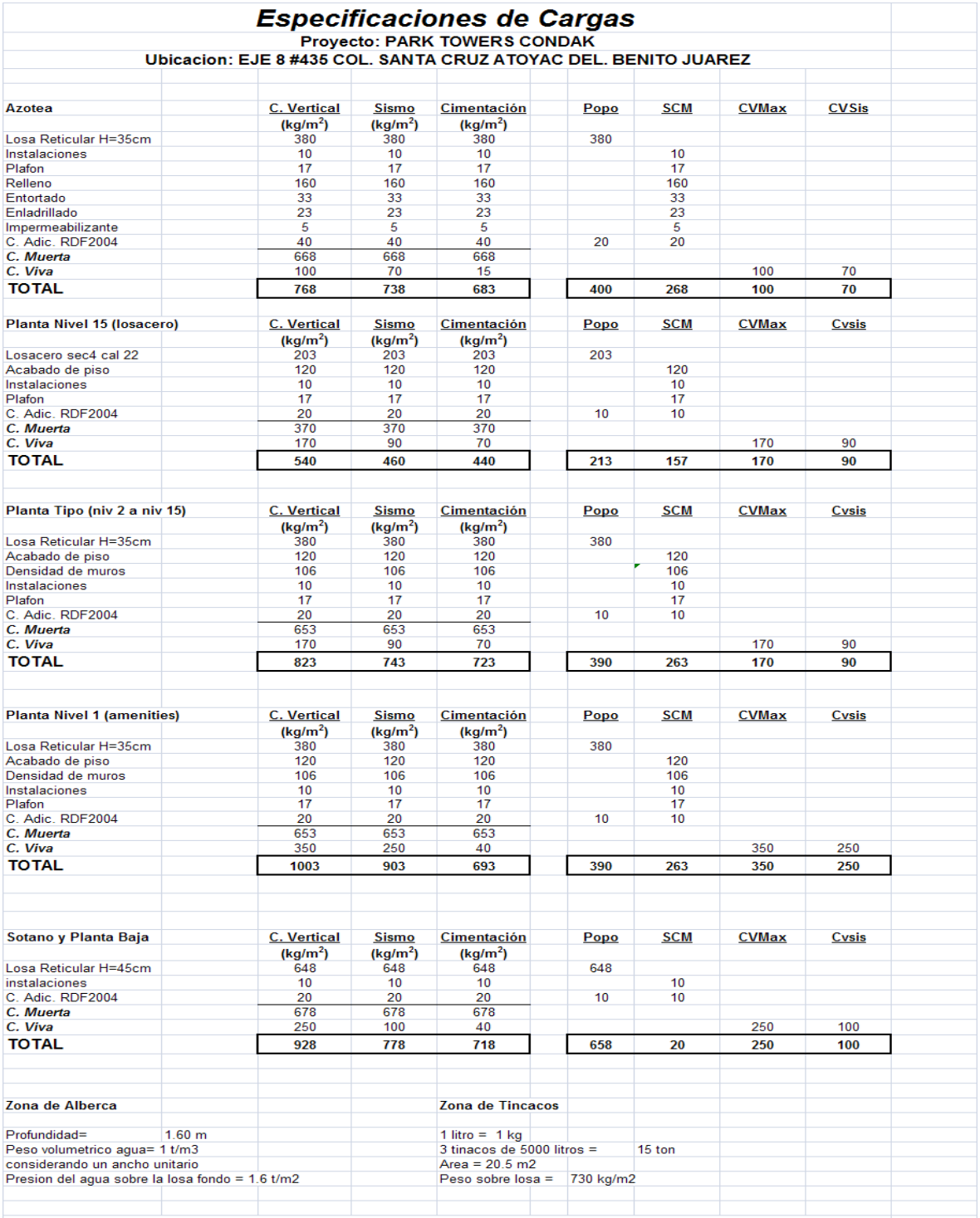

Adicionalmente se considero una carga por fachada en todo el perimetro del edificio de 0.4t/m considerando tambien los volados.

# **CAPITULO II**

# **ANÁLISIS ESTRUCTURAL**

## **II.1 Materiales**

Esta etapa inicia con la conformación de un modelo geométrico que nos permita definir exactamente qué elementos estructurales van a influir en la respuesta de la estructura. La idea general es llegar de un modelo geométrico, a un modelo analítico del cual obtengamos resultados que puedan ser evaluados en el marco de una normatividad. Es importante establecer las condiciones de continuidad en los elementos para garantizar una transmisión de esfuerzos adecuada entre cada uno de los miembros. La atención se centra en obtener un modelo analítico que represente claramente las condiciones a las que estará sujeta la estructura durante su vida útil.

Esta estructura fue analizada en forma tridimensional haciendo uso de un programa de análisis llamado (ETABS v 9.2.0). El concepto básico es el modelado de la estructura a través de la idealización de un sistema de piso congruente con los sistemas de marcos verticales y horizontales. El análisis de la estructura se realizó obteniendo fuerzas sísmicas de diseño a partir de la respuesta calculada en el espectro de diseño que se estipula en las Normas Técnicas Complementarias de Diseño por Sismo (NTCDS).

De manera muy general la información que se debe proporcionar al programa de cómputo es la siguiente:

- Distancia entre claros.
- Número y alturas de entrepiso.
- Elegir el sistema de coordenadas en planta.
- Propiedades de los materiales..
- Parámetros de diseño sísmico ( de acuerdo a las NTCDS)
- Dimensiones de elementos estructurales
- Código de diseño.

Las siguientes figuras ejemplifican la introducción de los datos en el programa de cómputo:

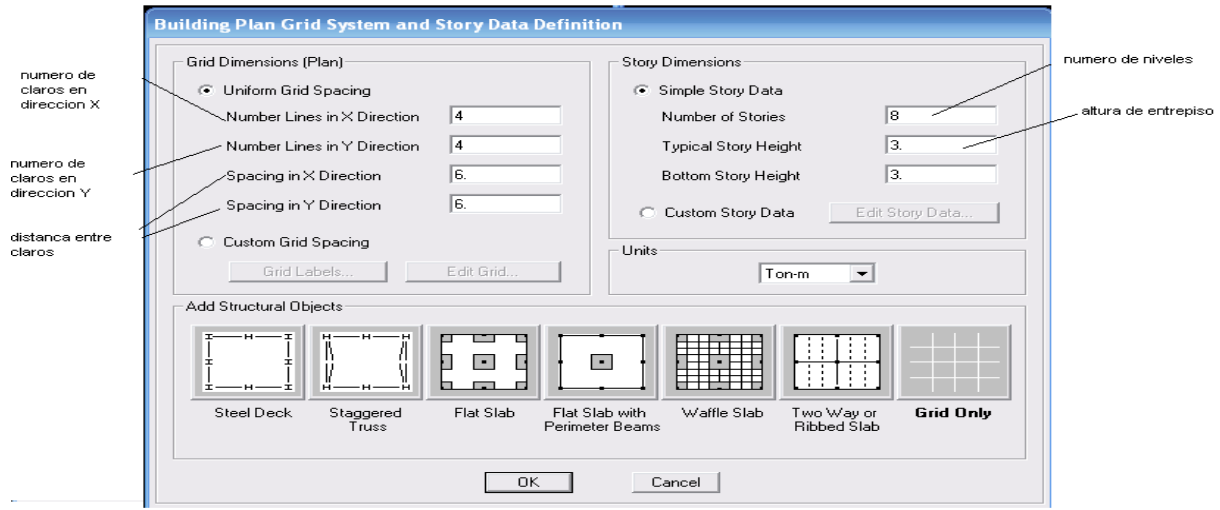

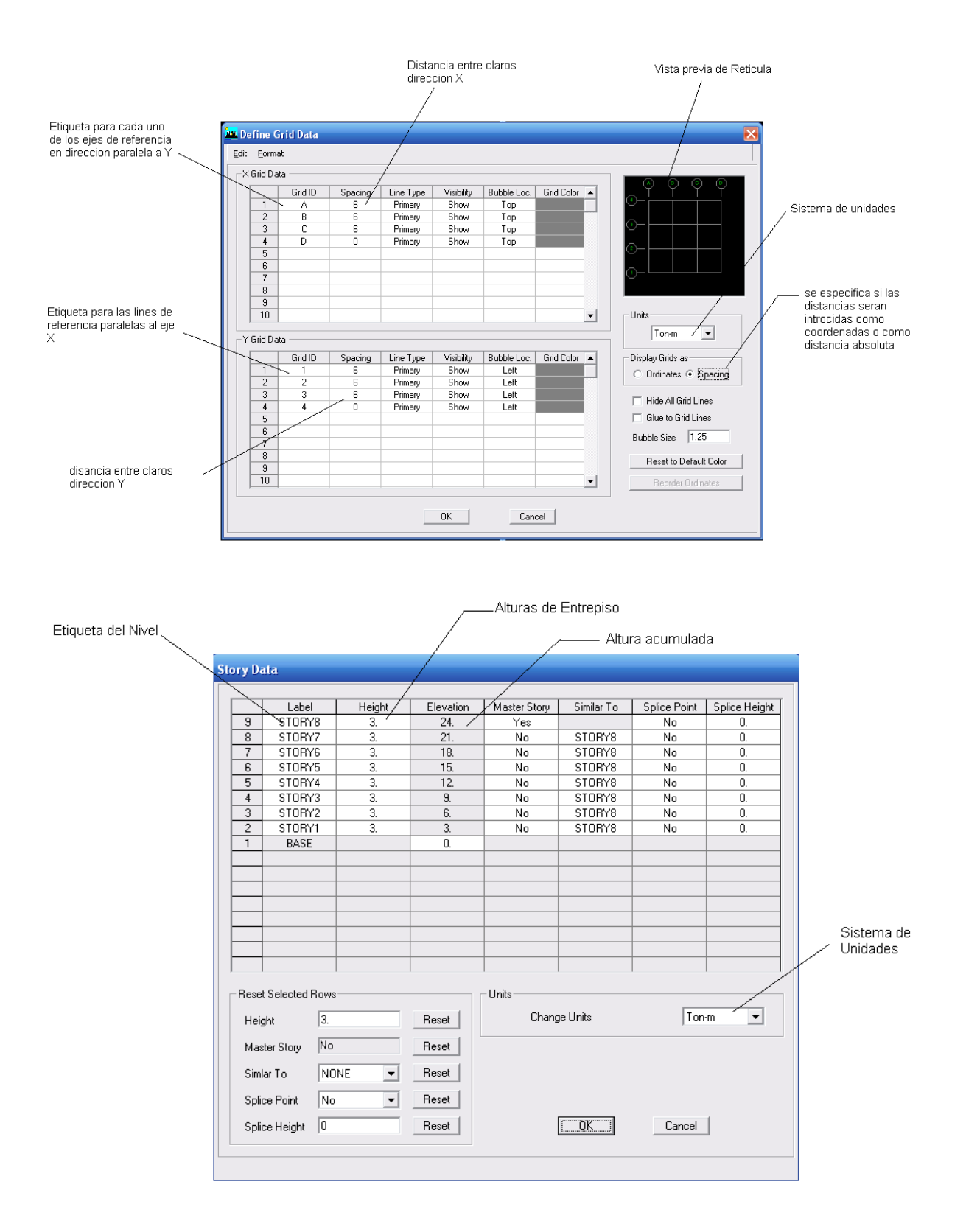

Debe existir una relación ACCION-RESPUESTA, por lo que se deben definir las propiedades de los materiales para que sean consideradas en el modelo analítico y obtener deformaciones y desplazamientos acordes a dichas propiedades.

Como ya lo mencionamos en el capitulo anterior, la estructura a petición del contratista será de concreto reforzado. Se presenta el desglose de características de los materiales a utilizar para cada concepto estructural:

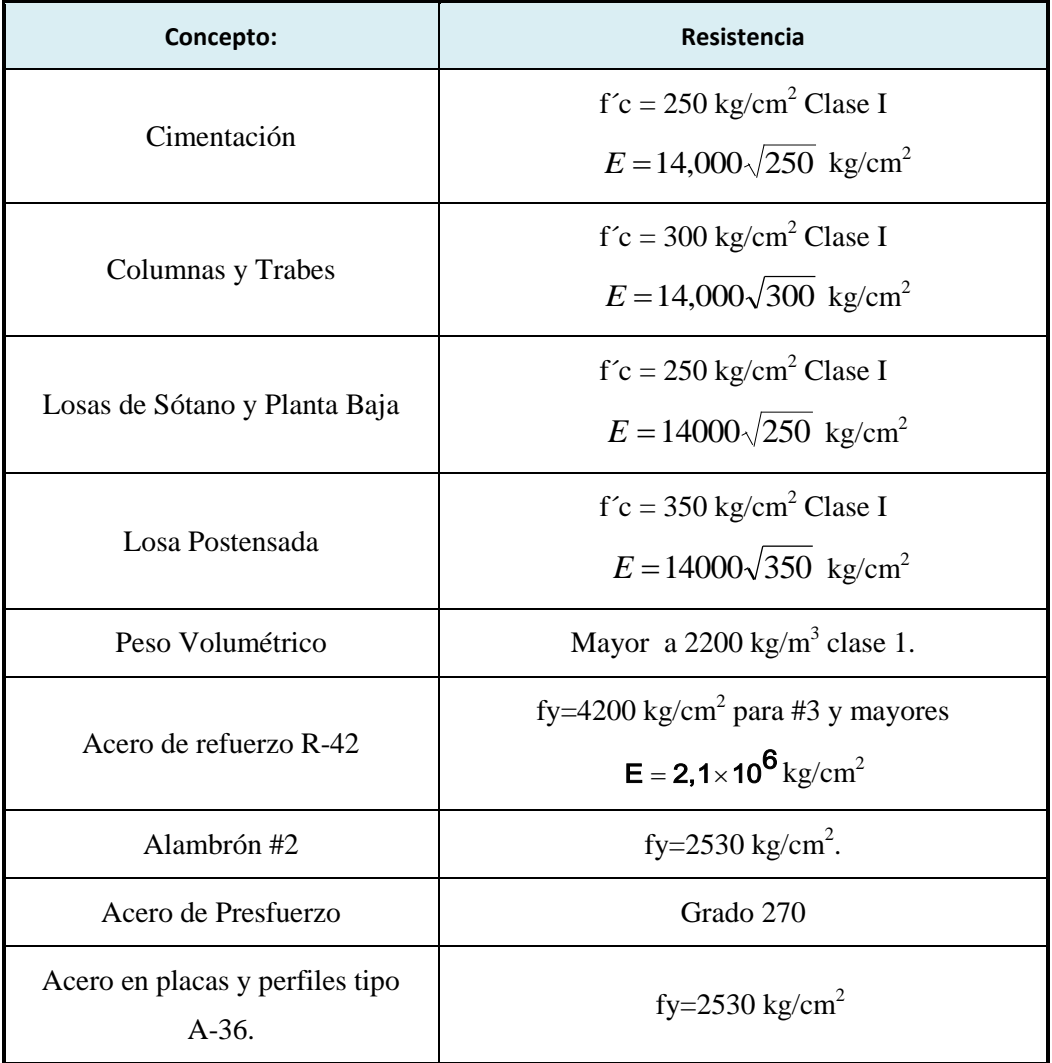

Cada material con sus respectivas características es dado de alta en nuestro programa de cómputo como lo muestra la siguiente imagen:

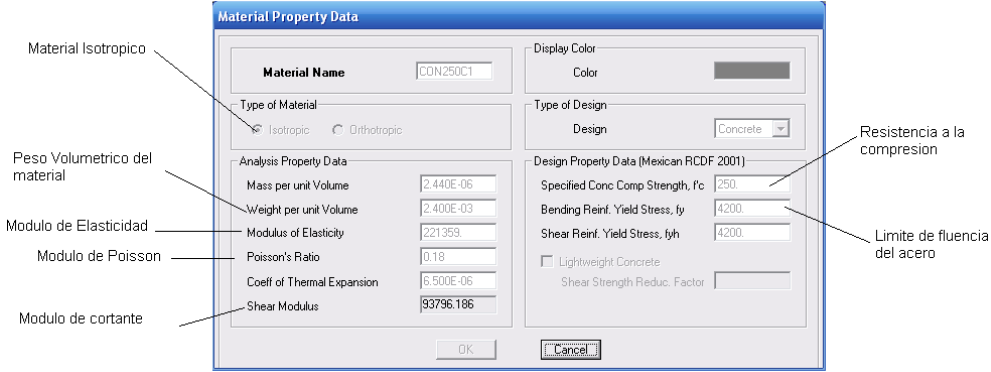

## **II.2 Parámetros de Diseño**

Se consideraron los criterios del RCDF. y sus NTC que toman en cuenta el diseño con base en la resistencia última del concreto reforzado.

Por lo anterior se afectaron las acciones por los siguientes factores de cargas:

- 1.4 para la combinación de cargas permanentes más acciones variables (carga viva) con intensidad máxima.
- 1.1 para la combinación de cargas permanentes más cargas variables (carga viva) con intensidad instantánea, más cargas accidentales (sismo).

Para los elementos de acero, se emplearon los criterios del LRFD (diseño por resistencia última)

Las resistencias fueron afectadas por los siguientes factores:

a) Elementos de concreto reforzado:

 $Fr = 0.9$  para flexión  $Fr = 0.8$  para cortante y torsión.  $Fr = 0.7$  para transmisión de flexión y cortantes  $Fr = 0.8$  para falla por tensión. Fr = 0.7 si el núcleo no está confinado y la falla es por compresión.  $Fr = 0.7$  para aplastamiento.

Para esta estructura se empleo el diseño por sismo dado que el Distrito Federal está considerado como una zona de alto riesgo sísmico y se reviso el cumplimiento de todos los requerimientos que establecen las NTCDS

De acuerdo al RCDF la zona del Distrito Federal se divide en 3 zonas sísmicas, las cuales presentan las siguientes características:

**Zona I.** Es la zona de terreno firme en que a profundidades menores de 3 m se encuentran estratos rocosos o de suelo muy compacto. Esta zona es llamada comúnmente como "Zona de Loma".

**Zona II.** Conocida también como "Zona de transición" y en esta zona los estratos compactos se encuentran a profundidades de entre 3 y 20 metros de profundidad.

**Zona III.** Esta zona es nombrada también "Zona de Lago" y en ella los estratos compactos se encuentran a más de 20 metros de profundidad.

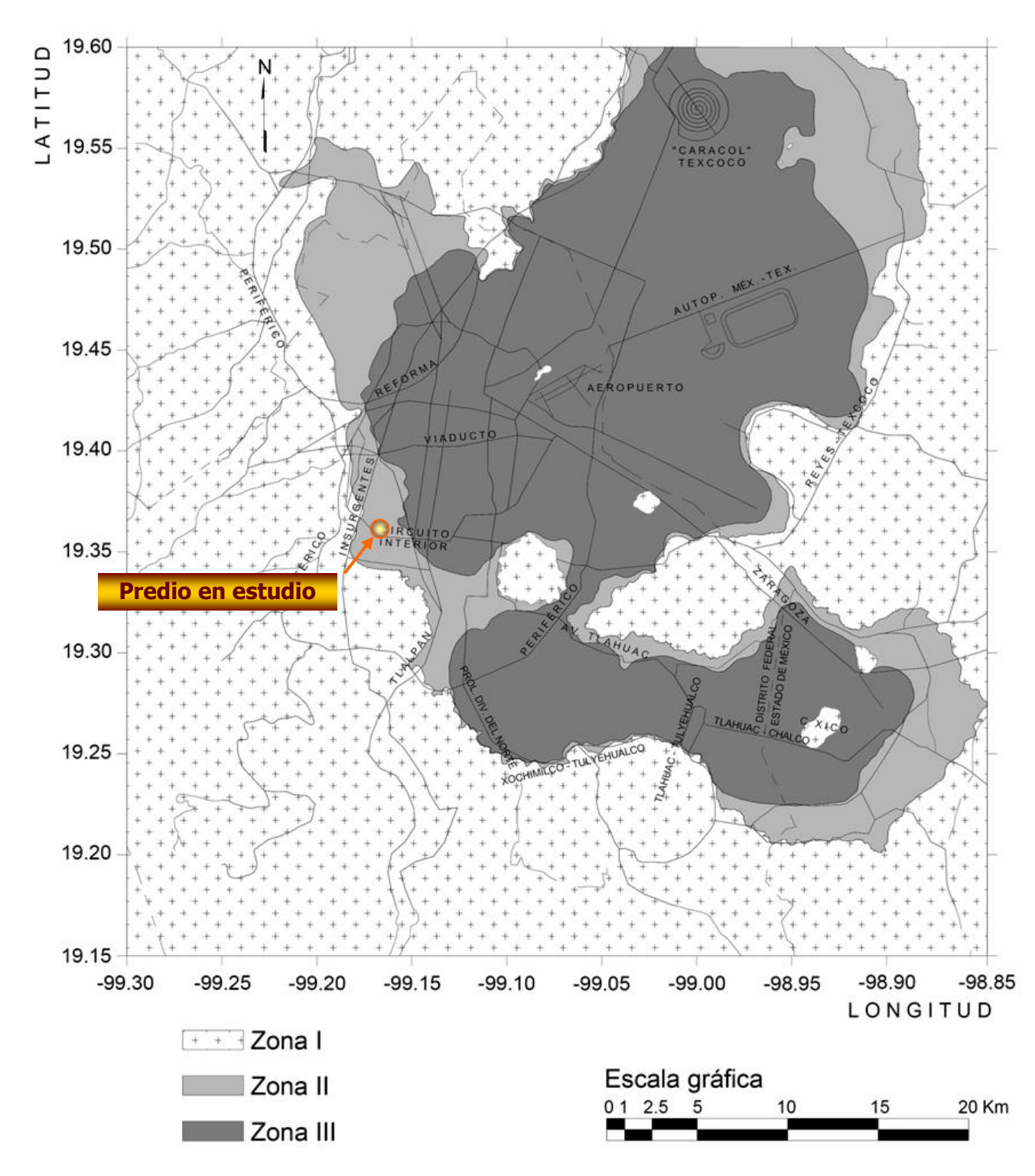

Para la determinar el tipo de zona que le corresponde al predio donde se realizara este proyecto, se utilizo el mapa de zonificación de las NTCDS.

Figura. Ubicación del predio en estudio, atendiendo a la Zonificación Estratigráfica indicada en el RCDF y sus NTCDS.

Con este mapa se determino que el sitio en cuestión esta justamente en la zona II. Para poder confirmar la zona, nos apoyamos en el estudio de mecánica de suelos, que de acuerdo a sus pruebas y a la determinación de la estratigrafía del sitio establece lo siguiente:

"De acuerdo con la zonificación estratigráfica de la Cuidad de México, establecida en el RCDF y sus Normas Técnicas Complementarias para el Diseño y Construcción de Cimentaciones (NTCDCC), el predio en cuestión se ubica en la Zona II denominada como "Zona de Transición"

Debido a la zonificación estratigráfica con los sondeos realizados, el coeficiente sísmico es:

 $C= 0.32$ 

En la descripción de los resultados de los trabajos geotécnicos de campo desarrollados, se indican los diferentes espesores de las capas localizadas en el sitio, que corroboran la ubicación estratigráfica del predio."

Los aspectos relevantes del estudio de mecánica de suelos se anexan en el capítulo III del presente trabajo

*Coeficiente sísmico.*

.

El coeficiente sísmico es una cantidad adimensional que define la fuerza cortante horizontal (V) que actúa en la base del edificio como una fracción del peso total (W) del edificio esto es:

$$
C = \frac{V}{W}
$$

V= Fuerza Cortante horizontal en la base.

W= Peso total de la construcción

El coeficiente sísmico sirve de base para la construcción del espectro de aceleraciones de diseño que se emplea para el análisis dinámico. Este coeficiente varía de acuerdo a la zona de construcción, y la importancia de la estructura.

El RCDF hace la siguiente clasificación del tipo de construcciones:

**Grupo A:** Edificaciones cuya falla estructural podría constituir un peligro significativo por contener sustancias toxicas o explosivas, así como edificaciones cuyo funcionamiento es esencial a raíz de una emergencia urbana y edificios que alojen archivos o registros públicos de particular importancia.

Grupo B: Edificaciones comunes destinadas a viviendas, oficinas y locales comerciales, hoteles y construcciones comerciales e industriales no incluidas en el grupo A.

El edificio que estamos tratando tendrá un uso futuro de vivienda en condominio, por lo cual está catalogado como una construcción perteneciente al "Grupo B".

## *Factor de Comportamiento Sísmico (Q)*

Sería realmente poco práctico diseñar edificios para que resistan sismos severos manteniendo un comportamiento elástico; por esta razón se acepta una reducción en las fuerzas sísmicas que permita a la estructura incursionar en el rango inelástico y disipar energía por medio de deformaciones sin llegar a la falla.

Las NTCDS permiten reducir las fuerzas sísmicas por medio de un factor de ductilidad (Q) o también conocido como factor de comportamiento sísmico. El coeficiente sísmico tendrá que dividirse por este factor. Los valores de Q dependen del tipo de sistema estructural que suministra la resistencia a fuerzas laterales y de los detalles de dimensionamiento que se adopten.

Al dividir el coeficiente sísmico por el valor de "Q", las fuerzas sísmicas generadas con el espectro de diseño disminuyen, y de esa manera asumimos que el edifico posee una capacidad de deformación y a su vez un medio de disipación de energía sísmica.

Para este proyecto se utilizo un factor Q=2, esto quiere decir en términos simplistas, que la estructura deberá ser capaz de disipar el 50% de las fuerzas laterales a través de ductilidad.

## *Condiciones de Regularidad*

La forma de la construcción, el tipo y arreglo de los elementos estructurales y la distribución de masas del edificio, tienen una influencia decisiva para el diseño.

Las NTCDS establecen una clasificación y asignan un factor que corresponde a las condiciones de regularidad del edificio. Son once requisitos que deben revisarse para determinar si la estructura que estamos analizando puede ser catalogada como regular o irregular.

A continuación se muestra la revisión de los requisitos de regularidad y se establece si nuestra estructura satisface cada uno de ellos:

1) Su planta es sensiblemente simétrica con respecto a dos ejes ortogonales por lo que toca a masas, así como a muros y otros elementos resistentes. Éstos son, además, sensiblemente paralelos a los ejes ortogonales principales del edificio.

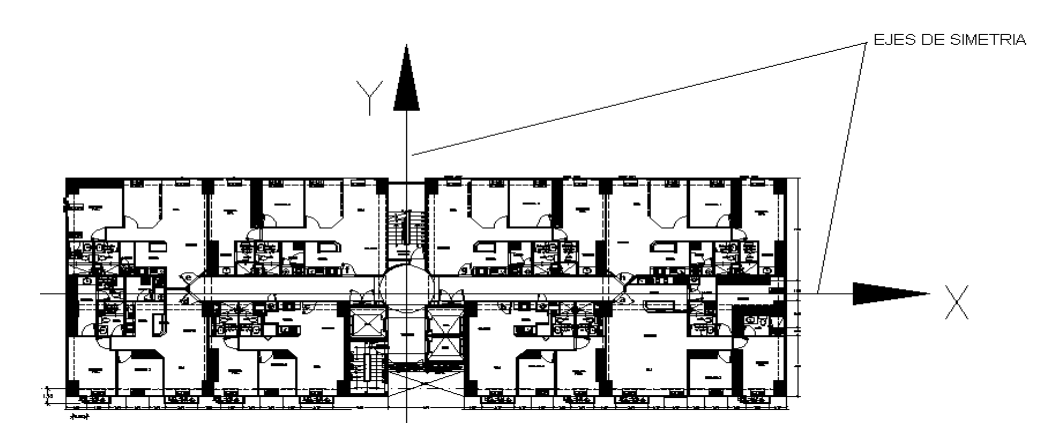

**"Por lo tanto se satisface la condición 1"**

2) La relación de su altura a la dimensión menor de su base no pasa de 2.5.

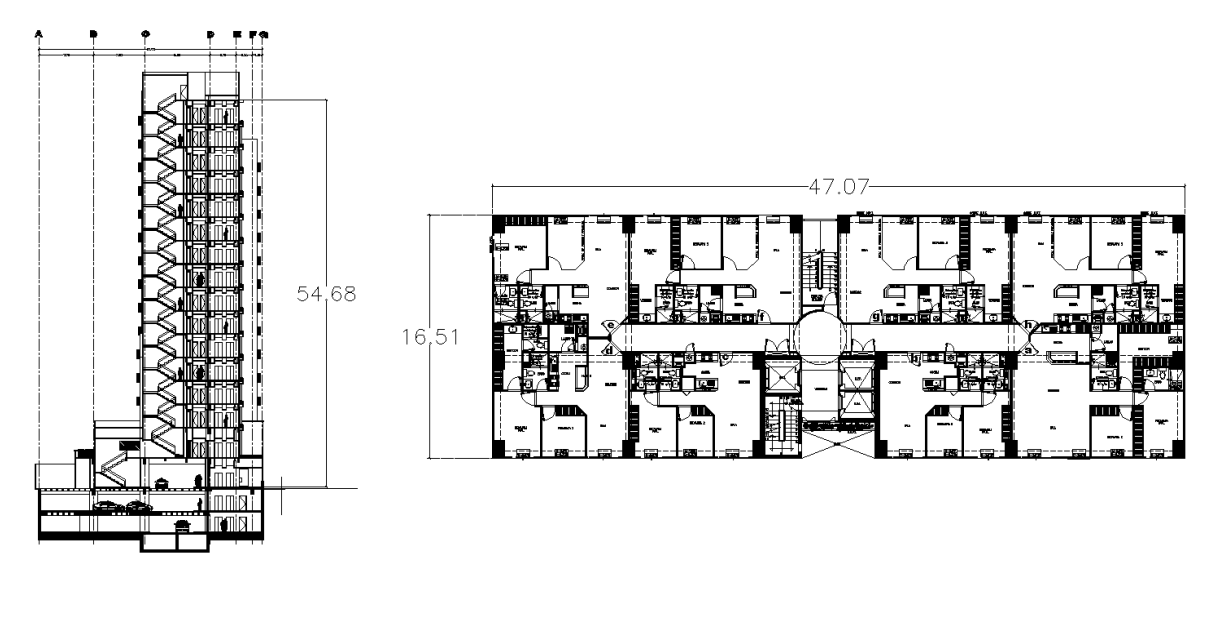

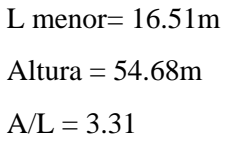

**"Por lo tanto no se satisface la condición 2"**

3) La relación de largo a ancho de la base no excede de 2.5.

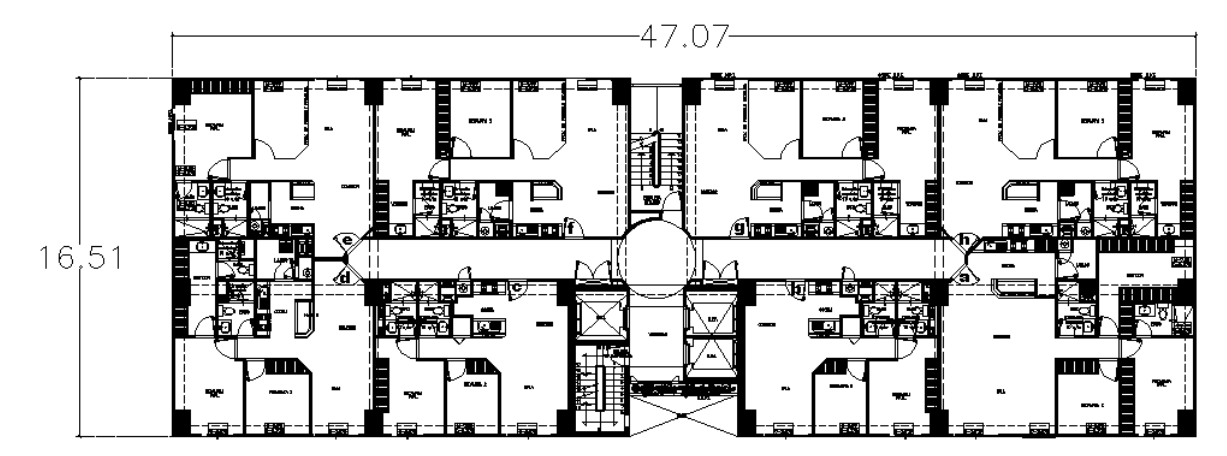

Largo =47.07m

Ancho=16.51m

$$
L/A = 2.85
$$

**"Por lo tanto no se satisface la condición 3"**

4) En planta no tiene entrantes ni salientes cuya dimensión exceda de 20 por ciento de la dimensión de la planta medida paralelamente a la dirección que se considera del entrante o saliente.

Existe un entrante en la zona de elevadores pero no rebasa el 20% de la dimensión en el sentido corto del edificio.

## **"Por lo tanto se satisface la condición 4"**

5) En cada nivel tiene un sistema de techo o piso rígido y resistente.

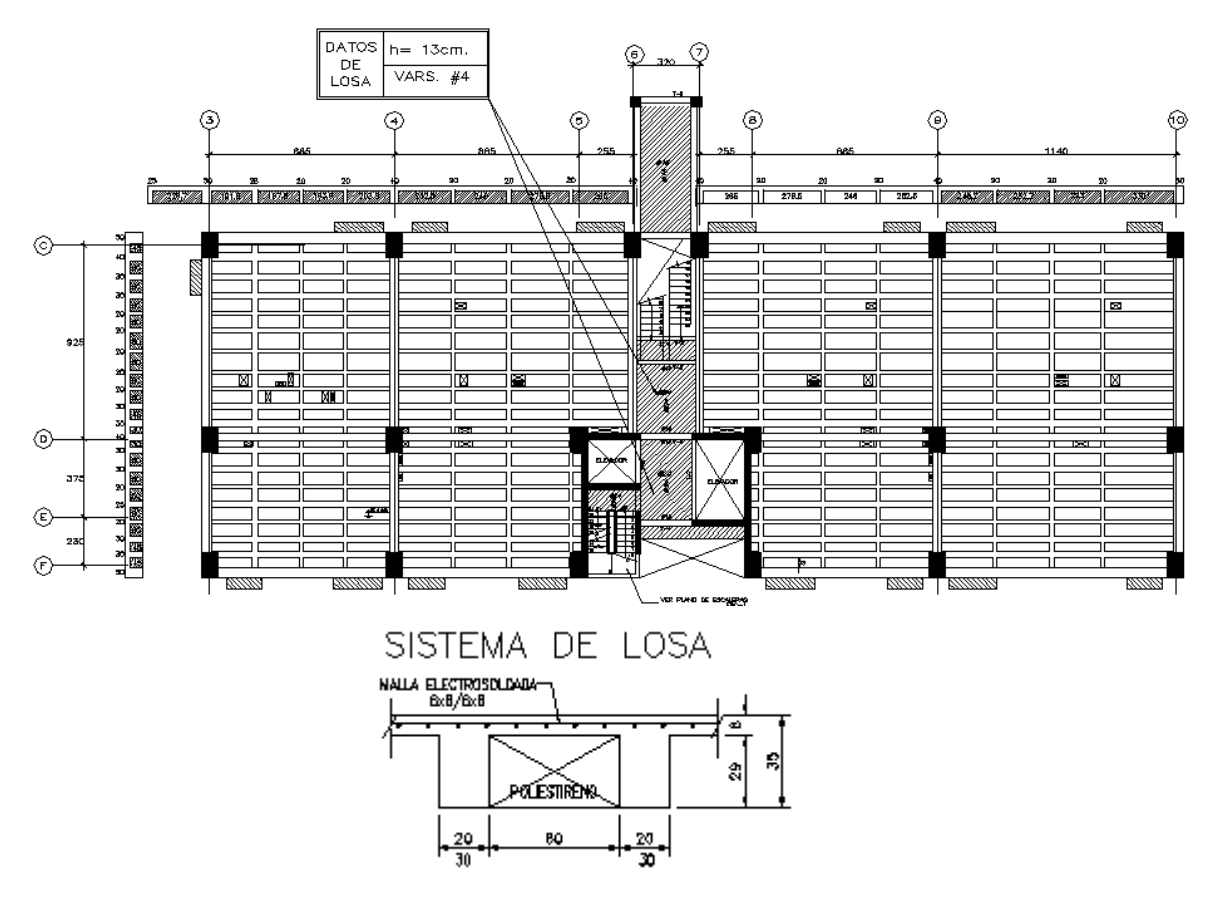

#### **"Por lo tanto se satisface la condición 5"**

6) No tiene aberturas en sus sistemas de techo o piso cuya dimensión exceda de 20 por ciento de la dimensión en planta medida paralelamente a la abertura; las áreas huecas no ocasionan asimetrías significativas ni difieren en posición de un piso a otro, y el área total de aberturas no excede en ningún nivel de 20 por ciento del área de la planta.

#### **"Se satisface la condición 6"**

7) El peso de cada nivel, incluyendo la carga viva que debe considerarse para diseño sísmico, no es mayor que 110 por ciento del correspondiente al piso inmediato inferior ni, excepción hecha del último nivel de la construcción, es menor que 70 por ciento de dicho peso.

Con las especificaciones de carga del capítulo I obtenemos aproximadamente los pesos en cada nivel:

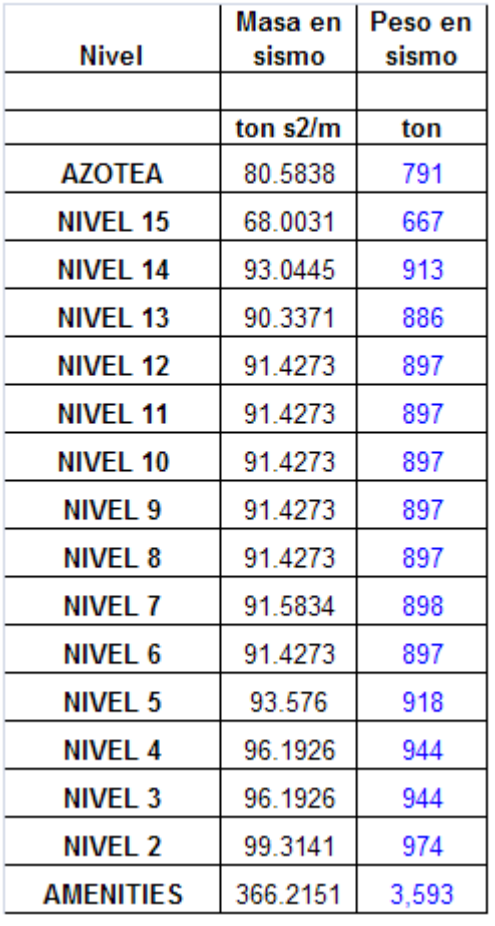

#### **DIAFRAGMA1**

DIAFRAGMA 2

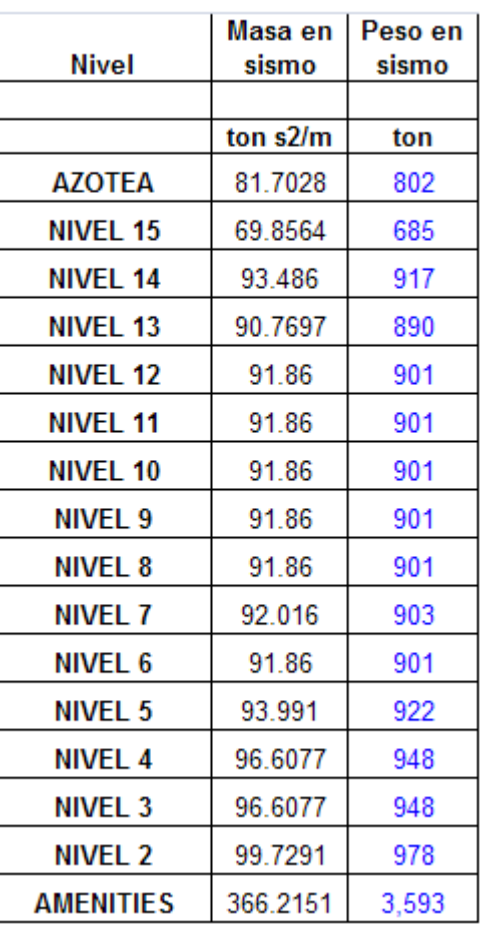

**"Se satisface la condición 7"**

8) Ningún piso tiene un área delimitada por los paños exteriores de sus elementos resistentes verticales, mayor que 110 por ciento de la del piso inmediato inferior ni menor que 70 por ciento de ésta. Se exime de este último requisito únicamente al último piso de la construcción. Además, el área de ningún entrepiso excede en más de 50 por ciento a la menor de los pisos inferiores.

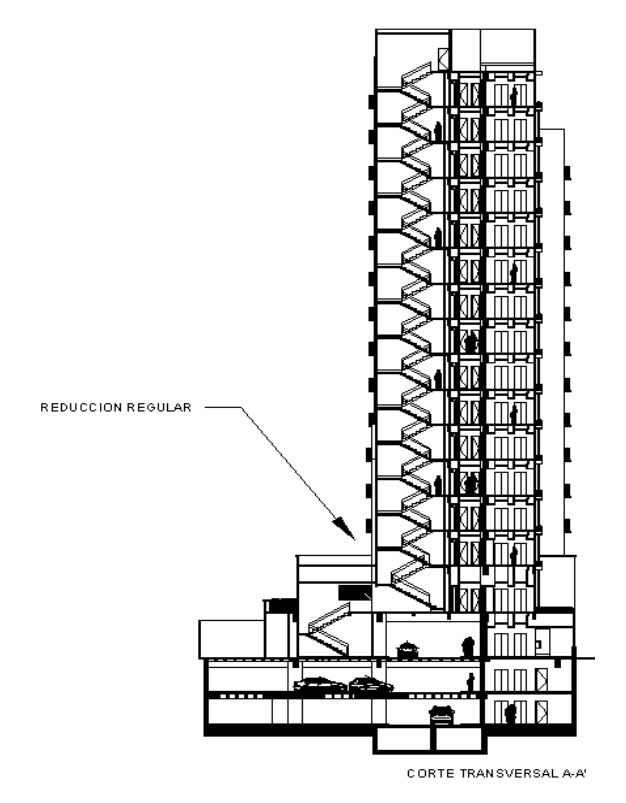

**"Se satisface la condición 8"**

9) Todas las columnas están restringidas en todos los pisos en dos direcciones sensiblemente ortogonales por diafragmas horizontales y por trabes o losas planas.

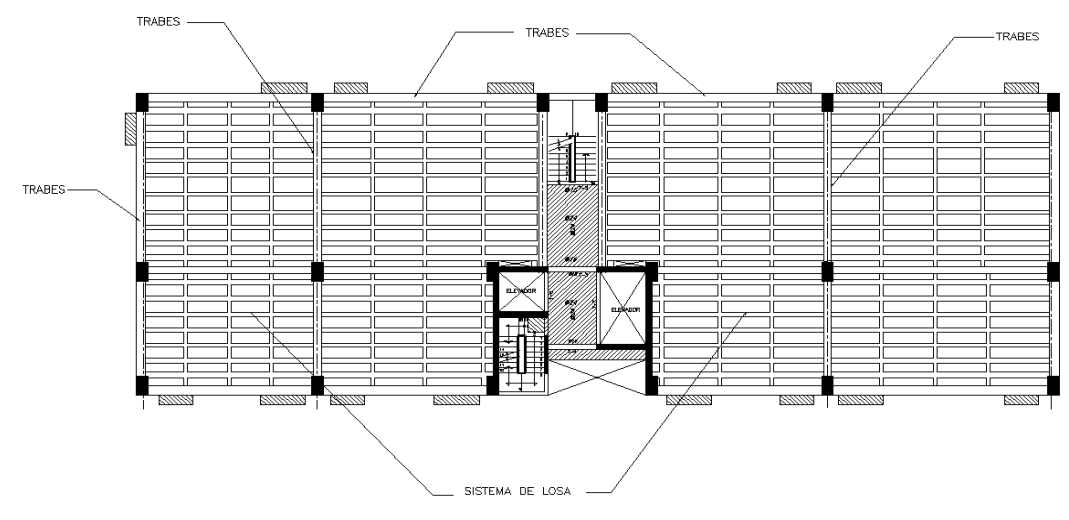

**<sup>&</sup>quot;Se satisface la condición 9"**

10) Ni la rigidez ni la resistencia al corte de ningún entrepiso difieren en más de 50 por ciento de la del entrepiso inmediatamente inferior. El último entrepiso queda excluido de este requisito.

Sabiendo que la Rigidez =Fuerza/Desplazamiento, obtenemos la fuerza cortante de cada nivel y la dividimos entre su respectivo desplazamiento, para obtener la rigidez de cada entrepiso y así determinar si se satisface esta condición.

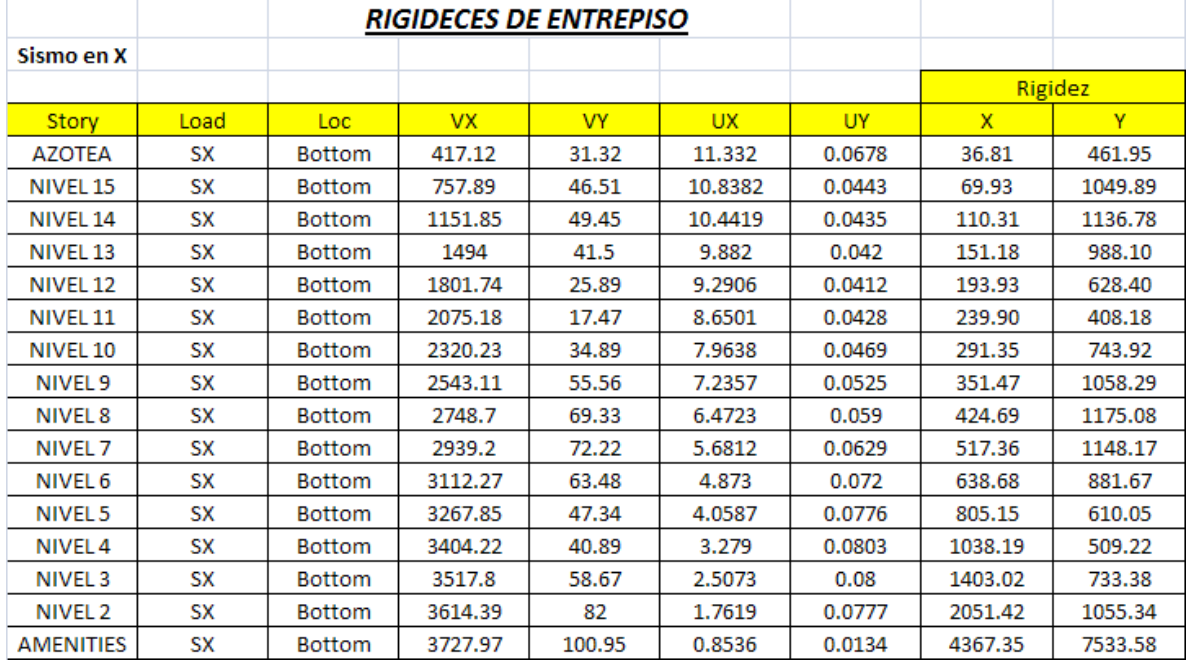

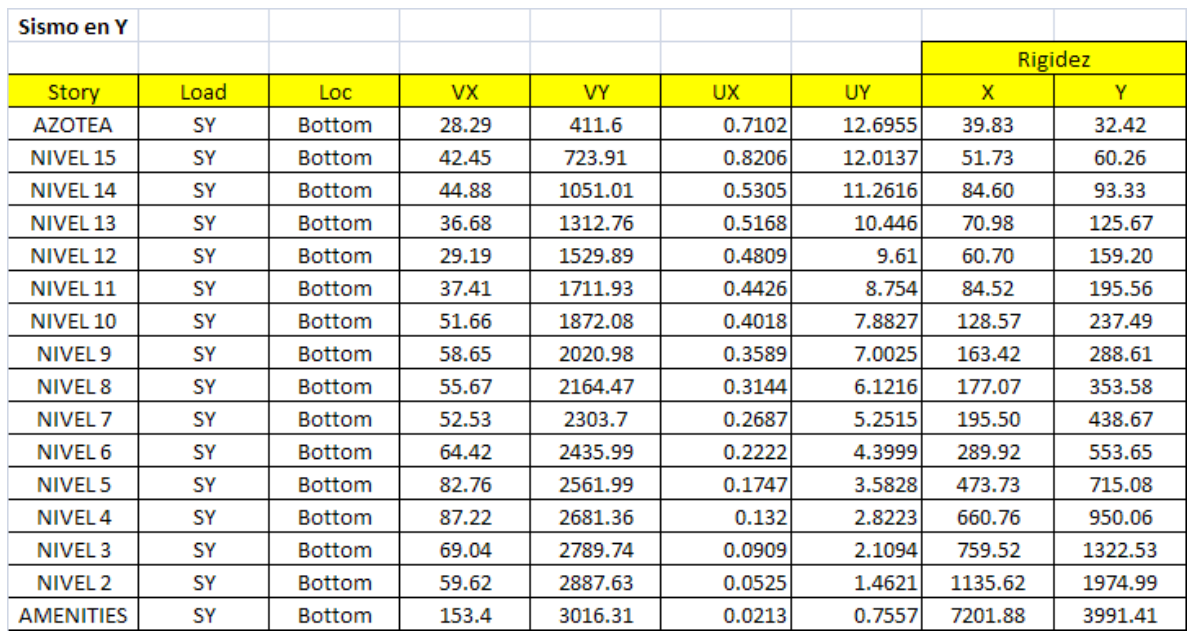

Ningún entrepiso difiere en más del 50% al nivel inmediato inferior por lo tanto:

**"Se satisface la condición 10"**

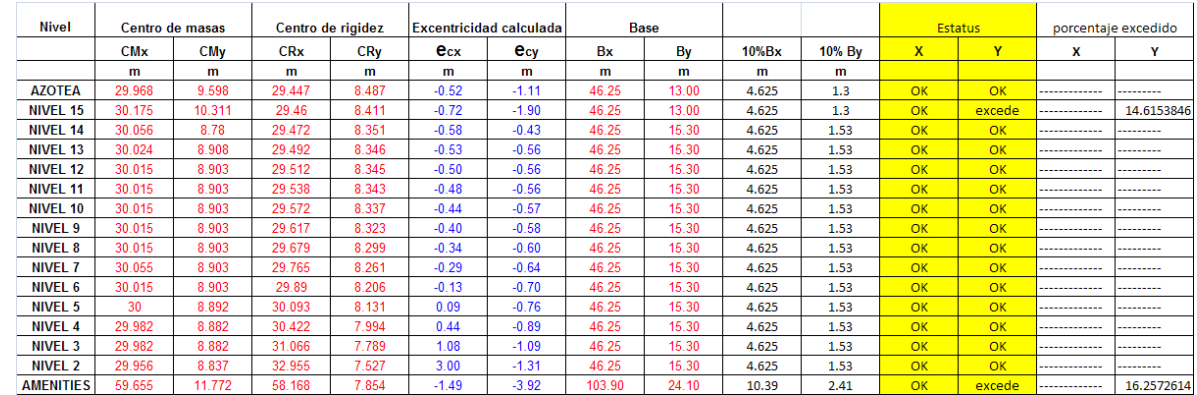

11) En ningún entrepiso la excentricidad torsional calculada estáticamente, e<sup>s</sup> , excede del 10% de la dimensión en planta de ese entrepiso medida paralelamente a la excentricidad mencionada.

En algunos niveles la excentricidad excede el 10% de la base por lo cual:

## **"No se satisface la condición 11"**

*Después de la revisión de todos los puntos, se puede observar que no se satisface más de una de las condiciones, por lo cual la estructura puede clasificarse como irregular y se revisan las condiciones de fuertemente irregular para saber en qué rango estamos:*

1) La excentricidad torsional calculada estáticamente, e<sub>s</sub>, excede en algún entrepiso de 20 por ciento de la dimensión en planta de ese entrepiso, medida paralelamente a la excentricidad mencionada.

De acuerdo punto 11 de los requisitos anteriores ningún entrepiso excede el 20%

2) La rigidez o la resistencia al corte de algún entrepiso exceden en más de 100 por ciento a la del piso inmediatamente inferior.

En el inciso 10 de las condiciones anteriores ningún entrepiso excede en más del 100% la rigidez del piso inmediato inferior.

Las NTCDS indican que el factor de reducción de fuerzas sísmicas Q' se multiplicara por 0.9, cuando no se cumpla uno de los primeros 11 requisitos de regularidad, por 0.8 cuando no se cumpla con dos o mas y por 0.7 cuando la estructura sea fuertemente irregular.

Verificando todos los criterios, se establece que el inmueble que estamos tratando en este proyecto puede clasificarse como una **Estructura Irregular** el factor que se utilizo es de **Fr =0.8.**

Para este caso el factor de reducción de fuerzas sísmicas incluyendo los efectos de irregularidad, será igual a:

**Q= 2 Fr= 0.8 Q'= 1.6 (factor de reducción de fuerzas sísmicas)**

## *Espectro de Diseño Sísmico.*

El espectro de diseño sísmico es una relación del periodo y las aceleraciones del terreno, la idea es obtener el periodo fundamental de nuestra estructura y determinar así su respuesta en base a las aceleraciones especificadas en el espectro.

Las NTCDS proporcionan las expresiones necesarias para dar la forma al espectro de diseño, las cuales son:

 $a = a_0 + (c-a_0)(T/Ta)$ ; si T es menor que Ta  $a = c$ ; si T está entre Ta y Tb  $a = c(Tb/T)^{r}$ ; si T>Tb

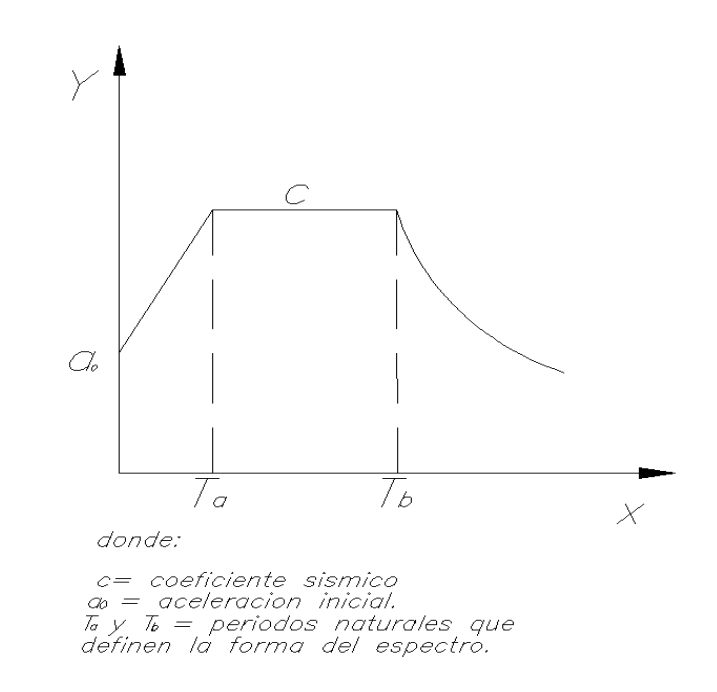

Los valores característicos para la definición del espectro en Zona II son:

 $a_0 = 0.08$  $c= 0.32$ Ta=0.2 Tb=1.35  $r= 1.33$ 

Se presenta la tabulación de los valores obtenidos con las formulas mencionadas y la forma grafica del espectro.

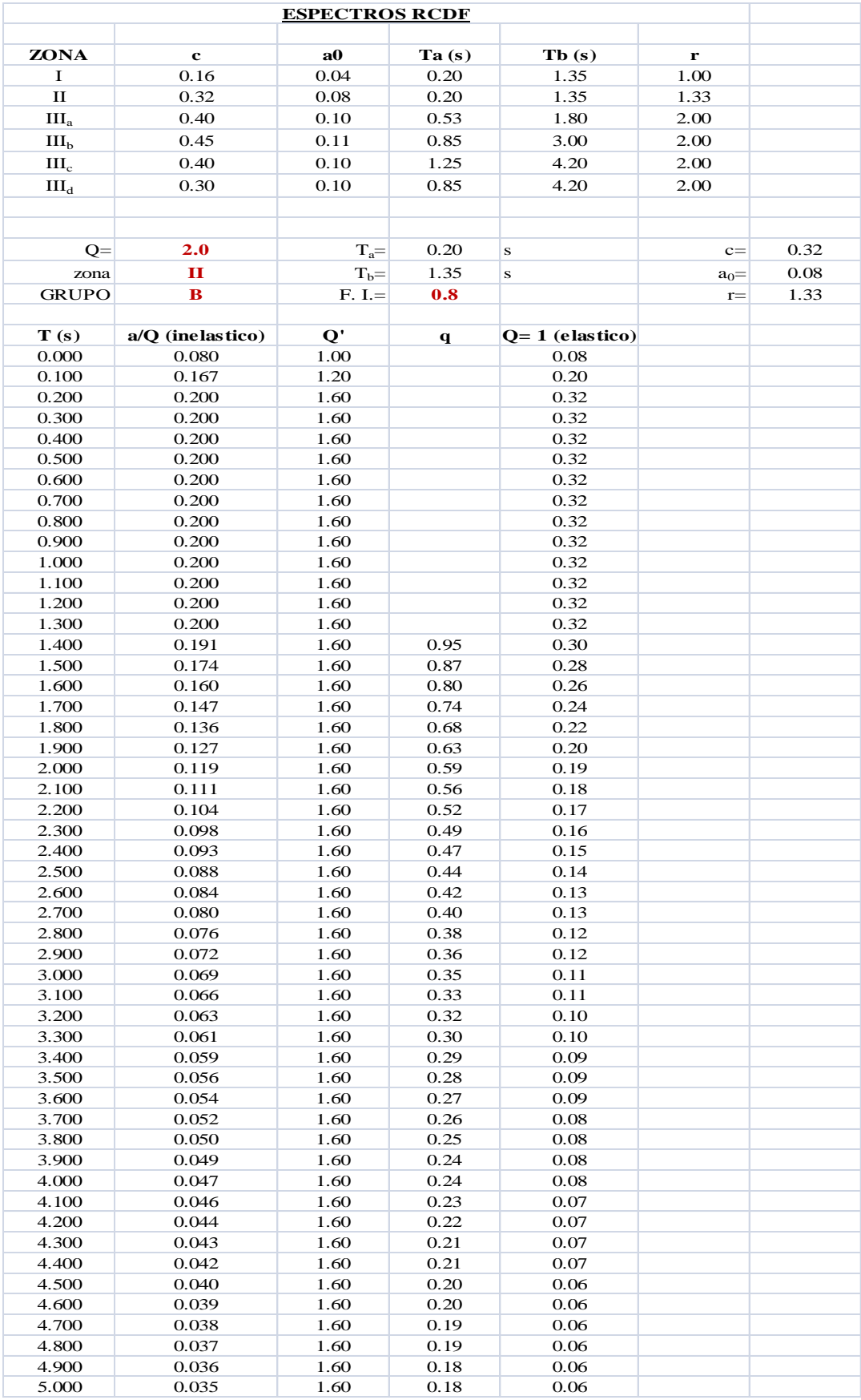

De los valores obtenidos en la tabla anterior, tomamos los periodos y aceleraciones para su representación grafica. El eje de las abscisas representa todos los posibles valores del periodo que pudiera tomar nuestra estructura, y el eje de las ordenadas la aceleración como fracción de la gravedad.

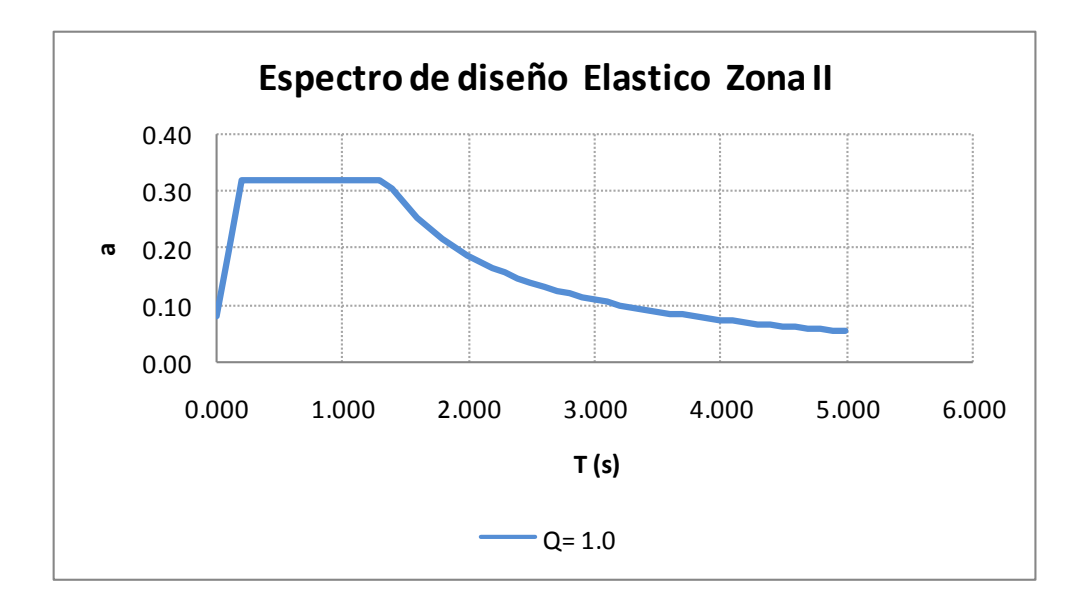

Afectando todas las aceleraciones por el factor de comportamiento sísmico y por el factor de irregularidad obtenemos:

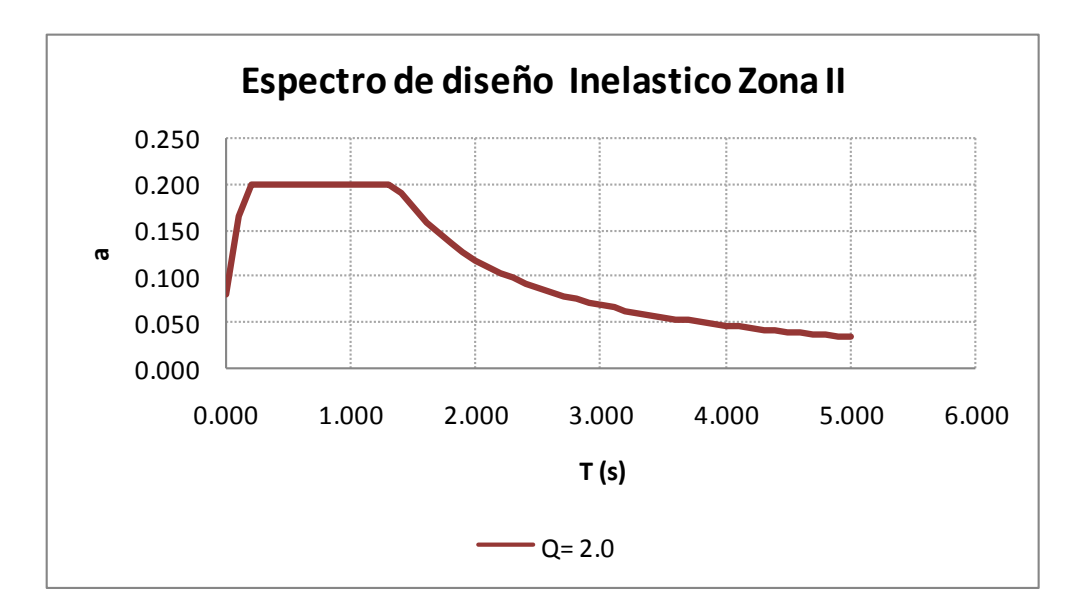

La NTCDS en su apéndice A, permiten para las zonas II y III tener en cuenta los efectos del periodo dominante más largo del terreno, y así generar un espectro de diseño sísmico especifico del lugar en donde se construirá el edificio. El contratista decidió echar mano de esta consideración con la intención de poder reducir el coeficiente sísmico, que a su vez se traduciría en un ahorro en cuestión de materiales al tener secciones menos robustas.

Dado que el presente trabajo no tiene como alcance mostrar detalladamente todo el procedimiento y cálculos del estudio de respuesta sísmica del terreno, solo se muestran los datos con los que se genero el espectro de sitio y su comparativa con el estipulado para Zona II por las NTCDS.

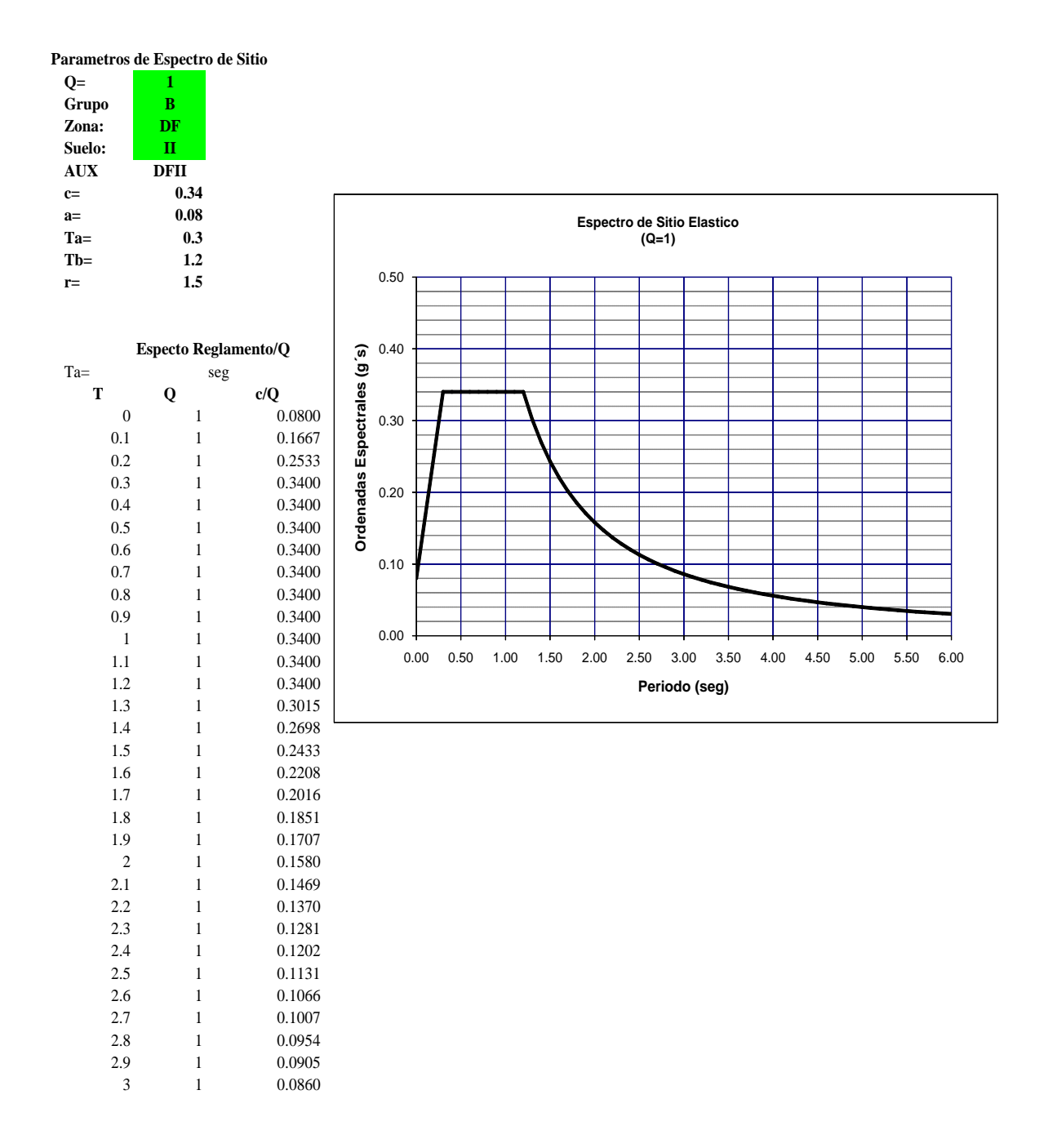

#### **Parametros de Espectro de Sitio**

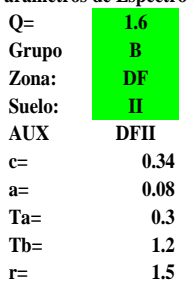

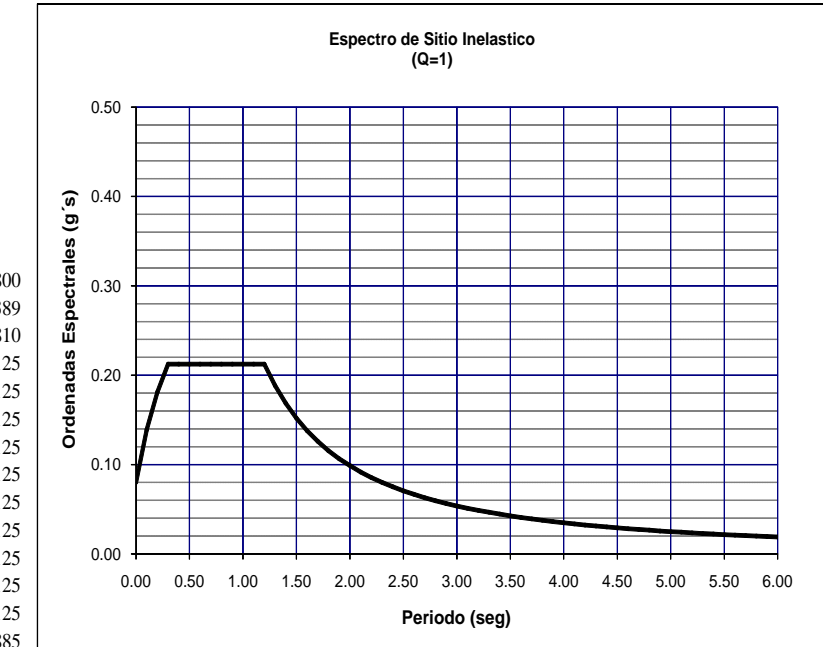

## **Especto Reglamento/Q**

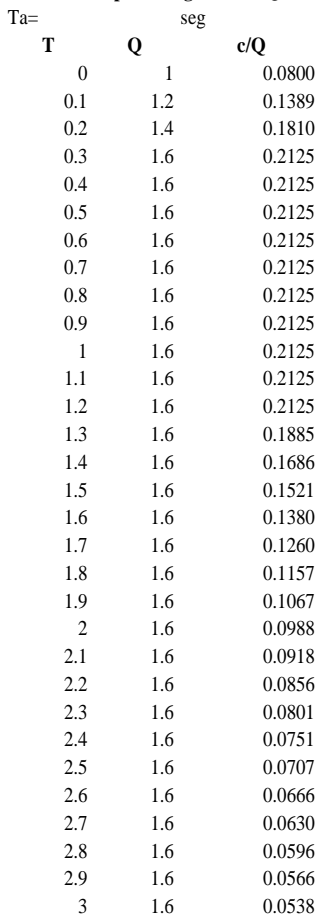

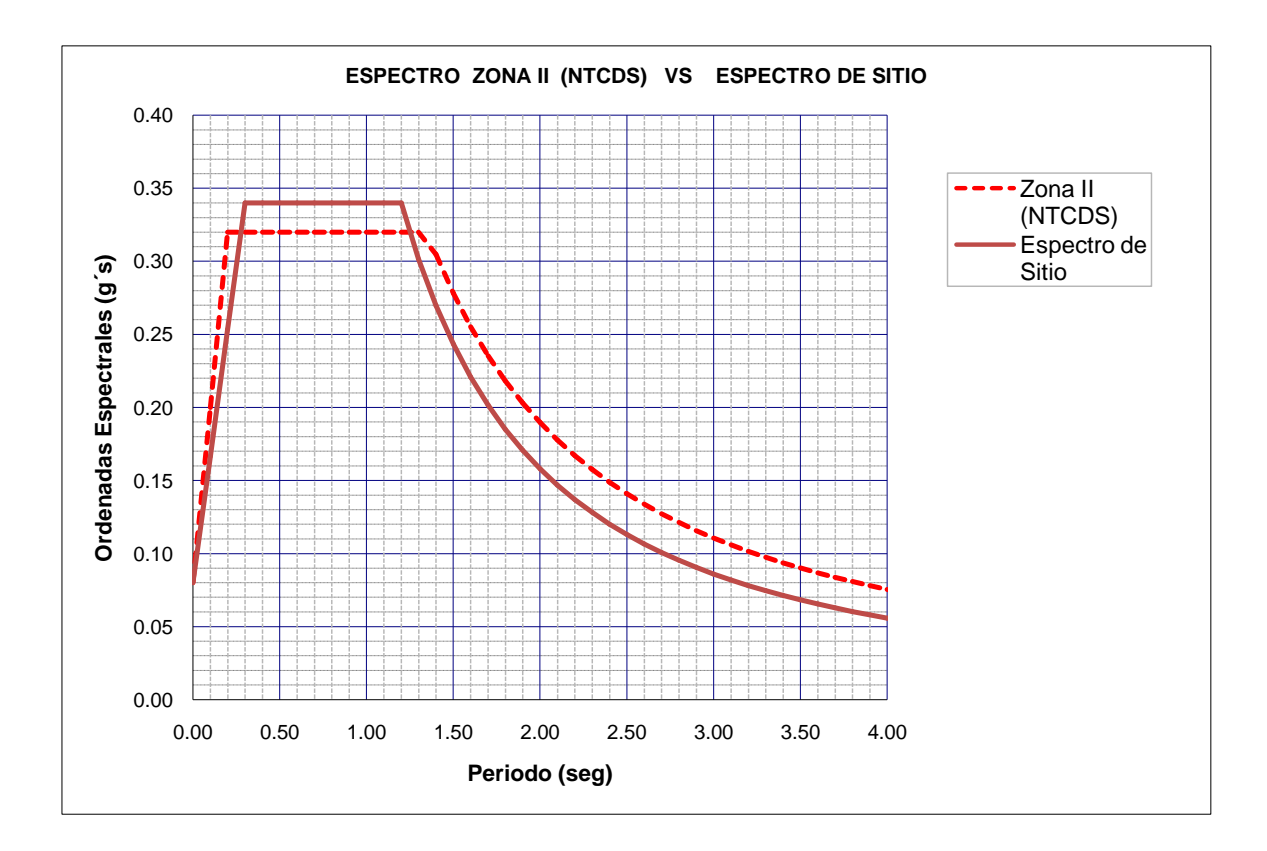

Como se puede observar, el espectro de diseño sugerido para el sitio presenta una configuración similar al espectro de diseño reglamentario para la zona II, con una meseta acortada y menores valores de aceleración espectral para estructuras con periodo fundamental superior a 1.2 s.

#### *Combinaciones de Carga.*

La estructura debe analizarse bajo dos componentes ortogonales, sin embargo estudios indican que la probabilidad de que ambas componentes actúen al máximo en el mismo instante es prácticamente nula, por ello se considera que simultáneamente al máximo en una dirección solo puede actuar el 30% del máximo en otra ortogonal.

La seguridad de una estructura deberá revisarse por el efecto combinado de todas las acciones que tengan una probabilidad no despreciable de ocurrir, el RCDF nos indica:

- a) "Para las combinaciones que incluyan acciones permanentes y acciones variables, se consideraran todas las acciones permanentes que actúen sobre la estructura y las distintas acciones variables. De las cuales la más desfavorable se tomara con su intensidad máxima y el resto con su intensidad instantánea o bien todas ellas con su intensidad media cuando se trate de evaluar sus efectos a largo plazo".
- b) "Para las combinaciones que incluyan acciones permanentes, variables y accidentales, se consideraran todas las acciones permanentes, las acciones variables con sus valores instantáneos y únicamente una acción accidental en cada combinación".

# *Cargas Estáticas*

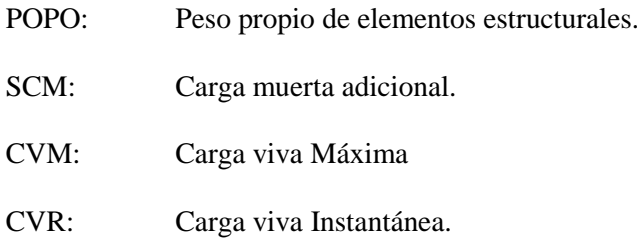

*Cargas Dinámicas*

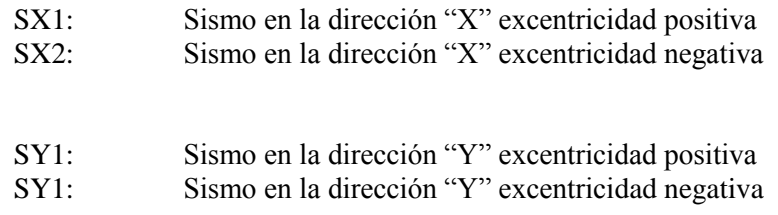

Con estos estados de carga se generaron las siguientes 9 combinaciones de carga, de las cuales alternando los signos se generan un total de 33 combinaciones:

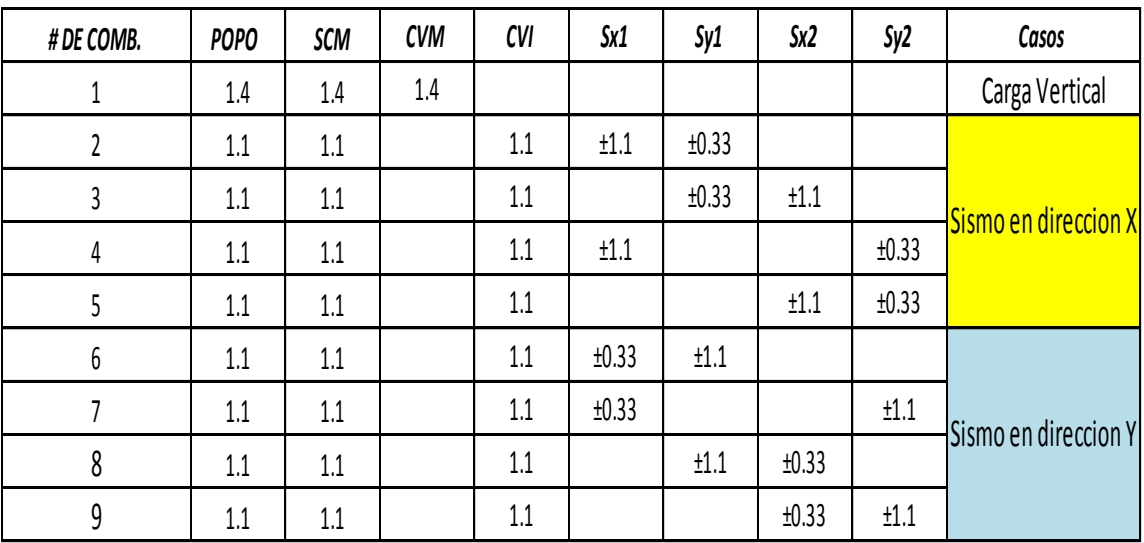

## **II.3 Modelación de la estructura.**

Con la estructuración definida y los parámetros de diseño establecidos, se realizo la configuración del modelo geométrico en el programa de cómputo que nos permitió obtener la respuesta y los esfuerzos internos de cada elemento estructural.

La idealización de las vigas y columnas se hizo mediante el acoplamiento de elementos "barra", que dieron forma a los marcos que estarán sujetos a las fuerzas laterales. A estos elementos se les asigno características como: sección transversal, materiales y el papel que desempeñaran en la estructuración propuesta; es decir, si serán elementos que trabajen únicamente a flexión, compresión o tendrán el efecto de ambas. Las losas se representaron mediante elementos llamados "membrana" que tienen la función de distribuir las cargas a las vigas perimetrales o en un solo sentido según sea el caso. Los muros de rigidez están representados por elemento tipo "shell" y estos proporcionan la rigidez lateral trabajando como un elemento a flexo-compresión.

En las siguientes figuras se ilustra la definición de algunos elementos en el programa de análisis.

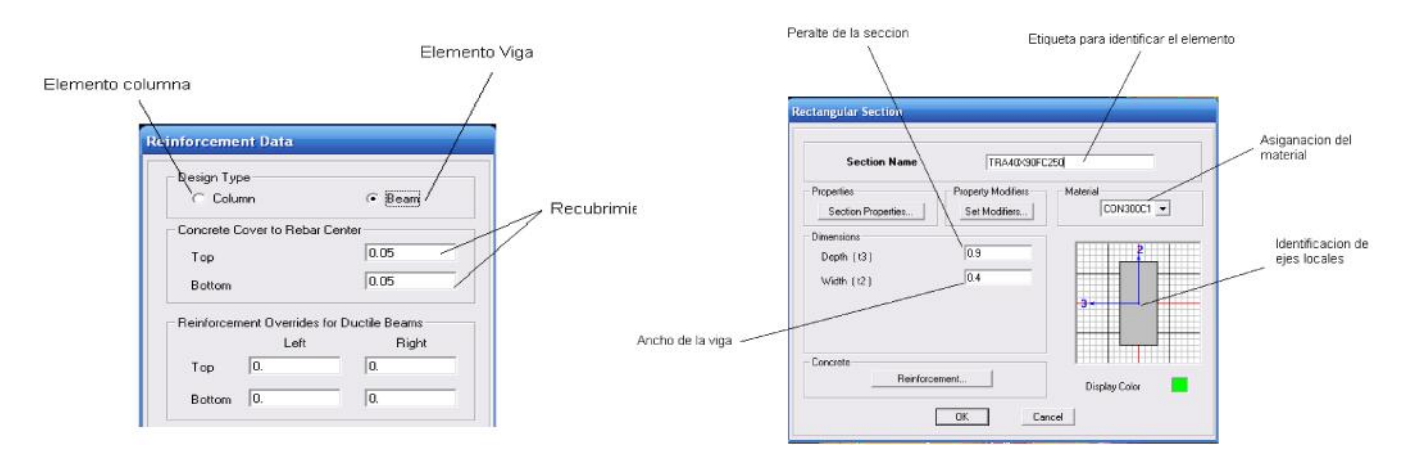

Para un elemento viga tenemos:

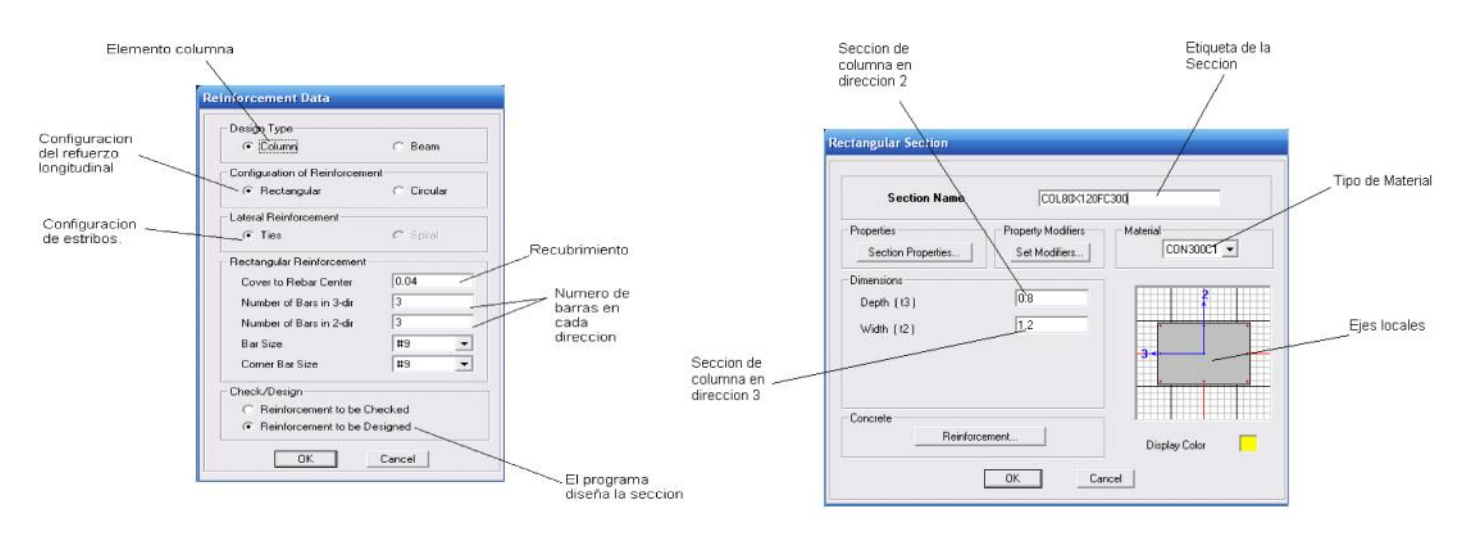

#### Para un elemento columna:

Para las losas se empleo un elemento tipo "membrana" la cual únicamente tiene la función de repartir la carga a los elementos perimetrales, el esquema es el siguiente:

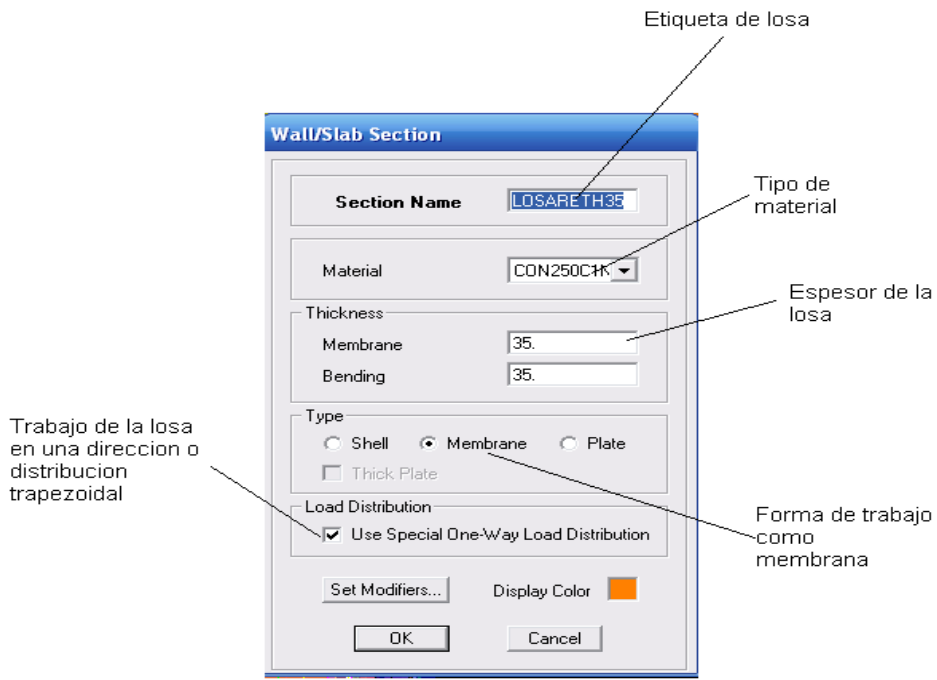

Finalmente los muros modelados como elementos tipo "Shell" son definidos de la siguiente manera:

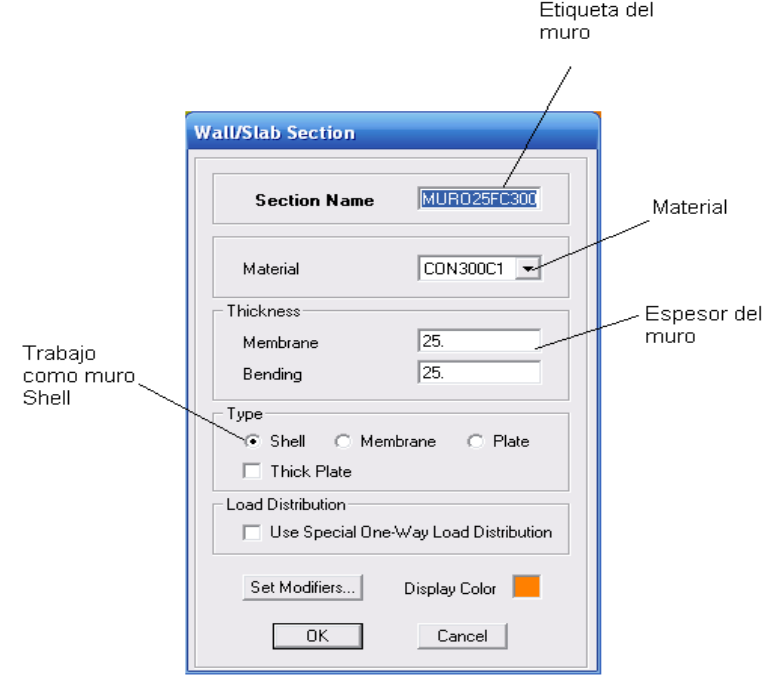

En el capítulo I del presente trabajo se definió el tipo de estructuración más conveniente de acuerdo a los requerimientos arquitectónicos y a la búsqueda de un buen comportamiento del edificio. La siguiente etapa es representar esa estructuración en el modelo geométrico, tomando en cuenta todas las herramientas que nos brinda el programa de análisis.

A continuación se presenta la modelación de las plantas que componen al edificio y se mencionan las consideraciones que se hicieron en algunos niveles en particular:

## *Modelación de Sótano y Planta Baja.*

Estos niveles fueron estructurados con una losa plana reticular con casetones de 60x60cm con una distribución de nervaduras en franjas centrales y franjas de columna. Dentro de la modelación de ambas torres, resulta poco práctico la representación de todas las nervaduras en el modelo de análisis, considerando que la matriz de rigideces se hace demasiado densa y esto retrasa el tiempo de obtención de resultados y de iteraciones posibles.

Considerando que los niveles de Planta Baja y Sótano se encuentran enterrados y confinados por los muros de concreto perimetrales, las fuerzas sísmicas no influyen en los elementos estructurales de estos niveles, por lo cual la condición de diseño que rige suele ser la debida únicamente a cargas gravitacionales y es aceptable de acuerdo a las NTC el método de análisis mediante marcos equivalentes, el cual consiste en obtener secciones "T" con una inercia equivalente a la que proporcionan las nervaduras. Esta consideración proporciona un método eficaz donde la rigidez de estos entrepisos es reflejada por las trabes de sección "T" y por lo tanto hace más rápido el proceso de análisis.

Para carga vertical el método de marcos equivalentes es el siguiente:

Se divide la estructura por marcos planos ortogonales limitados por las líneas medias de los tableros adyacentes al eje de columnas consideradas.

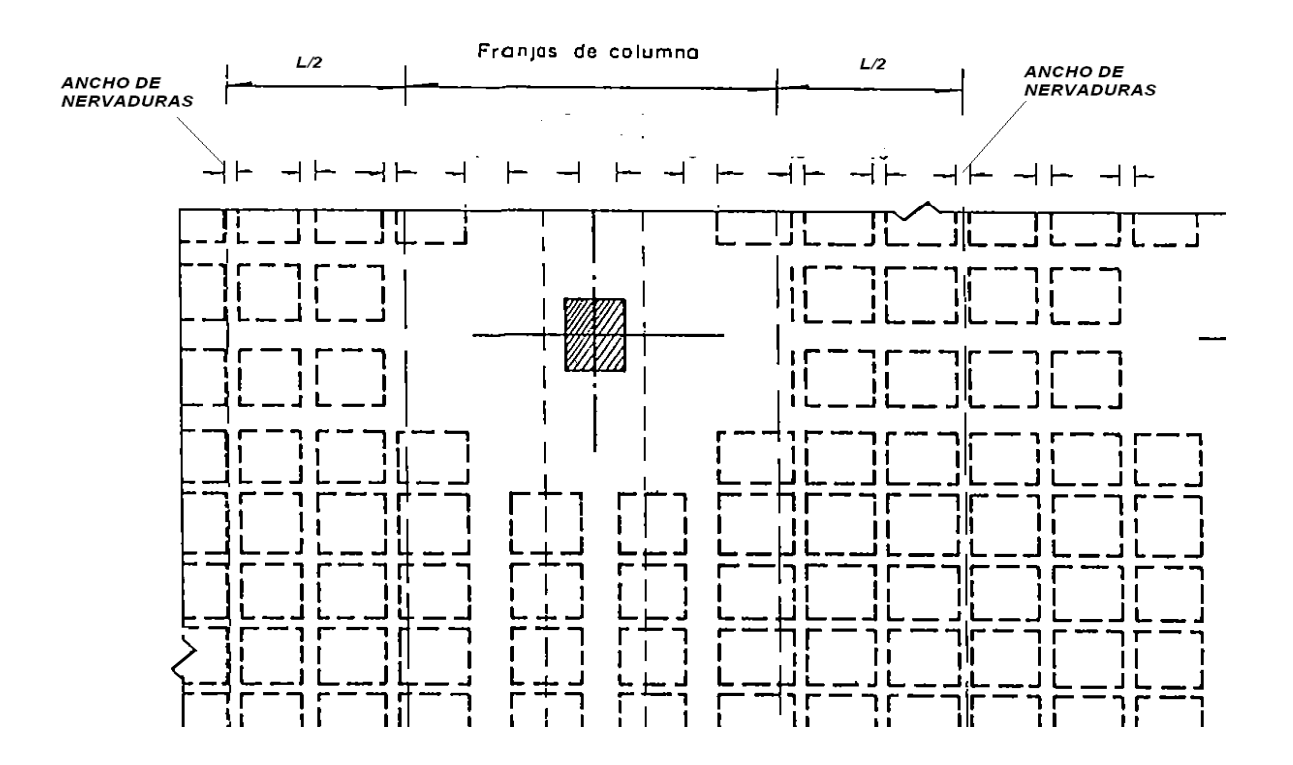

La sección equiválete está representada por una sección "T" con las siguientes características:

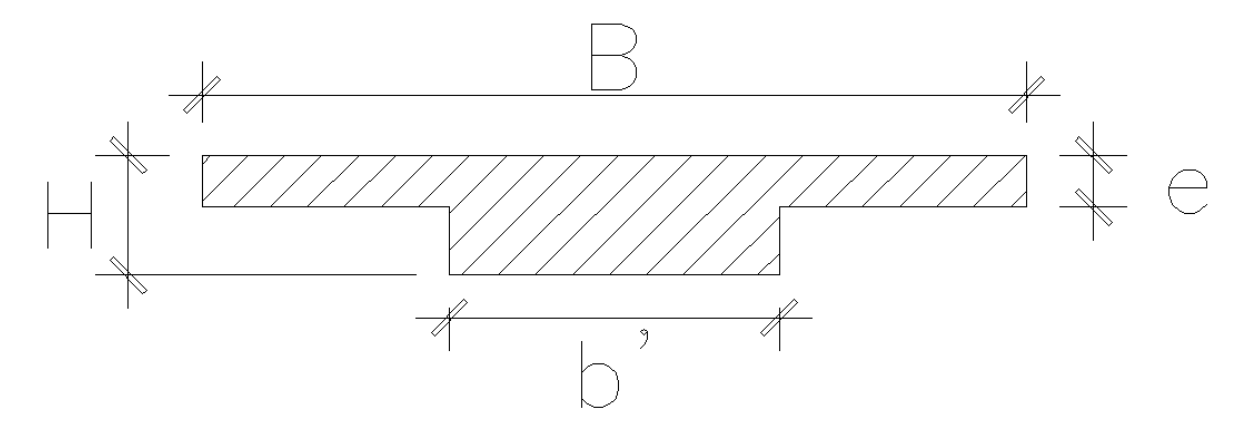

Donde:

B= Distancia  $L1/2 + L2/2 + \text{franja}$  de columnas. B'= Suma de los anchos de las nervaduras que entran en B. e= Espesor del firme de compresión.  $H =$  Peralte total de la losa.

Con estas consideraciones y con la modulación que se presenta a continuación, se establecieron las secciones para todas las trabes de acuerdo a su eje correspondiente. Es importante recordar que esta idealización se efectuó con fines de brindar al programa la posibilidad de determinar las rigideces de los niveles de Planta Baja y Sótano de una manera práctica y que nos permitiera hacer las iteraciones necesarias en el menor tiempo posible.

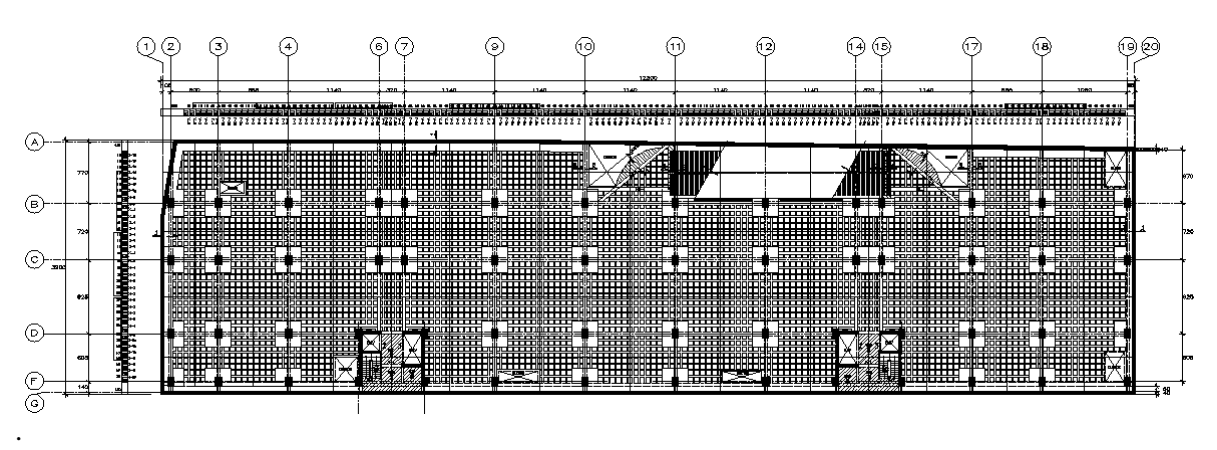

Fig. Modulación de planta baja y sótano

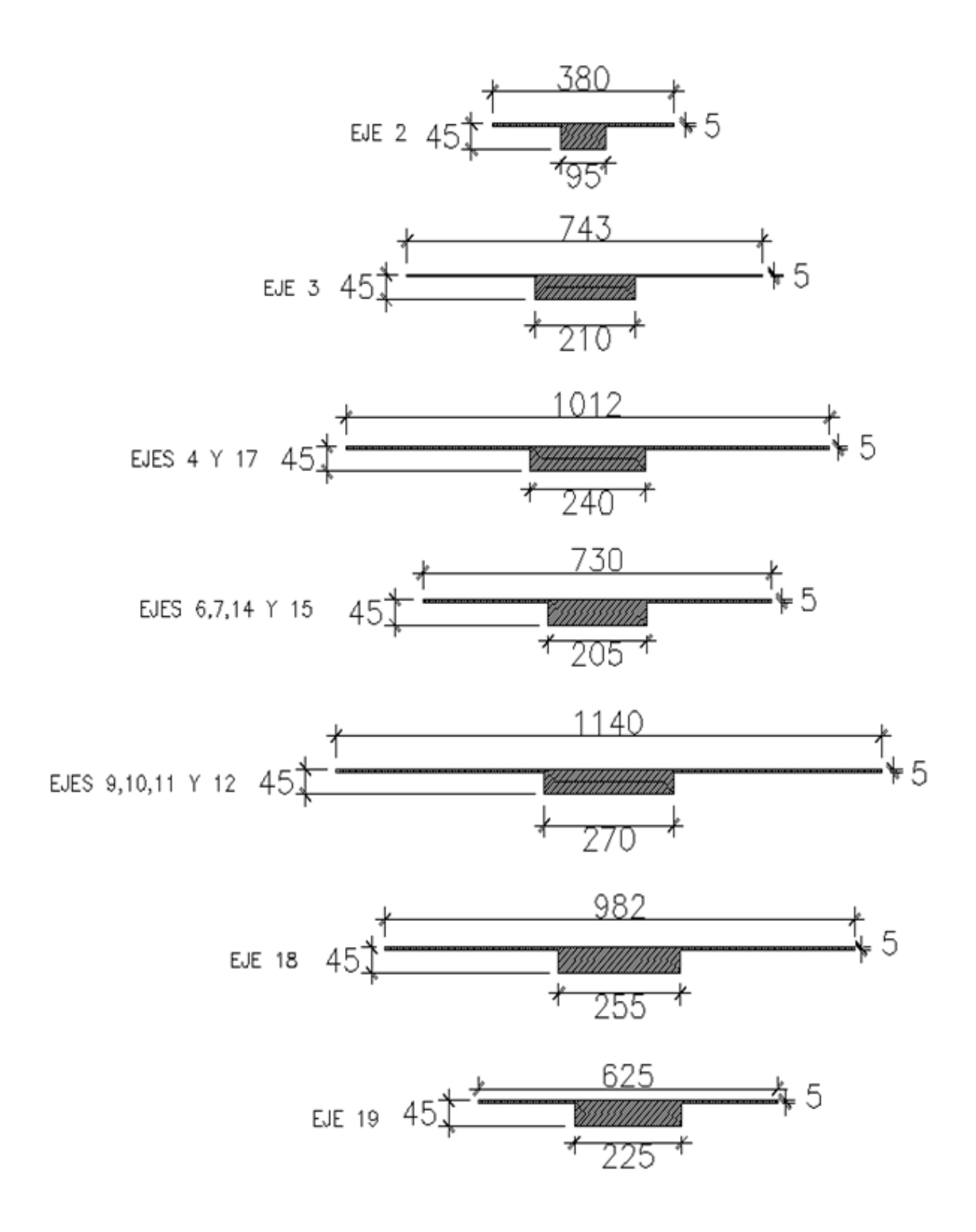

Fig. Trabes equivalentes en el sentido vertical.

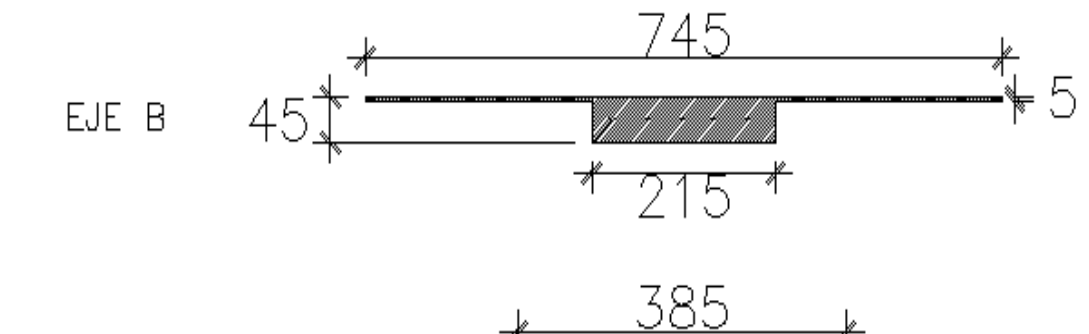

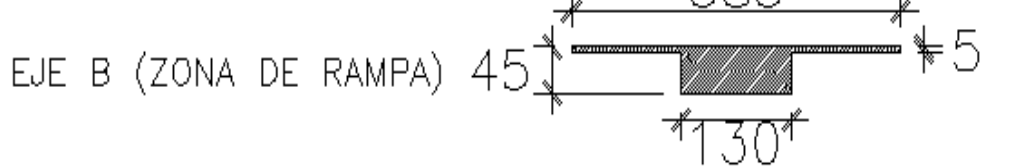

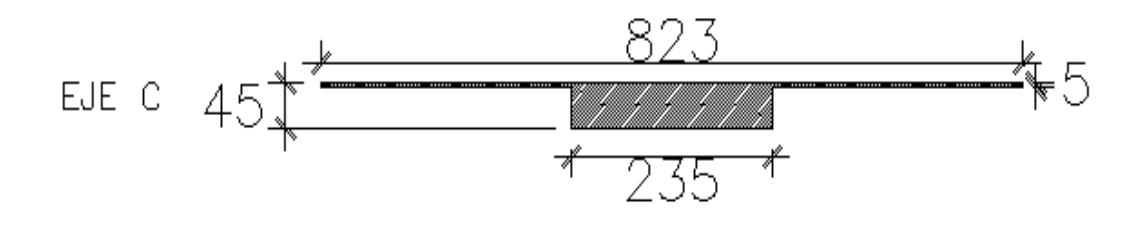

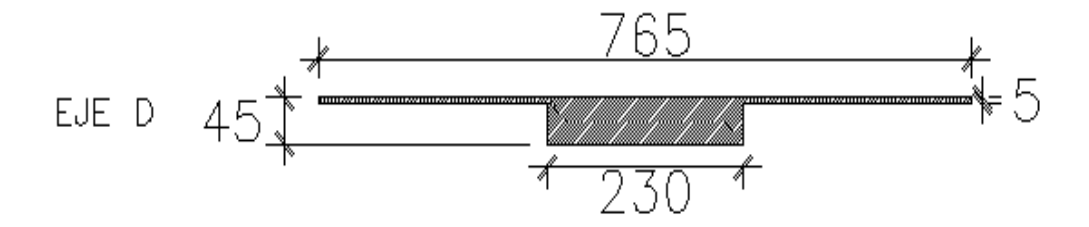

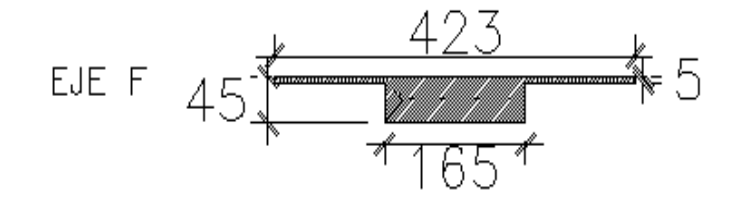

Fig. Trabes equivalentes en el sentido horizontal.

La modelación de la Planta Baja y Sótano, queda representada por trabes y columnas como se observa a continuación:

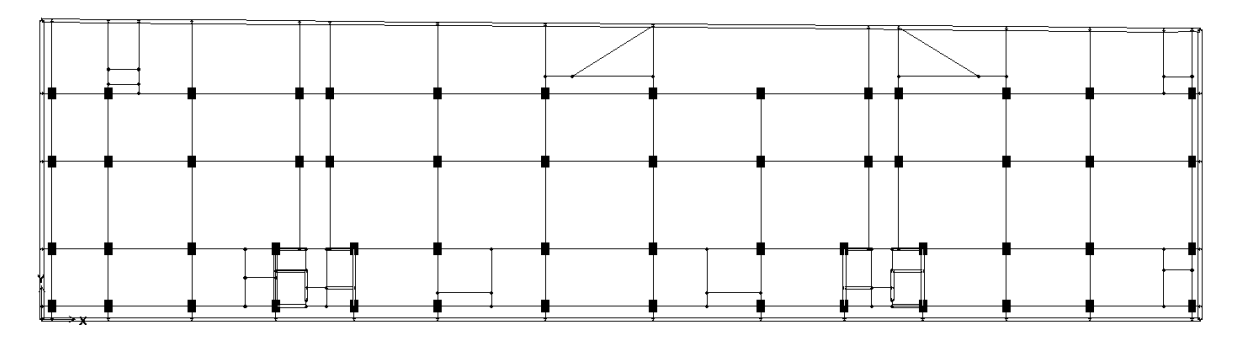

Fig. Planta nivel sótano y planta baja.

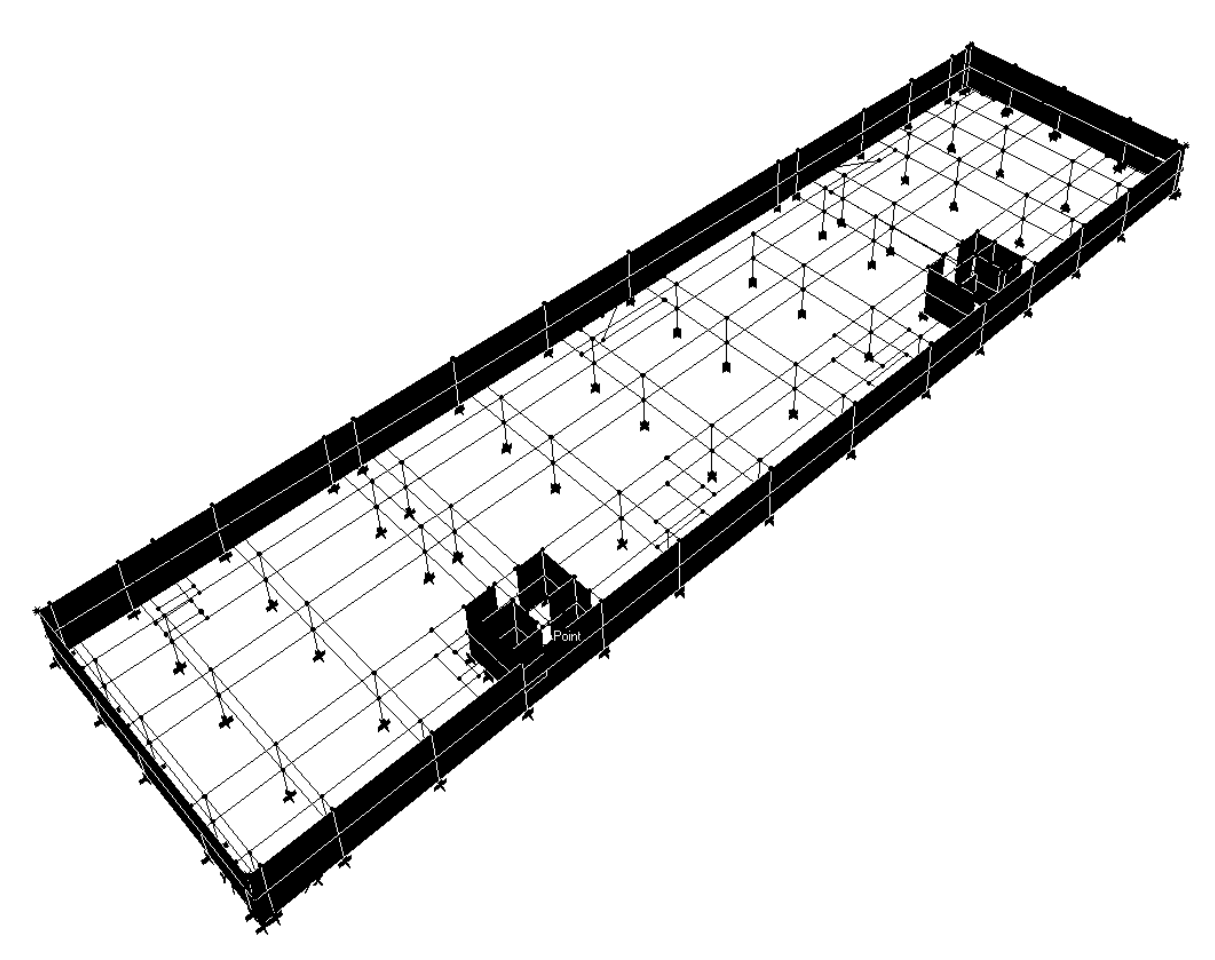

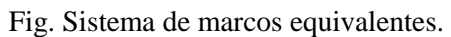
## *Modulación de Plantas de Niveles 1 a Azotea.*

Estos niveles están resueltos por un sistema de piso nervado de losa postensada, apoyada perimetralmente en trabes. Las trabes y columnas son los elementos encargados de tomar el sismo, por lo cual el diseño de la losa se realizo únicamente bajo cargas gravitaciones de manera independiente y su revisión se muestra en el capítulo IV.

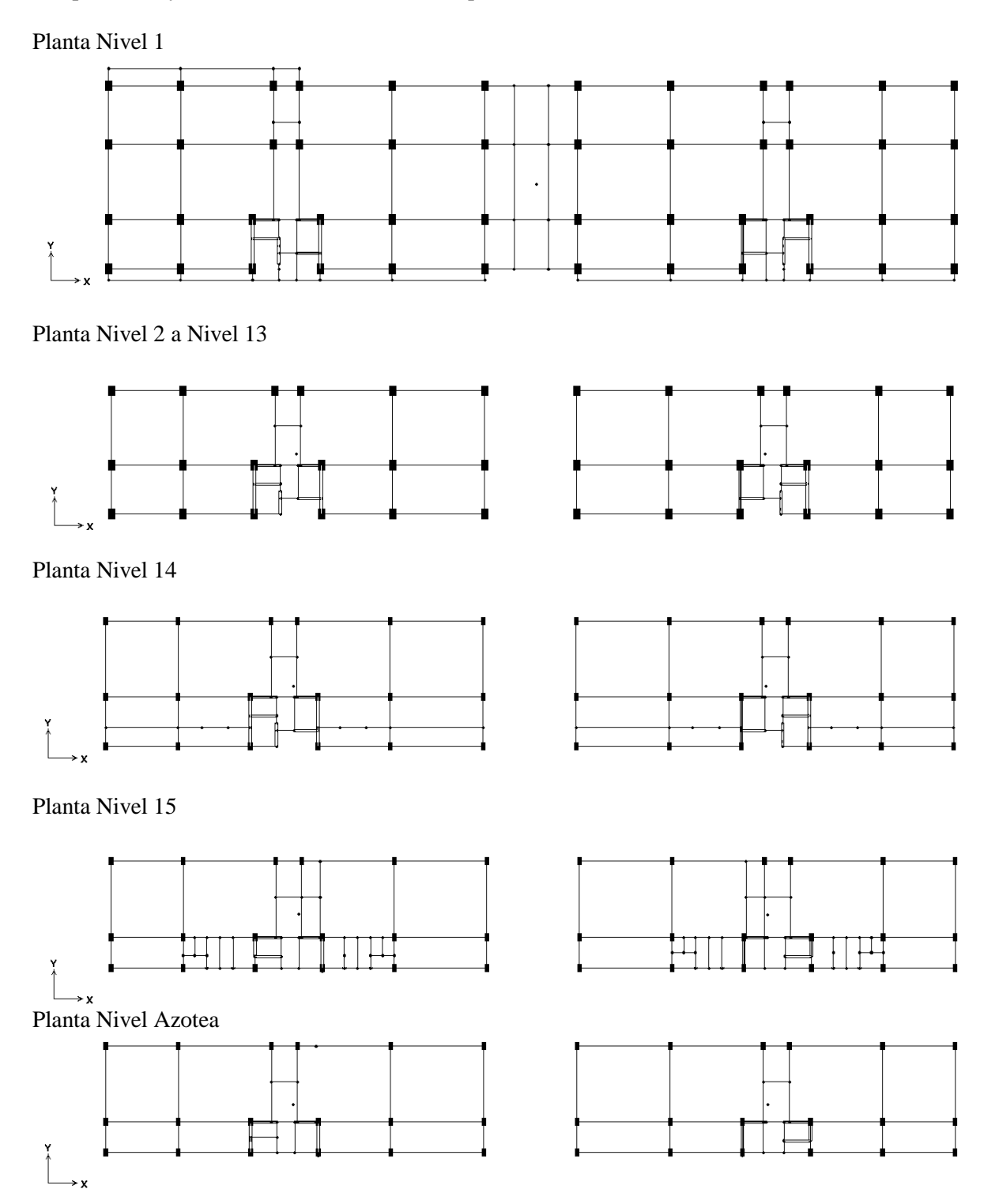

El acoplamiento de todas las planas nos lleva a la definición del modelo 3D:

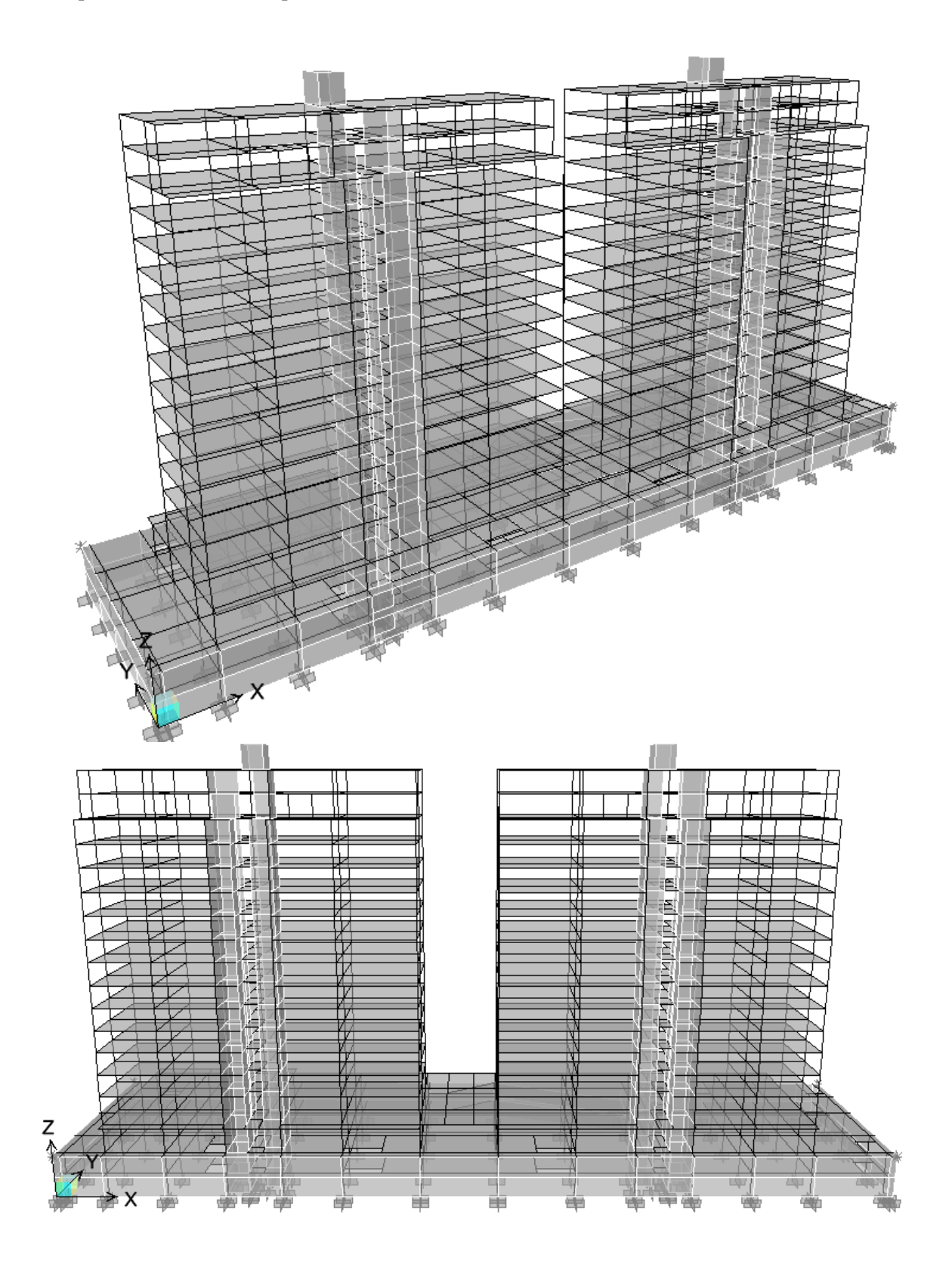

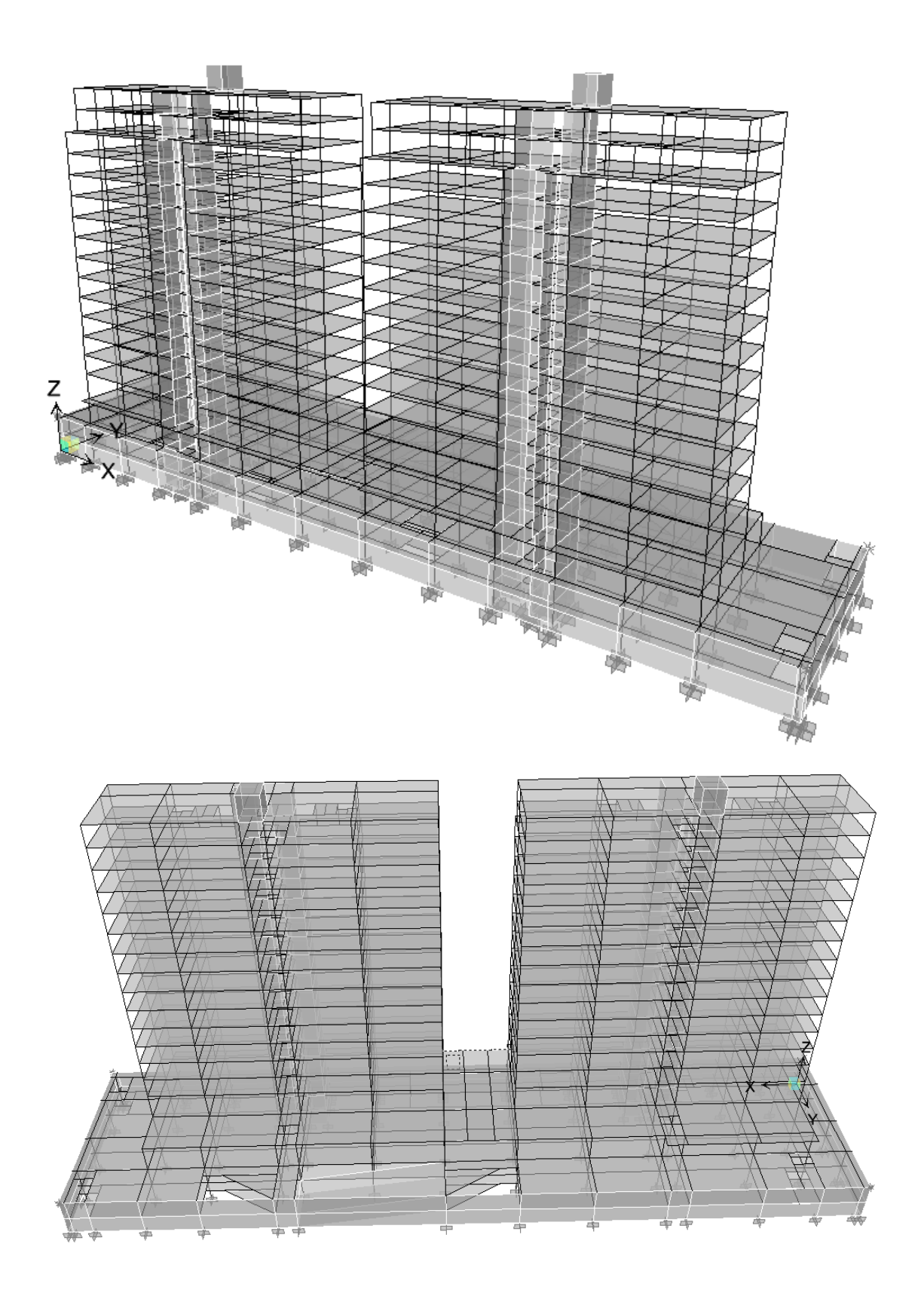

Con esto quedo definido el modelo geométrico que refleja la estructuración propuesta inicialmente, y que será sometido a todas las consideraciones de carga mencionadas para evaluar su respuesta y determinar si su comportamiento es el adecuado de acuerdo a los lineamientos del RCDF y sus NTC.

Como siguiente paso se asignan las secciones a cada elemento estructural, anteriormente ya se mostro la forma de introducir los datos al programa de cómputo, pero la pregunta sería: ¿Cómo poder definir las secciones de todos los elementos adecuadamente? En realidad no existe un método ni expresiones que nos lleven a obtener en primera instancia las secciones que hagan que nuestra estructura satisfaga todas las condiciones de servicio y de seguridad; el dimensionamiento es un proceso iterativo, que nos conduce hacia una serie de ajustes en el modelo, pero que finalmente constituye la base de un buen diseño.

A través del tiempo y la experiencia en el diseño estructural, se han generado expresiones que carecen de un sustento teórico o de alguna justificación experimental, pero han ayudado a dar en primera instancia un acertado pre-dimensionamiento, que beneficia en los tiempos y nos acerca fácilmente a la solución óptima.

Las expresiones mencionadas son reglas simples y que fundamentalmente dependen de la distancia entre los claros y de las condiciones de apoyo, por ejemplo para una viga que descansa en columnas y existen condiciones de continuidad tenemos:

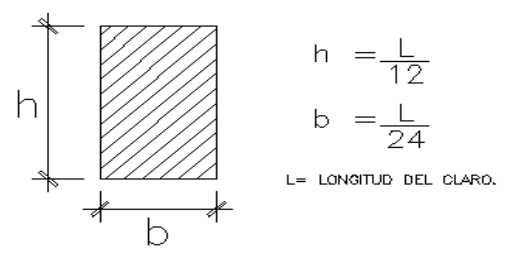

Para una trabe secundaria apoyada en trabes principales:

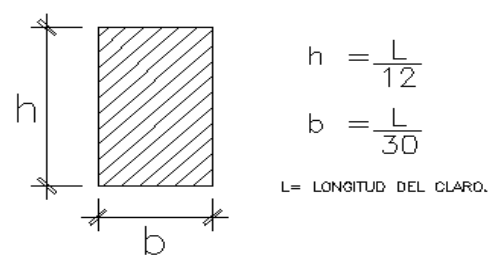

Para una viga en cantiliver:

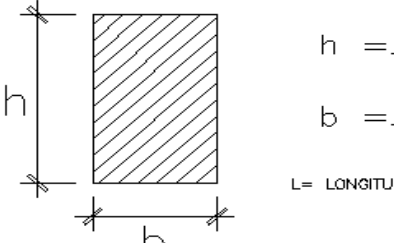

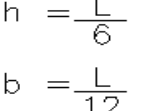

L= LONGITUD DEL CLARO.

Utilizando estas sencillas expresiones se asignan dimensiones a cada barra, para así poder iniciar con las iteraciones que nos confirmen o descarten las secciones propuestas. Al final de este capítulo se muestra una tabla con las secciones definitivas como resultado de todo el análisis estructural.

Dentro de esta lista de pasos importantes a seguir en el análisis de nuestra estructura, resulta importante la asignación de cargas en el modelo y la idealización de las mismas. En el capítulo I se estimaron las cargas vivas y muertas a las que estará sujeto el edificio durante su vida útil. En el análisis hay que establecer la forma en que se distribuirán las cargas en nuestra estructura, para que así los elementos trabajen tal y como lo habíamos previsto.

Para la losa nervada de los niveles Sótano y Planta Baja se considero una distribución de cargas en ambos sentidos, es decir estamos definiendo que las nervaduras repartirán las cargas en las trabes perimetrales. En los niveles cuya solución es a base de losa postensada, se considero una distribución de cargas en una sola dirección, partiendo de la idea de colocar mas nervaduras que se apoyen en las trabes que están en el sentido corto y evitar el problema de obtener grandes peraltes.

La forma de introducir estas cargas en el modelo de análisis, es separándolas según su origen, es decir: peso propio, carga muerta, carga viva máxima y carga viva instantánea; este desglose ayuda mucho en la consulta de los resultados del análisis. La asignación de cargas en el modelo se realiza mediante la formación de tableros delimitados por las vigas, a los cuales se les aplica la carga por metro cuadrado. El programa se encarga de distribuir dichas acciones a los elementos perimetrales y estos a su vez a las columnas que llevaran la carga hasta la cimentación.

| Asignacion de carga/m2 en tableros |                                         |                                   |              |                  |              |      |      |              |      |      |      |                         |                      |      |      |                                     |             |  |
|------------------------------------|-----------------------------------------|-----------------------------------|--------------|------------------|--------------|------|------|--------------|------|------|------|-------------------------|----------------------|------|------|-------------------------------------|-------------|--|
|                                    |                                         |                                   |              |                  |              |      |      |              |      |      |      |                         |                      |      |      |                                     |             |  |
| 425                                | 0.25                                    | 0.25 <br>0.25<br>0.25<br>$10.25+$ |              | 0.25             | 0.25<br>0.25 |      |      | 0.25<br>0.25 |      |      |      |                         | 0.25<br>0.25<br>0.25 |      | 0.25 | 이本<br>0.25<br>$\left[ 0.25 \right]$ |             |  |
| μ                                  | $0.25$ 0.25                             | 0.25                              | 0.25<br>0.25 |                  | 0.25         | 0.25 |      | 0.25         | 0.25 |      | 0.25 |                         | 0.25                 | 0.25 | 0.25 | 0.25                                | 0本          |  |
| H                                  | $0.25$ 0.25                             | 0.25                              | 0.25         | 0.25             | 0.25         | 0.25 |      | 0.25         | 0.25 |      | 0.25 |                         | 0.25<br> 0.25        |      | 0.25 | 0.25                                | 이2#         |  |
|                                    | $\frac{1}{2}$<br>$\frac{1}{2}$ (25 0.25 | 0.25                              | 0.25<br>0.25 | 0.25<br>0.250.25 | 0.25         | 0.25 | 0.25 | 0.25         | 0.25 | 0.25 | 0.25 | <b>0.25</b><br>0.250.25 |                      | 0.25 | 0.25 | 0.25                                | 0.25 <br>하차 |  |
|                                    | 0.25                                    | 0.25                              | 0.25         | 0.25             | 0.25         | 0.25 |      | 0.25         |      | 0.25 | 0.25 |                         | 0.25                 | 0.25 | 0.25 | 唪<br>0.25                           |             |  |

Fig. Asignación de cargas/m2 en tableros de sótano y planta baja.

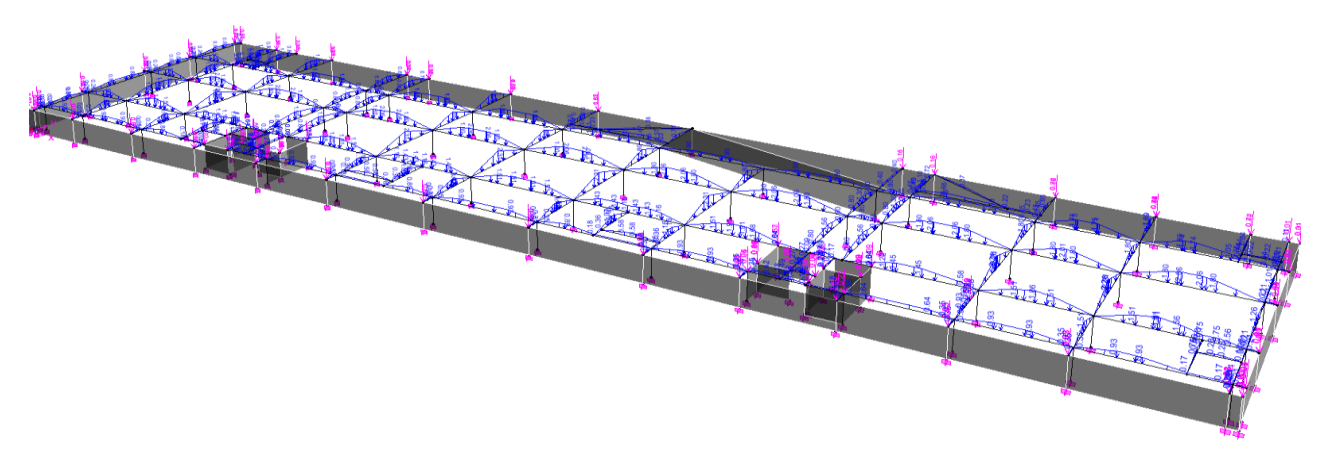

Fig. Distribución de cargas en elementos perimetrales de sótano y planta baja.

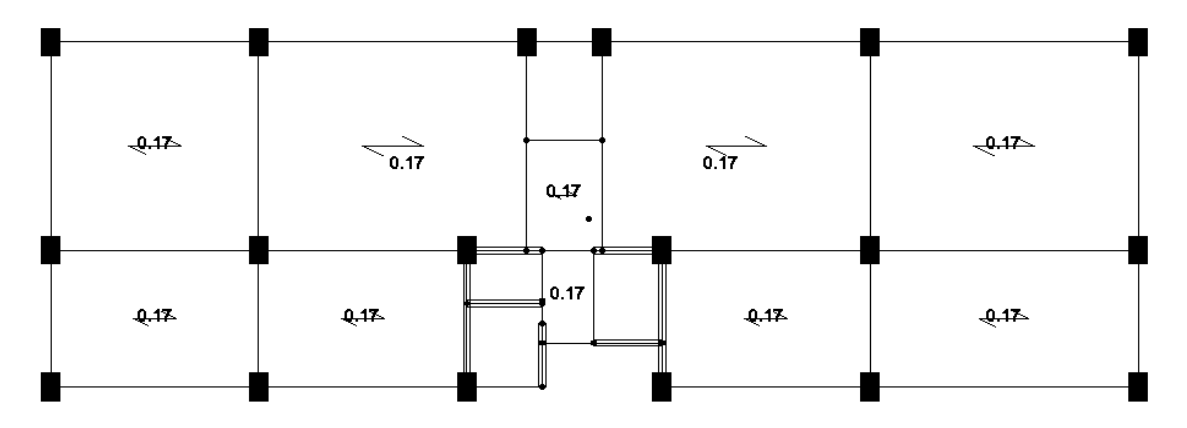

Fig Distribucion de cargas/m2 en niveles superiores.

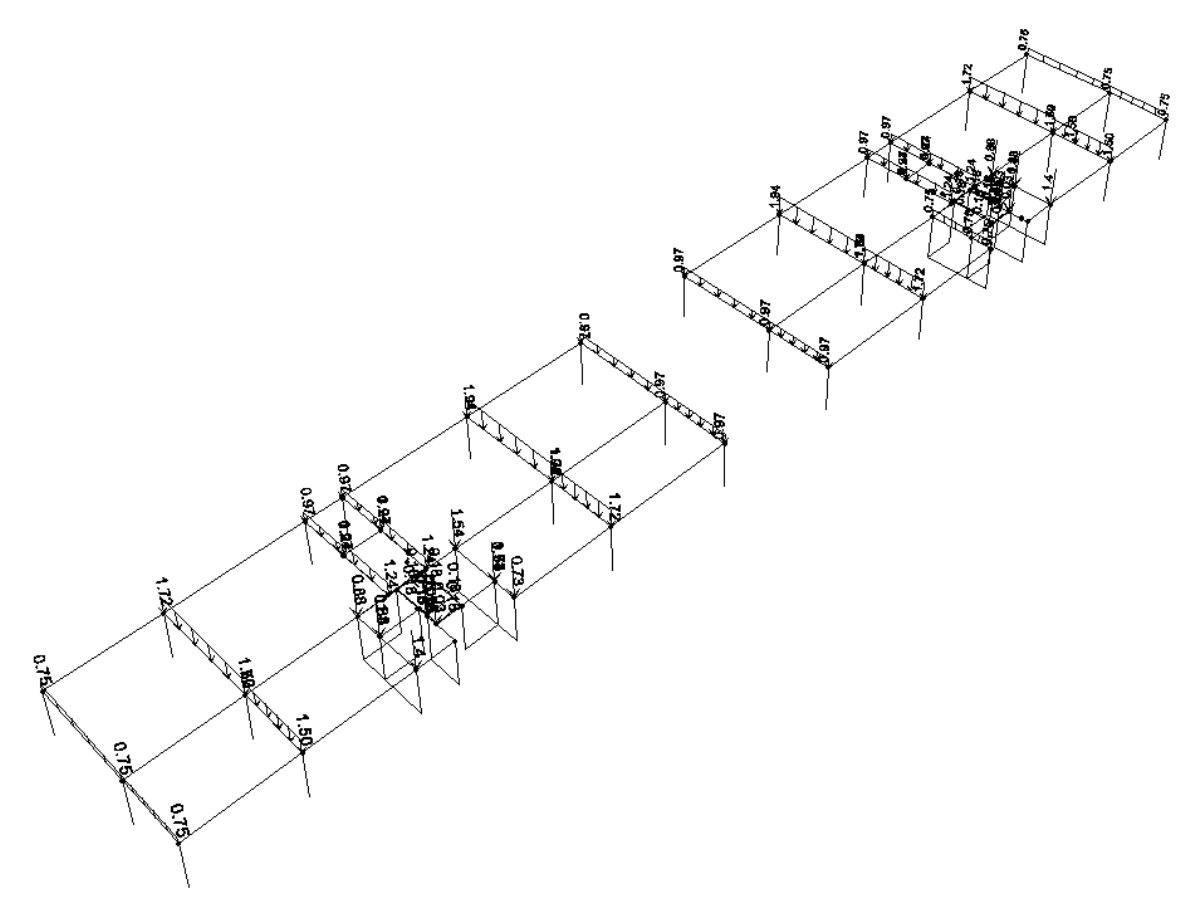

Fig. Distribución de cargas en un solo sentido en niveles superiores.

Con la asignación de cargas se termina la introducción de datos al programa y se comienza la ejecución de los cálculos internos y la revisión de todos los estados limite. La finalidad es evaluar el comportamiento, verificando el cumplimiento de todos los requisitos del RCDF y sus NTC. Como primera medida de la respuesta del edificio, se presentan los valores de los tres principales modos de vibración de la estructura.

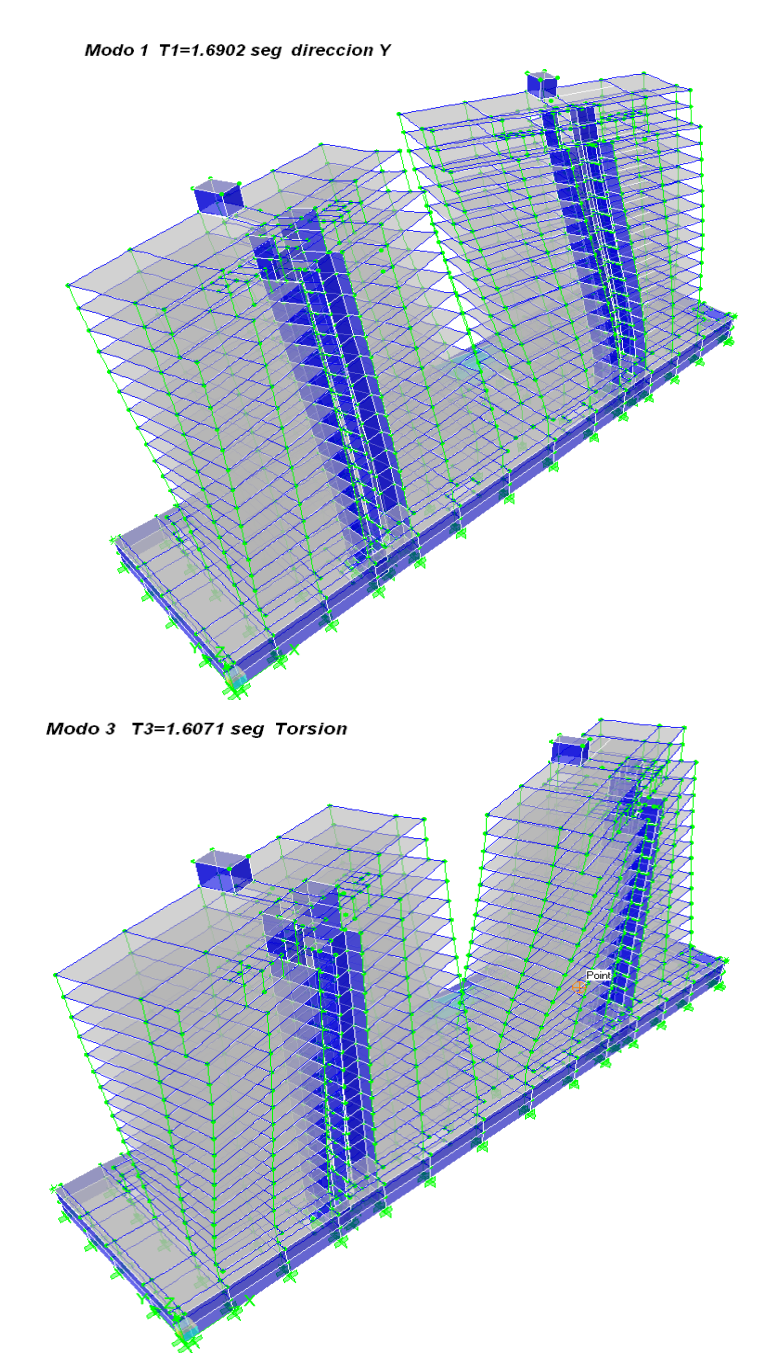

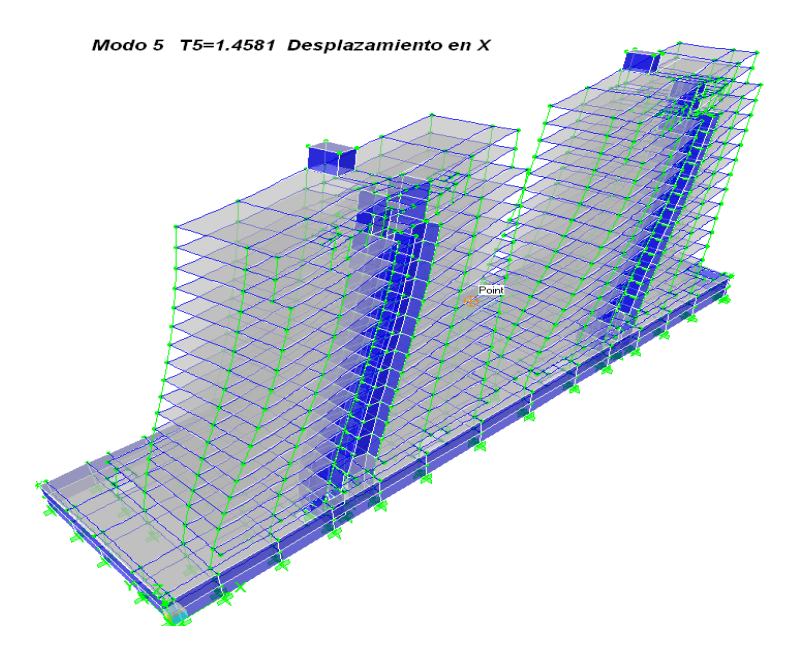

Se emplearon 15 modos de vibrar con el cual se obtiene un acumulado de factores de participación modal arriba del 90% como lo sugiere el reglamento para que el cálculo del cortante basal dinámico sea considerado como aceptable. El porcentaje de los pesos efectivos en cada dirección es: en dirección X= 90.03% y en dirección Y= 94.42%

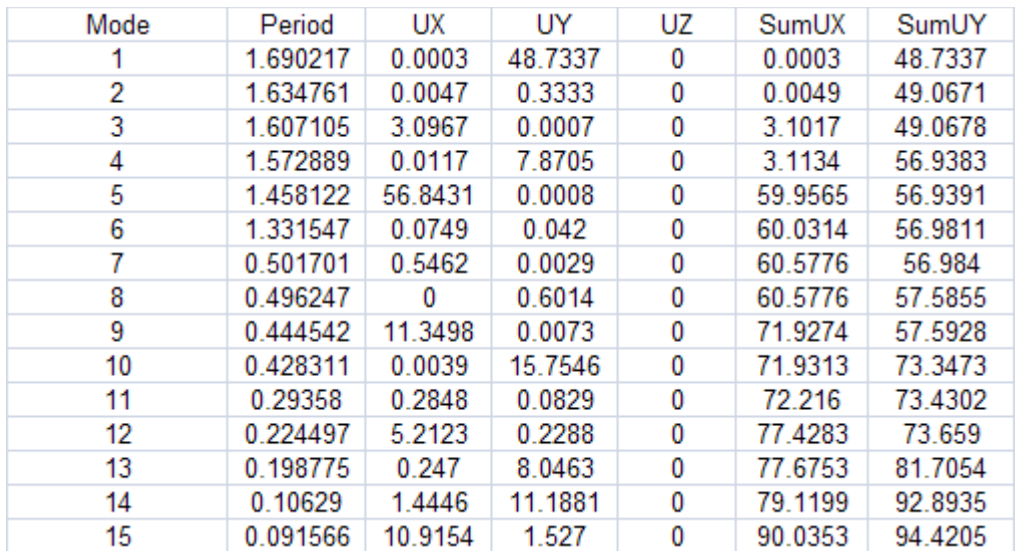

La identificación de los periodos fundamentales se da a través de el porcentaje de masa involucrada en cada dirección, por ejemplo observamos que para el modo 1 existe un porcentaje de 48.73% en dirección Y, y para el modo 5 56.84% en dirección X. El modo de torsión fue identificado por la animación que nos permite el programa de análisis y los periodos restantes contienen una contribución de masa menor al 11% por lo cual no participan significativamente en la respuesta.

## **II.4 Revisión de centros de torsión y excentricidad accidental.**

Partiendo de las condiciones de equilibrio, la fuerza cortante de cada nivel debida al sismo, esta situada en el "centro de masa" y la resultante de las fuerzas que resiste cada elemento se encuentra en el llamado "centro de torsión". Cuando existe una diferencia entre ambos centros, se genera un momento torsionante que deberá ser considerado en el análisis.

Para el análisis modal las NTCDS establecen lo siguiente:

"El efecto de la torsión accidental se tendrá en cuenta trasladando transversalmente +/- 0.1b las fuerzas sísmicas resultantes para cada dirección de análisis, considerando el mismo signo en todos los niveles".

Para definir los niveles que se ven afectados por las fuerzas sísmicas, se asignan diafragmas rígidos que acoplan todos los nudos de un entrepiso, haciendo con esto posible el cálculo del centro de masa y el centro de rigidez de cada diafragma.

El centro de rigidez es la posición de la resultante de las fuerzas resistentes de los elementos en cada nivel, pero sin considerar la excentricidad accidental, es decir, la diferencia entre el centro de masas y el centro de rigidez nos proporcionaría la excentricidad directa **"es"**.

Debido a que la estructura está compuesta por dos torres que comparten el Nivel 1 (amenities), se asigna un diafragma diferente para cada torre como se observa a continuación:

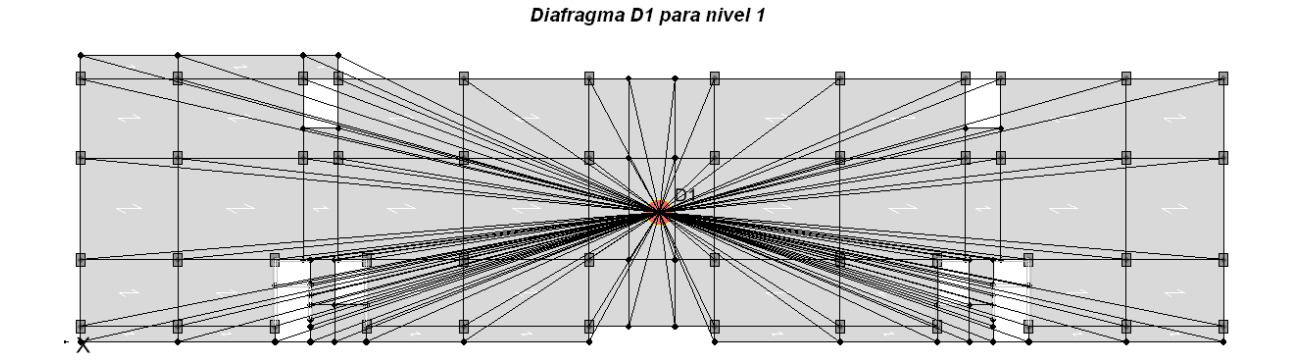

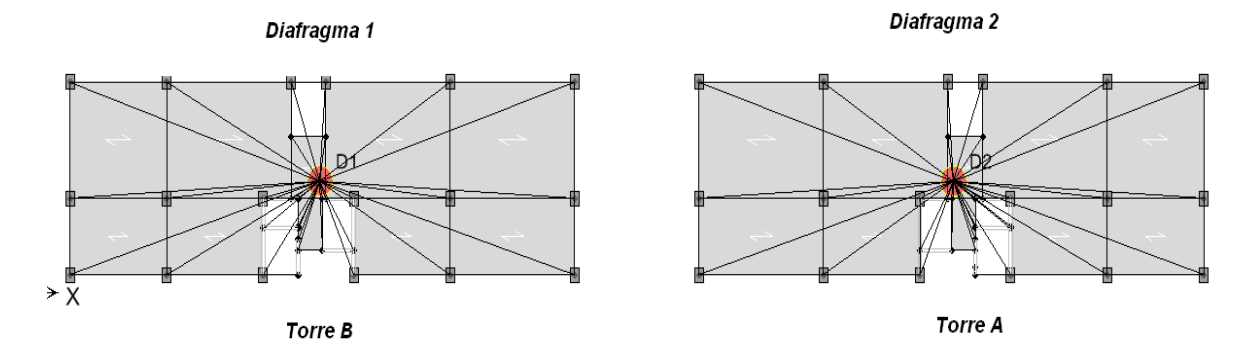

Los puntos centrales que se observan en cada diafragma determinan el nudo maestro donde se aplicara la fuerza sísmica en cada nivel.

Se presenta los centros de masa y centros de rigidez calculados por el programa, para cada diafragma.

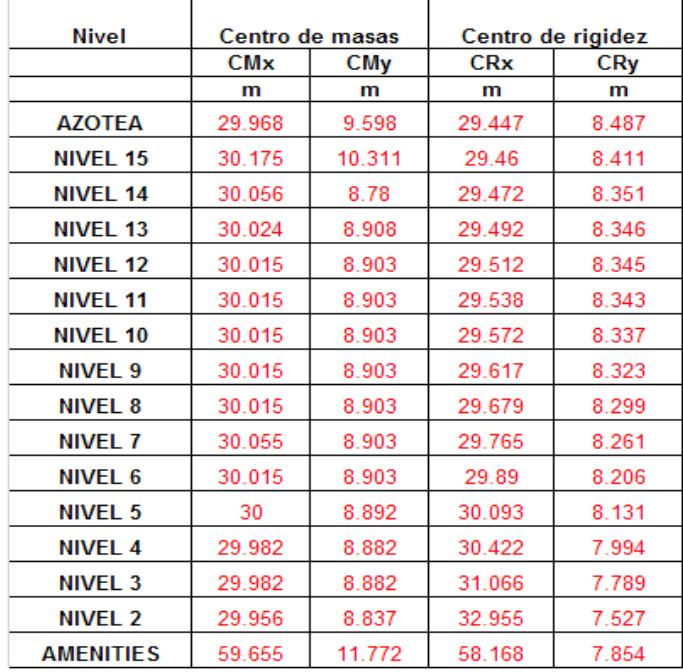

# Para diafragma D1

## Para diafragma D2

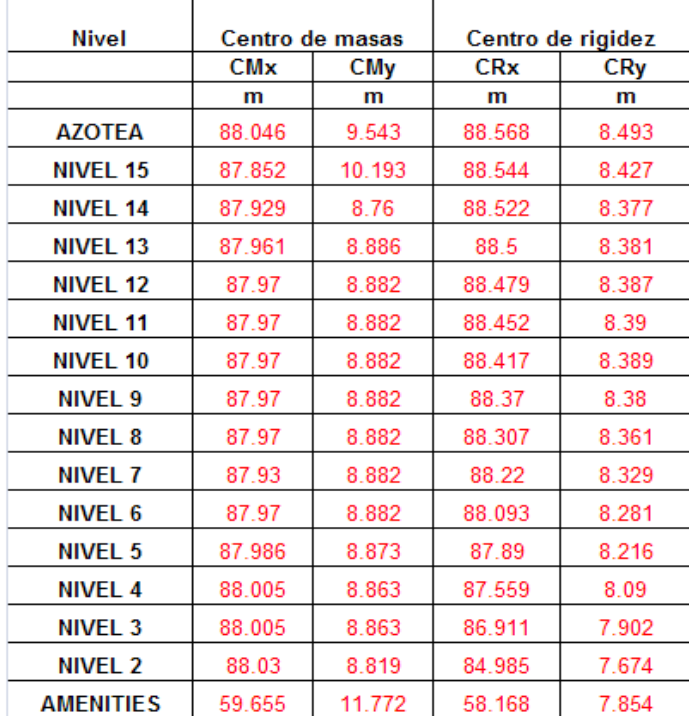

Se calculo la diferencia entre ambos centros para determinar la excentricidad directa:

#### Diafragma 1 Torre B

#### Diafragma 2 Torre A

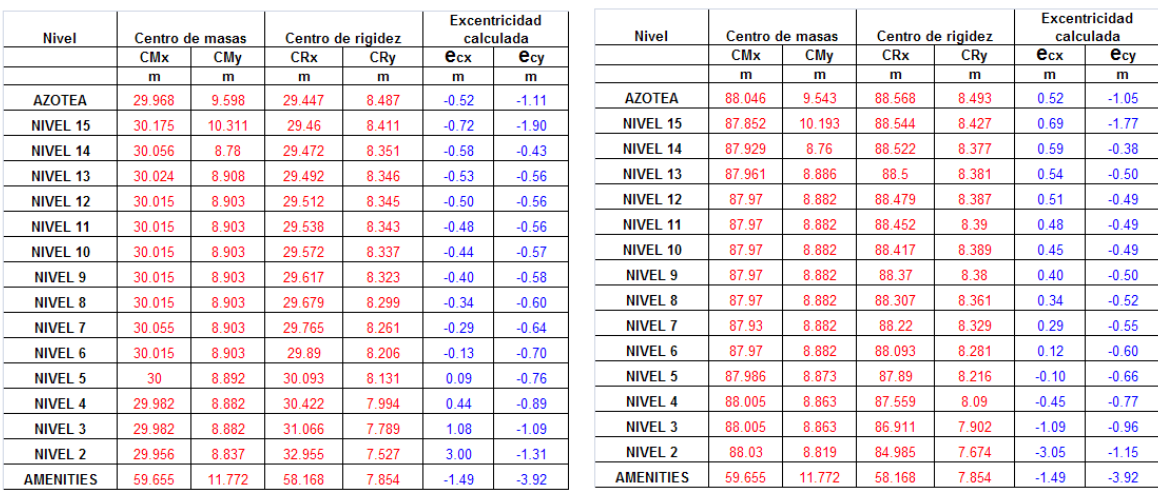

El centro de torsión lo obtenemos sumando a la excentricidad +/- 0.1b. Donde " b" es la dimensión de la base paralela al sentido en el que se mide la excentricidad.

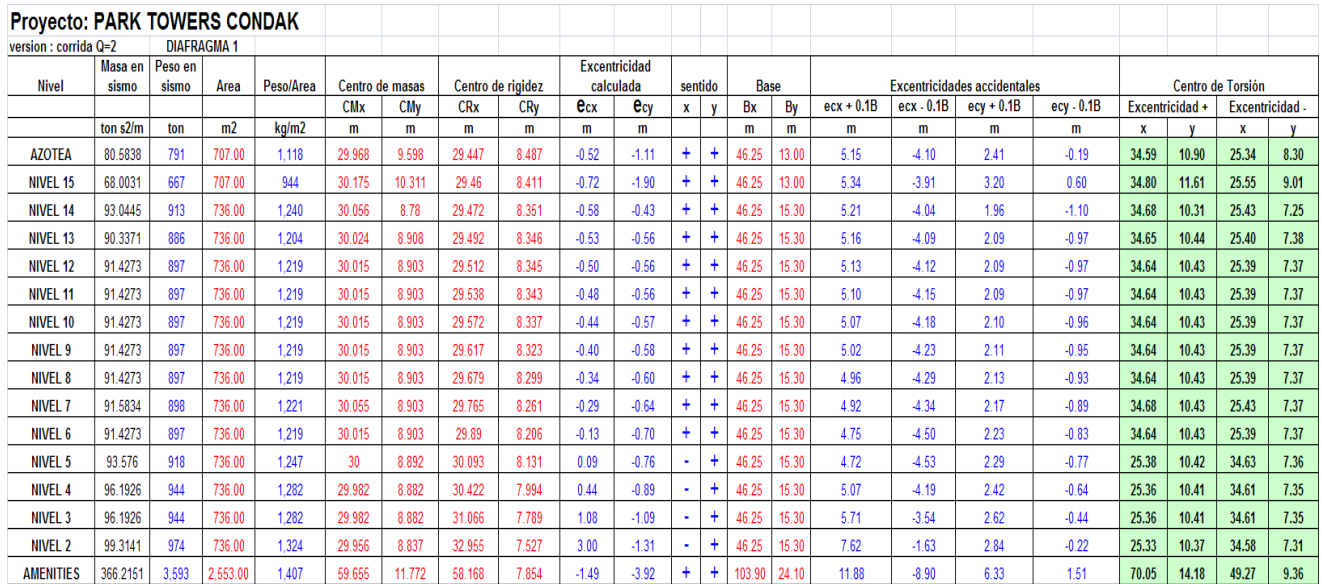

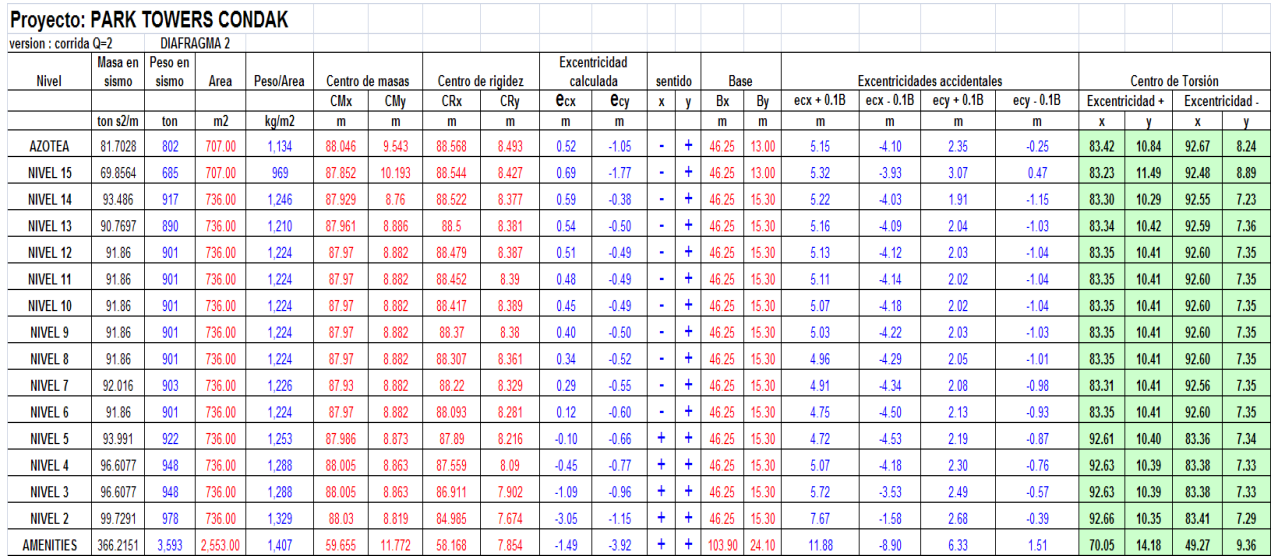

Una vez obtenidas las coordenadas del centro de torsión para cada nivel, calculamos las fuerzas cortantes para aplicarlas en dichos puntos y así considerar lo efectos de torsión como lo estipulan las NTCDS.

## **II.5 Revisión de Cortante Basal Mínimo.**

Se verificará el cortante mínimo en la base que de acuerdo a las normas debe ser:

$$
Vmin = 0.8a \times \frac{W}{Q'}
$$

Donde la aceleración *a* corresponde al período fundamental en la dirección que se revisa, de acuerdo con el inciso 9.3 de las NTCS.

El programa determina los cortantes de entrepiso de forma uniforme, es decir no lo calcula para cada diafragma. Para poder definir la fuerza cortante que le corresponde a cada torre, empleamos un factor que está en función de la participación de masa por nivel; este valor no es más que el cociente de la masa del diafragma en cuestión y la masa total del nivel considerado. Este factor se multiplica por el cortante de entrepiso y se obtiene la magnitud de la fuerza que le corresponde al diafragma. Para los casos en donde no existe una variación de masa significativa en ambas torres, esta fuerza es

casi el 50% en cada diafragma.

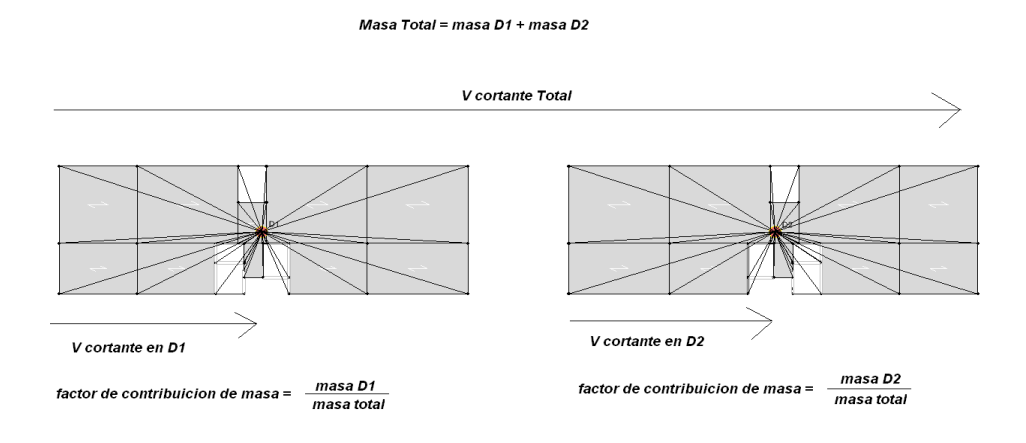

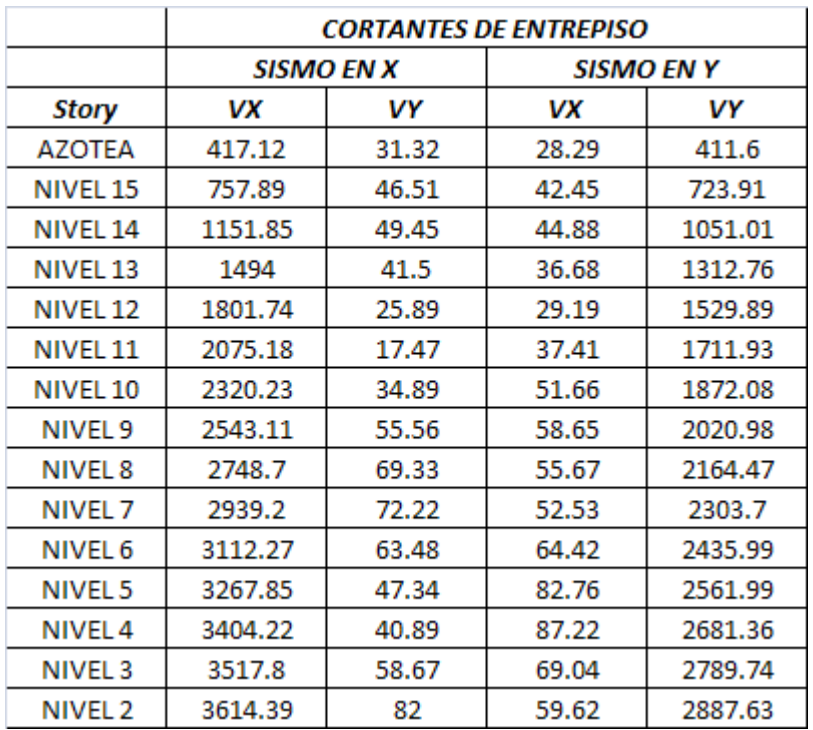

A continuación se presentan los cortantes de entrepiso obtenidos del análisis para cada dirección:

Se presenta la masa involucrada por cada diafragma

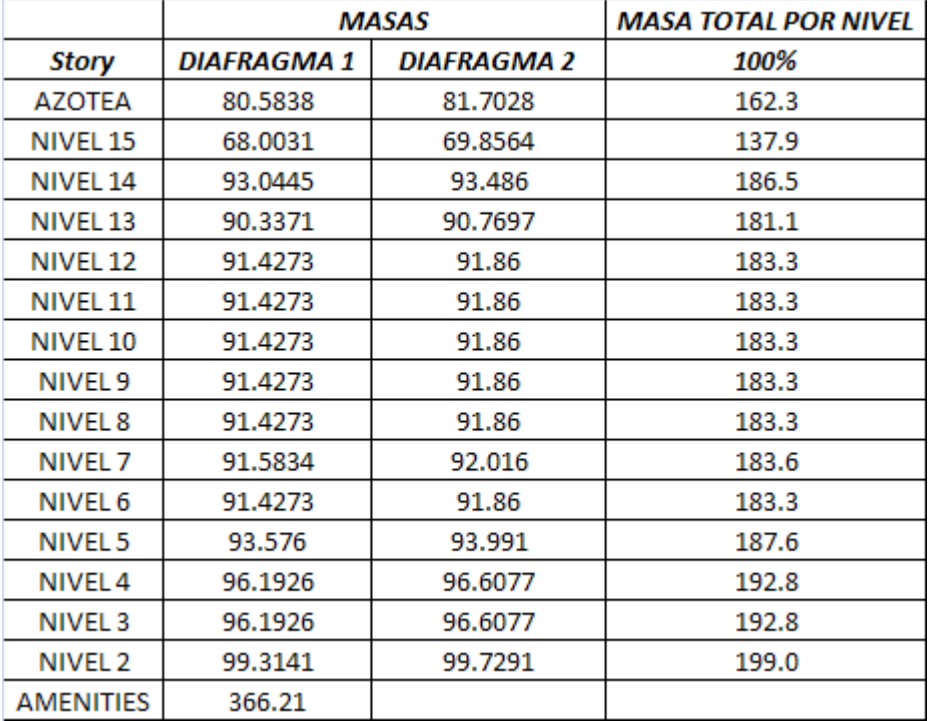

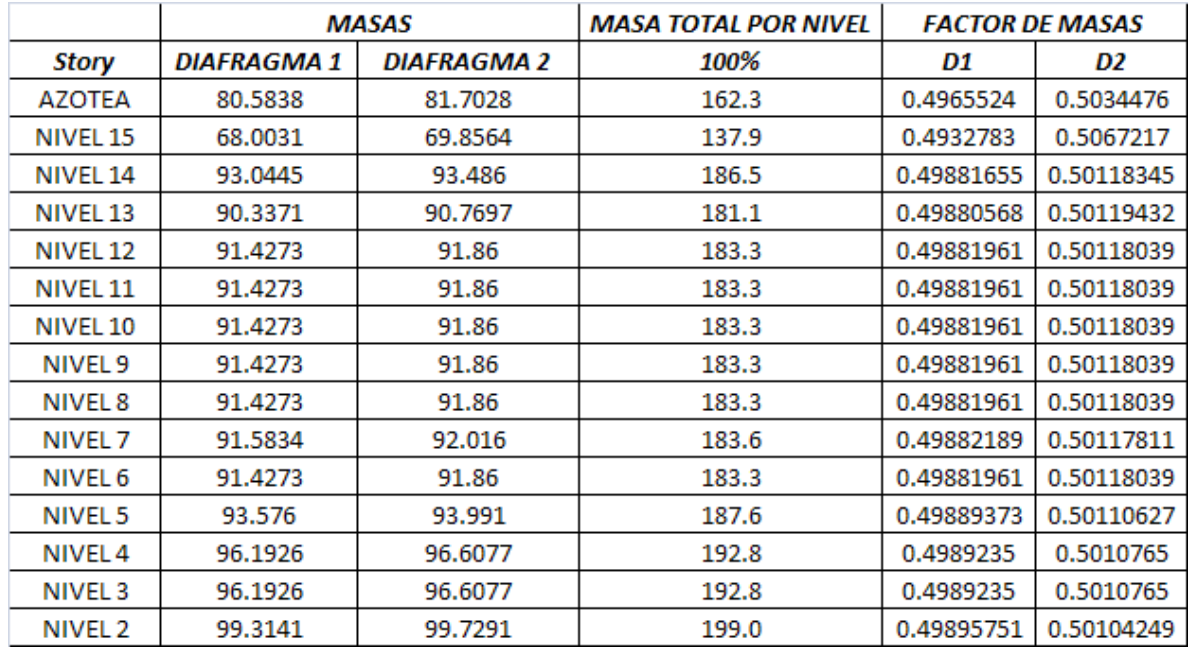

Teniendo las masas por cada diafragma obtenemos el factor de contribución de masas para cada torre:

De esta tabla puede determinarse que la distribución corresponde aproximadamente en un 50% en cada torre, por lo cual la fuerza cortante en cada diafragma es:

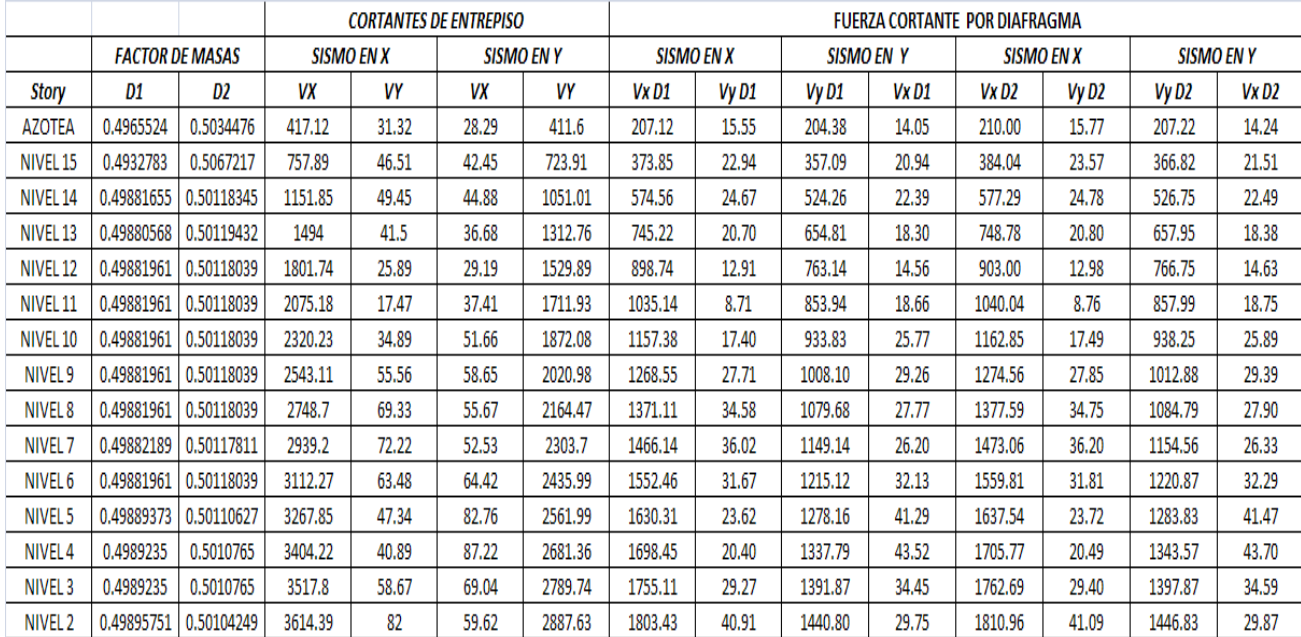

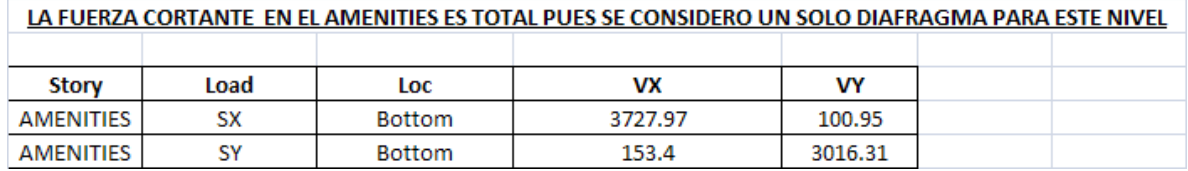

El procedimiento que se realiza en las consideraciones de torsión y fuerzas sísmicas, puede asociarse con un enfoque de análisis hibrido, en el cual los cortantes de entrepiso son determinados de manera dinámica y los efectos de torsión se incorporan con métodos estáticos.

Para la verificación del cortante basal mínimo estipulado en las NTCDS , calculamos las fuerzas sísmicas , sabiendo que los cortantes de entrepiso obtenidos del análisis son el acumulado de las fuerzas sísmicas por nivel. La obtención de dichas fuerzas nos permitirá introducir los efectos de torsión por el método estático en el programa de cómputo.

Cuando el efecto del sismo es considerado en una dirección, el programa arroja valores en ambos sentidos, es decir aunque la fuerza de sismo sea 100% en una sola dirección, siempre se presentaran efectos en la otra y por ende se arrojan valores de cortantes en ambas direcciones.

Para considerar los efectos en amabas direcciones el cortante basal dinámico lo calculamos de la siguiente manera para las dos direcciones ortogonales:

$$
V \, diamico = \sqrt{\left(Vx^2 + Vy^2\right)}
$$

Esta expresión es la magnitud vectorial de la resultante de la fuerza cortante en ambas direcciones El cortante mínimo se cálculo de la expresión:

V mínimo  $= W \times 0.8 \times a$ e

Donde:

a<sup>e</sup> <sup>=</sup>es la ordenada espectral según el periodo fundamental de la estructura en cada dirección.

Para los periodos obtenidos tenemos:

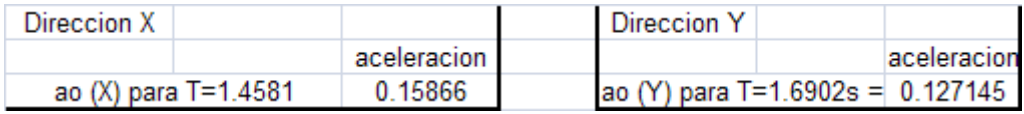

Se realiza el cociente de *V minimo Vdinamico*

Si el resultado es mayor a 1 se toma este valor como un factor de corrección de las fuerzas sísmicas para que se cumpla con el cortante basal mínimo. Las fuerzas obtenidas deberán estar aplicadas en el centro de torsión de cada nivel de acuerdo a las coordenadas calculadas anteriormente. A continuación se presentan todos los cálculos realizados para la obtención de fuerzas sísmicas que cumplan con el cortante basal mínimo.

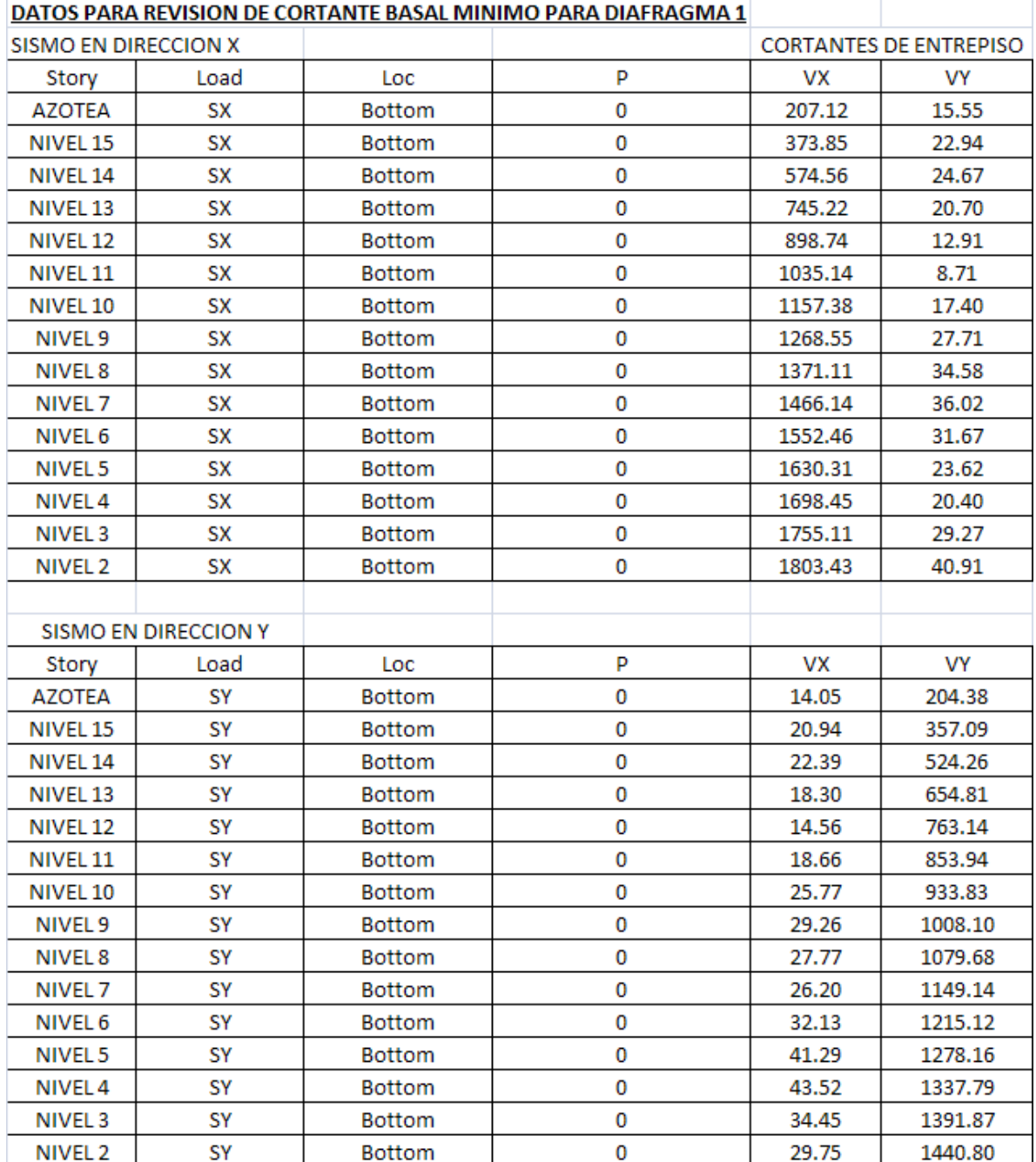

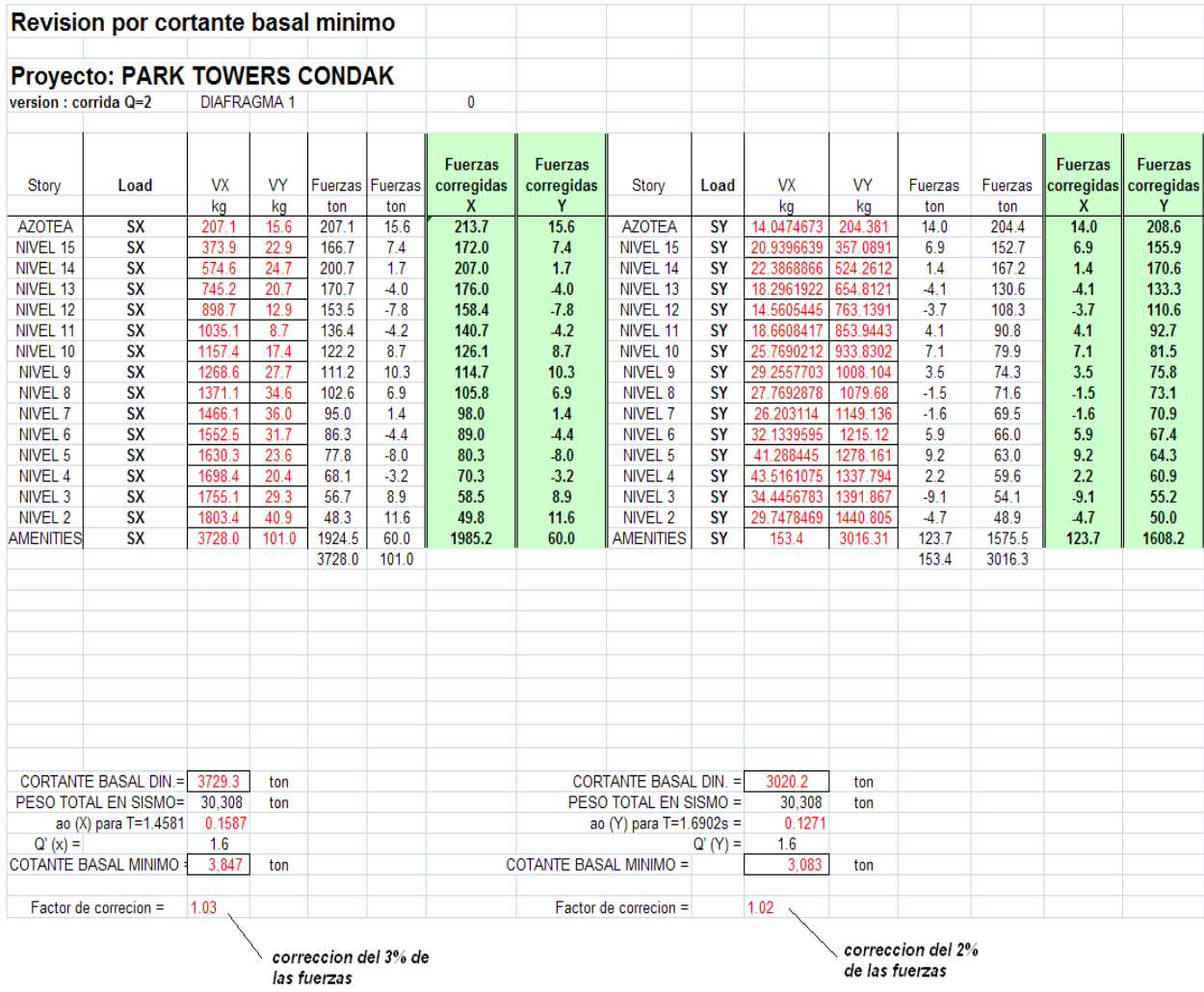

Obtención de fuerzas sísmicas por nivel para D1:

El peso involucrado en sismo se obtuvo de la suma de masas de cada diafragma multiplicada por la aceleración de la gravedad (9.81 m/s2).

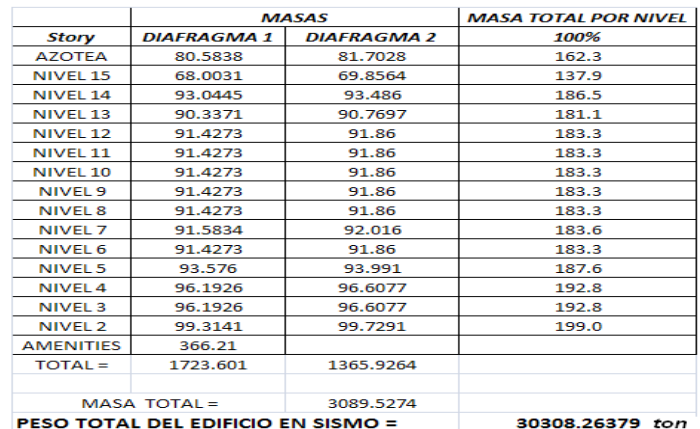

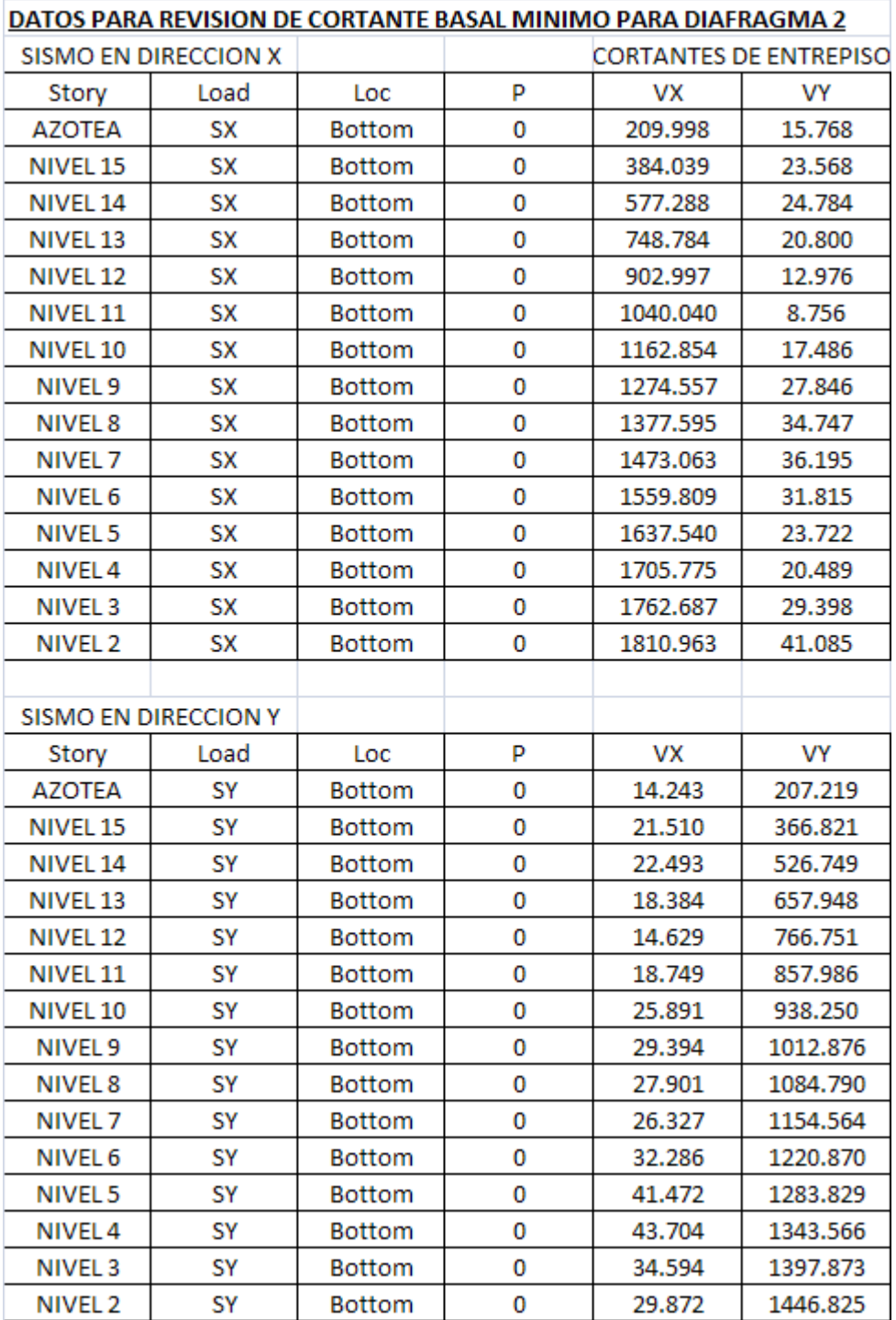

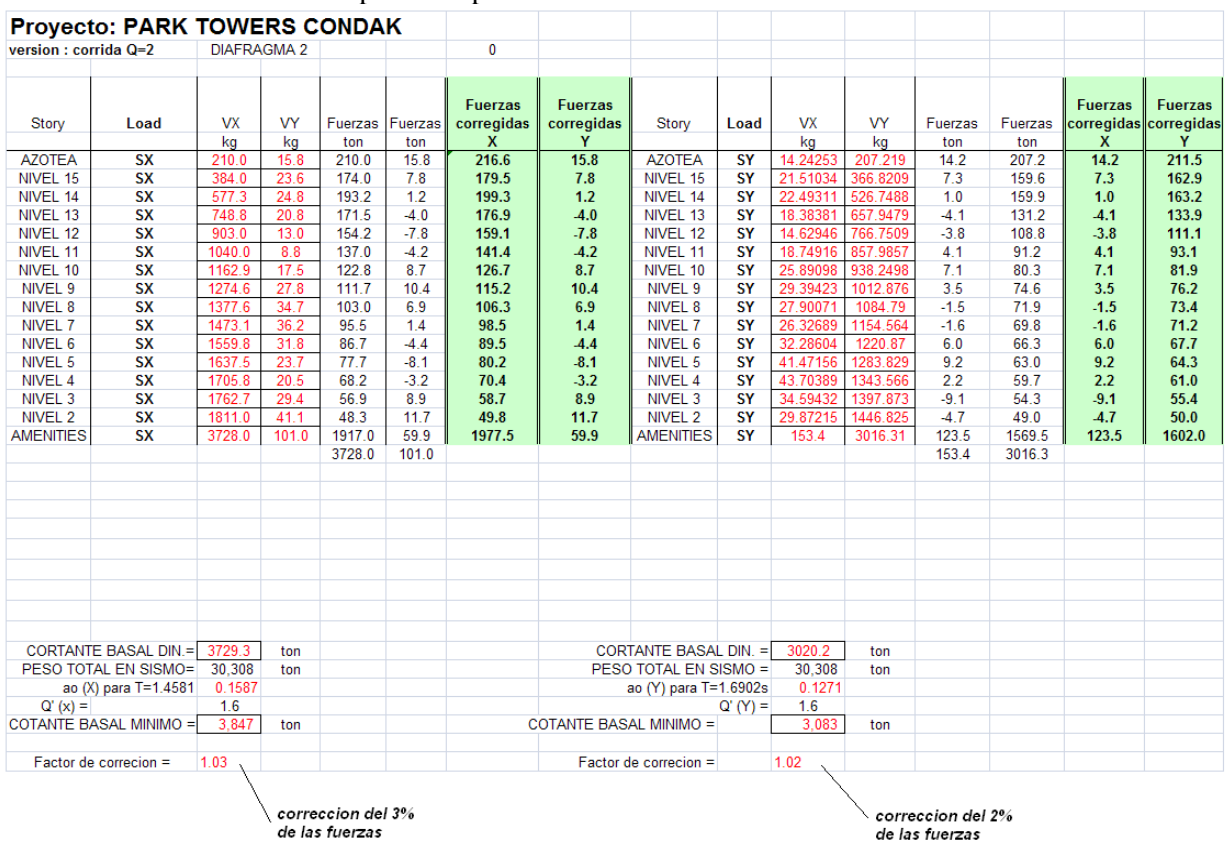

### Obtención de fuerzas sísmicas por nivel para D2:

El cortante que se muestra en el nivel 1 (amenities) es el cortante en la base y para la determinación de la fuerza sísmica en este nivel, se sumaron los cortantes del nivel 2 de ambos diafragmas como se muestra a continuación:

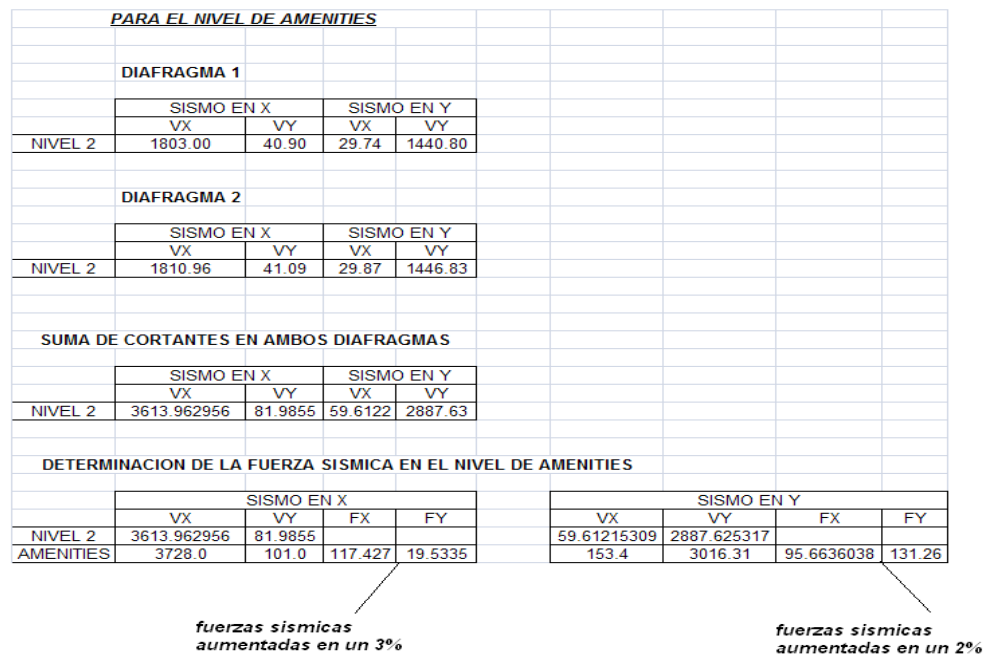

Se presenta el resumen de fuerzas introducidas de manera estática en el programa:

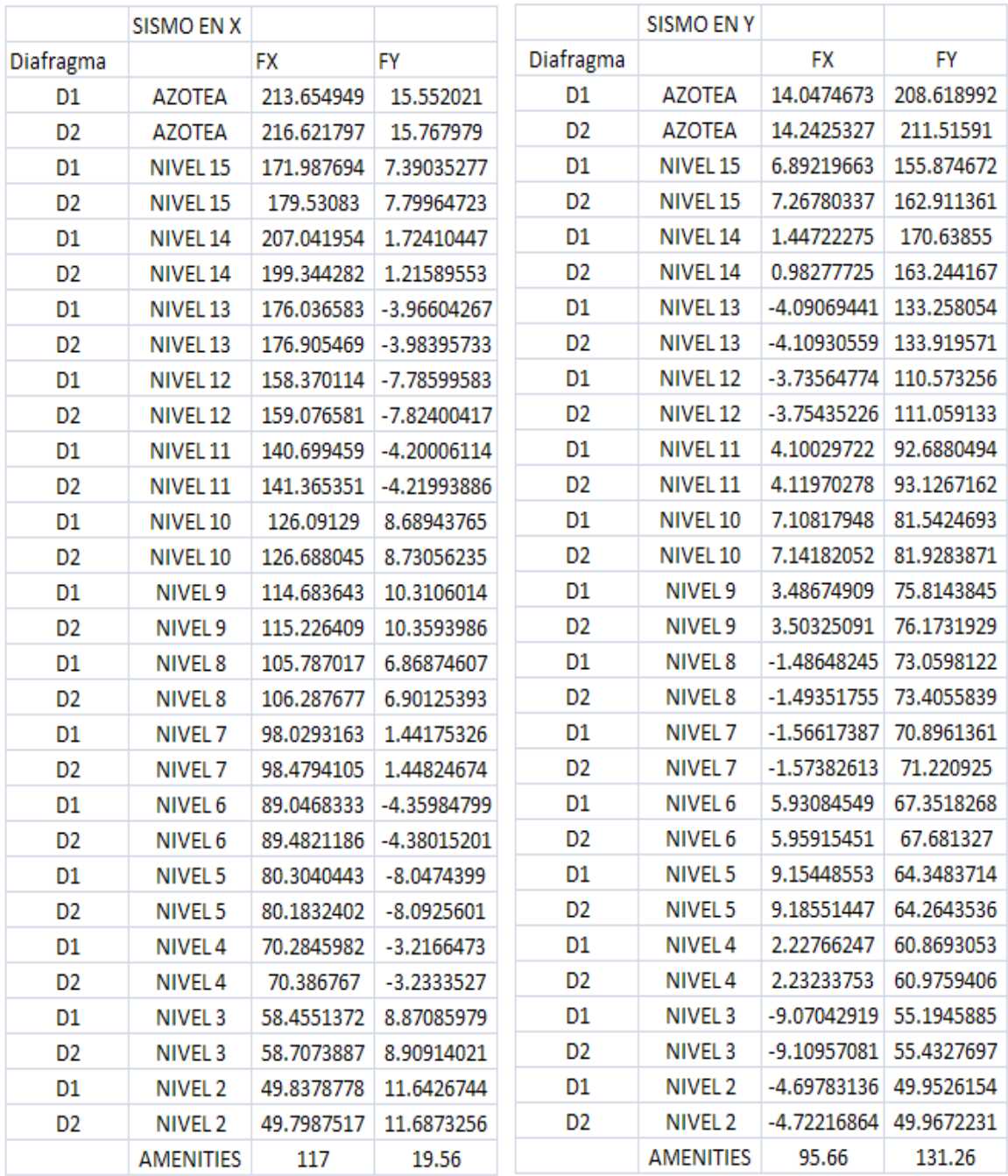

Estas fuerzas se colocaron en el centro de torsión en el nivel correspondiente, de manera automática indicándole al programa una excentricidad accidental del 10% de la siguiente manera:

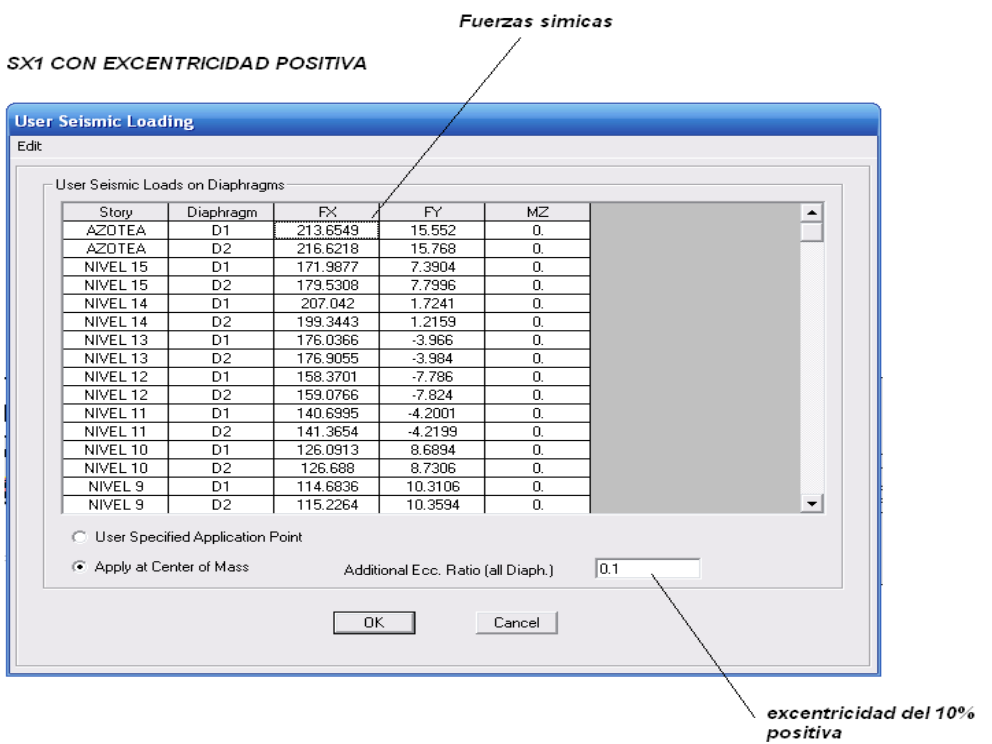

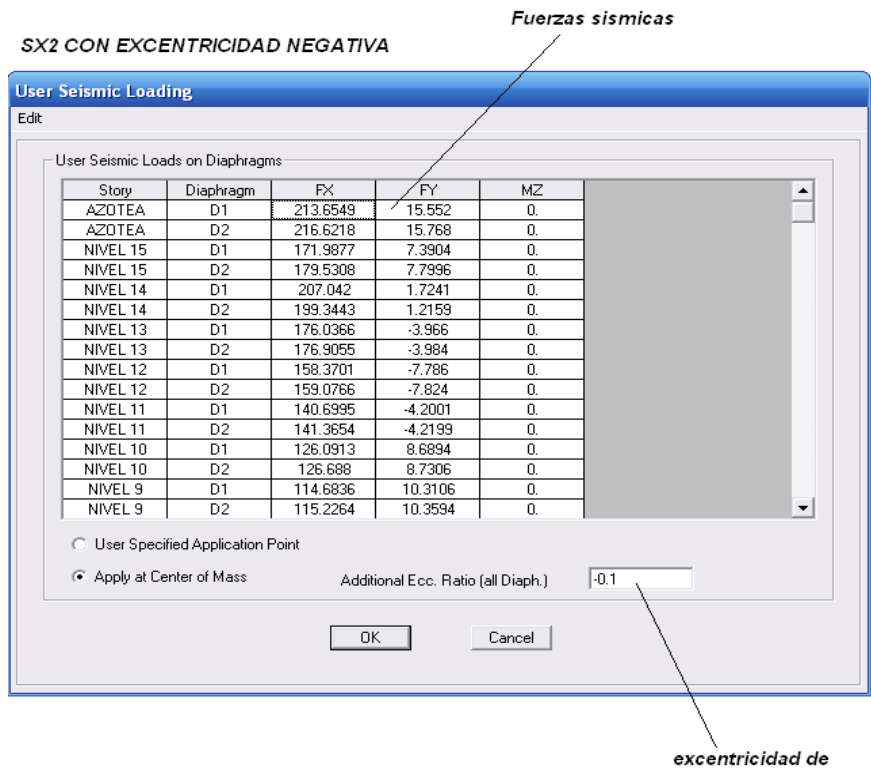

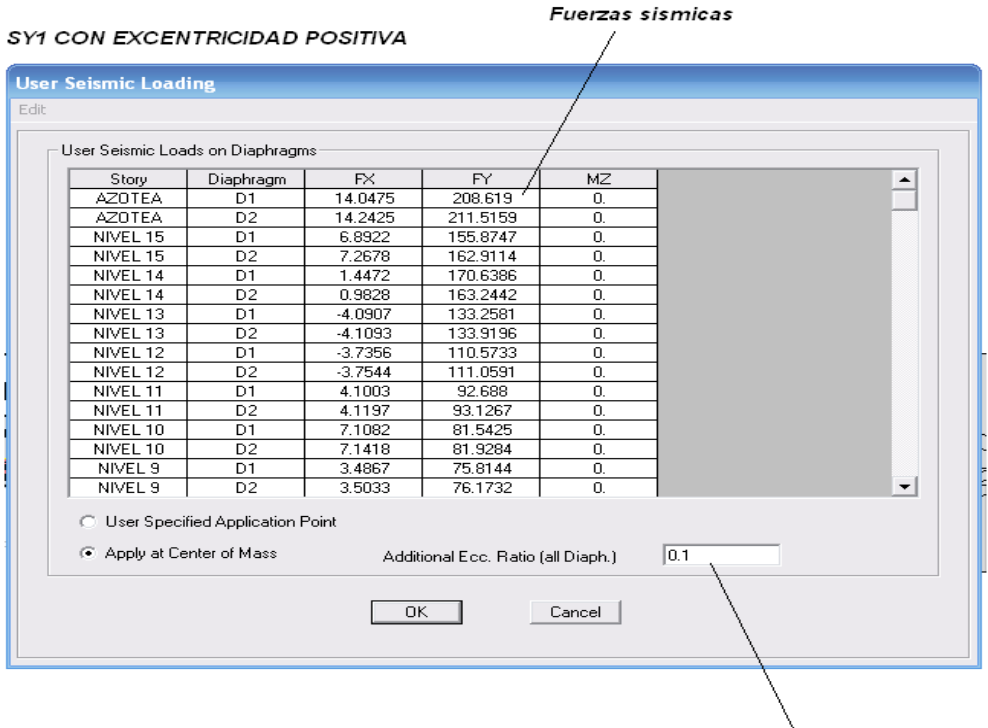

excentricidad del<br>10%

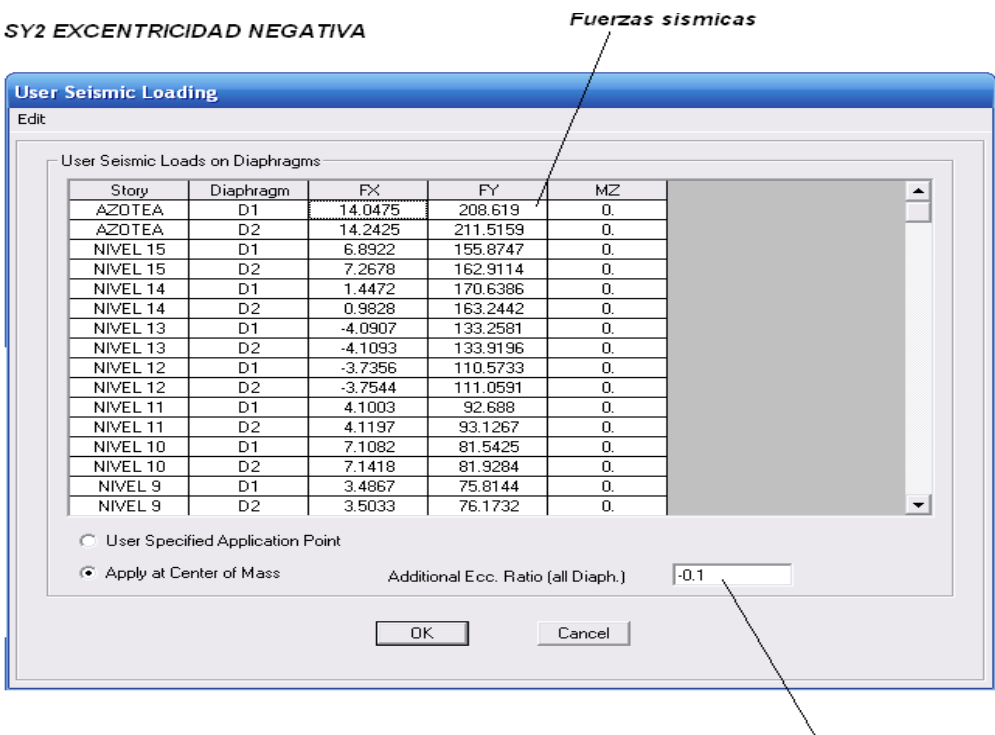

excentricidad del 10%

## **II.6 Revisión de Desplazamientos**

El índice más importante para la valoración de los posibles daños en la estructura es la distorsión de entrepiso que se define como la relación entre el desplazamiento relativo entre dos pisos sucesivos y la altura de entrepiso. Esta relación está limitada por dos valores que establecen las NTCDS y que dependen fundamentalmente de los elementos que pudieran dañarse en caso de existir deformaciones.

Cuando existen elementos que pudieran dañarse se limitan los valores de las distorsiones a 0.006, en caso contrario puede emplearse un límite de 0.012.

Los desplazamientos relativos obtenidos en el análisis del edificio son:

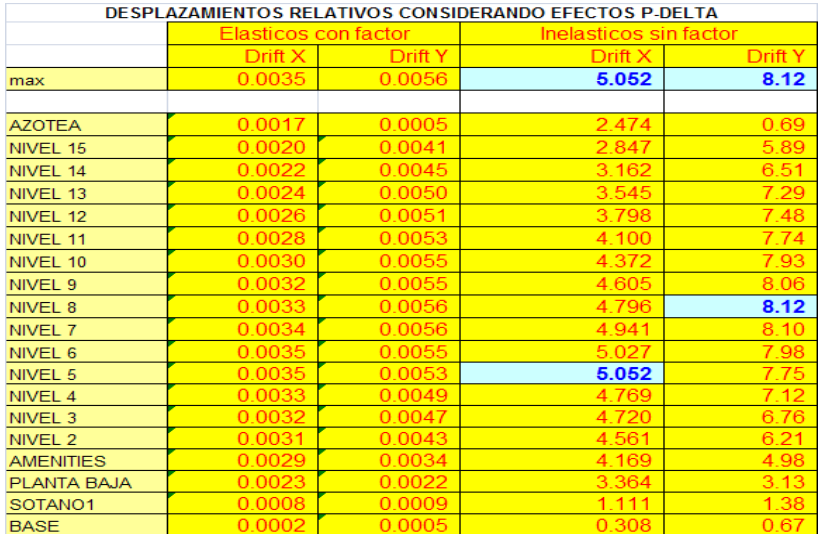

La siguiente grafica ilustra el comportamiento del edificio:

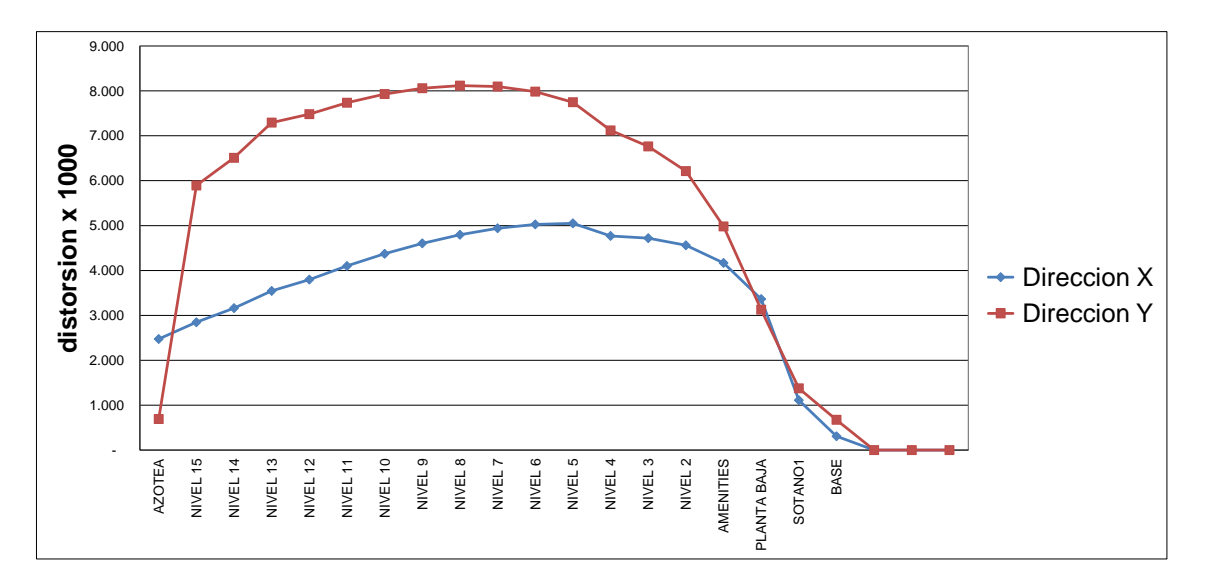

Con los datos anteriores se determino, que las máximas distorsiones son de 0.005 y 0.008 para la dirección X y Y respectivamente, mismas que se encuentran dentro de los límites aceptables que en este proyecto es de 0.012. Estos desplazamientos ya están multiplicados por el factor "Q.

### **II.7 Obtención de elementos mecánicos.**

Revisados los requerimientos de las NTCDS, se da comienzo a la interpretación de los resultados producto del análisis estructural. Los primeros valores importantes son los esfuerzos internos en cada uno de los elementos que componen la estructura, a fin de determinar que el trabajo de los mismos sea el correcto y que no existan concentraciones de esfuerzos no previstas en la estructuración inicial.

El programa realizo la revisión para las 33 combinaciones de carga establecidas anteriormente y tomo la más desfavorable para el diseño de cada elemento. El alcance de este trabajo se limita a la presentación del procedimiento de revisión que efectúa el programa en cada uno de los miembros, por lo cual, únicamente se tomara una trabe y una columna pertenecientes al marco 4 para poder comparar las fuerzas actuantes con las fuerzas resistentes y dejar en claro la forma en que el programa establece si las secciones tienen la capacidad adecuada.

Los valores mostrados a continuación, son los elementos mecánicos (momento y cortante) provenientes de la combinación más desfavorable marcada por el análisis. Los elementos elegidos para revisión fueron: la trabe del eje 4 nivel 2, entre los ejes eje D -C y la columna del eje C marco 4 entre los niveles 2 y 3

Marco eje 4

Para la trabe y la columna indicada, la combinación 20 resulta como la más desfavorable y los diagramas son los siguientes:

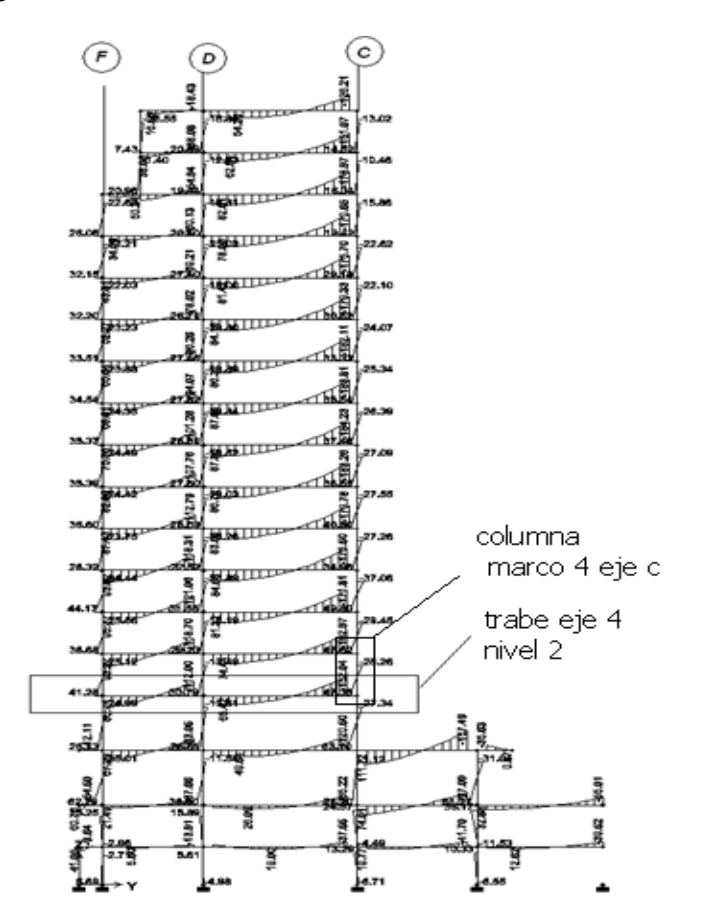

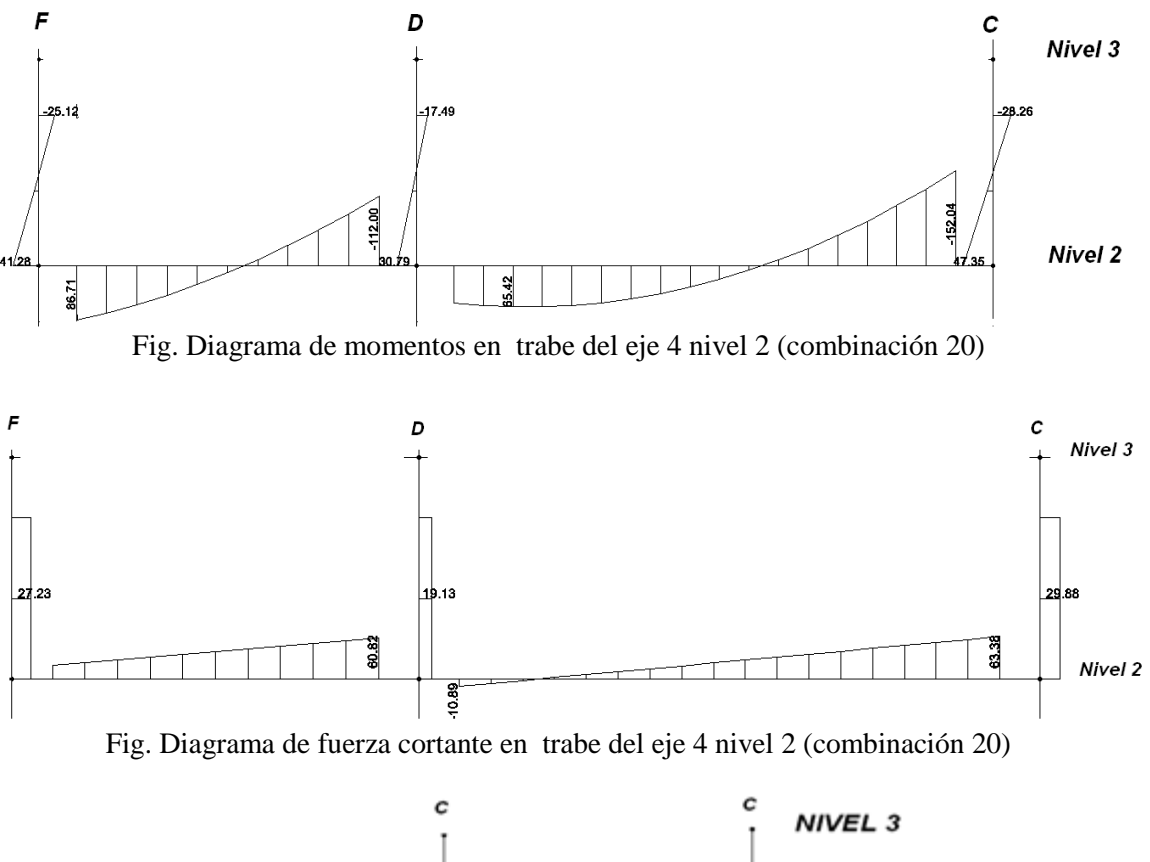

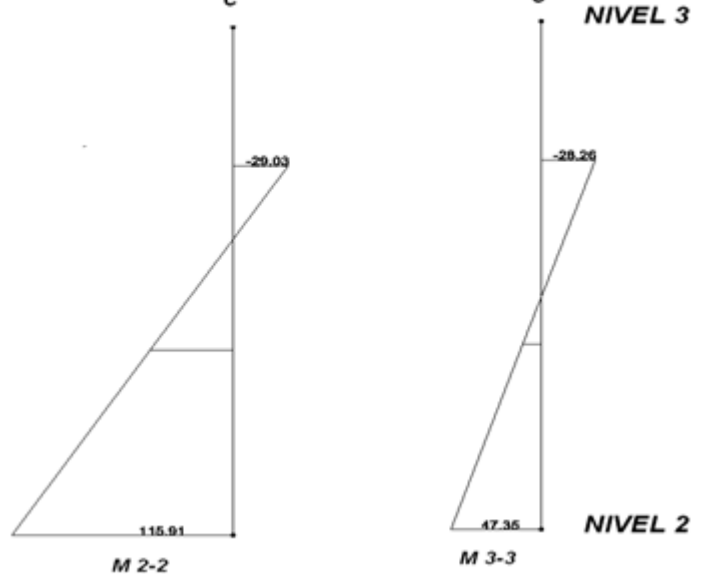

Fig. Diagrama de momentos en columna del eje C del nivel 2 a nivel 3 (combinación 20)

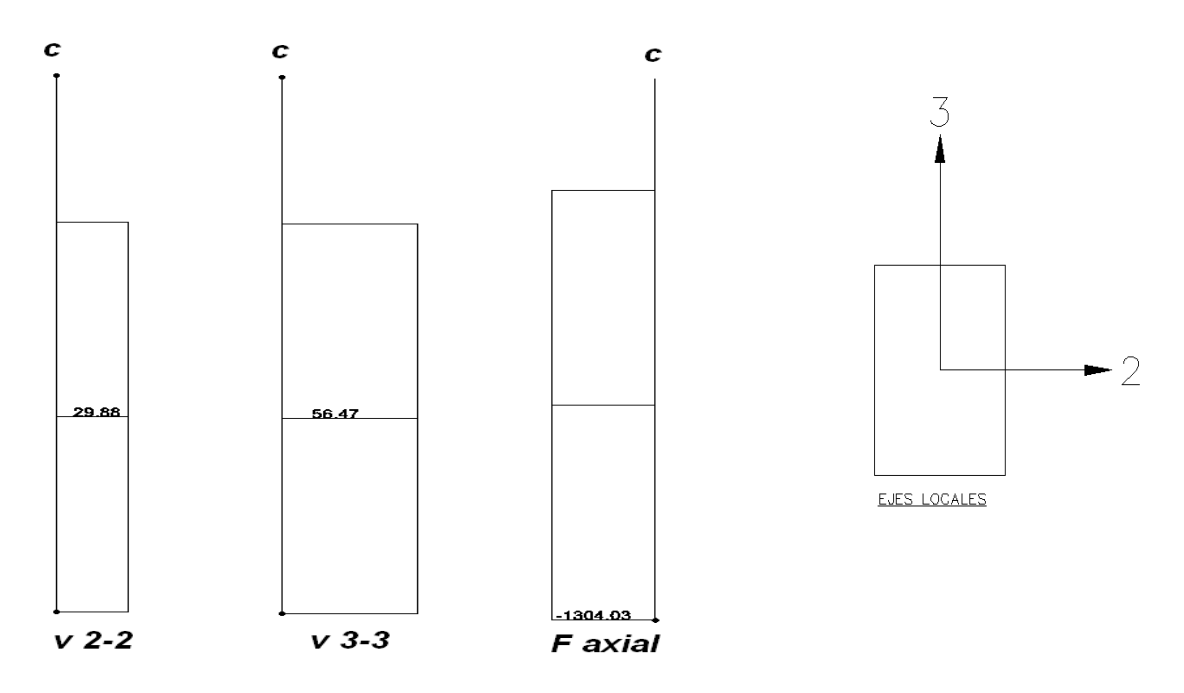

Fig. Diagramas de fuerza cortante y carga axial en columna del eje C del nivel 2 a nivel 3 (combinación 20)

En resumen los elementos mecánicos para cada elemento son:

*Para la trabe:*

Mu= 152.04 t-m Vu= 63.37 ton

*Para columna:*

 $M$  3-3 = 47.36 t-m  $M 2-2 = 115.91$  t-m V  $3-3 = 56.47$  ton  $V2-2 = 29.88$  ton F axial= 1304.03 ton

Las acciones en columnas están referidas a los ejes locales mostrados en la figura anterior, los momentos son indicados alrededor y los cortantes en dirección de los mismos. La combinación 20 es proveniente de los efectos simultáneos de carga vertical y sismo, por ello los

valores ya están afectados por su factor de carga igual a 1.1.

## **II. 8 Revisión por resistencia.**

En general la resistencia de la estructura se determino por medio de procedimientos analíticos basados en el conocimiento de las propiedades geométricas de los elementos y las propiedades de los materiales que la componen.

Existen diversas teorías y expresiones que nos brindan una aproximación de la capacidad de cada elemento según las acciones a las que se verá afectado. En el presente trabajo se consideraron los criterios del reglamento de construcciones para el D.F. y sus normas técnicas complementarias que consideran el criterio de resistencia última del concreto reforzado

Tomaremos las características y los elementos mecánicos de la viga indicada en el apartado anterior para la revisión de capacidad por flexión y cortante:

#### *Revisión por flexión*

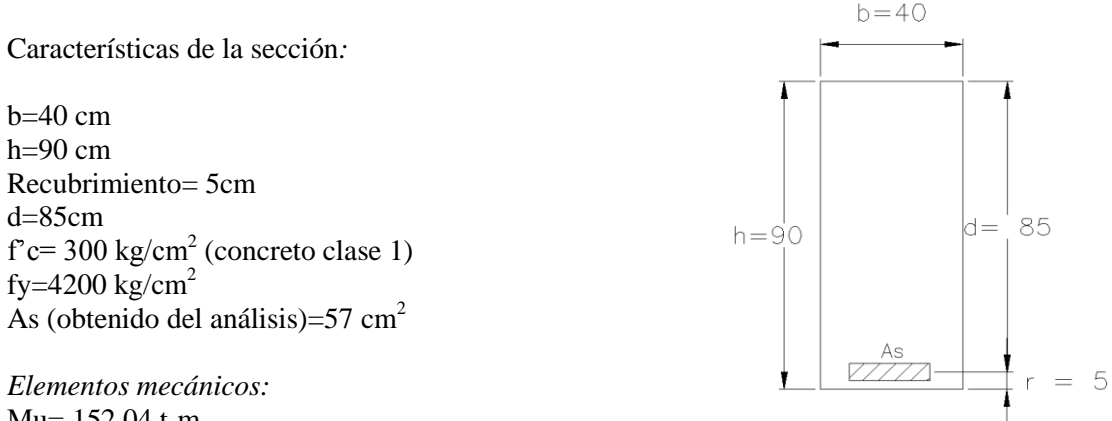

Mu= 152.04 t-m Vu= 63.37 ton

La resistencia a flexión se calculo usando las condiciones de equilibrio y las hipótesis simplificadoras que toman en cuenta las deformaciones y los esfuerzos del concreto reforzado como material homogéneo.

De acuerdo con las Normas Técnicas Complementarias para Diseño y Construcción de Estructuras de Concreto, el momento resistente de una sección rectangular, despreciando la contribución del acero a compresión es:

$$
M_R = F_R A_s f_y d (1-0.5q)
$$

Donde:

$$
q = \frac{p f_y}{f_c},
$$

$$
p = \frac{A_s}{b d}
$$

b ancho de la sección

d peralte efectivo

 $f_c$ " esfuerzo uniforme de compresión

A<sup>s</sup> área del refuerzo de tensión.

Fr = factor de reducción por flexión igual a 0.9

Esta fórmula surge de la definición del estado de equilibrio, donde se establece que las compresiones en las fibras superiores, son iguales a las tensiones generadas en la posición del acero, y por ende si tomamos momentos en cualquier punto a lo largo del peralte efectivo el momento resultante será igual al momento resistente de la sección.

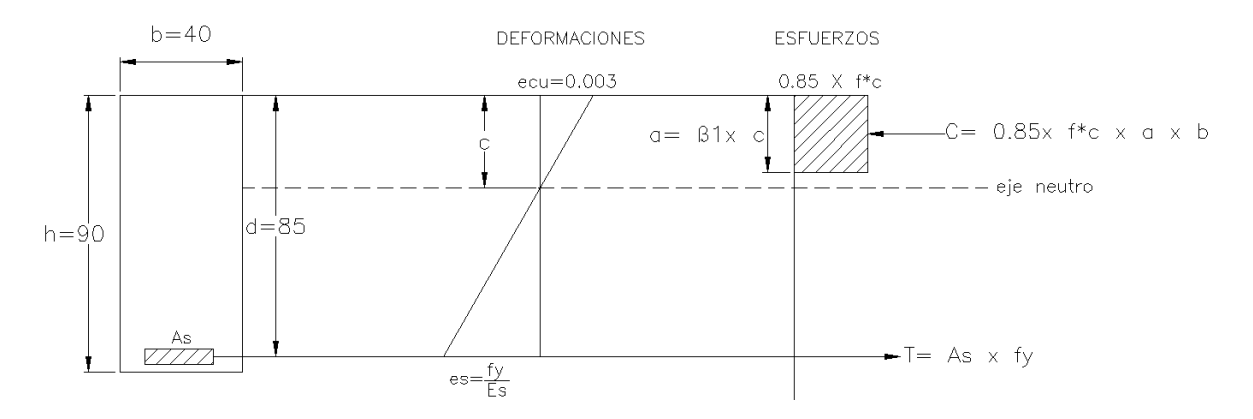

Para calcular la capacidad de la trabe, se tomara el área de acero a tensión requerido por el análisis, en el capítulo IV se verificara este acero. Sustituyendo los valores tenemos:

$$
p = \frac{57}{40 \times 85} = 0.016
$$
........ count(a de acero)  

$$
q = \frac{0.016 \times 4200}{0.85 \times 0.8 \times f' c} = 0.3294
$$
........ findice de refuerzo

Por lo tanto:  $M_R = 0.9$  x 57 x 4200 x85 (1-0.5x0.3294) = 152.97 t-m Mu= 152.04 t-m Mr ≥Mu la sección es adecuada.

#### *Revisión por cortante*

El efecto de la fuerza cortante se manifiesta con el desarrollo de grietas inclinadas (aproximadamente a 45º) que inician a una distancia "d (pérlate efectivo)" a partir del paño del apoyo.

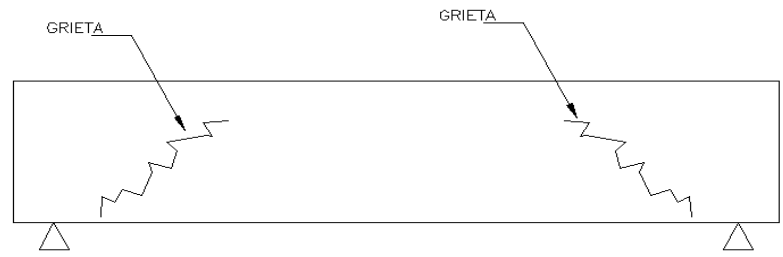

Fig. Grietas inclinadas originadas por la fuerza cortante.

La forma convencional para evitar la falla por cortante es agregando refuerzo transversal en el alma del elemento, el cual será el encargado de tomar los esfuerzos originados por la tensión diagonal. El refuerzo transversal, es prácticamente innecesario antes del agrietamiento, sin embargo una vez generada la primera grieta, este refuerzo debe ser capaz de resistir todas las tensiones hasta alcanzar su límite de fluencia que en este caso es de 4200 kg/cm<sup>2</sup>.

Tomando como base lo anterior, la revisión de la capacidad de un elemento a fuerza cortante se divide en dos etapas: antes del agrietamiento y después del mismo. Es importante mencionar que estudios y ensayes realizados han determinado que para ciertos porcentajes de refuerzo longitudinal a tensión, existe una influencia en la capacidad del elemento a fuerza cortante.

Las Normas Técnicas Complementarias para Diseño y Construcción de Estructuras de Concreto sugieren dos expresiones con las cuales puede calcularse el cortante que es capaz de tomar el concreto:

Si  $p < 0.015$ 

*Vcr Frbd* 0.2 20*p f c* -------- Donde influye el porcentaje de acero a tensión.

Si  $p \geq 0.015$ 

 $Vcr = 0.5Frbd\sqrt{f^*c}$  ------- Únicamente la contribución de concreto

El factor de reducción de resistencia para el caso de cortante es igual a 0.8.

Retomando el caso de la trabe que estamos revisando, tenemos que el porcentaje de acero a flexión calculado es de p=0.016, esto nos lleva a utilizar la expresión que únicamente involucra la capacidad del concreto. Sustituyendo los datos tenemos:

 $f^*c = 0.8 * 300 = 240$  kg/cm<sup>2</sup>  $Vcr = 0.5 \times 0.8 \times 40 \times 85 \times \sqrt{240}$ Vcr = 21.06 ton ----------------------------Fuerza cortante que resiste el concreto.

Como Vu es mayor que Vcr la diferencia entre ambos valores lo llamaremos Vsr y este será la fuerza cortante que tomaremos con el refuerzo transversal (estribos).

Vu-Vcr =  $63.37 - 21.06 = 42.31$  ton Por lo tanto:  $Vsr = 42.31$  ton --------------------Fuerza cortante que se tomara con estribos.

El Vu nunca deberá ser mayor a:  $2.5Frbd\sqrt{f^*c}$ 

 $2.5 \times 0.8 \times 85 \times \sqrt{240} = 105.34 \geq \text{Vu}$  ------------------ es aceptable la sección.

#### *Revisión de la capacidad a flexión y cortante de la columna del eje C de nivel 2 a nivel 3*

El problema radica en determinar si la sección propuesta es adecuada para resistir los elementos mecánicos obtenidos del análisis. Existen diversos métodos para poder dimensionar una columna, la metodología de la construcción del diagrama de interacción a través del análisis de compatibilidad de deformaciones y el bloque equivalente de esfuerzos, proporcionan una buena aproximación de la resistencia, pero implica un procedimiento numérico laborioso que queda fuera del alcance de este trabajo. Existen graficas y tablas que han sido elaboradas con programas de cómputo que abarcan algunos de los casos más frecuentes en el diseño y que facilitan los cálculos para obtener la resistencia de elementos sujetos a flexión biaxial.

Debido a que el programa de análisis (ETABS V 9.2.0) verifica la capacidad y proporciona el diseño del elemento, el objetivo es corroborar los resultados arrojados por el programa y dejar en claro la confiabilidad del mismo.

Los diagramas mencionados involucran valores que están en función de las propiedades geométricas y de las condiciones de carga, las cuales se presenta a continuación:

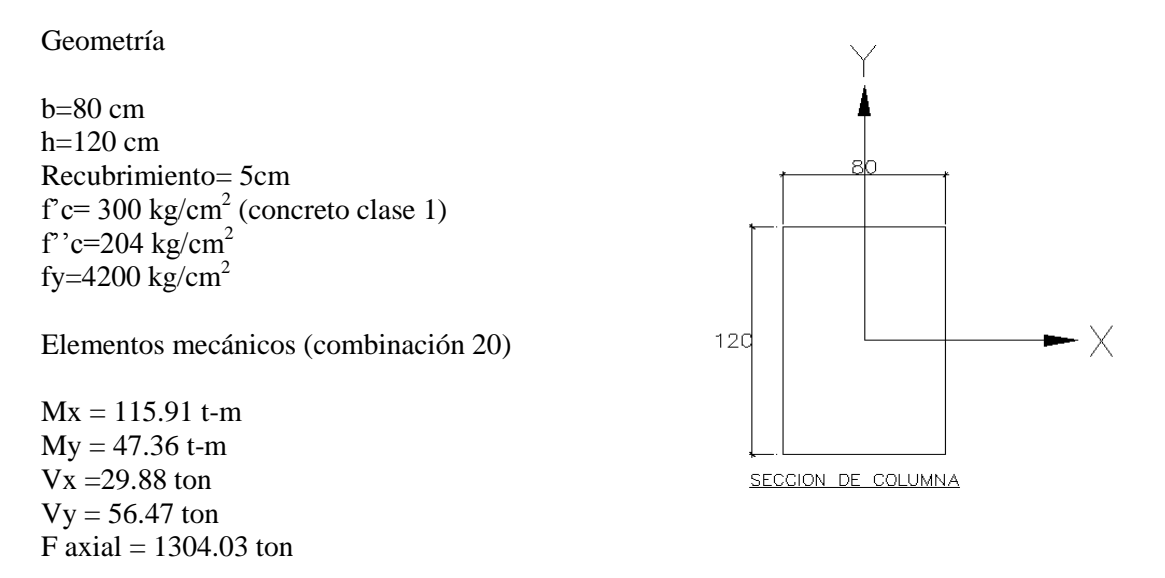

La fórmula que se presenta a continuación, es la empleada por Bresler, con la cual se reduce el problema a una combinación de soluciones más simples: dos de flexocompresion y una de compresión axial.

$$
PR = \frac{1}{\frac{1}{Prx} + \frac{1}{Pry} - \frac{1}{Pro}}
$$

Donde:

- $P_R$  carga normal resistente de diseño, aplicada con las excentricidades  $e_x$  y  $e_y$ ;
- $P_{R0}$  carga axial resistente de diseño, suponiendo e<sub>x</sub>=e<sub>y</sub>=0;
- $P_{Rx}$  carga normal resistente de diseño, aplicada con una excentricidad e<sub>x</sub> en un plano de simetría; y
- $P_{Ry}$  carga normal resistente de diseño, aplicada con una excentricidad e<sub>y</sub> en el otro plano de simetría.

Se calcularon las excentricidades en cada dirección, recordando que las Normas Técnicas Complementarias para Diseño y Construcción de Estructuras de Concreto (NTCDC) establecen lo siguiente:

"La excentricidad de diseño no será menor que  $0.05 h \ge 20$  mm, donde h es la dimensión de la sección en la dirección en que se considera la flexión."

*Excentricidad en dirección X*

Excentricidad mínima =  $0.05 \times 80 = 4$ cm

 $ex = \frac{My}{R}$ *P*  $ex = \frac{47.36}{1204}$ 1304 0.036 *cm ------ se ajusta a 4 cm para cumplir con la mínima.*

*Excentricidad en dirección Y*

Excentricidad mínima =  $0.05 \times 120 = 6$  cm

$$
ex = \frac{Mx}{P}
$$
  
  $ex = \frac{115.91}{1304} = 0.088 = 8.8 cm > min$ 

*-Calculo de Pro*

$$
Pro = Fr(f' cAg + Asfy)
$$

Fr= 0.7 cuando la falla es a compresión y el núcleo no está confinado. Ag= área de la sección descontando el área que ocupa el acero de refuerzo longitudinal. As= área de acero longitudinal fy= esfuerzo de fluencia del acero f''c= resistencia del concreto a la compresión.

Suponemos un porcentaje de acero de refuerzo longitudinal igual a p=0.015

 $As= p x b x d$ As=  $0.015 \times 80 \times 115 = 138$ cm<sup>2</sup> Ag=  $(80x120) - 138 = 9462$  cm<sup>2</sup>

Sustituyendo los valores tenemos*:*

$$
Pro = 0.7 ((204 \times 9462) + (138 \times 4200)) = 1756893.6 kg
$$

 $Pro = 1756.89$  ton

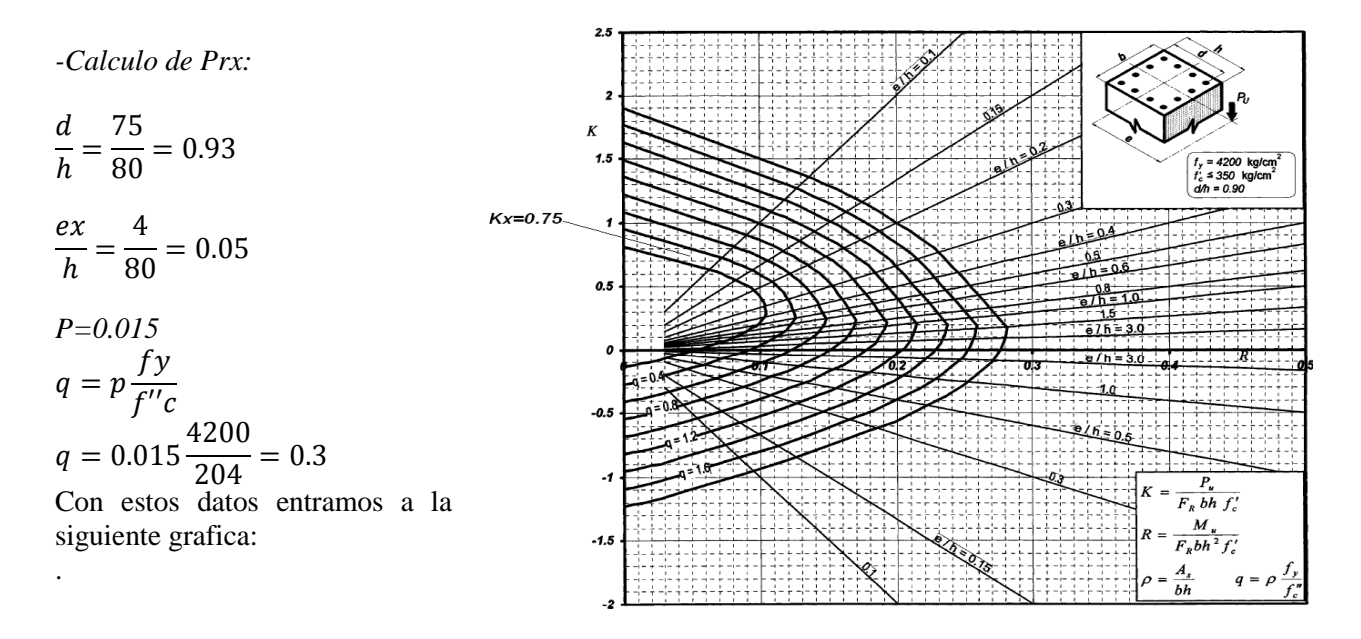

El valor de Prx es igual a:

$$
Pr x = Fr K x bh f' c
$$

Sustituyendo los valores obtenidos tenemos:

$$
Pr x = 0.7 x 0.75 x 80 x 120 x 300 = 152000 kg
$$
  

$$
Pr x = 1512 ton
$$

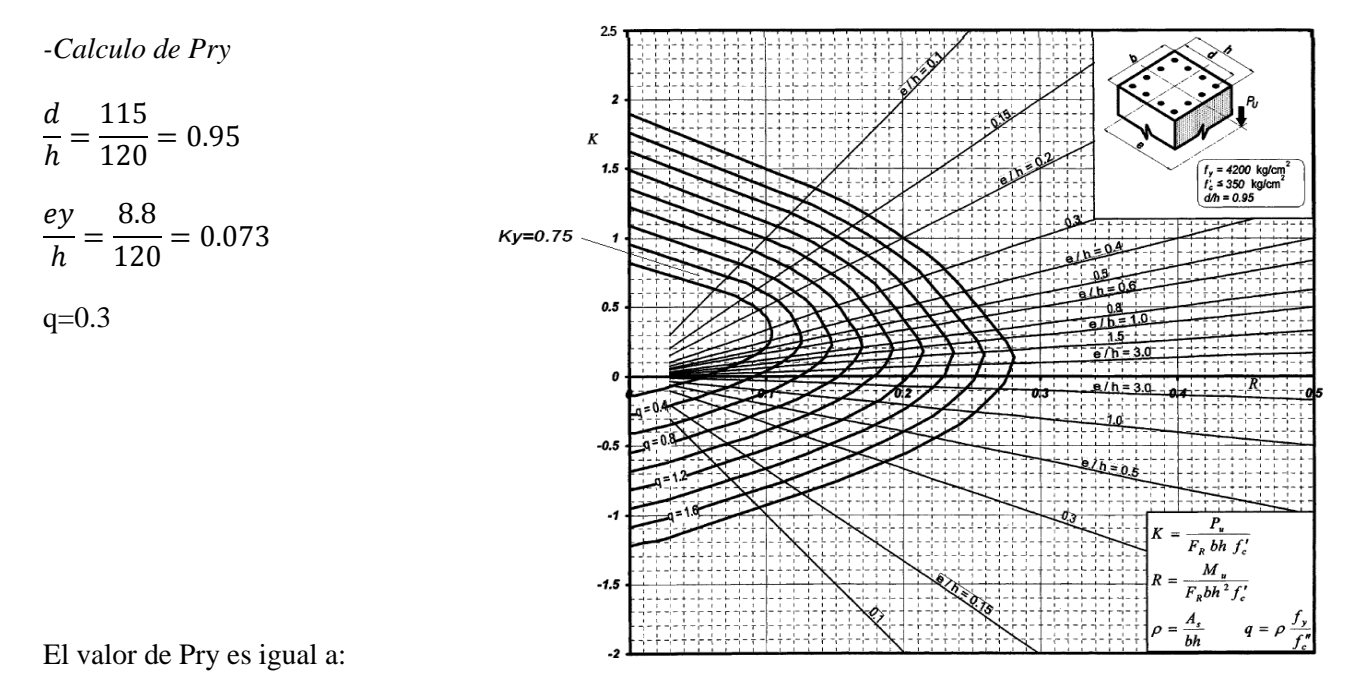

 $\overline{c}$ 

$$
Pry = Fr Ky bhf
$$

Sustituyendo los valores obtenidos:

$$
Pry = 0.7 \times 0.75 \times 80 \times 120 \times 300 = 152000 \text{ kg}
$$
  

$$
Pry = 1512 \text{ ton}
$$

Teniendo los tres valores sustituyendo en la formula de Bresler tenemos:

$$
P_R = \frac{1}{1/P_{Rx} + 1/P_{Ry} - 1/P_{R0}}
$$

$$
Pr = \frac{1}{\frac{1}{1512} + \frac{1}{1512} - \frac{1}{1756.89}} = 1327 \text{ ton}
$$

Como 
$$
Pr > Pu=1304
$$
 \n----- $la sección es adecuada$ .

La resistencia de la columna resulto ligeramente mayor a la fuerza actuante, este valor puede ajustarse variado el porcentaje de acero en la columna hasta llegar a un valor optimo, sin embargo consideraremos aceptable la cuantía de 0.015 propuesta inicialmente.

La capacidad de la columna a fuerza cortante se determino de la misma manera que en elementos sujetos a flexión, únicamente considerando también el efecto de la carga de compresión

Se estableció que la mitad del acero colocado trabaja a tensión, por lo cual la cuantía de acero es de p=0.0075; la expresión para el cálculo del cortante es igual a:

$$
\left(V_{cR} = F_R b \, d \, (0.2 + 20p) \sqrt{f_c^*}\right) \quad \text{...........} \text{expression para elementos sujetos a flexión pura}
$$

Las NTDDC, establecen que para considerar el efecto de la fuerza de compresión; la fuerza cortante deberá multiplicarse por el factor: 1 + 0.007  $P_u/A_a$ 

Siempre y cuando Pu no exceda:

$$
Fr (0.7 f_c^* A_q + 2000 A_s)
$$

Sustituyendo valores tenemos:

Pu= 1304 ton

0.7 (0.7 x 240 x 9462 + 2000 x138) = 1305.93 ----------------- Pu no excede

El factor es:

$$
1+0.007\,\left(\frac{1304000}{9600}\right)=1.95
$$

$$
Vcr = 0.8 \times 80 \times 115 \left(0.2 + 20(0.0075)\right) \sqrt{240} = 39907.220 \text{ kg}
$$
  

$$
Vcr = 39.907 \text{ ton}
$$

Por lo tanto la fuerza cortante que deberá tomarse con estribos es de:  $Vu-Vcr = 56.47 - 39.90 = 16.57$  ton = Vsr

El arreglo del refuerzo longitudinal y transversal se muestra en el capítulo IV.

## **CAPITULO III**

## **DISEÑO DE CIMENTACION**

#### **III.1 Estudio de mecánica de suelos.**

El reglamento de construcciones para el Distrito Federal establece que toda edificación deberá ser soportada por medio de una cimentación que cumpla con los requisitos relativos al diseño y a construcción que se definen en las Normas. De acuerdo a la magnitud e importancia de la obra, se eligen los métodos de exploración del suelo que brinden parámetros confiables para el diseño de la cimentación.

## *Objetivo del estudio*

Además del conocimiento del tipo de subsuelo, se pretende con el estudio, determinar las características estratigráficas del mismo, identificando los diferentes horizontes que lo componen, así como sus parámetros de resistencia y deformabilidad. Esto se logró por medio de los trabajos de campo y laboratorio realizados por la empresa especialista en mecánica de suelos.

Dado que la intención del presente escrito no es dar detalle de todo el trabajo y pruebas realizadas por los especialistas de suelos, nos enfocaremos a mencionar únicamente los puntos que son más relevantes para el diseño de la cimentación.

### *Ubicación estratigráfica del sitio.*

De acuerdo con la zonificación estratigráfica de la Cuidad de México, establecida en el RCDF y sus NTCDCC, el predio en cuestión se ubica en la Zona II denominada como "Zona de Transición" caracterizada por contar con depósitos lacustres de arcilla compresible, inter-estratificados con lentes de arena, cubiertos por suelos de origen aluvial y algunos rellenos artificiales que conforman la denominada Costra Superficial (CS). En el predio hasta una profundidad de 15 m se encuentra una capa superficial de arcilla, conocida como Formación Arcillosa Superior (FAS), la cual cuenta con una resistencia al corte baja, lo cual genera capacidades de carga también bajas ante cargas concentradas. Subyaciendo a la capa de arcilla superior se localiza una sucesión de lentes de material areno-arcilloso y limoso de mayor consistencia y resistencia denominada Capa Dura (CD). Sin embargo en la zona de transición no se puede aseverar que existe una capa dura de espesor indefinido, sino por el contrario este material areno arcilloso empieza a inter-estratificarse generando espesores pequeños de arena intercalados con otros de arcilla. Si bien es cierto que la presencia de material granular permite el flujo de agua y por ende la desecación parcial de la arcilla circundante, de ninguna forma se pueden despreciar las características propias de la arcilla aun cuando su espesor relativo de capa decrezca con la profundidad.

## *Hundimiento Regional*

Como es característico en la Cuidad de México, debido a la explotación de agua de los acuíferos existentes en el suelo y a la historia de cargas superficiales impuestas al mismo, se tiene el fenómeno del Hundimiento Regional. En el área donde se encuentra el predio y atendiendo a los datos proporcionados por la Dirección General de Construcción y Operación Hidráulica (DGCOH), por medio de un plano con curvas de igual hundimiento para el periodo comprendido entre 1983 y 1994, mostrado en la figura 11, se cuenta con un valor del Hundimiento Regional del orden de 1 a 2 cm por año, que es el valor de hundimiento que experimenta toda la zona independientemente de los propios asentamientos que pueda presentar una estructura por si misma ante las cargas particulares transmitidas al suelo.

## *Trabajos de campo*

Atendiendo a los lineamientos señalados en las NTCDCC del RCDF en la tabla 2.1, y dado que las presiones transmitidas al suelo serán muy superiores a 4.0 t/m², y que el perímetro de la construcción es mayor a 120 m, además de que la profundidad de desplante de la cimentación está muy por debajo de 2.50 m, la estructura está clasificada como Construcción Pesada para efectos de los Requisitos Mínimos para la Investigación del Subsuelo. Por lo anterior, se programó y realizaron 3 sondeos profundos, con técnicas diferentes de exploración.

Se utilizó el "cono eléctrico" para las profundidades relativas de arcilla de la formación arcillosa superior así como para un par de estratos inferiores a 15 m, mientras que para materiales más resistentes así como para corroborar los datos de la arcilla, se utilizó el penetrómetro estándar. En el caso de los estratos profundos de material areno-limoso, se utilizó el Presiómetro Menard dadas las características del material predominantemente granular, el cual resulta difícil de muestrear.

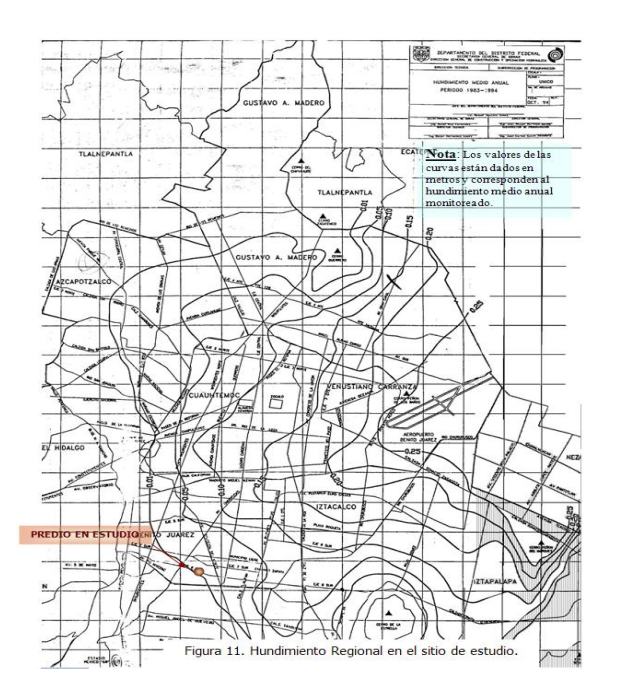

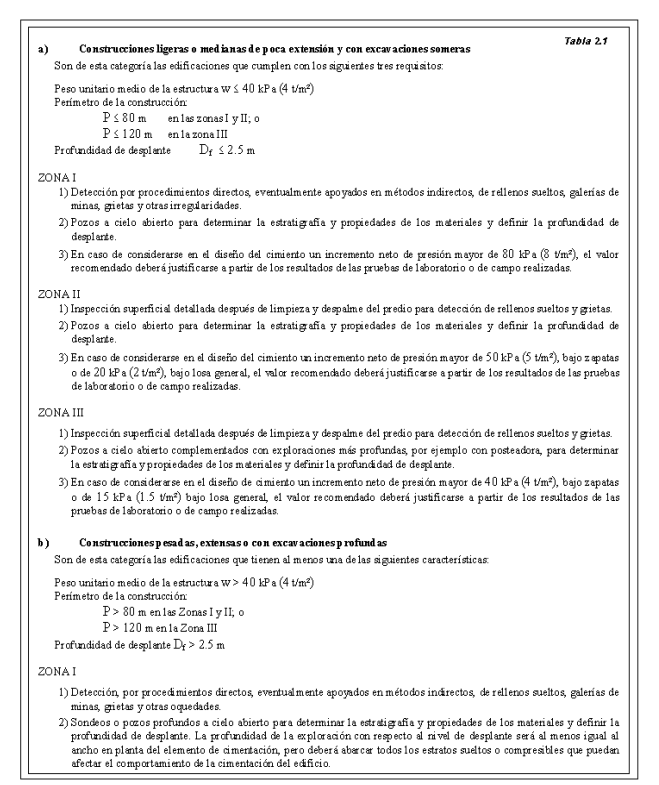

A continuación se presentan la ubicación de los sondeos exploratorios, los sondeos correspondientes a este predio son los SM-435 y SM-435-2 (sondeos mixto) y el SC-435 (sondeo de cono), además de que se tiene la información de los sondeos SM-415, y SC-415, del predio contiguo al oriente.

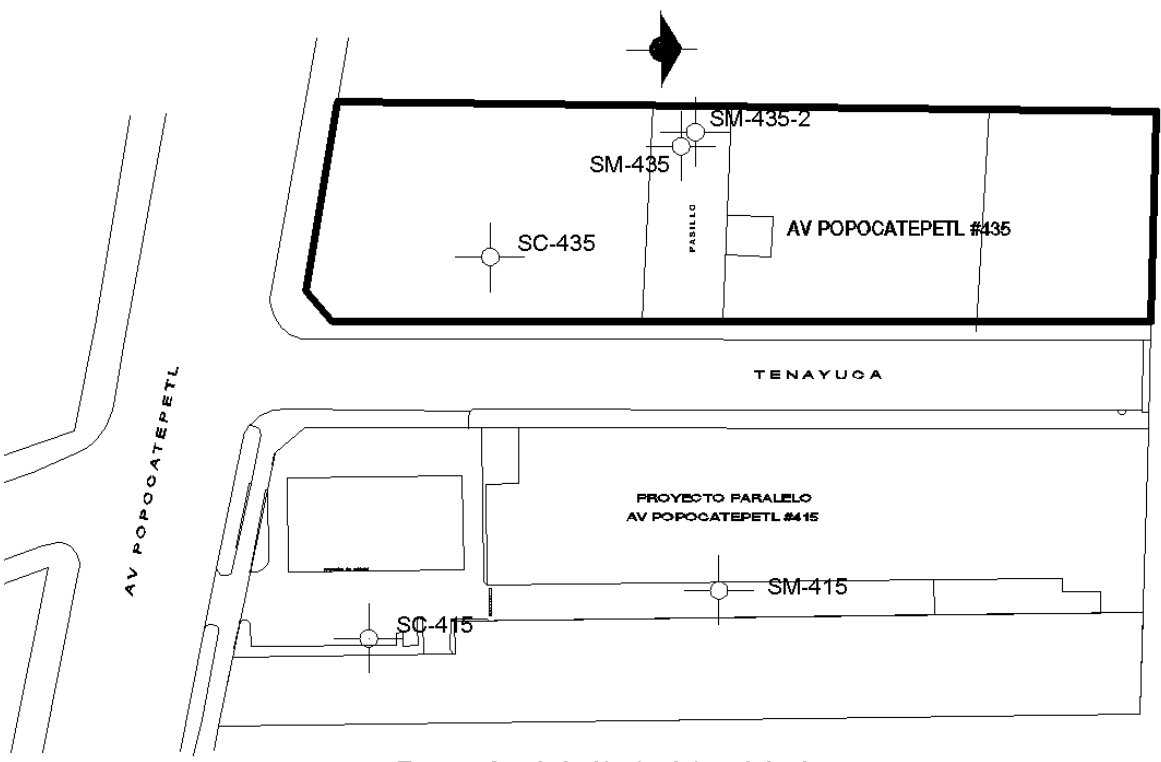

Figura 12 Croquis de ubicacion de los trabajos de campo.

El objetivo de los sondeos de cono eléctrico (SC-415 y SC-435) es el de conocer un perfil continuo de resistencias del suelo en el horizonte blando de la formación arcillosa superior, obteniendo la información necesaria de resistencia de los diferentes estratos encontrados. Por otro lado la finalidad del sondeo de penetración estándar (SM-435 y SM-435) es la obtención de las propiedades índice del suelo. El sondeo mixto SM-415 se realizó desde la superficie hasta una profundidad de 21.50 m con el fin de obtener un perfil continuo de contenidos de agua y registros de golpes en penetración estándar. También de este sondeo SM-415 se obtuvieron muestras inalteradas con el tubo de pared delgada, comúnmente llamado Shelby, y que se enviaron a laboratorio para obtener propiedades de resistencia al corte y deformabilidad. En el sondeo SM-435 se hicieron pruebas puntuales de carga in situ, por ello se programaron y se ejecutaron 5 pruebas con el presiómetro Menard. En el sondeo SM-435-2 se llevó hasta una profundidad de 42 m, realizándose este prácticamente en materiales granulares propios del sur oriente de la cuenca del Valle de México.

Siguiendo la descripción de los sondeos realizados y atendiendo a las características particulares de cada prueba, las cuales quedan fuera del alcance de este trabajo, se genera la estratigrafía de diseño mostrada en las siguiente figura, la cual se utilizó en la realización de los análisis geotécnicos para la revisión de los Estados Límite de Falla y de Servicio que definieron la solución de cimentación correspondiente.

En los sondeos se detectó el nivel de aguas freáticas a una profundidad de 2.60 m.
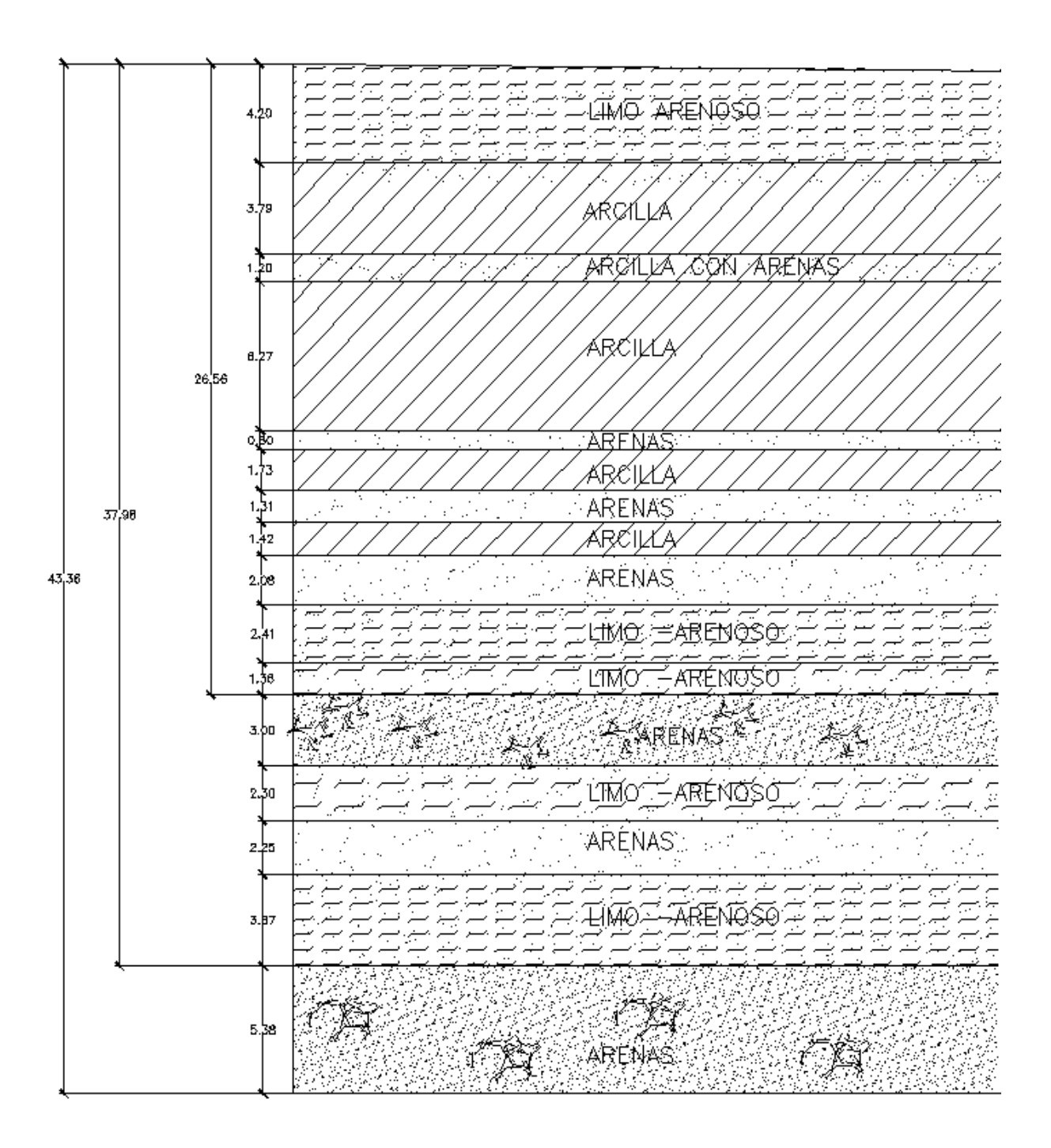

**Figura. Estratigrafía de diseño**

# **II.2 Elección del tipo de cimentación.**

Dadas las características de la estructura por construir con 17 niveles superiores, y 2 inferiores cabe pensar en resolver la cimentación por medio de elementos que transmitan la carga a estratos profundos para evitar asentamientos excesivos y lograr una capacidad de carga adecuada a las exigencias del nivel de cargas esperado. La cimentación estará resuelta por medio de pilas desplantadas a 38.5m de profundidad ligadas con contratrabes de concreto reforzado.

Las pilas tendrán remates a diferentes niveles, esto en función de las características arquitectónicas del inmueble en lo referente a los sótanos de estacionamiento y cisternas. La cimentación estará por debajo del nivel aguas freáticas; por cual, habrá que tomar en cuenta el efecto de la subpresion para el diseño de la losa fondo y la retícula de contratrabes.

El estudio de mecánica de suelos detalla las expresiones necesarias para obtener la capacidad de carga y realizar la verificación de los estados limite de falla y de servicio. Para el presente trabajo se obviara el cumplimiento de todos los requisitos, puesto que el análisis de los términos involucrados en las expresiones mencionadas nos lleva a tocar temas que por sí solos requieren un análisis exhaustivo y que para el presente escrito no son de interés.

Definido el tipo de cimentación y asumiendo el cumplimiento de los estados limites, se presenta a continuación la tabla de capacidades de carga de las pilas, en función de su diámetro.

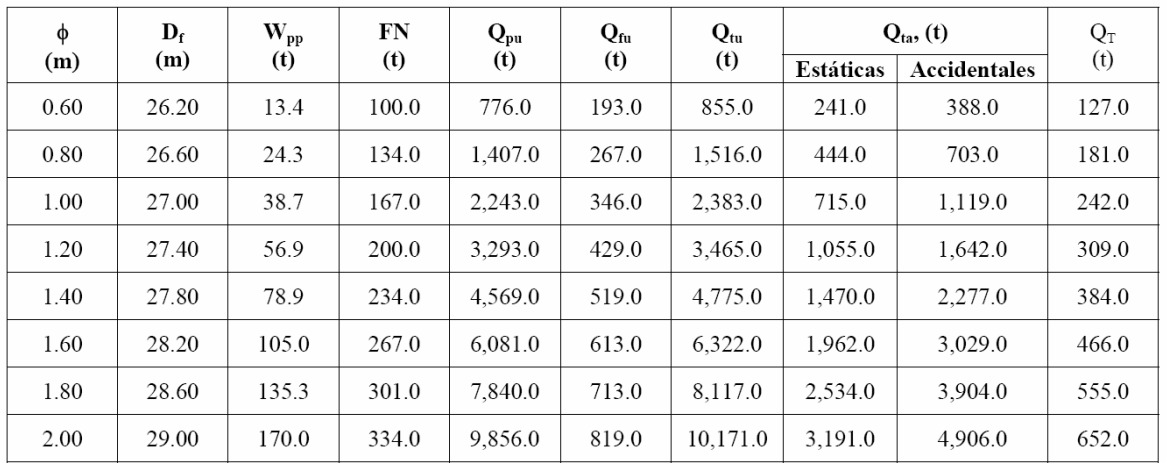

## TABLA 1 CAPACIDAD DE CARGA EN PILAS

**NOMENCLATURA** 

- diámetro de la pila  $\phi$
- profundidad de desplante  $D_f$
- $W_{pp}$ peso propio de la pila
- $FN$ fricción negativa
- $Q_{pu}$ capacidad de carga última por punta
- capacidad de carga última por fricción  $Q_{fu}$
- capacidad de carga última total  $Q_{tu}$
- capacidad de carga admisible total  $Q_{ta}$
- capacidad a tensión  $Q_T$

# **III.3 Diseño de Pilas.**

El diseño de pilas está regido básicamente por tres aspectos fundamentales: la capacidad del elemento para no presentar falla estructural, el confinamiento lateral que brinda el terreno y la capacidad por punta.

El dimensionamiento estructural de las pilas se realizo mediante los procedimientos normales para columnas, se procuro siempre que la capacidad estructural de la pila excediera a su resistencia por capacidad del suelo; es decir, es más grave la falla estructural que el vencimiento de la capacidad de soporte del terreno.

En ocasiones es muy adecuado considerar que existe el suficiente apoyo lateral del suelo sobre la pila, al grado de que puedan ignorarse los efectos del pandeo ante carga vertical; excepto cuando se trate de un suelo blando y pilas de gran longitud. Cuando los estratos superiores del terreno no brindan el suficiente confinamiento, existe una sección de pila donde deben considerarse los efectos de esbeltez. Por lo general el diseño de este tipo de cimentación, se realiza considerando el elemento como "columna corta", es decir se supone un confinamiento total y en la parte superior de la pila (aproximadamente H/4) se coloca un acero adicional para reforzar la zona que pudiera tener movimientos por la falta de rigidez lateral.

Otro procedimiento adoptado para la determinación de la rigidez del suelo, es bajo la suposición de que existe una distribución lineal en la relación esfuerzo-deformación del suelo. En términos generales esto quiere decir que la presión con la que el suelo reacciona ante la carga transmitida, es proporcional al hundimiento que se presenta en un punto; la expresión que involucra estos términos es la siguiente:

$$
P = ks y
$$

donde: P= presión y= asentamiento en el punto considerado ks= constante de proporcionalidad (modulo de reacción)

El modulo de reacción se suele determinar mediante la aplicación de carga a una placa de 30.5cm de lado, apoyada sobre el estrato que se desea analizar y se obtiene la relación esfuerzo deformación

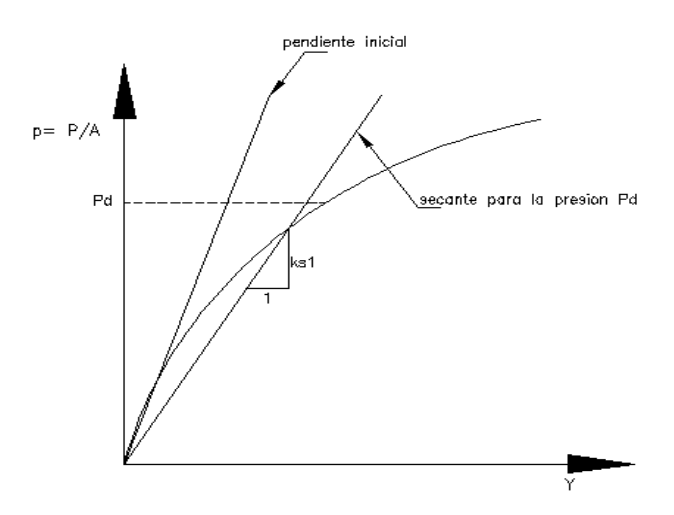

Para el nivel medio de presiones que se prevé va estar sujeta la cimentación se determina la rigidez de la secante la cual se toma como modulo de reacción unitario.

El programa de análisis (Etabs 9.2.0) permite simular la rigidez del terreno mediante resortes elásticos, basta con introducir el valor del modulo de reacción vertical y horizontal calculados para el perfil estratigráfico. Por ello se tomo la decisión de realizar el diseño y dimensionamiento de las pilas de este proyecto añadiendo al modelo de análisis original la cimentación. Esto se logra liberando los empotramientos en la base e idealizando las pilas como columnas de sección circular restringidas en dos direcciones mediante resortes.

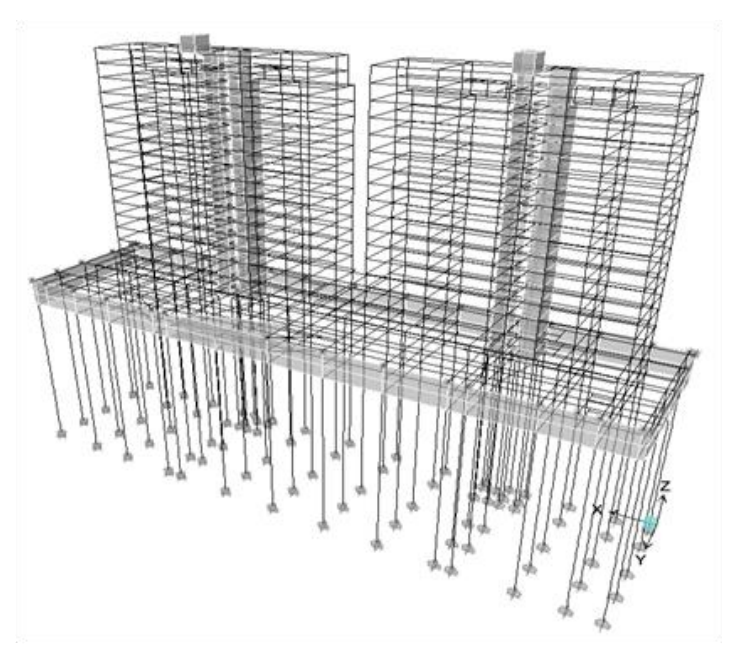

*Fig. Modelo con pilas de cimentación.*

MÓDULOS DE REACCIÓN HORIZONTALES

## *Módulo de reacción*

De acuerdo con el estudio de mecánica de suelos el módulo de reacción vertical que se utilizo para el diseño de las pilas, se determinó como sigue:

$$
Kv=\frac{Q_{ta}}{\delta}
$$

donde:

m

 $0.6$ 

 $0.8$ 

 $1.0$ 

 $1.2$ 

 $1.4$ 

 $1.6$ 

 $1.8$ 

 $2.0$ 

*Kv =* módulo de reacción vertical *Qta =* capacidad de carga total admisible δ =asentamiento bajo la pila

resorte,

kg/cm

108,263.9

169 000 2

233,859.0

301,048.4

369,841.7

439,747.9

510,457.1

581,764.5

#### $Kh. t/m<sup>2</sup> cm$ **PROF** Cajón de estacionamientos  $0.0 - 3.3$ 9.37  $\frac{3.8 - 3.5}{3.3 - 4.5}$  $11.24$  $4.5 - 5.0$ 5.06  $5.0 - 6.6$ 14.05 Pilas de cimentación  $D=0.6$  m  $D=0.8$  m  $D=1.0$  m  $D=1.2 \text{ m}$   $D=1.4 \text{ m}$  $D=1.6$  m  $D=1.8$  m  $D=2.0$  m  $6.6 - 13.0$ 7.49 5.62 4.50 3.75  $3.21$ 2.81 2.50  $2.25$  $13.0 - 13.5$ 886.3 664.7  $531.8$ 443.2 379.9 332.4  $295.4$ 265.9  $2.70$  $2.16$ 13.5-15.0  $7.21$  $5.41$ 4.33 3.61 3.09 2.40  $15.0 - 16.0$ 1,573.1 1,179.9 943.9 786.6 674.2 589.9 524.4 471.9  $16.0 - 18.0$  $7.49$  $5.62$ 4.50 3.75  $3.21$ 2.81 2.50  $2.25$  $18.0 - 19.0$  $2,731.1$ 2,408.3 1,638.7 1,365.6 1,170.5 1,024.2 910.36 819.3  $9.37$  $3.51$  $2.81$ 19.0-21.0  $7.03$  $5.62$ 4.68  $4.01$  $3.12$ 21.0-22.5 3,461.7 2,596.3 2,077.0 1,730.9 1,483.6 1,298.2 1,153.9 1,038.5 22.5-25.0 8.90  $6.67$  $5.34$ 4.45 3.81 3.37 2.97 2.67  $25.0 - 30.0$ 4.376.9 .282  $.626.$ 2.188.4 1.875.8  $1.641.3$ 1.459.0 1.313.1

# ASENTAMIENTOS Y MÓDULOS DE REACCIÓN VERTICAL Diámetro Hundimiento Constante de

cm

2.39

2.77

3.20

3.65

4.12

 $4.61$ 

5.12

5.65

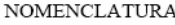

Kh módulo de reacción horizontal

D diámetro de pila Los valores del modulo de reacción horizontal se multiplicaron por el área de contacto del fuste con el terreno, para así determinar la rigidez del suelo expresada en (t/m).

Dado que la magnitud de la rigidez lateral está en función del diámetro de las pilas, se realizo un pre-dimensionamiento considerando únicamente la carga axial proveniente de la envolvente de diseño, es decir la mayor de todas las combinaciones.

La capacidad de una pila puede variar de acuerdo al origen de las cargas a las que se verá sometida. Por lo general si la condición que rige para el diseño de la pila proviene de la combinación de cargas gravitacionales (combinación 1), la capacidad de carga de esta, es menor que la que se hubiese obtenido si rigiera la combinación involucrada con cargas accidentales. Esta disminución obedece a la naturaleza de las acciones, pues se considera que las cargas accidentales a pesar de que pudieran ser mayores a las gravitacionales, solo ocurren en un instante y por lo tanto el incremento no es sostenido.

Para establecer el factor de carga asociado a los resultados de la envolvente, estos se compararon con la fuerza axial originada por las acciones gravitacionales; si estas fuerzas eran diferentes entre si, el factor de carga es 1.1 y si resultaban iguales, 1.4. Una vez divididas las cargas por su respetivo factor, se obtuvo la carga de servicio, la cual debería ser menor o igual a la carga admisible mostrada en la tabla de capacidades.

Debido a que en el análisis estructural todos los elementos que llegan a la base del edificio son considerados como empotrados, se genera una reacción en cada uno de los nudos. Únicamente las columnas, el muro de contención del eje "A" y las bases de los muros de rigidez en la zona de elevadores estarán soportados por pilas.

La razón de colocar pilas en el eje "A" del muro de contención, es el efecto de emersión que puede tener el edificio, esta situación pudiera provocar que la losa de cimentación perdiera contacto con el terreno y por lo tanto trabajaría en cantiliver. La colocación de pilas en la base de los muros de rigidez, obedece a la concentración de esfuerzos que se pudieran presentar debido al trabajo a flexocompresión de estos elementos.

Enseguida se presenta la ubicación y tipificación de los apoyos de acuerdo al modelo de análisis, y se muestra una tabla con los valores de carga axial y el diámetro de pila que le corresponde.

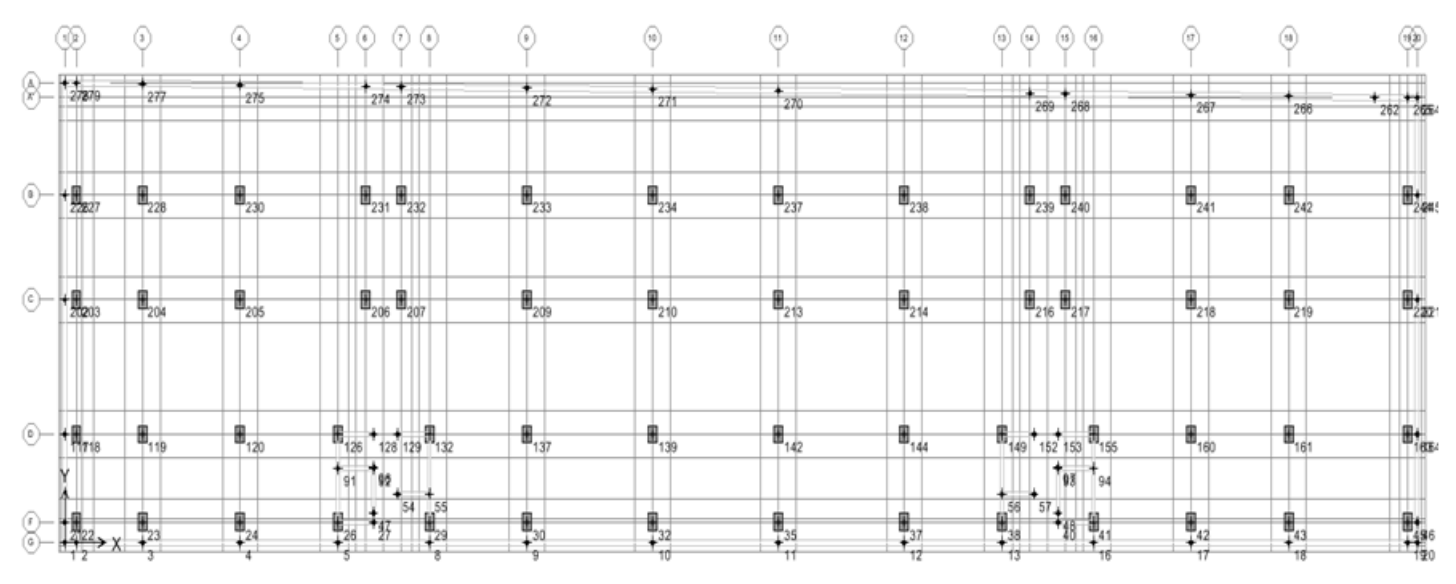

Fig. Tipificación de apoyos en planta.

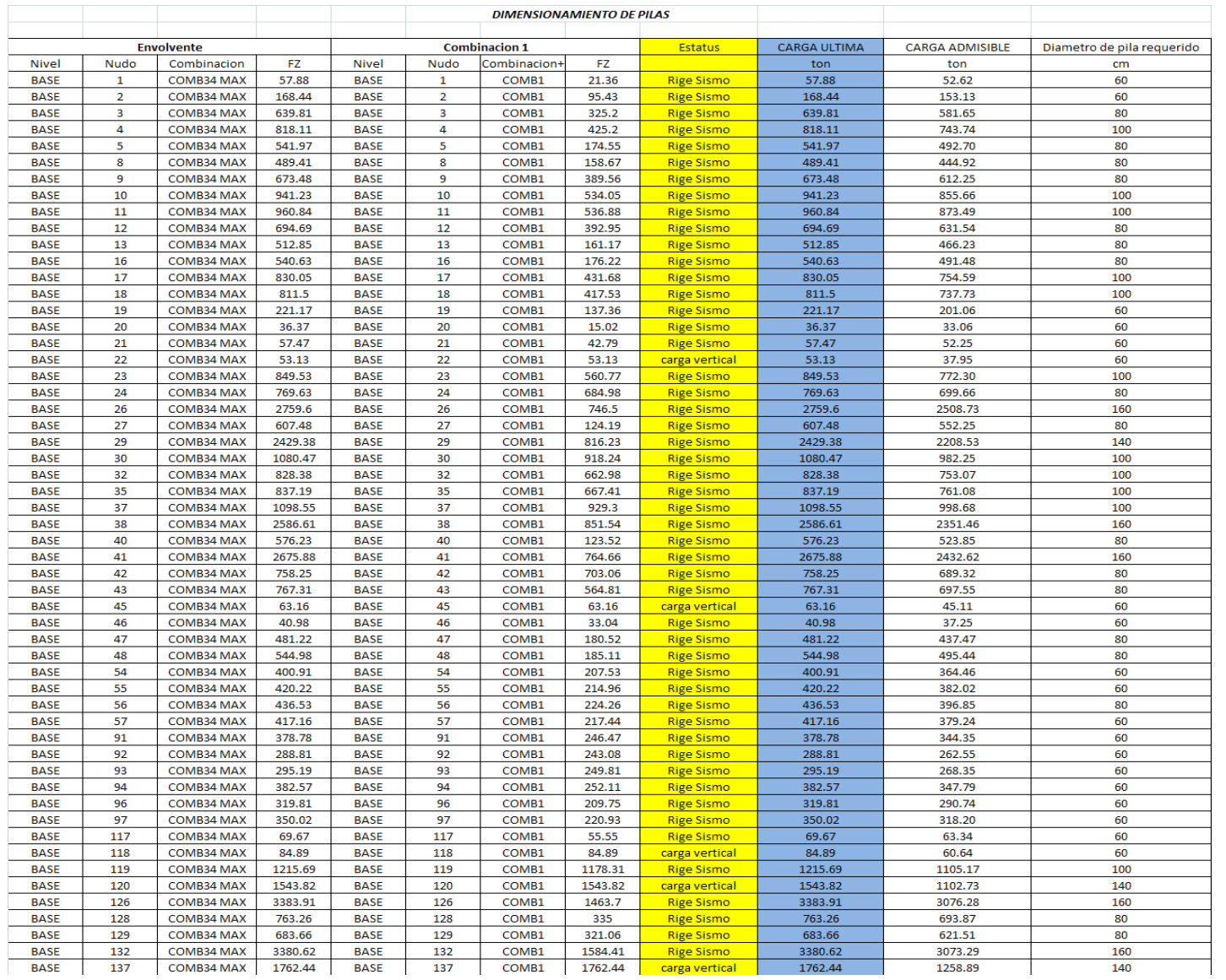

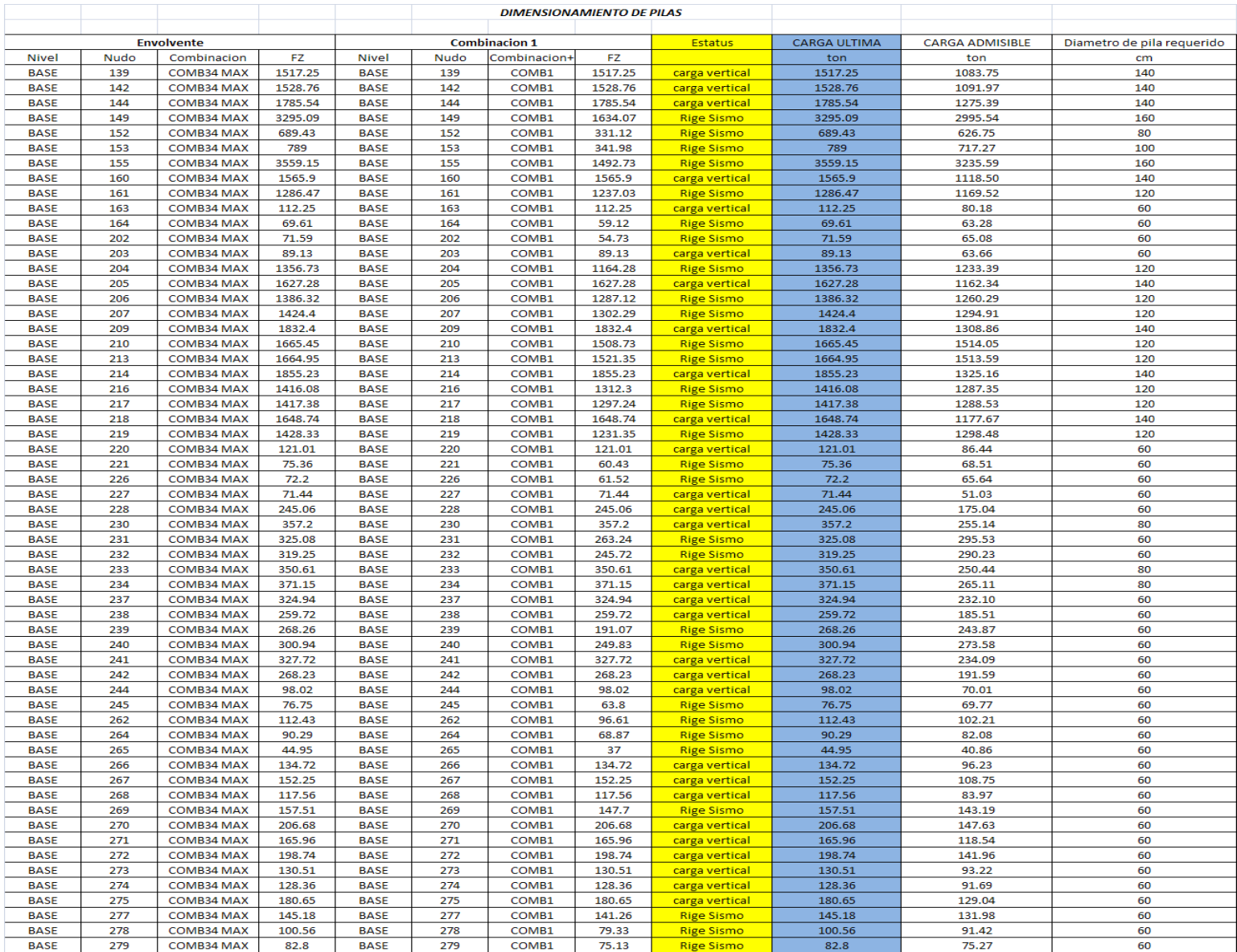

|                           |                         | (1)(2) |                  | (3)        | (4)             |      | 7<br>(e) |       | (၁)         | ര             | (11)       | (12)       | $(14)$ $(15)$                 |               |                 | $\left(\widehat{17}\right)$ | ဂြခ)            | ⊕@ |
|---------------------------|-------------------------|--------|------------------|------------|-----------------|------|----------|-------|-------------|---------------|------------|------------|-------------------------------|---------------|-----------------|-----------------------------|-----------------|----|
|                           |                         |        | 7ø60.            | <b>080</b> | jø60            | Ø60  |          | Ø60   | <b>p</b> 60 | φ60           | <b>080</b> | Φ60        | Ø60                           | Ø60           | 660             | 060                         | Ø60             |    |
| $\circledcirc$            |                         |        | 060              | Ø60        | [ø80            | ø60  |          | ø60   | Ø80         | 080)          | ø80        | <b>060</b> | 060                           | Ø60           | ø80i            | Ø60                         | $\varphi$ 60    |    |
| ⊙‡∙                       |                         |        | $J\bar{\phi}$ 60 | $\phi$ 120 | ø1740.          | Ø120 |          | Tø120 | Tø 140.     | $\sqrt{9120}$ | Tø120∶     | Tø140 –    | – ø120 T                      | $\sqrt{6120}$ | $\emptyset$ 140 | $\varphi$ 120]              | $\varphi$ 607   |    |
| T                         | $\vee$                  |        | <b>¢60</b>       | $ $ Ø100   | $\emptyset$ 140 | Ø16Q |          | 0160  | Ø140        | Ø140          | 0140       | $ $ Ø140   | $\emptyset$ 1 <sub>1</sub> 60 | Ø160          | $\emptyset$ 140 | $\emptyset$ 120             | $\varnothing60$ |    |
| $\left[\mathsf{F}\right]$ | ШΛ<br>- shi<br>น่ะ<br>毌 |        | ¢60              | ¦ø100∶     | 080             | ⊉160 |          | 0160  | !∉100       | Ø100          | !ø100      | Ø100       | $\varphi$ 160                 |               | $\varphi$ 160   | !080<br>$\varphi$ 80        | Ø60!            |    |
| $\odot$                   |                         |        |                  |            |                 |      |          |       |             |               |            |            |                               |               |                 |                             |                 |    |

Fig. Planta con diámetro de pil

Las pilas tendrán una longitud aproximada de 32 m y se dividieron en secciones de 1 metro que es la distancia a la cual estarán separados los resortes. Únicamente se considero una contribución del 80% de la dimensión del diámetro, por lo cual los valores de rigidez para los diferentes estratos, se obtuvieron de la siguiente manera:

$$
Kh = kh \times At \times 100 \ (t/m)
$$

donde:

Kh= rigidez lateral en t/m kh= modulo de reacción en t/m<sup>2</sup> – cm At= área tributaria de contacto con el terreno.

El rango de diámetros resulto de 60 a 160cm y el área tributaria de contacto con el terreno para dicho intervalo se calculo con la siguiente expresión:

## At= 0.8 x D x distancia entre resortes

Con una separación unitaria de los resortes las áreas tributarias para cada pila son:

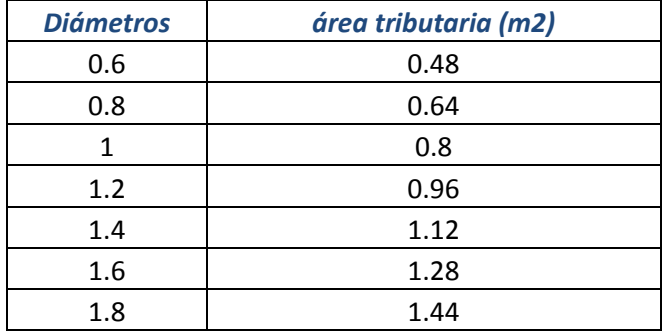

Con las áreas de contacto calculamos la rigidez lateral del suelo para cada diámetro de pila y se obtuvieron los siguientes valores:

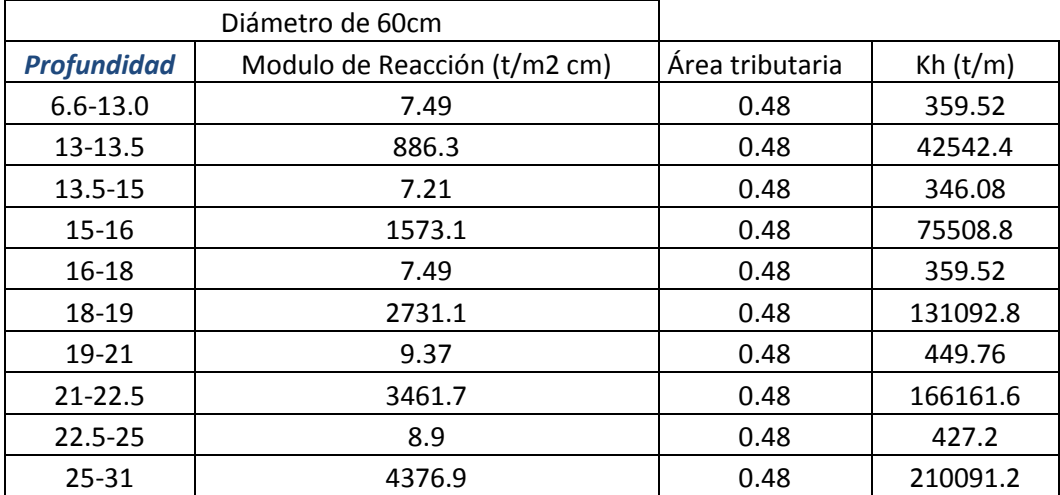

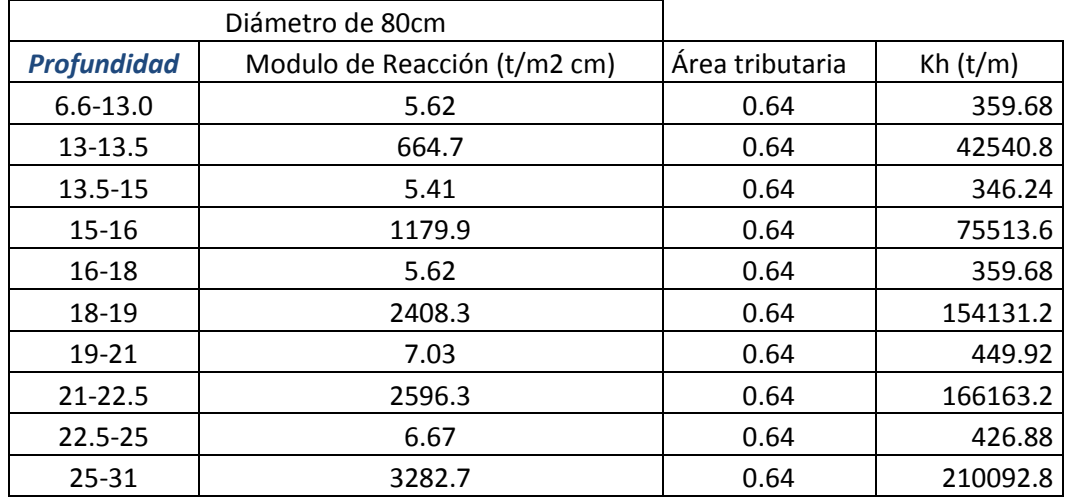

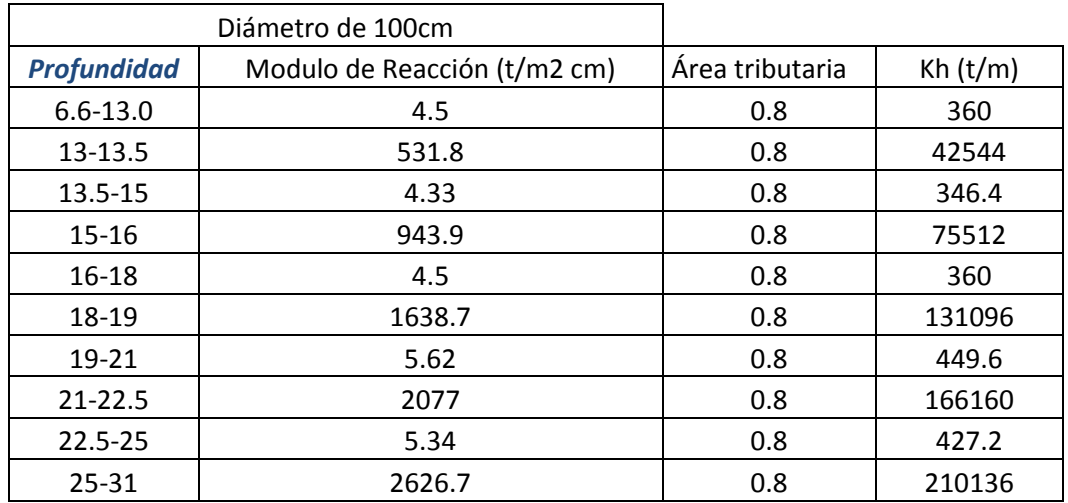

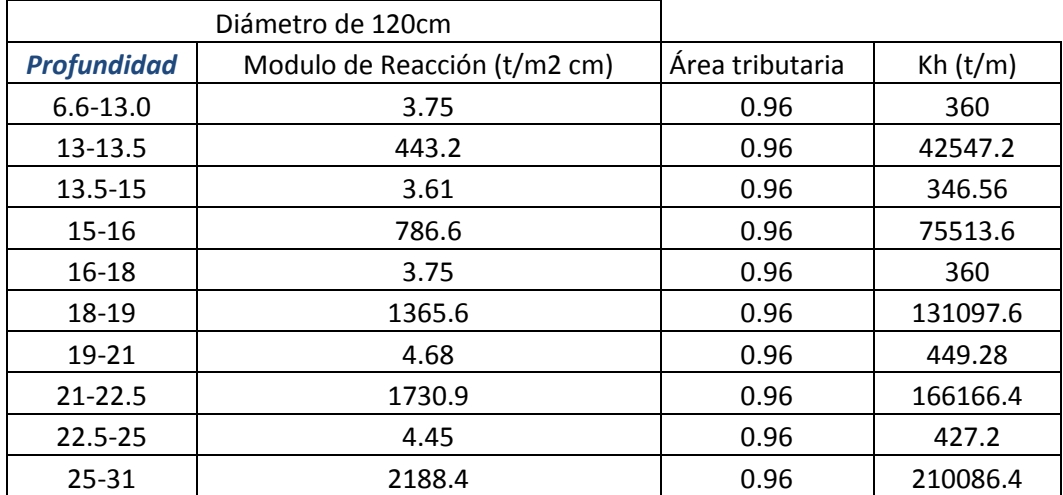

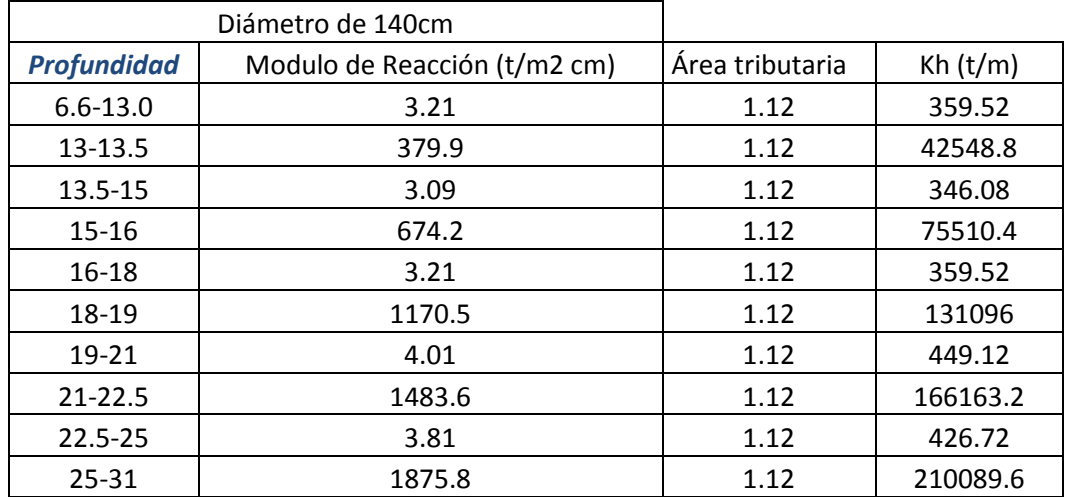

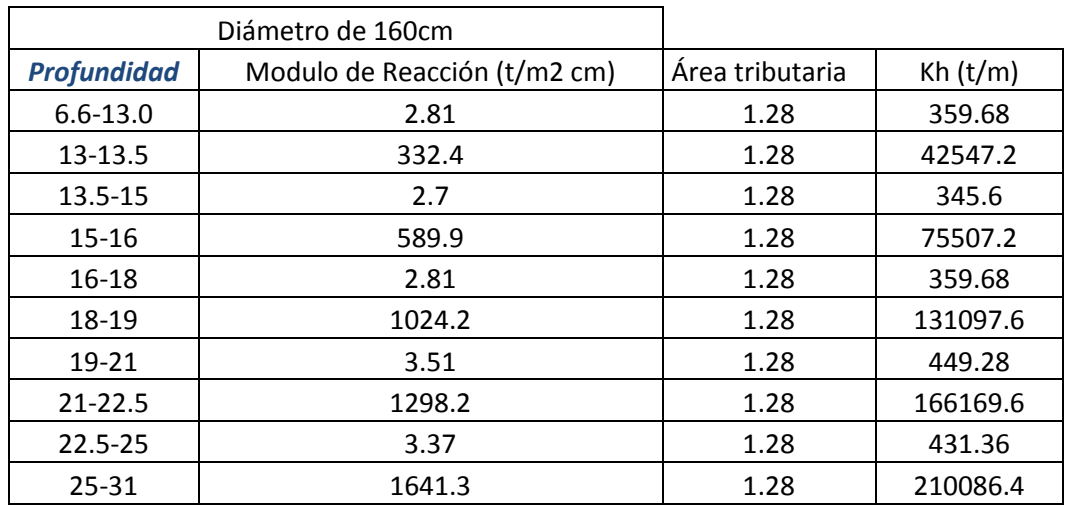

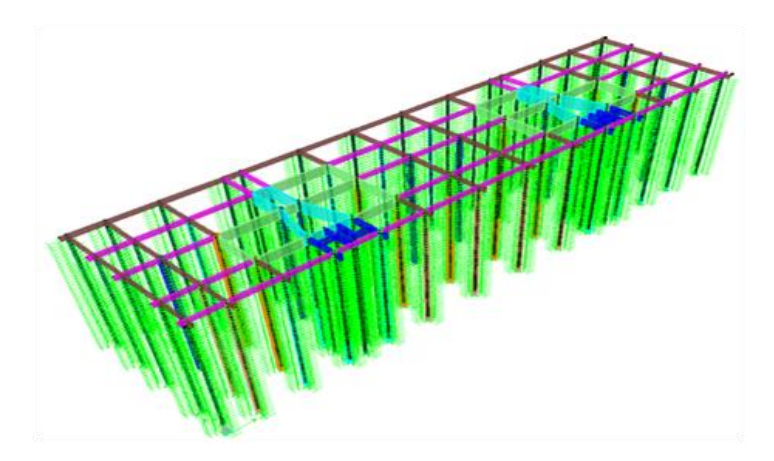

Fig. Retícula de cimentación y pilas de cimentación con resortes.

La siguiente figura muestra la idealización del confinamiento de la pila a través de resortes elásticos que simulan la rigidez lateral y vertical del suelo. En el modelo de análisis se realizo el confinamiento en los dos sentidos ortogonales.

La finalidad de haber aplicado este método para el diseño de las pilas de cimentación, es considerar la transmisión no solo de la carga axial, si no de los momentos y cortantes que se generan en la base.

Asignadas las secciones, y aplicando los valores de rigidez lateral que corresponden a cada diámetro, se ejecuto el programa de análisis para obtener los resultados que corroboraron las dimensiones y se obtuvo el diseño final de las pilas.

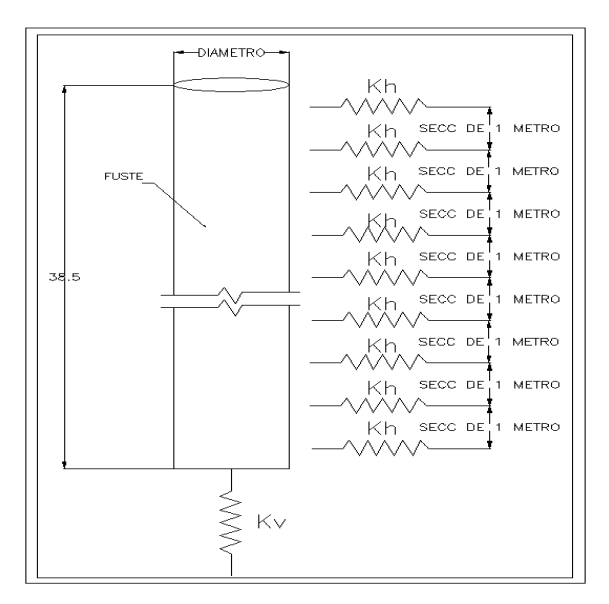

Fig. Pila confinada con resortes elásticos.

Con el área de acero arrojada por el análisis se reviso la resistencia de la pila considerándola como "columna corta" es decir depreciando los efectos de esbeltez.

Para elementos sujetos a compresión pura, se destacan dos etapas antes de alcanzar la resistencia máxima; la primera denominada como "primer máximo" es cuando se considera únicamente la contribución del concreto y el acero longitudinal, la siguiente es denominada "segundo máximo" y en esta etapa se considera la recuperación que tiene el elemento después de haber alcanzado el primer máximo debido al confinamiento que produce la hélice en el núcleo central. Las expresiones para el cálculo de ambos máximos son:

> $P_1 = 0.85f^{\ast}c$  Ag + As fy -------------------Primer máximo  $P_2 = 0.85f^*c$  Ac + 2ps fy Ac -----------------Segundo máximo

donde;

 $f^*c=0.8 f^c c$ Ag= área bruta de la sección transversal fy= esfuerzo de fluencia del acero Ac= área confinada por la hélice ps= porcentaje de acero helicoidal As= área de acero longitudinal

Para asegurar que el segundo máximo sea ligeramente mayor al primero debe cumplirse que:

$$
ps > 0.45 \left( \frac{Ag}{Ac} - 1 \right)
$$
  
\n $ps > 0.12 \left( \frac{f'c}{fy} \right)$ 

Tomaremos la pila asociada al nudo 26, el cual de acuerdo a las tablas mostradas nos demanda una pila de 1.6m de diámetro y la cantidad de acero requerida por el programa se indica en la siguiente figura:

# 112 110 107 105 103 101 99 97 94 92 90 88 86 83 81 79 77 75 72 70 88 86 84 83 70 84 100 105 110 116 116 58 80 149 243 339 451 452

Dado que en la parte superior de la pila el confinamiento es menor, el acero requerido es de 452 cm<sup>2</sup>  $(2.25\%)$ , conforme aumenta la profundidad la demanda de acero disminuye hasta llegar a 112 cm<sup>2</sup> (0.5%) en promedio, lo que es casi equivalente a (20/fy) que es el acero mínimo para una columna. Para calcular la resistencia total de la pila, únicamente se considero el acero de la parte inferior que es equivalente a 13 var #10 y un zuncho del #4 como refuerzo transversal. Enseguida se muestra la hoja de cálculo elaborada para el nudo 26.

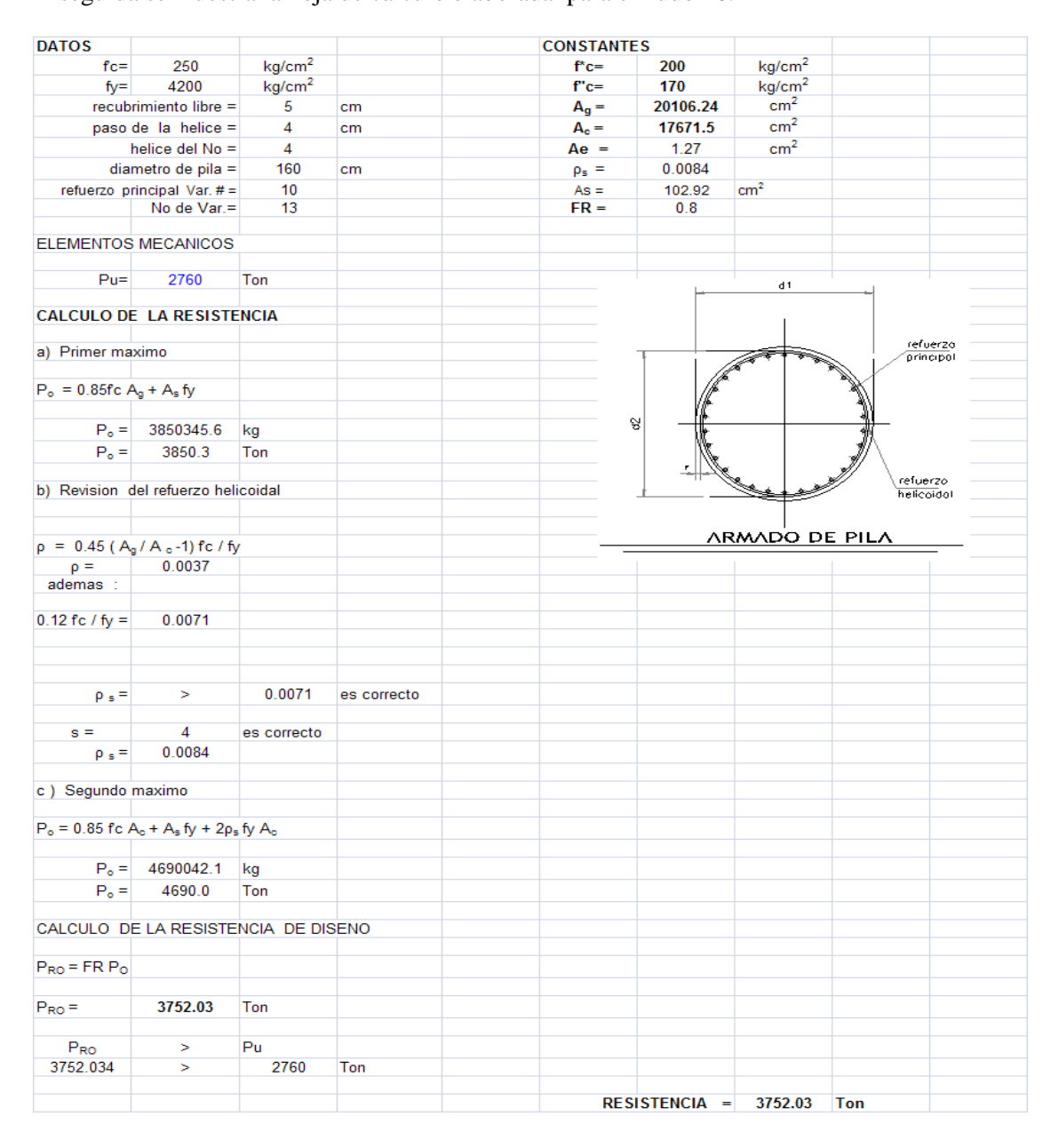

Los resultados obtenidos nos indica que con  $100 \text{cm}^2$  la capacidad de la pila es adecuada bajo carga axial e ignorando los efectos de esbeltez, y que por lo tanto se colocaran 352cm<sup>2</sup>(adicionales) de acero como bastón, aproximadamente a un cuarto de la longitud total de la pila. Para los fines del presente trabajo únicamente se muestran los cálculos realizados para el nudo 26, sin embargo quedan establecidos los criterios y la metodología que se llevo a cabo para el diseño y revisión de las pilas de cimentación.

Cabe mencionar que a pesar de considerar que las pilas de cimentación tomaran los efectos de carga axial y flexión, es indudable que la retícula de contratrabes proporciona una rigidez que ocasiona una distribución de esfuerzos sobre las mismas, no obstante que su diseño estará regido por las presiones ejercidas por el empuje del agua sobre la losa fondo .

# **III.4 Diseño de Losa de Cimentación.**

La transmisión de cargas a través de las pilas permitirá que no exista una reacción del terreno sobre la losa fondo e inclusive con el tiempo podemos asegurar que el edificio emergerá y la losa perderá contacto con el suelo; por lo cual la condición crítica estará en función del fenómeno conocido como "subpresion", que se define como la presión que se genera por el desalojo de agua en el volumen que ocupara el cajón del edificio. De acuerdo con los datos de mecánica de suelos, el nivel de agua se detecto a una profundidad de 2.6m y dado que la profundidad de excavación para los sótanos es de 6.80m; la presión ejercida por el agua se cálculo de la siguiente manera:

Presión = Profundidad x Peso volumétrico del agua.

Considerando  $\lambda$  agua = 1 t/m3

Presión de losa fondo =  $(6.8 - 2.6)$  x 1 = 4.2 t/m2

La presión será contenida por la losa de cimentación, la cual distribuirá perimetralmente la carga sobre la retícula de contratrabes propuesta. El arreglo geométrico y la definición de los tableros de losa se muestran enseguida:

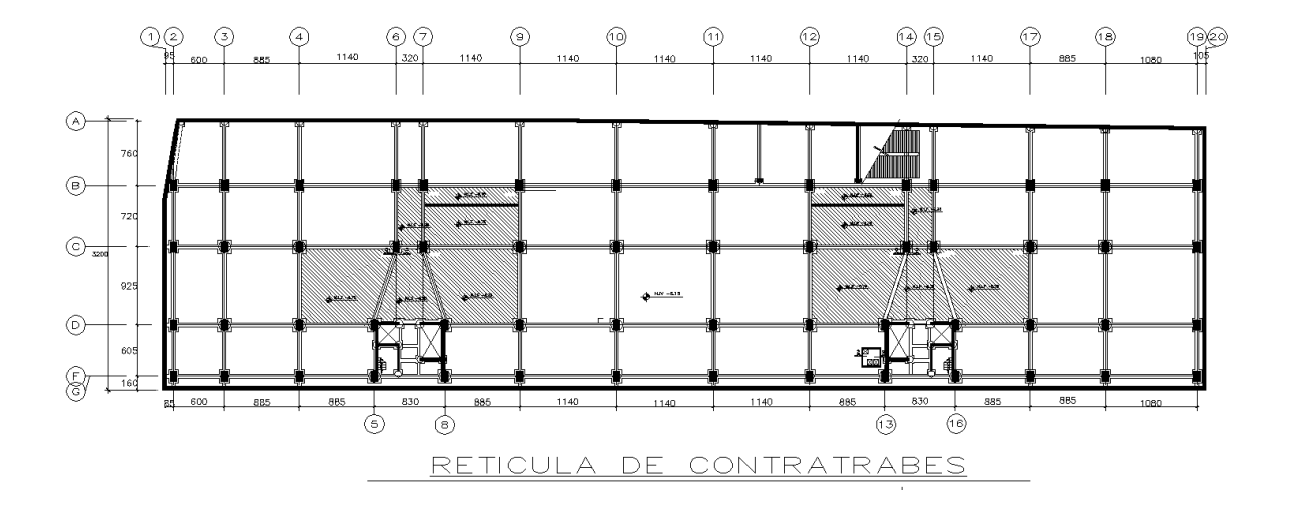

Se analizaron dos casos que envuelven las características generales de todos los tableros por sus dimensiones y condiciones de apoyo. Las características de cada uno de ellos se ilustran a continuación:

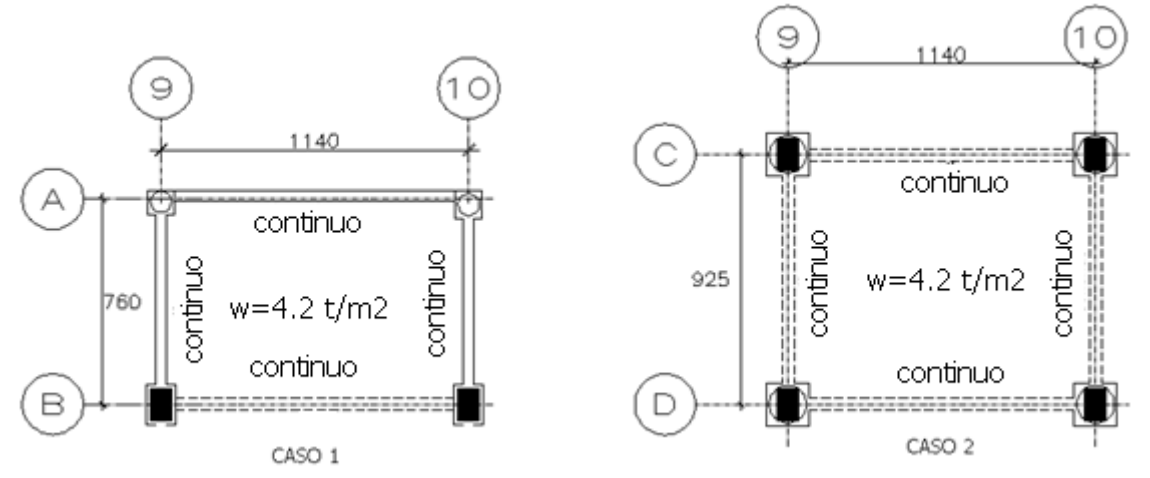

El diseño y revisión de la losa se hizo como lo indica el apartado 6.3 de las Normas Técnicas Complementarias para Diseño y Construcción de Estructuras de Concreto (NTCDC)

## *Peralte mínimo*

Las NTCDC establecen que puede omitirse el cálculo de deflexiones de una losa perimetralmente apoyada, cuando el peralte efectivo no se sea menor que el perímetro del tablero entre 250 para concreto clase 1 y 170 para concreto clase 2. La longitud de los claros discontinuos se incrementara en un 50% si los apoyos de la losa no son monolíticos con ella y 25% cuando lo sean. Si la carga es mayor a  $380 \text{kg/m}^2$  el peralte efectivo debe multiplicarse por el siguiente factor:

# f correccion =  $0.032\sqrt[4]{fsw}$

Donde:

fy= $4200\text{kg/cm}^2$  $fs=0.6$ fy w= carga uniformemente distribuida en condiciones de servicio.

Se presentan los cálculos realizados para la estimación del peralte mínimo tomando la distancia a ejes de apoyo y considerando que existe continuidad entre los bordes de la losa con el muro de contención.

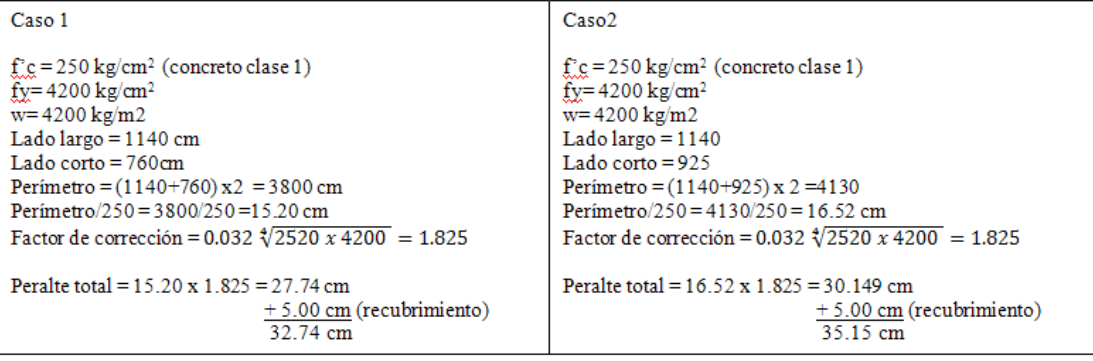

# *Revisión por cortante*

Siguiendo con la normatividad, la fuerza cortante que actúa en un ancho unitario puede calcularse con la siguiente expresión:

$$
Vactuante = \left(\frac{a1}{2} - d\right)\left(0.95 - 0.5\frac{a1}{a2}\right) x w
$$

donde:

a1= claro corto a2= claro largo d= peralte efectivo de la losa w= carga de servicio Sustituyendo los valores correspondientes para cada caso y considerando un espesor de losa de 35 cm tenemos:

Caso 1

 $a1 = 760$  $a2=1140$ d=30 cm

*Vactuante* = 
$$
\left(\frac{7.6}{2} - 0.30\right) \left(0.95 - 0.5\frac{7.6}{11.4}\right) x 4200 = 9065 \text{ kg} = 9.06 \text{ ton}
$$

Vu=  $9.06 \times 1.4 = 12.68$  ton

La resistencia de la losa a fuerza cortante es:

$$
Vcr=0.5\,Fr\,b\,d\,\sqrt{f^*c}
$$

 $\overline{a}$ 

Fr= 0.8 para cortante

$$
Vcr = 0.5 \times 0.8 \times 100 \times 30 \sqrt{200} = 16970 \text{ kg} = 16.97 \text{ ton}
$$
........(0)

Caso 2 a1= 925 a2=1140  $d=30$  cm

$$
Vactuante = \left(\frac{9.25}{2} - 0.30\right) \left(0.95 - 0.5\frac{9.25}{11.4}\right) x 4200 = 10573 \text{ kg} = 10.57 \text{ ton}
$$
  
Vu= 10.57 x 1.4 = 14.80 ton

La resistencia de la losa a fuerza cortante es:

$$
Vcr=0.5\,Fr\,b\,d\,\sqrt{f^*c}
$$

Fr= 0.8 para cortante

$$
Vcr = 0.5 x 0.8 x 100 x 30 \sqrt{200} = 16970 kg = 16.97 ton \dots
$$

Como Vu< Vcr en ambos casos se acepta el peralte de 35 cm para la losa fondo.

Para la determinación del refuerzo de la losa, se utilizaron los coeficientes de momentos mencionados en las NTCC en su tabla 6.1 en el apartado de losas, dicha tabla se muestra a continuación:

|                 |                     |                | Relación de lados corto a largo, m<br>$= a_1/a_2$ |                  |            |             |            |              |            |             |            |             |            |            |            |              |
|-----------------|---------------------|----------------|---------------------------------------------------|------------------|------------|-------------|------------|--------------|------------|-------------|------------|-------------|------------|------------|------------|--------------|
| Tablero         | Momento             | Claro          | 0                                                 |                  | 0.5        |             | 06         |              | 0.7        |             | 0.8        |             | 0.9        |            | 10         |              |
|                 |                     |                | $T^2$                                             | $\overline{H^3}$ | T          | π           | T          | Π            | T          | Π           | T          | π           | T          | π          | T          | $\mathbb{I}$ |
| <b>Interior</b> | Neg. en bordes      | corto          | 998                                               | 1018             | 553        | 565         | 489        | 498          | 432        | 438         | 381        | 387         | 333        | 338        | 288        | 292          |
| Todos los       | interiores          | largo          | 516                                               | 544              | 409        | 431         | 391        | 412          | 371        | 388         | 347        | 361         | 320        | 330        | 288        | 292          |
| bordes          | Positivo            | corto          | 630                                               | 668              | 312        | 322         | 268        | 276          | 228        | 236         | 192        | 199         | 158        | 164        | 126        | 130          |
| continuos       |                     | largo          | 175                                               | 181              | 139        | 144         | 134        | 139          | 130        | 135         | 128        | 133         | 127        | 131        | 126        | 130          |
| De borde        | Neg. en bordes      | corto          | 998                                               | 1018             | 568        | 594         | 506        | 533          | 451        | 478         | 403        | 431         | 357        | 388        | 315        | 346          |
| Un lado         | interiores          | largo          | 516                                               | 544              | 409        | 431         | 391        | 412          | 372        | 392         | 350        | 369         | 326        | 341        | 297        | 311          |
| corto           | Neg. en bordes dis. | largo          | 326                                               | 0                | 258        | 0           | 248        | 0            | 236        | 0           | 222        | 0           | 206        | 0          | 190        | 0            |
| discontinuo     | Positivo            | corto<br>largo | 630<br>179                                        | 668<br>187       | 329<br>142 | 356<br>149  | 292<br>137 | 306<br>143   | 240<br>133 | 261<br>140  | 202<br>131 | 219<br>137  | 167<br>129 | 181<br>136 | 133<br>129 | 144<br>135   |
| De borde        | Neg. en bordes      | corto          | 1060                                              | 1143             | 583        | 624         | 514        | 548          | 453        | 481         | 397        | 420         | 346        | 364        | 297        | 311          |
| Un lado         | interiores          | largo          | 587                                               | 687              | 465        | 545         | 442        | 513          | 411        | 470         | 379        | 426         | 347        | 384        | 315        | 346          |
| largo           | Neg. en bordes dis. | corto          | 651                                               | 0                | 362        | 0           | 321        | 0            | 283        | 0           | 250        | 0           | 219        | 0          | 190        | 0            |
| discontinuo     | Positivo            | corto<br>largo | 751<br>185                                        | 912<br>200       | 334<br>147 | 366<br>158  | 285<br>142 | 312<br>153   | 241<br>138 | 263<br>149  | 202<br>135 | 218<br>146  | 164<br>134 | 175<br>145 | 129<br>133 | 135<br>144   |
| De              | Neg. en bordes      | corto          | 1060                                              | 1143             | 598        | 653         | 530        | 582          | 471        | 520         | 419        | 464         | 371        | 412        | 324        | 364          |
| esquina         | interiores          | largo          | 600                                               | 713              | 475        | 564         | 455        | 541          | 429        | 506         | 394        | 457         | 360        | 410        | 324        | 364          |
| Dos lados       | Neg. en borde       | corto          | 651                                               | $\Omega$         | 362        | 0           | 321        | 0            | 277        | 0           | 250        | 0           | 219        | 0          | 190        | 0            |
| advacentes      | discontinuos        | largo          | 326                                               | 0                | 258        | 0           | 248        | 0            | 236        | 0           | 222        | $\Omega$    | 206        | 0          | 190        | $\theta$     |
| discontinuos    | Positivo            | corto<br>largo | 751<br>191                                        | 912<br>212       | 358<br>152 | 416<br>168  | 306<br>146 | 354<br>163   | 259<br>142 | 298<br>158  | 216<br>140 | 247<br>156  | 176<br>138 | 199<br>154 | 137<br>137 | 153<br>153   |
| Extremo         | Neg. en borde cont. | corto          | 1060                                              | 1143             | 970        | 1070        | 890        | 1010         | 810        | 940         | 730        | 870         | 650        | 790        | 570        | 710          |
| Tres bordes     | Neg. en bordes      | corto          | 651                                               | $\theta$         | 370        | 0           | 340        | $\mathbf{0}$ | 310        | 0           | 280        | 0           | 250        | 0          | 220        | 0            |
| discontinuos    | disc.               | largo          | 220                                               | 0                | 220        | 0           | 220        | 0            | 220        | 0           | 220        | $\Omega$    | 220        | 0          | 220        | 0            |
| un lado lar-    | Positivo            | corto          | 751                                               | 912              | 730        | 800         | 670        | 760          | 610        | 710         | 550        | 650         | 490        | 600        | 430        | 540          |
| go continuo     |                     | largo          | 185                                               | 200              | 430        | 520         | 430        | 520          | 430        | 520         | 430        | 520         | 430        | 520        | 430        | 520          |
| Extremo         | Neg. en borde cont. | largo          | 570                                               | 710              | 570        | 710         | 570        | 710          | 570        | 710         | 570        | 710         | 570        | 710        | 570        | 710          |
| Tres bordes     | Neg. en borde disc. | corto          | 570                                               | 0                | 480        | 0           | 420        | 0            | 370        | 0           | 310        | 0           | 270        | 0          | 220        | $\theta$     |
| discontinuos    |                     | largo          | 330                                               | 0                | 220        | 0           | 220        | 0            | 220        | 0           | 220        | $\Omega$    | 220        | 0          | 220        | $\mathbf{0}$ |
| un lado cor-    | Positivo            | corto          | 1100                                              | 1670             | 960        | 1060        | 840        | 950          | 730        | 850         | 620        | 740         | 540        | 660        | 430        | 520          |
| to continuo     |                     | largo          | 200                                               | 250              | 430        | 540         | 430        | 540          | 430        | 540         | 430        | 540         | 430        | 540        | 430        | 540          |
| Aislado         | Neg. en bordes      | corto          | 570                                               | $\theta$         | 550        | 0           | 530        | 0            | 470        | 0           | 430        | 0           | 380        | 0          | 330        | $\theta$     |
| Cuatro lados    | discontinuos        | largo          | 330                                               | 0                | 330        | 0           | 330        | 0            | 330        | 0           | 330        | $\theta$    | 330        | 0          | 330        | 0            |
| discontinuos    | Positivo            | corto<br>largo | 1100<br>200                                       | 1670<br>250      | 830<br>500 | 1380<br>830 | 800<br>500 | 1330<br>830  | 720<br>500 | 1190<br>830 | 640<br>500 | 1070<br>830 | 570<br>500 | 950<br>830 | 500<br>500 | 830<br>830   |

Tabla 6.1 Coeficientes de momentos flexionantes para tableros rectangulares, franjas centrales<sup>1</sup>

 $\mathbf{1}$ Para las franjas extremas multiplíquense los coeficientes por 0.60.  $\,$  2  $\,$ 

Caso I. Losa colada monolíticamente con sus apoyos.  $\mathfrak z$ 

Caso II. Losa no colada monolíticamente con sus apoyos.

Los coeficientes multiplicados por  $10^{-4}$  wa $_1^2$ , dan momentos flexionantes por unidad de ancho; si W está en k $N/m^2$  (en kg/m<sup>2</sup>) y  $a_1$  en m, el momento da en k $N$ -m/m (en kg-m/m)

Para el caso I, a1 y a2 pueden tomarse como los claros libres entre paños de vigas; para el caso II se tomarán como los claros entre ejes, pero sin exceder del claro libre más dos veces el espesor de la losa.

El cálculo de los momentos en las franjas centrales de los tableros para los casos que estamos revisando, se obtuvieron con los coeficientes que pertenecen a la situación numero 1 (todos los lados continuos) y por unidad de ancho.

*Determinación del refuerzo*

Caso 1

Considerando un ancho de contratrabes igual a 45cm y suponiendo un espesor de muro de contención igual a 35cm tenemos:

$$
a1 = 760 - \left(\frac{35}{2}\right) - \left(\frac{45}{2}\right) = 720 \text{ cm}
$$
  

$$
a2 = 1140 - 45 = 1095 \text{ cm}
$$

$$
m=\frac{a1}{a2}=\frac{720}{1095}=0.65
$$

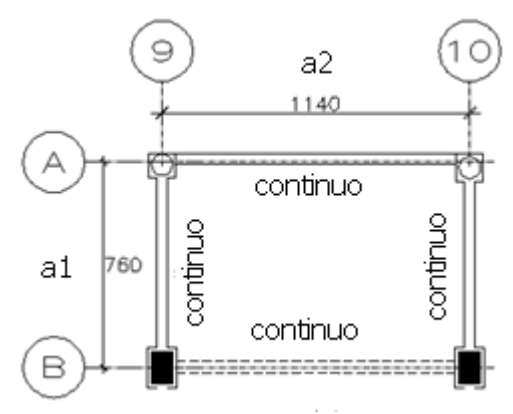

Dado que la relación resulto 0.65 se interpolaron los valores correspondientes a relaciones de 0.6 y 0.7, y se considero la condición monolítica.

Los coeficientes obtenidos de la interpolación considerando continuidad en todos los bordes son:

- 461----Negativo en bordes interiores claro corto
- 381----Negativo en bordes interiores claro largo

248----Positivo en claro corto

132----Positivo en claro largo

En el caso de losas de cimentación, el peso propio actúa en sentido contrario a la subpresion, por lo cual realizamos un ajuste para obtener la carga ultima:

$$
Wu = 4200 - (0.35 \times 2400) \times 1.4 = 4704 \ kg/m^2
$$

Para el cálculo de los momentos se multiplicaron los coeficientes mencionados por el factor común:

 $10^{-4}$ x Wu x a $1^2$  = 24.38 kg – m

En la tabla siguiente se resumen los momentos calculados:

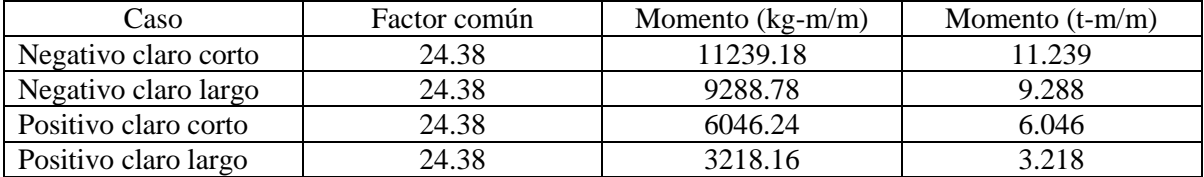

MOMENTOS RESISTENTES EN SECCIONES RECTANGULARES

La determinación del acero requerido se realizo empleando las expresiones para elementos sometidos a flexión considerando un ancho unitario y echando mano de las ayudas de diseño acordes a las características de la losa.

La grafica mostrada relaciona el momento resistente de una sección de concreto rectangular con f'c=250kg/m<sup>2</sup> y el porcentaje de acero requerido. Cada una de las líneas marcadas representa diversos valores de fy, que en este caso será de 4200 kg/cm<sup>2</sup>.

Se calculo la relación Mu/bd<sup>2</sup> para cada uno de los momentos y se determino el porcentaje de acero requerido para cada caso. Sabiendo que p= As/bd despejamos el área de acero requerido en cada apoyo y al centro de la losa.

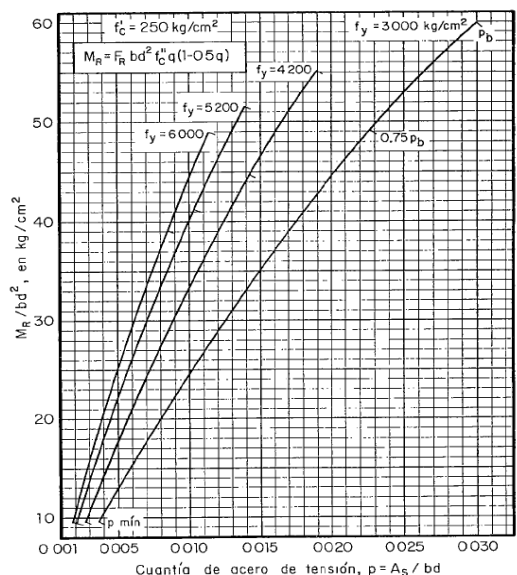

Los resultados obtenidos se presentan en la siguiente tabla:

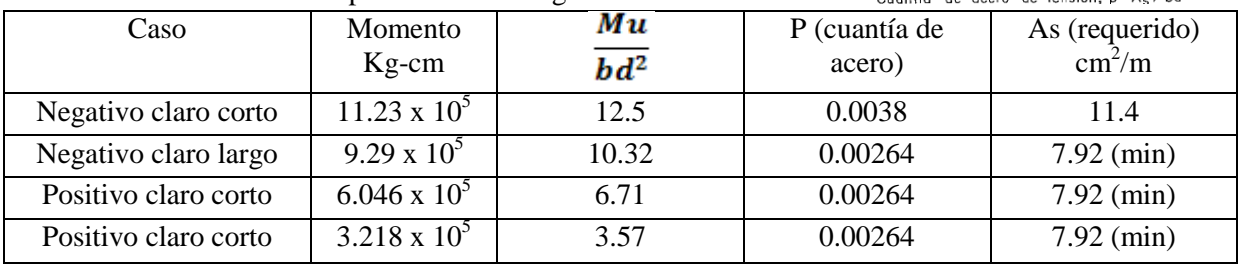

Si utilizamos var#6 cuya área de acero es de 2.85 cm<sup>2</sup> las separaciones se obtienen de la siguiente manera:

$$
sep = \frac{Av\ x100}{As}
$$

donde;

Av= área de acero de la varilla a utilizar. As= área de acero requerido.

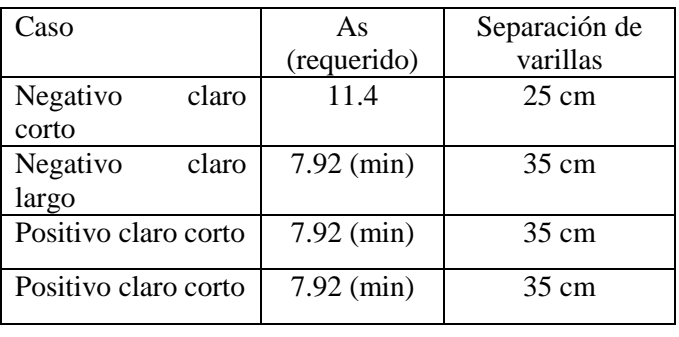

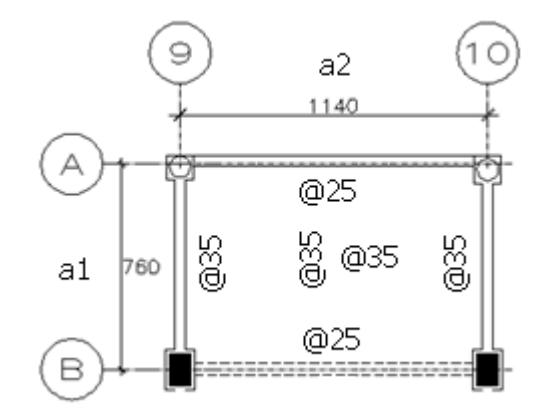

Como se comento anteriormente el trabajo de una losa de cimentación es de manera invertida, por lo cual el acero requerido en los apoyos (negativo) se colocara en la parte inferior y es muy común en la práctica, armar este tipo de losas con una doble parrilla para evitar agrietamientos.

Caso 2

Considerando un ancho de contratrabes igual a 45cm tenemos:

$$
a1 = 925 - 45 = 880 \, \text{cm}
$$
\n
$$
a2 = 1140 - 45 = 1095 \, \text{cm}
$$

$$
m=\frac{a1}{a2}=\frac{880}{1095}=0.80
$$

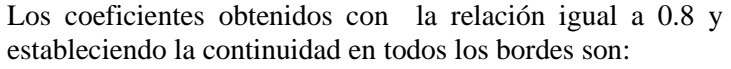

381----Negativo en bordes interiores claro corto 347----Negativo en bordes interiores claro largo 192----Positivo en claro corto 128----Positivo en claro largo

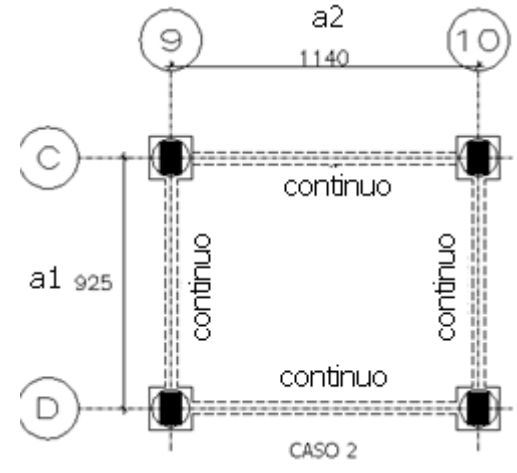

De la misma manera que en el caso anterior se obtuvieron los momentos al centro y en los bordes de la losa, los resultados se presentan a continuación:

$$
Wu = 4200 - (0.35 \times 2400) \times 1.4 = 4704 \text{ kg/m2}
$$
  

$$
10^{-4} \times Wu \times a1^2 = 36.42 \text{ kg} - m
$$

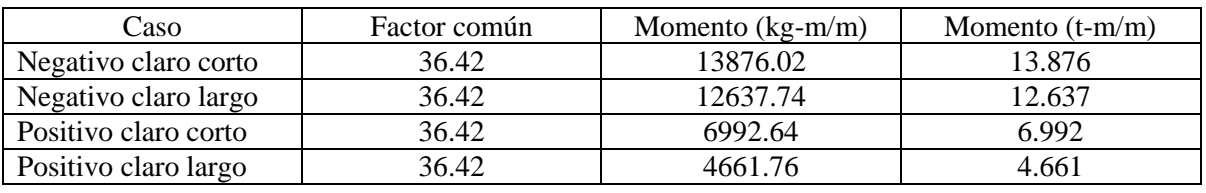

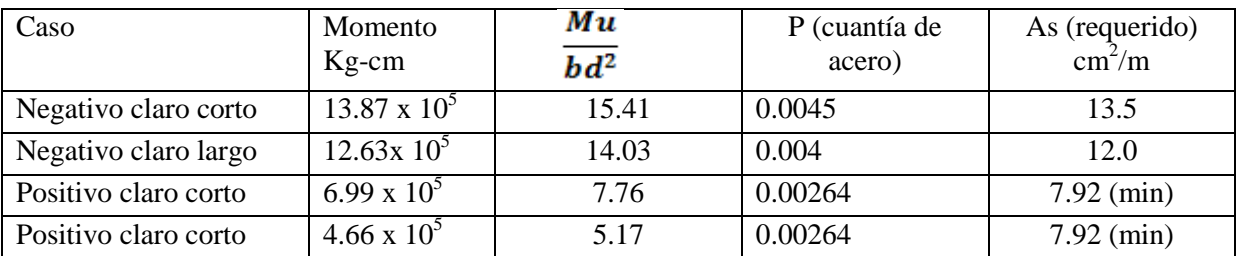

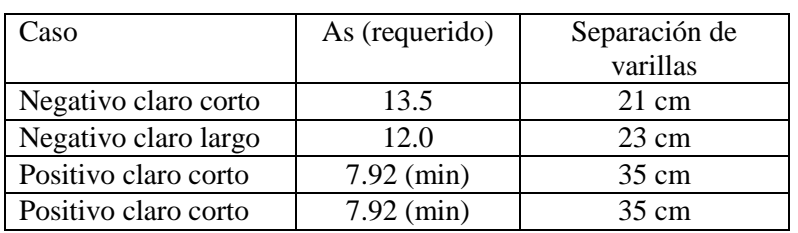

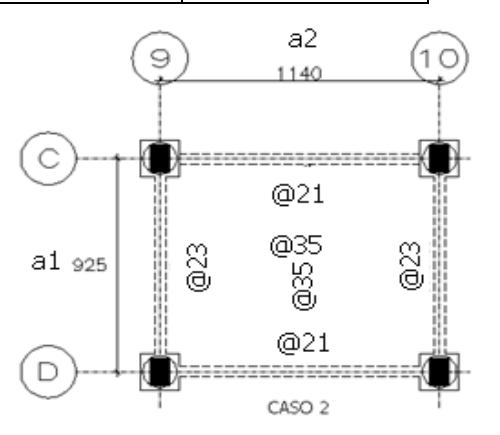

Las figuras y tablas anteriores indican separaciones de varillas que en la práctica no son viables, es por ello que se busco una distribución uniforme con la finalidad de que el acero se pueda colocar de manera adecuada y que no se generen problemas de colado o de procedimiento constructivo. Se escogió un arreglo a través de una doble parrilla; la parrilla inferior será una retícula con var#6 espaciada a cada 20cm y una parrilla superior con var#6 a cada 30 cm. La colocación de una doble parrilla facilita el trabajo en obra puesto que en ocasiones es complicado el bastoneo y el doblado de varillas debido al trabajo inverso de la losa.

# **III.5 Diseño de Muro de Contención Perimetral.**

Para diseñar los muros perimetrales del cajón de cimentación, las paredes de fosos de elevador y cisternas, el estudio de mecánica de suelos nos brindo el cálculo de los empujes de tierra, y para condiciones sin restricción de deformación del suelo que empuja y para cuando si existen restricciones. Antes de presentar las graficas proporcionadas por el estudio, es conveniente resaltar dos definiciones que esclarecen el caso de análisis:

*Presión en reposo-* es la presión del suelo que se efectúa sobre una pared rígida que no sufre desplazamientos,

*Empuje Activo-* es el empuje de tierras que se efectúa sobre una pared que resiste, cediendo a una cierta magnitud que dependen de sus características estructúrales.

Cualquier deformación o desplazamiento que pudiera sufrir el muro de contención debido a la presión de reposo, nos llevara la generación de un empuje activo. Considerando que el muro de contención pueda tener deformaciones dentro de los límites permisibles por el reglamento, se tomaron las presiones activas mostradas en las siguientes graficas:

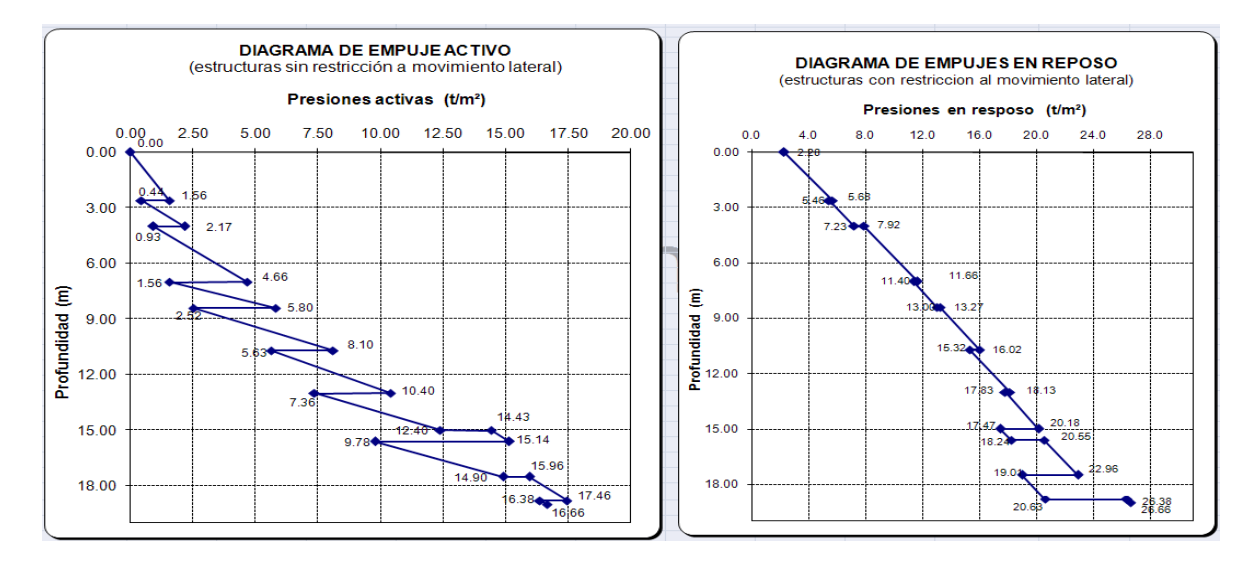

Teniendo las presiones que ejercerá el terreno, se idealizo el muro de contención como una viga de ancho unitario y 35cm de espesor cuyos apoyos son representados por las losas de planta baja, sótano 1 y sótano 2; se considero un empotramiento en la base debido a la rigidez y la restricción que proporciona la losa de cimentación, para los niveles superiores se considero un apoyo simple. El esquema que se muestra es la representación del modelo de análisis para el muro.

La solución de la viga se realizo con el programa Etabs y

los resultados fueron los siguientes:

-330 300 MURO DE CONTENCION IDEALIZACION DE MURO COMO VIGA

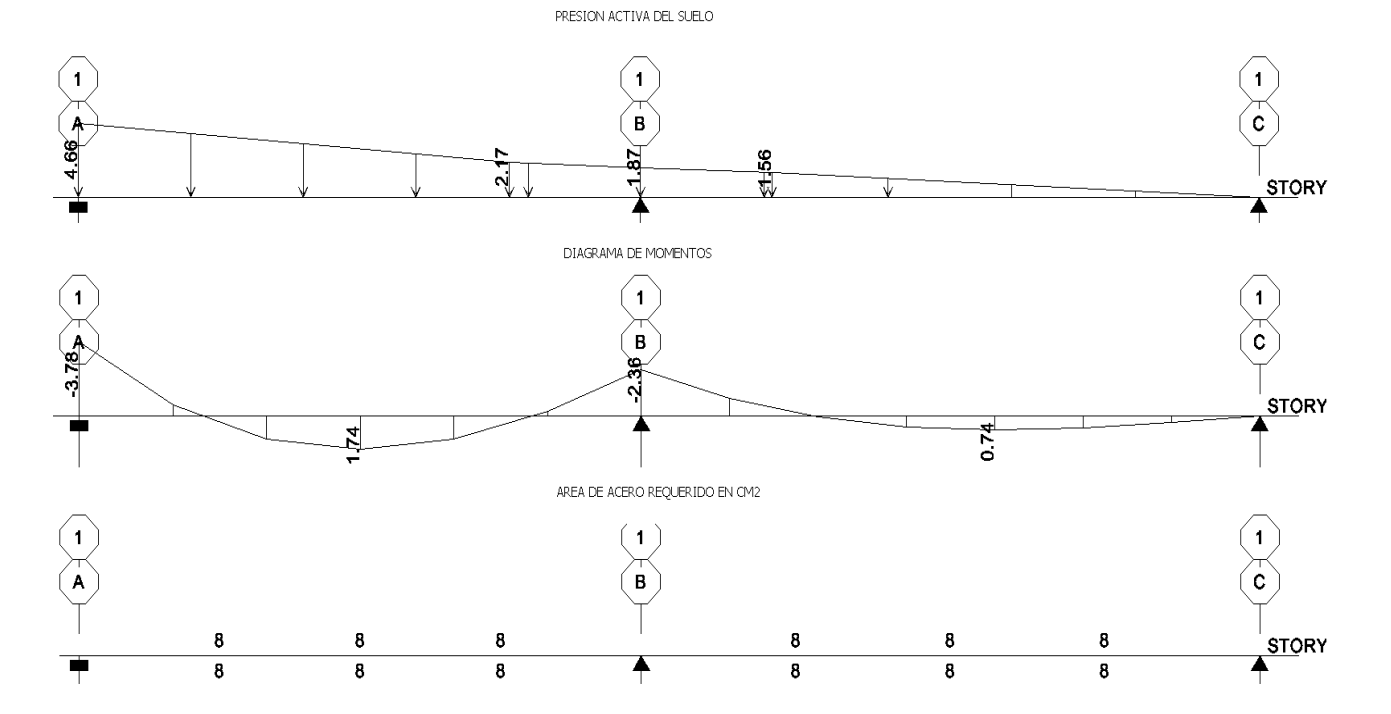

Se puede observar que con la distribución de presiones indicada el área de acero requerida es de 8cm<sup>2</sup> la cual es equivalente al área de acero mínimo con una cuantía de aproximadamente p=0.00264.

$$
As \min = \frac{0.7\sqrt{f'c}}{fy} bd
$$

$$
As \min = \frac{0.7\sqrt{250}}{4200} 100 \times 30 = 7.9 cm^2
$$

Si utilizamos var#5 con un área de 1.98cm2 la separación es:

$$
s = \frac{1.98 \times 100}{8} = 24.75 = 25 cm
$$

Por lo tanto dejamos var#5@25 en el sentido vertical del muro.

En el sentido horizontal se coloco acero por cambios volumétricos, en este caso se utilizo una cuantía de 0.003 como lo marcan las NTCDC en su apartado 5.7 para elementos expuestos a la intemperie.

As horizontal = 0.003 x 100 x 30 = 9 cm<sup>2</sup>

Los 9 cm<sup>2</sup> se colocaran en dos caras por lo tanto:

As horizontal por cara = 
$$
4.5 \text{ cm}^2
$$

Utilizando varillas del #4 con un área de  $1.27 \text{cm}^2$  la separación es:

$$
s = \frac{1.27x100}{4.5} = 28.2 \text{ cm}
$$

Por lo tanto dejamos var#4@25 en el sentido horizontal del muro.

# **III.6 Detalles y Cortes de Cimentación.**

En este apartado se presenta algunos de los detalles que conforman los planos de cimentación y se describen brevemente cada uno de ellos. La ilustración mostrada a la derecha es el arreglo de la doble parrilla colocada en la losa de cimentación. La nomenclatura para todos los planos de construcción es:

@= indica el término "a cada" y el numero que le sigue es el espaciamiento de varillas.  $# =$  numero de varilla en octavos de pulgada a utilizar

LOSA DE CIMENTACION.-

- 1. LOS NUMEROS INDICADOS SOBRE LOS APOYOS CORRES-PONDEN A SEPARACIONES DE VARILLAS QUE SE COLOCARAN EN EL LECHO INFERIOR
- 2. LOS NUMEROS INDICADOS EN EL CENTRO DE LOS CLAROS CORRESPONDEN A SERARACIONES DE VARILLAS QUE SE COLOCARAN EN EL LECHO SUPERIOR.

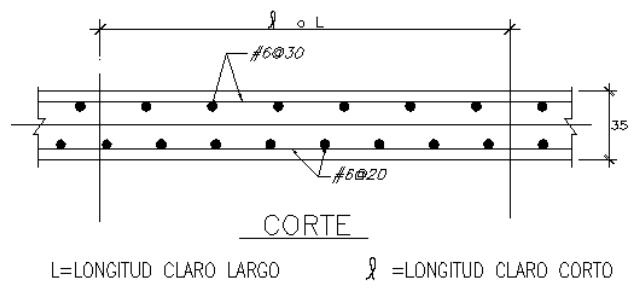

En este caso la separación de varillas en la parrilla superior resulto del #6@30 y la inferior del #6@20, se tiene que indicar también el espesor de la losa. Este corte por lo general complementa la información que se observa en la planta estructural de cimentación donde se indican las separaciones en cada tablero.

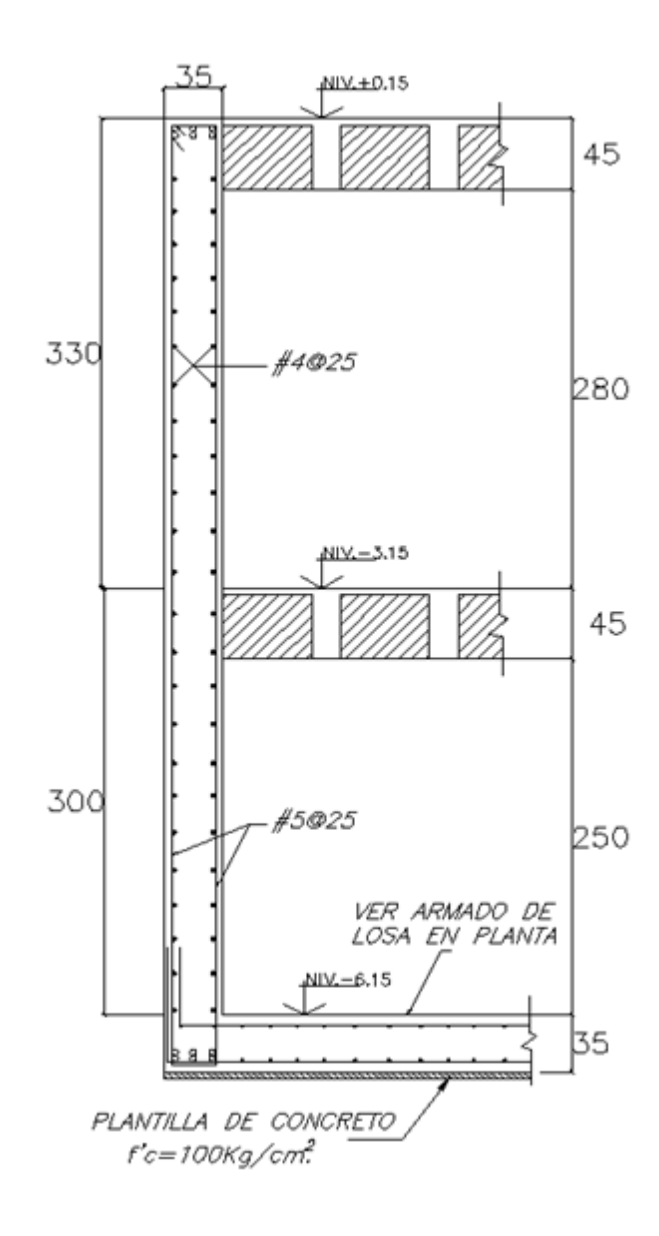

Fig. Se muestra el acomodo de varillas horizontales y verticales del muro de contención perimetral; se aprecia la unión con la losa de cimentación así como las especificaciones de la plantilla en la cual se desplantara.

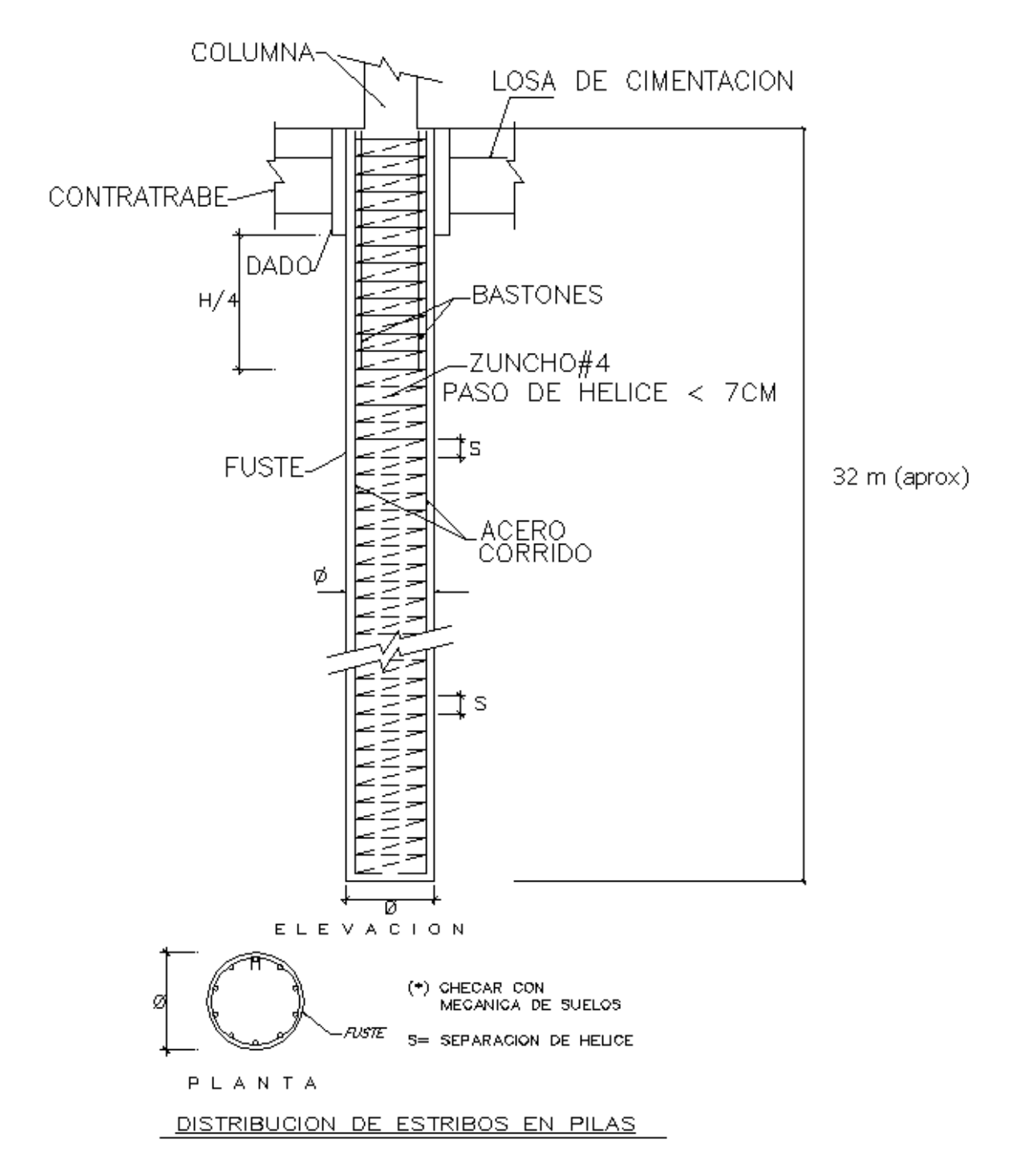

Fig. Elevación que muestra las indicaciones del zuncho y colocación de bastones

## **CAPITULO IV**

## **DISEÑO DE SUPERESTRUCTURA**

## **IV.1 Diseño de columnas.**

Retomando el caso de la columna que se reviso en el capítulo II, se plantea la distribución de refuerzo longitudinal y transversal correspondiente a los resultados obtenidos anteriormente. Los elementos mecánicos y cuantías calculadas se resumen a continuación:

Elementos mecánicos (combinación 20)  $Mx = 115.91$  t-m  $My = 47.36$  t-m Vx =29.88 ton  $Vv = 56.47$  ton  $F$  axial = 1304.03 ton

Fuerzas Resistentes P resistente  $= 1327$  ton Vcr =39.907 ton--------------------capacidad del concreto a cortante Vsr=16.57 ton-----------------------cortante que se tomara con estribos. p= 0.015 ----------------------------porcentaje de acero requerido

*Configuración del Refuerzo longitudinal.*

As = 0.015 x 80 x 115= 138 cm2------ área de acero requerida

Utilizando varillas #10 cuya área de acero es de  $7.92 \text{ cm}^2$  obtenemos:

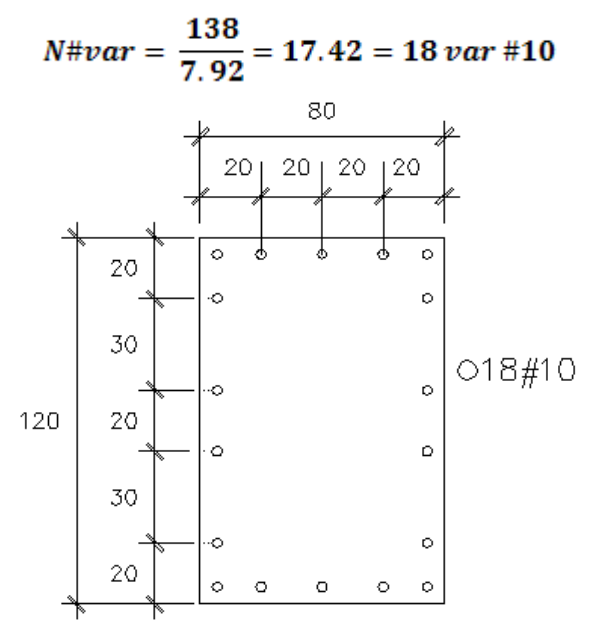

Fig. Distribución de Refuerzo longitudinal

# *Refuerzo transversal*

Sin considerar los efectos de la fuerza cortante las NTCDC indican que todas las barras o paquetes longitudinales deben restringirse contra el pandeo con estribos a una separación no mayor que:

$$
\frac{850}{\sqrt{fy}}\ db = \frac{850}{\sqrt{4200}}(3.2) = 42\ cm
$$

$$
48 de = 48(0.9525) = 46 cm
$$

$$
\frac{b}{2}=\frac{80}{2}=40\ cm
$$

Donde: db= diámetro de la barra o de la barra más delgada del paquete. de= diámetro de la barra del estribo. b=dimensión menor de la columna

Considerando los valores anteriores se utilizaría una separación de 40 cm con estribos del #3, sin embargo se reviso el requerimiento de refuerzo transversal debido a la fuerza cortante, para determinar si la separación anteriormente calculada cubre estas acciones.

Vsr= 16.57 ton  $Fr = 0.8$  $Var#3 = 0.71$ cm<sup>2</sup> Av = área de acero según el numero de ramas

Considerando 4 ramas en la dirección en la que actúa el cortante máximo Av = 2.84 cm<sup>2</sup>

Sustituyendo lo anterior en la siguiente expresión obtenemos:

$$
separation = \frac{FrAv Fyd}{Vsr}
$$

$$
separation = \frac{0.8 \times 2.84 \times 4200 \times 115}{16570} = 66.2 \text{ cm} > 40 \text{ cm}
$$

Por lo tanto la separación máxima será de 40cm la cual se reducirá a la mitad en una longitud no menor que:

- a- La dimensión transversal máxima de la columna (120cm)
- b- Un sexto de su altura libre (H libre=  $3.30 0.4 = 2.9$  H/6= 48 cm)
- c- 600mm

Por lo tanto la separación de estribos se debe reducir a la mitad de la calculada en una distancia de 120cm medida a partir del paño superior e inferior de las trabes que delimitan la altura libre.

Dado que la altura libre es de 290cm, se presenta una situación de incongruencia en la distribución de estribos, puesto que al reducirse la separación en una distancia de 120 cm, prácticamente todos los estribos quedaría a cada 20 cm, aun cuando la columna no lo requiera. Debido a esta situación se tomo el criterio de cerrar los estribos a un cuarto de la altura libre (en este caso 70cm) en las cercanías a las intersecciones y dejar la separación calculada en la parte central (H/2).

Los cálculos realizados corresponden únicamente a un nivel de toda la columna y por ende estrictamente hablando tendría que calcularse la separación en cada tramo hasta cubrir todos los niveles y para todas las columnas del edificio, lo cual es completamente impráctico. Para considerar todos los casos que se pudieran presentar se tomo la decisión de disminuir la separación calculada a la mitad es decir se dejaran los estribos a cada 20 cm y se reducirán a cada 10 cm en las intersecciones y en los nudos. En el caso donde la separación que se requiera fuera a un menor que la establecida se trato como un caso particular.

En las siguientes figuras se ilustra el arreglo geométrico del refuerzo longitudinal y transversal así como la distribución de estribos en elevación:

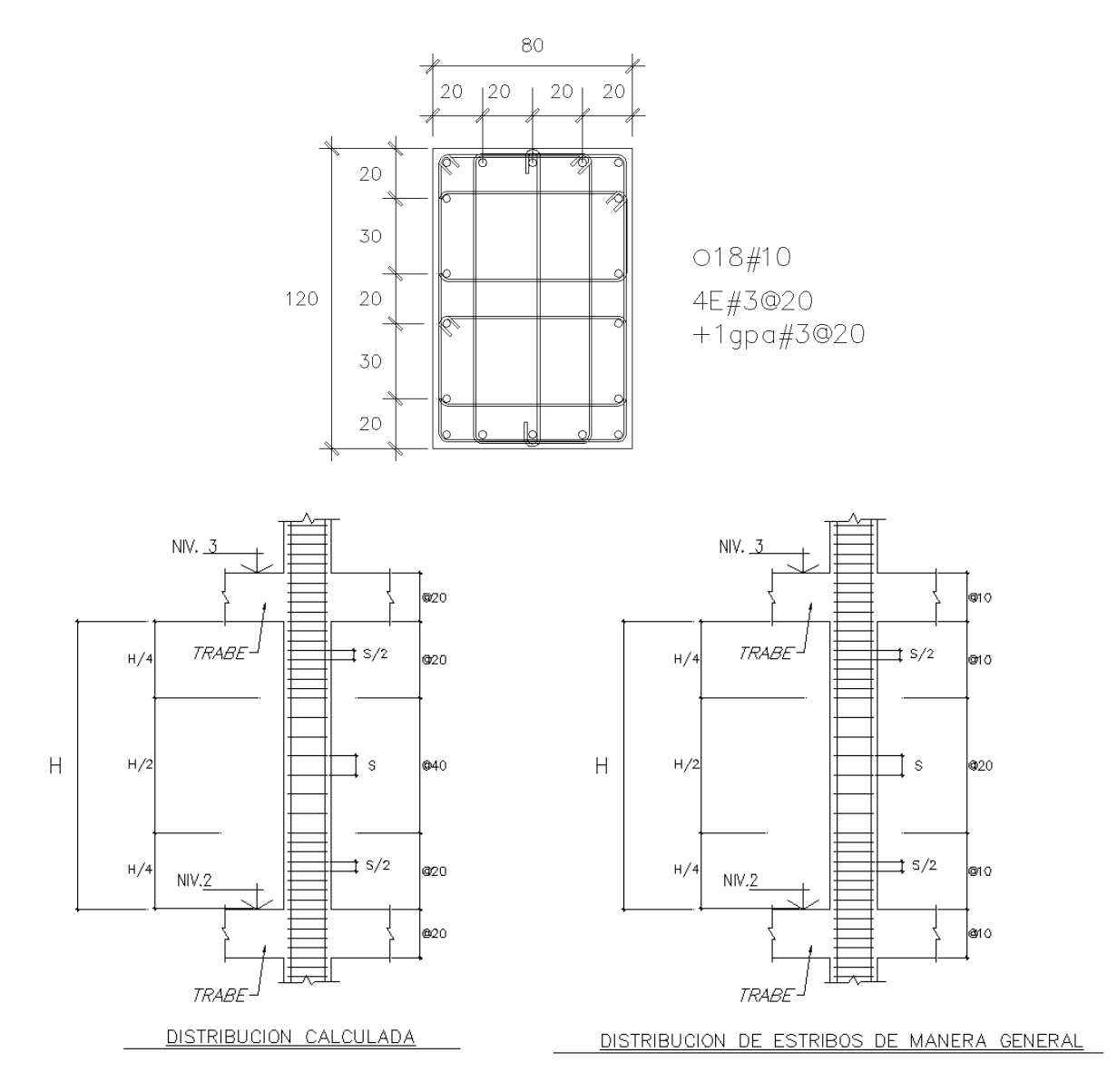

## **IV.2 Diseño de trabes.**

Retomamos la revisión de la trabe vista en el capítulo II para realizar el detallado del refuerzo y la comprobación del acero longitudinal obtenido del análisis.

La ecuación que surge del principio de equilibrio de fuerzas internas en la sección de concreto está definida de a siguiente manera:

$$
M_R = F_R b d^2 f_c'' q(1-0.5q)
$$

Donde;

" *c y f p f*  $q = \frac{1}{q}$  --------------------- índice de refuerzo

Esta expresión puede desarrollarse de la siguiente manera:

$$
M_R = F_R b d^2 f_c" q - 0.5 F_R b d^2 f_c" q^2
$$

$$
F_R
$$
 b d<sup>2</sup> f<sub>c</sub>" q-0.5 F<sub>R</sub> b d<sup>2</sup> f<sub>c</sub>" q<sup>2</sup> - M<sub>R</sub> = 0

Dividendo los términos entre el factor común -  $\mathsf{F}_{\mathsf{R}}$ b d<sup>2</sup> f<sub>c</sub>" tenemos:

**0.5 q<sup>2</sup>** - **q** + 
$$
\frac{MR}{FR b d^2 f c''}
$$
 = **0**

Resolviendo la ecuación anterior determinamos el valor de q:

$$
q=\frac{-b\pm\sqrt{b^2-4ac}}{2a}
$$

 $a = 0.5$  $b = -1$  $c = \frac{M}{\sum_{i=1}^{n} a_i}$ F

Sustituyendo los valores obtenemos:

$$
q = \frac{1 \pm \sqrt{-1^2 - 4(0.5)(\frac{MR}{FR b d^2 f c^2})}}{2(0.5)}
$$

$$
q = 1 - \sqrt{1 - (\frac{2MR}{FR b d^2 f c^2})}
$$

Igualando el momento resistente con el momento último tenemos que la expresión para determinar el índice de refuerzo es:

$$
q=1-\sqrt{1-(\frac{2Mu}{FR\,b\,d^2fc^n})}
$$

Los elementos mecánicos obtenidos del análisis son: Sección 40x90 cm  $Fr = 0.9$  (por flexión) Mu= 152.04 t-m Vu= 63.37 ton f'c=300 kg/cm<sup>2</sup>  $f'c = 204$  kg/cm<sup>2</sup>

Sustituyendo el valor de Mu en la ecuación anterior obtenemos un valor de q= 0.34661

$$
q = \frac{p f_y}{f_c},
$$
  
\n
$$
p = \frac{0.34661 \times 204}{4200} = 0.016835
$$
  
\n
$$
As = p \times b \times d
$$
  
\n
$$
As = 0.016835 \times 40 \times 85 = 57.24
$$
  
\nAs = 57.24 cm<sup>2</sup>................. acero requiredo por flexión

Se considero un porcentaje de acero correspondiente al 75% de la falla balanceada como máxima cuantía a tensión y así lograr una sección sub-reforzada.

Las secciones rectangulares simplemente armadas tienen falla balancead cuando:

As balanceado = 
$$
\left(\frac{f_c^{\prime\prime}}{f_y} \frac{6000 \beta_1}{f_y + 6000} bd\right)
$$

 $\beta_1 = 0.85$ ; si f<sub>c</sub><sup>\*</sup>  $\leq$  28 MPa (280 kg/cm<sup>2</sup>)

A balenceado =  $\frac{204}{4200}$  x  $\frac{6000 \times 0.85}{4200 + 6000}$  x 40 x 85 = 82.57 cm<sup>2</sup>

$$
A\,max = 0.75x\,82.57 = 65.25\,cm^2
$$

El acero mínimo se calculo con la siguiente expresión:

$$
\left(A_{s,min}=\frac{0.7\sqrt{f_c}}{f_y}bd\right)
$$

**As min = 9.81 cm<sup>2</sup> Como As min < As requerido > As max , la cantidad de acero es adecuada.**

Se puede observar que el acero calculado con las expresiones de las NTCDC coincide con el arrojado por el análisis; de tal manera que se considero aceptable el diseño que nos brinda el programa y se detallo el refuerzo con los resultados del mismo.

La revisión se efectuó con los elementos mecánicos más desfavorables de la trabe del eje 4 nivel 2 mostrada anteriormente, sin embargo en el detallado del refuerzo se considero el acero requerido a lo largo de todo el marco, el cual se muestra a continuación:

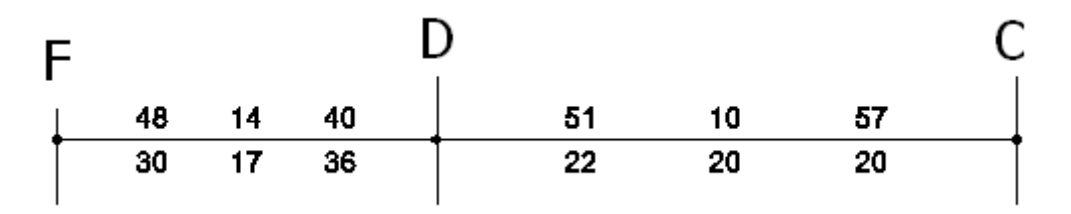

Para el lecho superior dejaremos corrido el 50% del acero y el resto se completara con bastones en los apoyos. Tomando los 57 cm<sup>2</sup> correremos 29 cm<sup>2</sup> y utilizando varillas del #10 tenemos una cantidad de 4 varillas corridas. Los bastones que se colocaran en el lecho superior son:

Eje C 4 bast#10 Eje D 3 bast#10 Eje F 2 bast#10

Para el lecho inferior correremos 20 cm<sup>2</sup> lo que es aproximadamente equivalente a 3var #10 y los bastones quedarían de la siguiente manera:

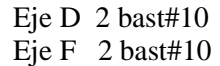

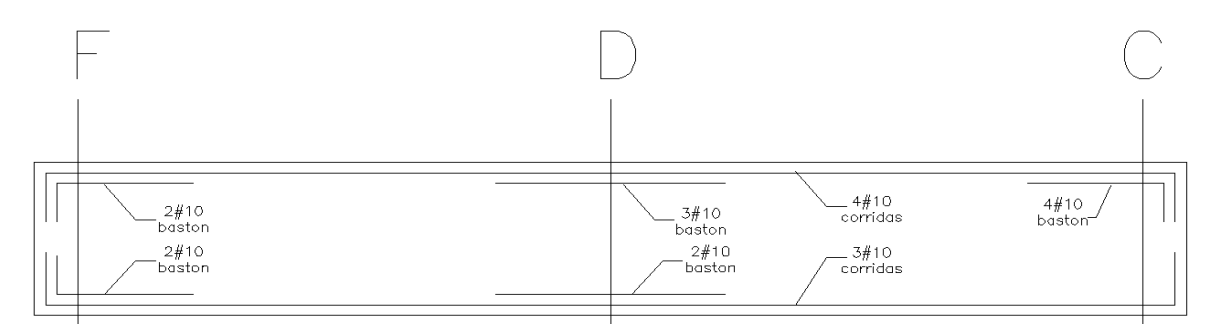

Con la configuración del refuerzo longitudinal se deja en claro el procedimiento de diseño por flexión, cabe mencionar que se tomaron en cuenta los requisitos de las NTCDC en lo que respecta a longitud de desarrollo para los cortes varillas.

Finalmente se presenta el cálculo y arreglo del refuerzo transversal con los datos obtenidos de la revisión por fuerza cortante vista en el capítulo II:

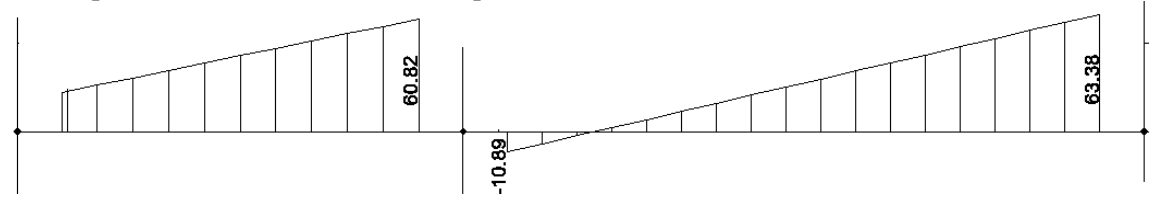

Vcr = 21.06 ton ----------------------------Fuerza cortante que resiste el concreto. Vu-Vcr =  $63.38 - 21.06 = 42.31$  ton Por lo tanto:  $Vsr = 42.31$  ton -------------------Fuerza cortante que se tomara con estribos.

La separación del refuerzo por tensión diagonal se calculo con la siguiente expresión:

$$
s = \frac{F_R A_v f_y d \text{ (sen } \theta + \cos \theta)}{V_{sR}}
$$

donde:

- A<sup>v</sup> área transversal del refuerzo por tensión diagonal comprendido en una distancia s;
- ángulo que dicho refuerzo forma con el eje de la pieza; y
- $V_{sR}$  fuerza cortante de diseño que toma el acero transversal ( $V_{sR} = V_u V_{cR}$ ).

Como los estribos estarán colocados a 90º el término trigonométrico tiene un valor unitario y el área transversal del refuerzo se toma de acuerdo al número de ramas que se coloquen.

Utilizando varillas del #4 en dos ramas  $Av = 2.54$  cm<sup>2</sup>

$$
s = \frac{0.8 \times 2.54 \times 4200 \times 85}{42310} = 17.14 \text{ cm}
$$

Esta separación se respetara a lo largo de la sección crítica la cual corresponde a una separación "d" a partir del paño del apoyo. En el centro de los claros el cortante disminuye de modo tal que la fuerza cortante es tomada casi en su totalidad por el concreto y la separación que rige en esta zona está dada por las restricciones de separación máxima que marcan las NTCDC las cuales son:

a) Si  $V_u$  es mayor que  $V_{cR}$  pero menor o igual que:

$$
\left(1.5 F_R b \, d \sqrt{f_c^*}\right) = 1.5 \times 0.8 \times 40 \times 85 \times \sqrt{240} = 63.20 \text{ ton}
$$

la separación de estribos perpendiculares al eje del elemento no deberá ser mayor que 0.5d.  $Vu = 63.38$  ton  $> 63.2$ 

b) Si  $V_u$  es mayor que:

$$
\left(1.5\,F_R\,b\,d\,\sqrt{f_c^*}\right)
$$

la separación de estribos perpendiculares al eje del elemento no deberá ser mayor que 0.25d. Por lo tanto la separación máxima de estribos es igual a  $0.25 \times 85 = 21.2 \text{ cm}$ 

El arreglo de estribos se definió con base a los resultados obtenidos y a las distancias que facilitan la colocación del acero en obra, es decir; las separaciones de 17 cm obtenidas en los apoyos de las trabes las cerramos a cada 15cm y al centro del claro estribos separados a cada 20cm como lo ilustra la siguiente figura:

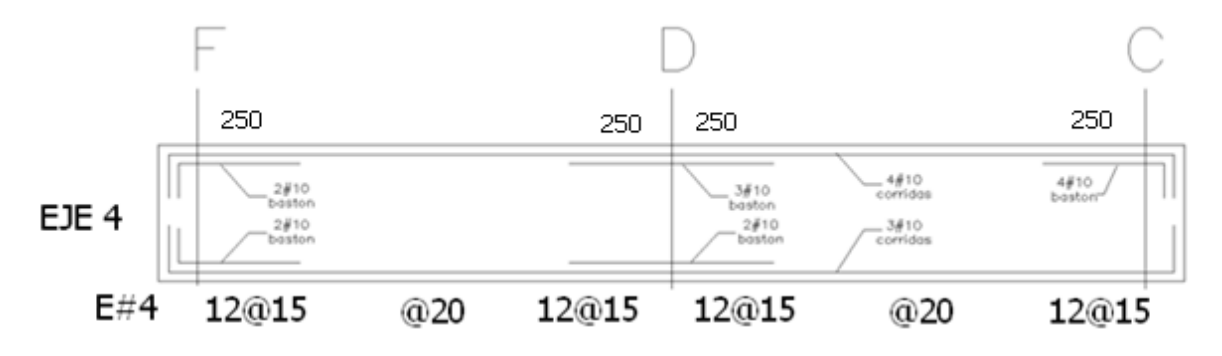

Si tomamos en cuenta que la dimensión de la columna en el sentido de la trabe es de 120cm, la distancia crítica a partir del eje de apoyo es de  $120/2 + d = 145$ cm. Con una distribución de 12 estribos a cada 15cm logramos cubrir una distancia de 180 cm y se cubre de manera adecuada la sección crítica.

El corte del refuerzo longitudinal se hizo como lo marcan las NTCDC, prolongando el refuerzo a una distancia Ld + d ; donde "Ld" es la la longitud de desarrollo y "d" es el peralte efectivo de la sección.

La expresión para el cálculo de Ld es la siguiente:

$$
\left( L_{db} = \frac{a_s \ f_y}{3(c+K_{tr})\sqrt{f_c^*}} \geq 0.11 \frac{d_b \ f_y}{\sqrt{f_c^*}} \right)
$$

Considerando Ktr =  $0$ , c = 5 cm y varilla del #10

$$
Ldb = \frac{7.92 \times 4200}{15 \times \sqrt{300}} = 128cm
$$

Esta longitud se multiplico por 1.3 para varillas del lecho superior, por lo tanto la longitud de desarrollo total es de:

Ldb= $1.3 \times 128 = 166$  cm

La longitud de corte de varillas es de : Ldb + d = 166 + 85 = **250 cm**

# **IV.3 Diseño de losas postensadas.**

El presfuerzo puede definirse en términos generales como el precargado de un elemento estructural, antes de la aplicación de las cargas de diseño requeridas, hecho en forma tal que mejore su comportamiento general. El presforzado de miembros de concreto puede dividirse en dos categorías: *pretensado o postensado.*

Los miembros de concreto pretensado se producen estirando o tensando los tendones entre anclajes externos antes de vaciar el concreto. Al endurecerse el concreto fresco, se adhiere al acero. Cuando el concreto alcanza la resistencia requerida, se retira la fuerza pesforzante aplicada por gatos, y esa misma fuerza es transmitida por el efecto de adherencia entre del acero y el concreto.

Cuando se hace un elemento postensado, generalmente se colocan en los moldes o formas de la viga conductos huecos que contienen a los tendones no esforzados y que siguen un perfil deseado, antes del vaciado del concreto. Cuando el concreto ha alcanzado la suficiente resistencia, se usa la misma viga de concreto para proporcionar la reacción para el gato, un extremo del tendón permanece fijo y en el otro extremo se tensa. La fuerza de tensado es transmitida por accesorios de anclaje en los extremos de la viga, normalmente se rellenan de mortero los conductos de los tendones después de que estos han sido presforzados y esto mejora el comportamiento del elemento en caso de que llegara a sobrecargarse.

# *Fuerza de Preesforzado*

La magnitud de la fuerza de presfuerzo no permanece constante en todas las etapas de construcción. Pueden existir cambios instantáneos, otros dependientes del tiempo y otros que se presentan de acuerdo a la aplicación de las cargas.

La mayor fuerza que actúa en el miembro es la que ocurre durante la operación de los gatos. La fuerza aplicada por los gatos se denomina *Pj.* En el momento que los gatos son retirados es decir cuando comienza el fenómeno de transferencia de la fuerza de presfuerzo al concreto, ya sea por medio de anclajes o por adherencia, existe una reducción inmediata en la fuerza *Pj.* Esta reducción obedece básicamente por el deslizamiento que puede existir en las cuñas de anclaje y por el acortamiento resultante del tendón que se traduce en una pérdida de esfuerzo.

La fuerza resultante después de las perdidas mencionadas se le denomina *fuerza inicial de presforzado (Pi).*

Las principales causas de pérdidas dependientes del tiempo son las provocadas por la contracción y el escurrimiento plástico del concreto bajo un esfuerzo sostenido de compresión, las cuales ocasionan un acortamiento del miembro, que también es reflejado en una pérdida de esfuerzo en el acero. Como consecuencia de lo anterior la fuerza inicial de presfuerzo se reduce gradualmente a lo que se conoce como *Fuerza efectiva de presfuerzo (Pe).*

Es importante que tanto en el análisis como en el diseño de elementos presforzados, se tengan en cuenta los diferentes efectos que provoca cada estado de carga como son los siguientes: Presfuerzo inicial Presfuerzo inicial + Peso propio del elemento Presfuerzo inicial + Carga muerta total. Presfuerzo inicial + Carga muerta total. Presfuerzo efectivo + Carga muerta total + Cargas vivas máximas. Presfuerzo efectivo + Carga muerta + Fracción de la carga viva.

#### *Estimación del peralte de la losa*

El diseño de losas se baso en el concepto denominado **"balanceo de cargas",** el cual tiene como objetivo proporcionar una carga equivalente hacia arriba mediante tendones curvos, tal que balancee exactamente las cargas gravitatorias como son el peso propio, carga muerta y carga viva.

El arreglo geométrico de la nervaduras se realizo utilizando un casetón de aproximadamente 60x260cm, orientando su parte más larga en dirección horizontal, dando así como consecuencia una modulación en la cual se proporciona una mayor cantidad de nervaduras en el sentido largo y dejando aproximadamente 3 nervaduras en el sentido corto. La finalidad de este arreglo es llevar la carga a las trabes apoyadas en dirección vertical, las cuales por tener una claro más corto no requerirán un peralte mayor. La modulación y el ancho de las nervaduras se muestran en la siguiente figura:

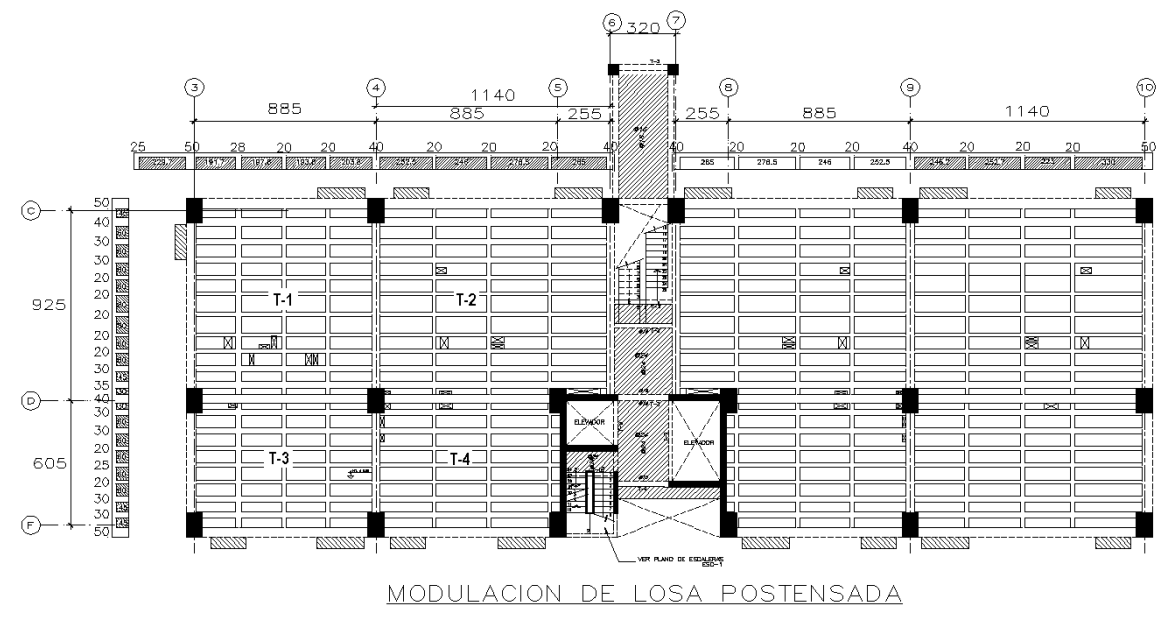

Las recomendaciones prácticas indican que para losas macizas continuas presforzadas en dos direcciones, es recomendable tener una relación del claro promedio a peralte total entre 45 y 55. Considerando una relación igual a 50 y tomando el tablero T-2 el peralte requerido seria:

$$
Lprom = \frac{1140 + 925}{2} = 1032.5 \text{ cm}
$$

$$
h = \frac{1032.5}{50} = 21 \text{ cm}
$$

El peralte calculado es una aproximación con la cual aparentemente no se debería tener problemas de deflexión ni de esfuerzos en el concreto, sin embargo es importante a pesar de ello revisar la resistencia y los estados límite de servicio.

Como la losa será aligerada mediante casetones, se deberá buscar un sistema equivalente a una losa maciza con un peralte de 21cm; esto se logra mediante la igualación de inercias, es decir la inercia de la sección "T" deberá ser igual o mayor que la de la losa maciza.

Se tomo un peralte de 35 cm con el cual se tienen las siguientes dimensiones y propiedades geométricas en cada dirección:

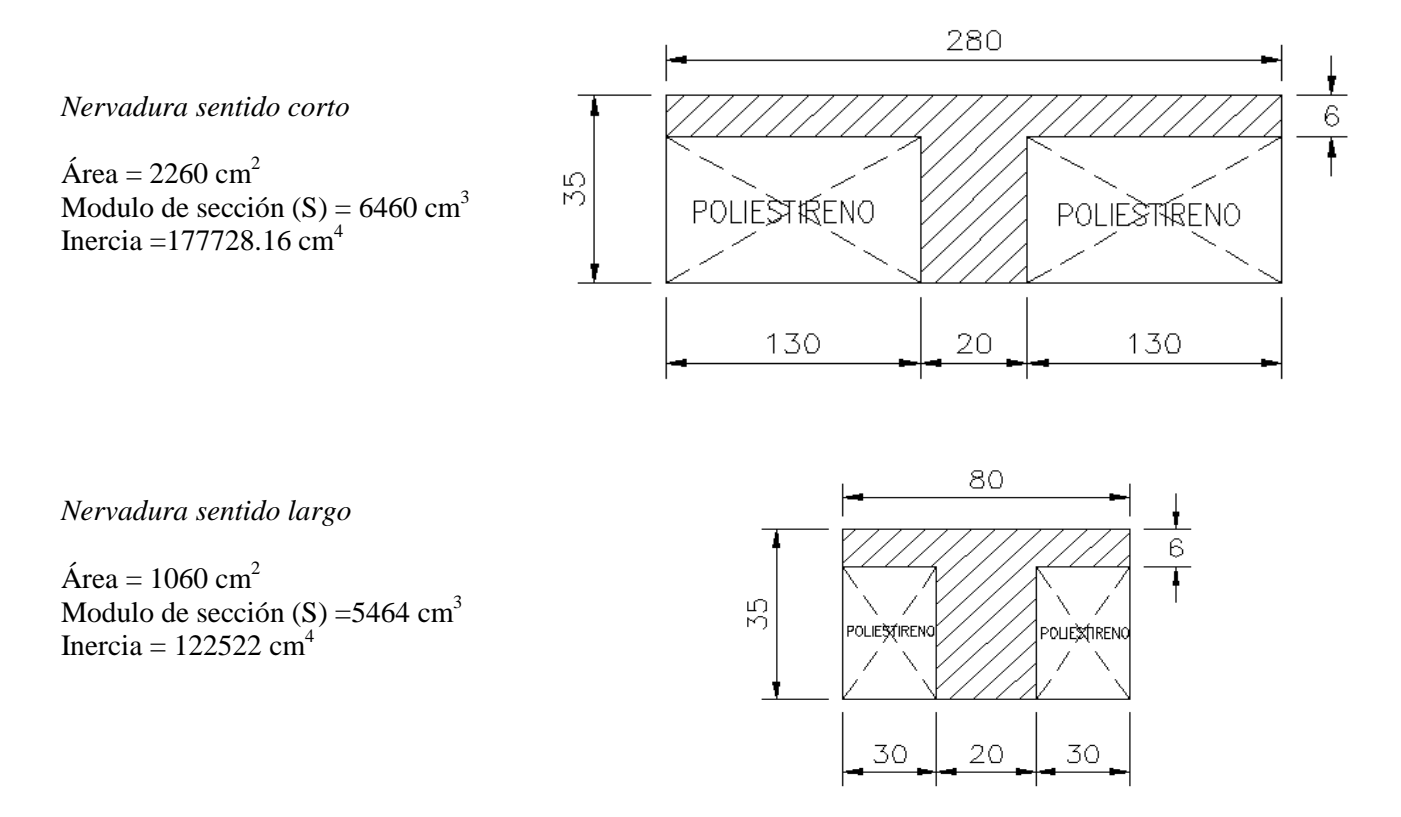

Dado que la carga será soportada en su mayoría por las nervaduras del sentido largo, comparamos su inercia, con una franja de 80cm de losa maciza:

$$
I \; maciza = \frac{80 \times 21^3}{12} = 61740 \; cm^4
$$

Se puede concluir que la losa nervada posee una inercia mucho mayor que la requerida como losa maciza; hasta este punto podría parecer que se requiere disminuir el peralte, sin embargo la inercia de la sección "T" varia sensiblemente y una disminución de algunos centímetros en el peralte provoca un reducción drástica de la inercia como lo muestra la siguiente tabla:

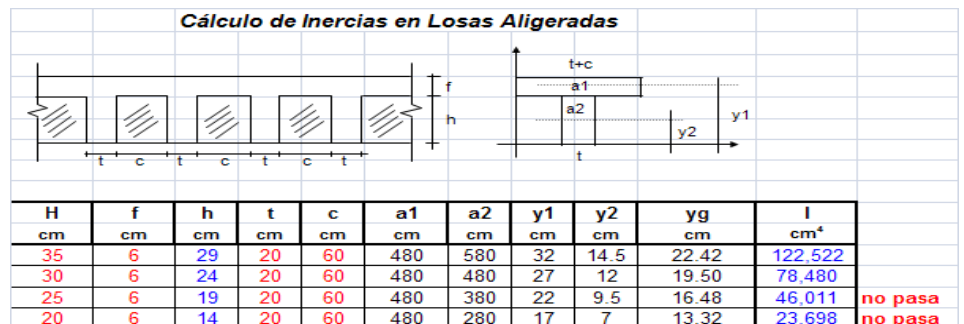
## *Obtención de elementos mecánicos.*

Las cargas que se presentaran en la losa deberán ser equilibradas con la contribución de las nervaduras en los dos sentidos, es decir la suma de las contribuciones de presfuerzo de cada nervadura debe darnos el 100% del presfuerzo requerido para que la losa se encuentre en un estado libre de esfuerzos de flexión.

La manera de observar el trabajo de cada nervadura es obteniendo los elementos mecánicos en cada dirección, por ello se realizo un modelo de emparrillado como se muestra en las siguientes figuras:

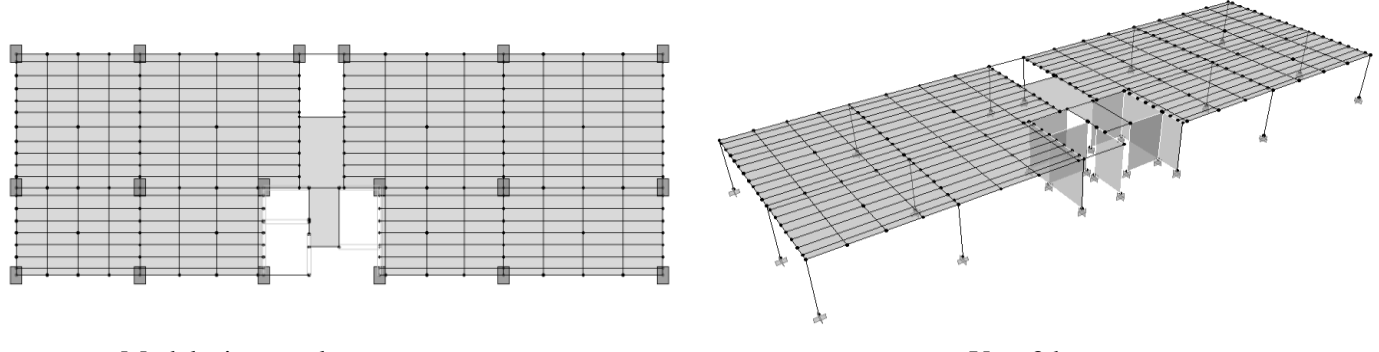

Modelacion en planta via un via un via un via via 3d

Tomando en cuenta que la losa no es continua en todo lo largo de la planta del edificio, y que la condición más desfavorable está asociada con las franjas centrales de la losa, aislamos para el análisis y diseño los tableros y las nervaduras centrales que se muestran a continuación:

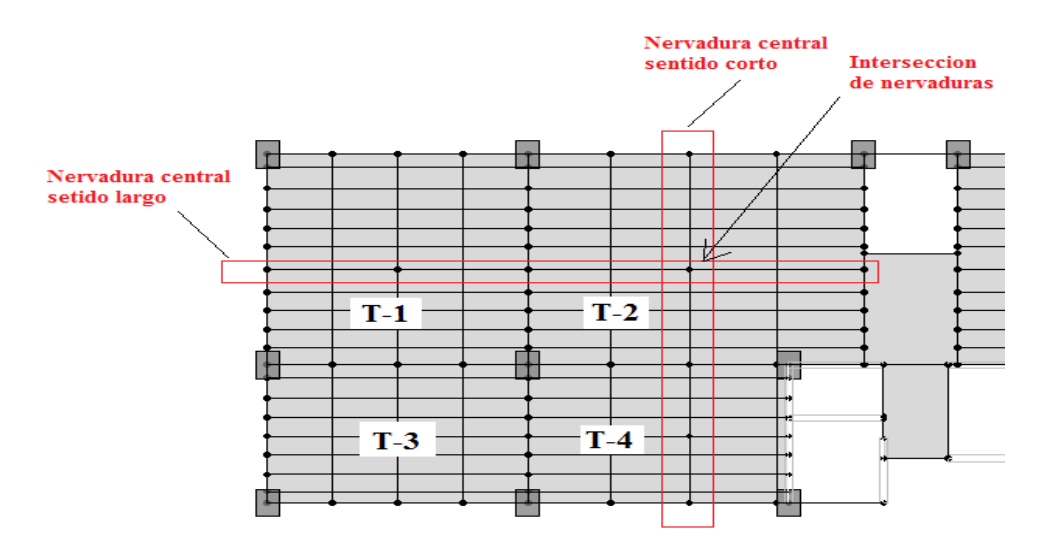

Cada intersección de nervaduras posee dos momentos asociados a la dirección larga y corta de cada tablero. Debido a que la mayor parte de la carga será tomada con las nervaduras del sentido largo, se les asignará a estas un mayor porcentaje del momento máximo, y las nervaduras del sentido corto tomaran el momento restante.

# Los momentos en las nervaduras marcadas en la figura anterior son los siguientes:

## *Sentido Largo*

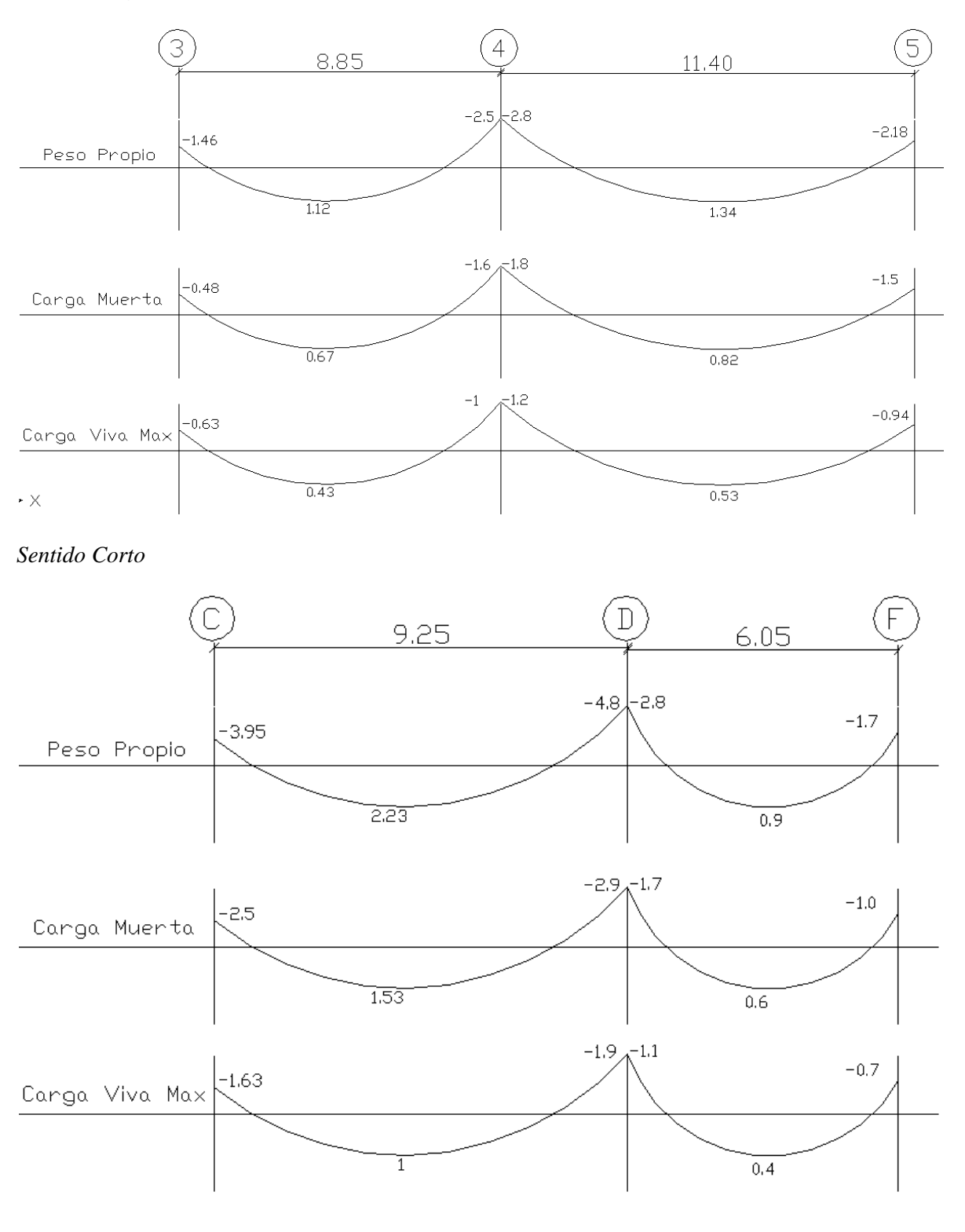

Para el presente escrito se desarrollo el análisis y el diseño correspondiente a la intersección de nervaduras centrales comprendida en el tablero T-2. El momento al centro de lo claros mostrados en los diagramas anteriores, deberá de ser balanceado con una configuración del tendón de presfuerzo tal que se produzca un momento contrario al originado por las cargas de servicio.

Para el tablero T-2 tenemos que en el claro largo se presento un momento debido al peso propio de 1.34 t-m y en el sentido corto de 2.23 t-m, esto quiere decir que en este punto deberá de balancearse un momento de 2.23 t-m, y como ambas nervaduras serán presforzadas cada una contribuye para hacerlo. Se asigno una mayor cantidad de momento a las nervaduras del sentido largo por las razones mencionadas anteriormente y de ello resulta que para el sentido largo tomamos 1.5 t-m y en el sentido corto 0.73t-m; la suma de ambos nos proporcionara un estado balanceado libre de esfuerzos de flexión. Para los demás estados de carga se presenta la tabla siguiente:

Tabla de distribución de momentos en nervaduras.

Sentido Largo

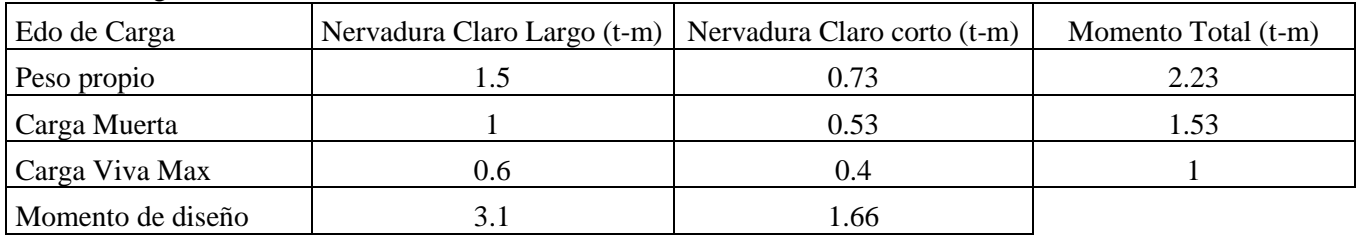

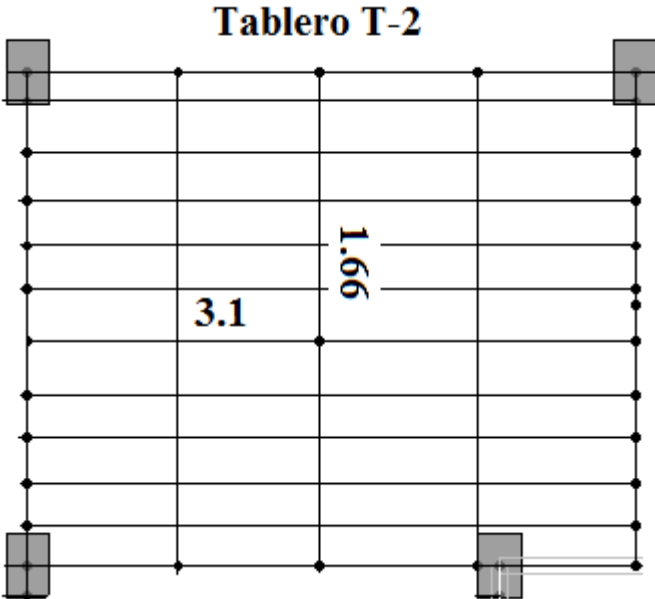

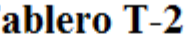

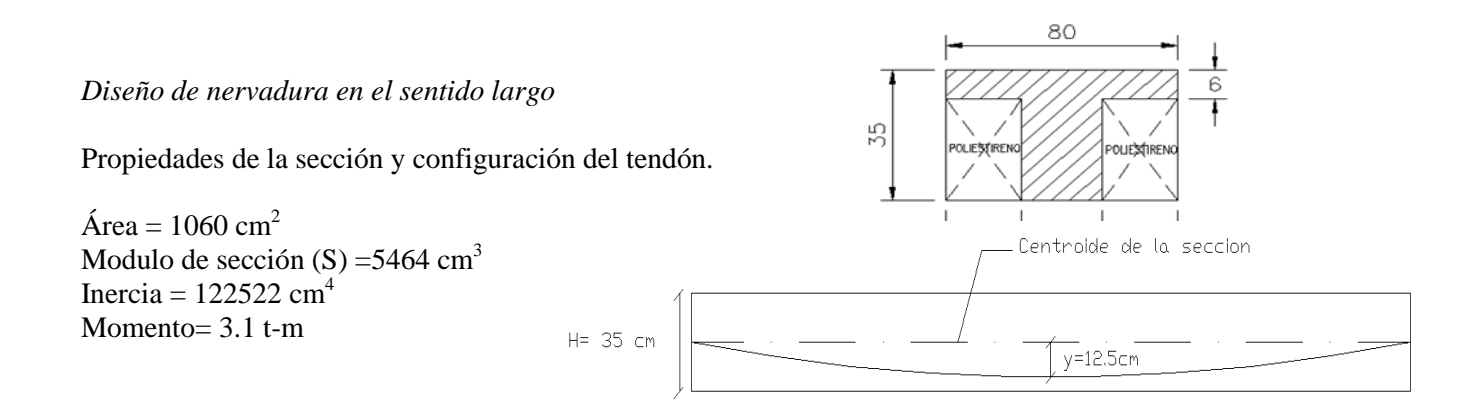

*Fuerza efectiva de presfuerzo.*

La configuración del tendón mostrada sabemos el momento producido por el presfuerzo es igual a:

$$
Mp = Pe \times y
$$
 donde;

y = Excentricidad del tendón con respecto al centroide de la sección

Pe= Fuerza efectiva de presfuerzo

Mp= momento que se pretende balancear.

Despejando tenemos que la fuerza efectiva de presfuerzo es:

$$
Pe = \frac{Mp}{y}
$$
  

$$
Pe = \frac{3.1 \times 10^5}{12.5} = 24800
$$
  

$$
Pe = 24800 \text{ kg}
$$
........ Fuerza efectiva después de las perdidas

*Fuerza inicial de presfuerzo.*

Considerando perdidas del 15% tenemos:

$$
Pi = \frac{Pe}{R}
$$
  

$$
R = 1 - 0.15 = 0.85
$$
  

$$
Pi = \frac{24800}{0.85} = 29176
$$
  

$$
Pi = 29176 \text{ kg}
$$
........ - Fuerza requerida antes de las perdidas

#### *Revisión de esfuerzos en el concreto durante la transferencia*

Una vez que el concreto alcance al menos el 70% de su resistencia en la obra, se aplicara la fuerza pretensora y la losa se levantara de la cimbra y automáticamente se superpondrán los esfuerzos que produce el peso propio de la losa. Los esfuerzos resultantes durante la transferencia debe ser obtenidos y compararlos con los límites de acuerdo a las NTCDC.

El esfuerzo de compresión debido al presfuerrzo es:

$$
fcp = \frac{Pi}{Ac}
$$
  $fcp = \frac{29176}{1060} = 27.52 \frac{kg}{cm^2}$ 

Pi= fuerza de presfuerzo inicial.

fcp= esfuerzo de compresión debido al presfuerzo inicial.

$$
fcp = 27.52 \frac{kg}{cm^2}
$$

El esfuerzo debido al momento que produce el presfuerzo inicial es igual a:

$$
fmp = \frac{Mp}{S}
$$

fmp= esfuerzo producido por el momento ocasionado por el presfuerzo S= modulo de sección.

Mp= momento ocasionado por el presfuerzo

 $Mpr = Pi \times y$  --------------------------  $Mpr = 29176 \times 12.5 = 364700$  kg

$$
fmp = \frac{364700}{5464} = 66.74
$$

$$
fmp = 66.74 \frac{kg}{cm^2}
$$

El esfuerzo debido al peso propio de la losa es:

$$
fpp = \frac{Mpp}{S}
$$

fpp= esfuerzo debido al peso propio

Mpp= momento producido por el peso propio de la losa S= modulo de sección

 $Mpp = 1.5$  t-m (véase la tabla de distribución de momentos)

$$
fpp = \frac{1.5x10^5}{5464} = 27.45
$$
  
 
$$
fpp = 27.45 \frac{kg}{cm^2}
$$

Los esfuerzos debido al peso propio y al presfuerzo se superponen y se determino el estado de resultante para la fibra superior y la fibra inferior de la losa como se muestra a continuación:

f1= esfuerzo en la fibra superior f2=esfuerzo en la fibra inferior

Fibra superior Considerando la siguiente convención de signos obtenemos los esfuerzos:

 $(-)$  = Compresión  $(+)$  = Tensiones

$$
f1 = -fcp - fpp + fmp
$$

$$
f1 = -27.52 - 27.45 + 66.74 = +11.77
$$

$$
f1 = +11.77
$$
  $\begin{array}{c} kg \\ cm^2 \end{array}$  Esfuerzo resultante de tensión

Fibra inferior

$$
f2 = -fcp + fpp - fmp
$$
  

$$
f1 = -27.52 + 27.45 - 66.74 = -66.81
$$
  

$$
f1 = -66.81 \frac{kg}{cm^2}
$$
 Estuerzo resultante de compresión

## *Esfuerzos permisibles durante la transferencia*

A continuación se presentan las expresiones que nos brindan las NTCDC para obtener los esfuerzos permisibles durante la transferencia:

Esfuerzo permisible de compresión:

## **0.60f ci'**

Esfuerzo permisible de Tensión

$$
0.8\sqrt{f_{ci}}^{\bullet}
$$
; en kg/cm<sup>2</sup>

f<sub>ci</sub>', es la resistencia a compresión del concreto a la edad en que ocurre la transferencia

$$
kg
$$
  
fci= 0.7 x 300 = 210 cm<sup>2</sup>

#### Tabla comparativa de esfuerzos en la transferencia

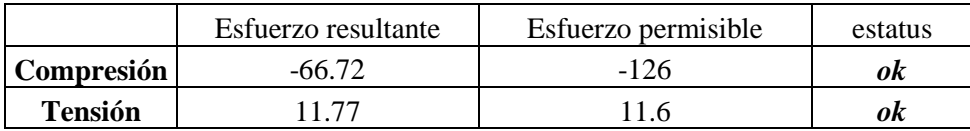

Se puede concluir que los esfuerzos en la transferencia se encuentran dentro de los límites aceptables de acuerdo con la normatividad.

#### *Revisión de esfuerzos después de la transferencia.*

Las cargas muertas así como las vivas, son generalmente superpuestas lo suficientemente después como para que hayan ocurrido la mayor parte de las perdidas del presfuerzo. En consecuencia el siguiente estado de interés es el estado correspondiente a la totalidad de las cargas de servicio, cuando actúa la fuerza efectiva de presfuerzo con los momentos debido al peso propio, a la carga muerta y a la carga viva.

Como se indico anteriormente la suma de todos los momentos es igual a 3.1 t-m y la fuerza efectiva de presfuerzo para balancear este momento es de 24800 kg, esto quiere decir que cuando actúe la totalidad de la carga la losa se encontrara en un estado de compresión uniforme igual a:

$$
fce = \frac{Pe}{Ac}
$$
 
$$
fce = \frac{24800}{1060} = 23.4 \frac{kg}{cm^2}
$$

Pe= fuerza efectiva de presfuerzo.

fce= esfuerzo de compresión debido al presfuerzo después de las perdidas

$$
\begin{vmatrix}\n kg \\
\text{fce} = -23.4 \ \text{cm}^2\n\end{vmatrix}
$$

Es bien sabido que las cargas vivas que se estipulan en el RCDF son cargas máximas que se presentan solo en algunas ocasiones o inclusive puede que nunca se lleguen a presentar durante la vida útil de la estructura. El balanceo de cargas con el que se determino la fuerza efectiva pretensora, se realizo considerando la totalidad de la carga viva, si alguna porción o la totalidad de ella fuera removida se rompería el balance y se tendrían que revisar los esfuerzos en ambas fibras de la losa para compararlos con los permisibles. Considerando que se remueve la totalidad de la carga viva tenemos que:

 $Mpp=1.5$  t-m Mcm=1 t-m  $Mpp + Mcm = 2.5$  t-m

$$
fpp + cm = \frac{2.5 \times 10^5}{5464} = 45.75
$$
  
kpp + cm = 45.75 cm<sup>2</sup>

*Esfuerzo de compresión originado por P<sup>e</sup>*

$$
fcpe = \frac{Pe}{Ac}
$$

$$
fcpe = \frac{24800}{1060} = 23.4
$$

Pe= fuerza efectiva de presfuerzo.

fcpe= esfuerzo de compresión debido al presfuerzo efectivo.

$$
\frac{kg}{f\text{cpe} = 23.4 \text{ cm}^2}
$$

El esfuerzo debido al momento que produce el presfuerzo efectivo es igual a:

$$
fmp = \frac{Mpe}{S}
$$

fmpe= esfuerzo producido por el momento ocasionado por el presfuerzo efectivo. S= modulo de sección.

Mp= momento ocasionado por el presfuerzo efectivo.

$$
Mpe = Pe \times y
$$
 1.2.5 = 310000 kg

$$
fmpe = \frac{310000}{5464} = 56.73
$$
  
 
$$
fmpe = 56.73 \text{ cm}^2
$$

Superponiendo los esfuerzos obtenemos lo siguiente:

*Fibra superior*

$$
f_1 = -f_{cpe} - f_{pp+cm} + f_{mp}
$$
  

$$
f1 = -23.4 - 45.75 + 56.73 = -12.43
$$
  

$$
f1 = -12.43 \text{ cm}^2
$$
  
---estuerzo resultante de compression

*Fibra inferior*

$$
f_2 = -f_{cpe} + f_{pp+cm} - f_{mp}
$$
  

$$
f_2 = -23.4 + 45.75 - 56.73 = -34.4
$$
  

$$
f_2 = -34.4 \text{ cm}^2
$$
  
--effuerzo resultante de compression

*Esfuerzos permisibles después de que han ocurrido todas las pérdidas.*

Compresión

Tensión

$$
0.45f' c = 135 \frac{kg}{cm^2}
$$
  

$$
1.6\sqrt{f'c} = 28 \frac{kg}{cm^2}
$$
  

$$
f1 < 135 \frac{kg}{cm^2}
$$
  

$$
f2 < 135 \frac{kg}{cm^2}
$$

Los esfuerzos resultantes obtenidos se encuentran muy por debajo de los límites que establecen las NTCDC y por lo tanto hasta este punto la sección puede considerarse adecuada.

#### *Determinación del acero de Presfuerzo.*

La fuerza de presfuerzo inicial es de 29176 kg, usando torones de siete cables de grado 270 con un esfuerzo a la falla de fpu=19000kg/cm<sup>2</sup> tenemos:

$$
kg
$$
  
fgermisible = 0.8  
fpu = 0.8 × 19000 = 15200 cm<sup>2</sup>

Sabiendo que:

$$
fpermisible = \frac{Pi}{Apresluerzo}
$$

$$
A preesfuerzo = \frac{29176}{1500} = 1.92cm^2
$$

Para determinar la cantidad de torones nos apoyamos en la tabla que se muestra a la derecha, la cual incluye las características y propiedades más importantes de los aceros de presfuerzo.

Si utilizamos 2 torones de  $\frac{1}{2}$ <sup>2</sup> grado 270 tenemos un área de acero de  $0.306$  pulg<sup>2</sup>, lo cual es equivalente a  $1.97 \text{ cm}^2$  y con esta cantidad quedaría cubierta nuestra demanda de acero.

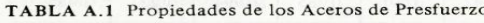

*kg*

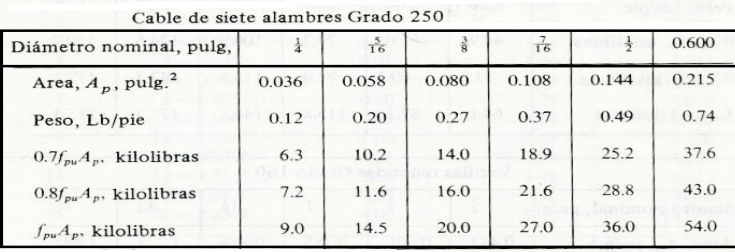

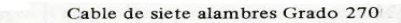

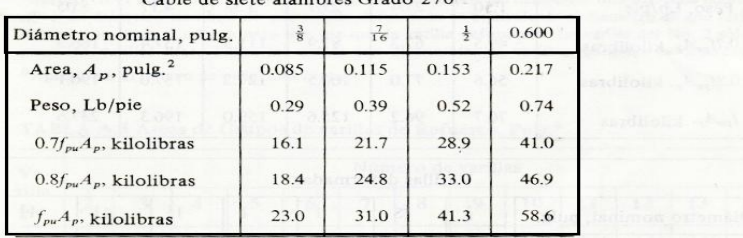

Por lo tanto el arreglo final de torones de cada nervadura en el sentido largo es como se muestra a continuación:

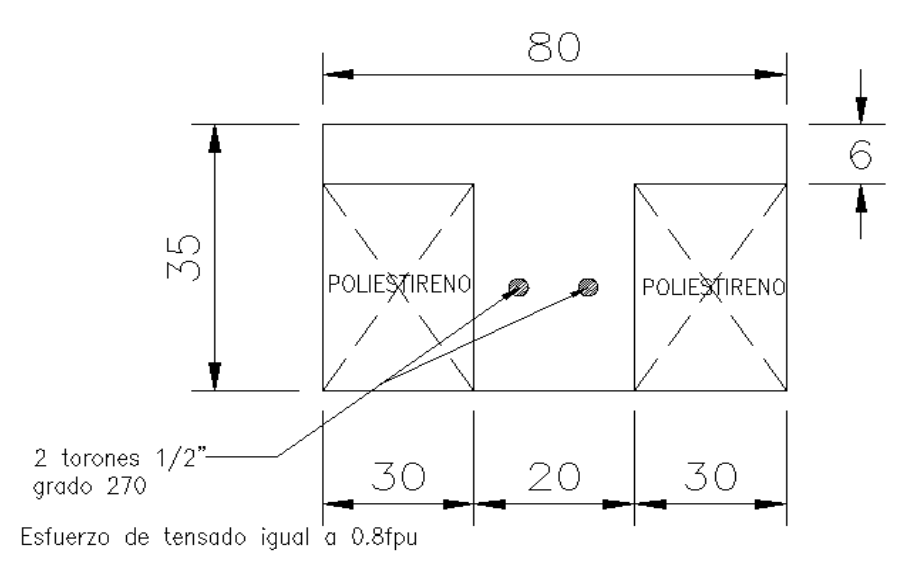

## *Calculo de la resistencia a flexión.*

La propiedad más importante de una estructura es su resistencia, debido a que está directamente relacionada con su seguridad. La resistencia de un miembro de concreto presforzado no está automáticamente asegurada por la limitación de los esfuerzos en el concreto bajo cargas de servicio. Si el miembro tuviera que sobrecargarse, ocurrirían importantes cambios en su comportamiento debido al agrietamiento y a que los esfuerzos alcanzarían niveles dentro del rango inelástico.

La resistencia a flexión de un miembro presforzado puede calcularse por medio del método de compatibilidad de deformaciones tal y como lo menciona el ACI (American Concrete Institute) por medio de la siguiente expresión:

$$
Mn = Ap \times fps \times \left(d - \frac{a}{2}\right)
$$

Donde:

Ap= área de acero de presfuerzo

fps=esfuerzo del acero a la falla, el cual puede tomarse como:

$$
fps = fpu\left(1 - 0.5\left(p \times \frac{fpu}{f'c}\right)\right)
$$

a= profundidad del bloque de esfuerzos de compresión igual a:

$$
a = Ap \times \frac{fps}{0.85f' c \times b}
$$

p= cuantía de acero de presfuerzo la cual se determino de la siguiente manera:

$$
p = \frac{Ap}{bd} = \frac{1.96}{20 \times 30} = 0.00326
$$

Con el valor de la cuantía de acero calculamos fsp:

$$
fsp = 19000 \left( 1 - 0.5 \left( 0.0036 \times \frac{19000}{300} \right) \right) = 17038.6 \text{ kg}
$$

Una vez determinado el valor del esfuerzo del acero en la falla, obtenemos la profundidad del bloque de esfuerzos.

$$
a = 1.96 \times \frac{17038.6}{255 \times 20} = 6.5 \text{ cm}
$$

Por lo tanto el momento resistente de la sección es :

$$
Mn = 1.96 \times 17038.6 \times \left(30 - \frac{6.5}{2}\right) = 893333.8
$$
kg-cm  
**Min = 8.93** t-m  
momento resistance de la sección.

Si usamos un factor de reducción de 0.9 para flexión tenemos:

$$
Mr = 0.9 \times 8.93 = 8 \text{ t-m}
$$
 \n
$$
3.93 - 8 = 10 \text{ m}
$$
 \n
$$
3.93 - 8 = 10 \text{ m}
$$
 \n
$$
3.93 - 8 = 10 \text{ m}
$$
 \n
$$
3.93 - 8 = 10 \text{ m}
$$
 \n
$$
3.93 - 8 = 10 \text{ m}
$$
 \n
$$
3.93 - 8 = 10 \text{ m}
$$
 \n
$$
3.93 - 8 = 10 \text{ m}
$$
 \n
$$
3.93 - 8 = 10 \text{ m}
$$
 \n
$$
3.93 - 8 = 10 \text{ m}
$$
 \n
$$
3.93 - 8 = 10 \text{ m}
$$
 \n
$$
3.93 - 8 = 10 \text{ m}
$$
 \n
$$
3.93 - 8 = 10 \text{ m}
$$
 \n
$$
3.93 - 8 = 10 \text{ m}
$$
 \n
$$
3.93 - 8 = 10 \text{ m}
$$
 \n
$$
3.93 - 8 = 10 \text{ m}
$$
 \n
$$
3.93 - 8 = 10 \text{ m}
$$
 \n
$$
3.93 - 8 = 10 \text{ m}
$$
 \n
$$
3.93 - 8 = 10 \text{ m}
$$
 \n
$$
3.93 - 8 = 10 \text{ m}
$$
 \n
$$
3.93 - 8 = 10 \text{ m}
$$

El cual es mayor que 3.1 t-m provenientes del análisis, por lo tanto puede concluirse que el diseño es adecuado y la sección cumple con los requisitos de esfuerzo y de resistencia.

Para las nervaduras del sentido corto se realizo el mismo procedimiento y se llego a la siguiente configuración:

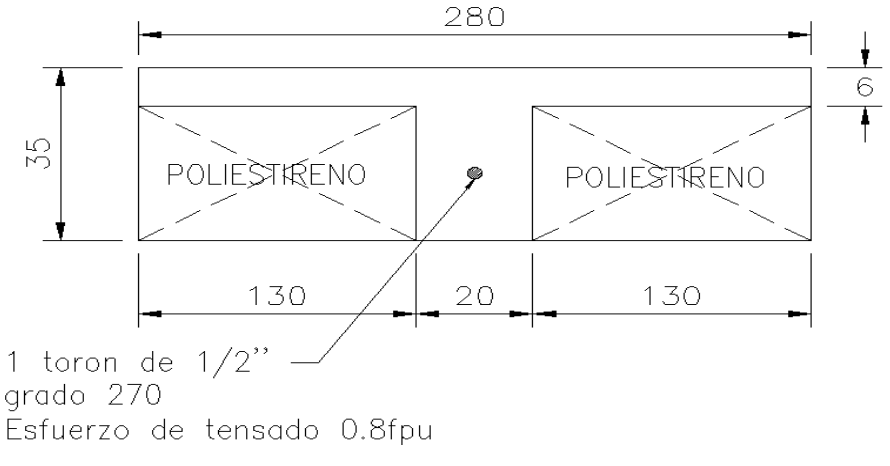

Además del acero presforzado, se debe proporcionar acero de refuerzo ordinario que ayude a controlar las grietas debidas a la contracción del concreto y al descenso de temperatura. También servirá para distribuir de manera adecuada cualquier carga concentrada que se pudiera presentar.

El diseño por fuerza cortante se realizo a través de las mismas expresiones utilizadas para miembros de concreto sin presfuezo. Aunque se debe recordar que la fuerza de compresión transmitida por el torón contribuye a cerrar las grietas originadas por la tensión diagonal.

Aunque queda fuera del alcance de este trabajo, es importante mencionar que se revisaron los esfuerzos en los apoyos mediante la determinación de los momentos primarios y secundarios provocados por el presfuerzo.

#### **IV.4 Detalles y cortes de la superestructura.**

Se presentan algunos de los cortes y detalles generados e incluidos en los planos estructurales para su correcta ejecución en obra.

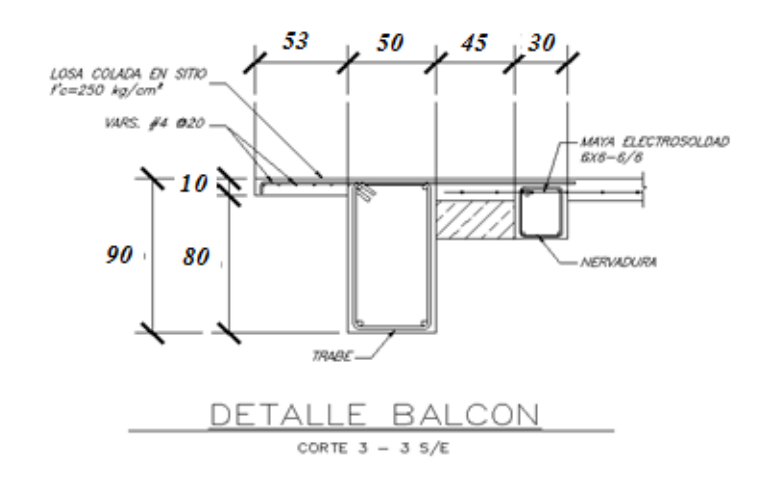

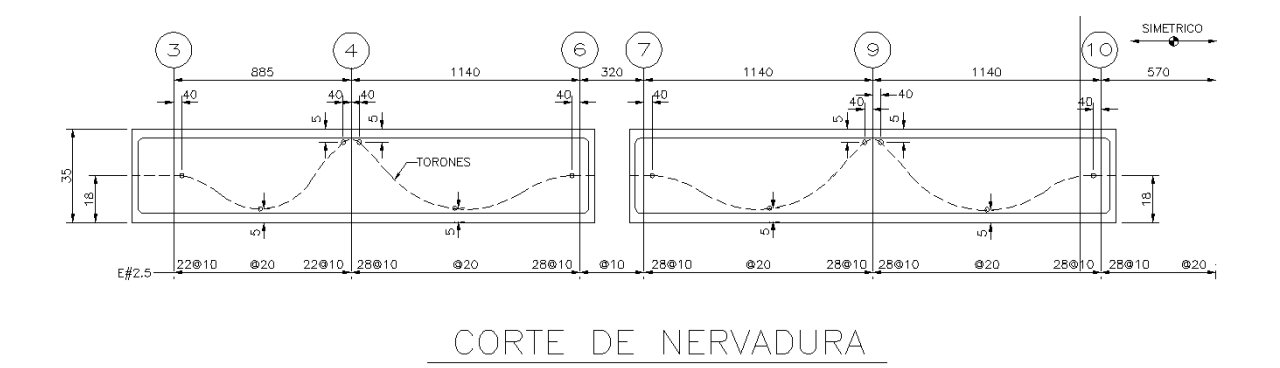

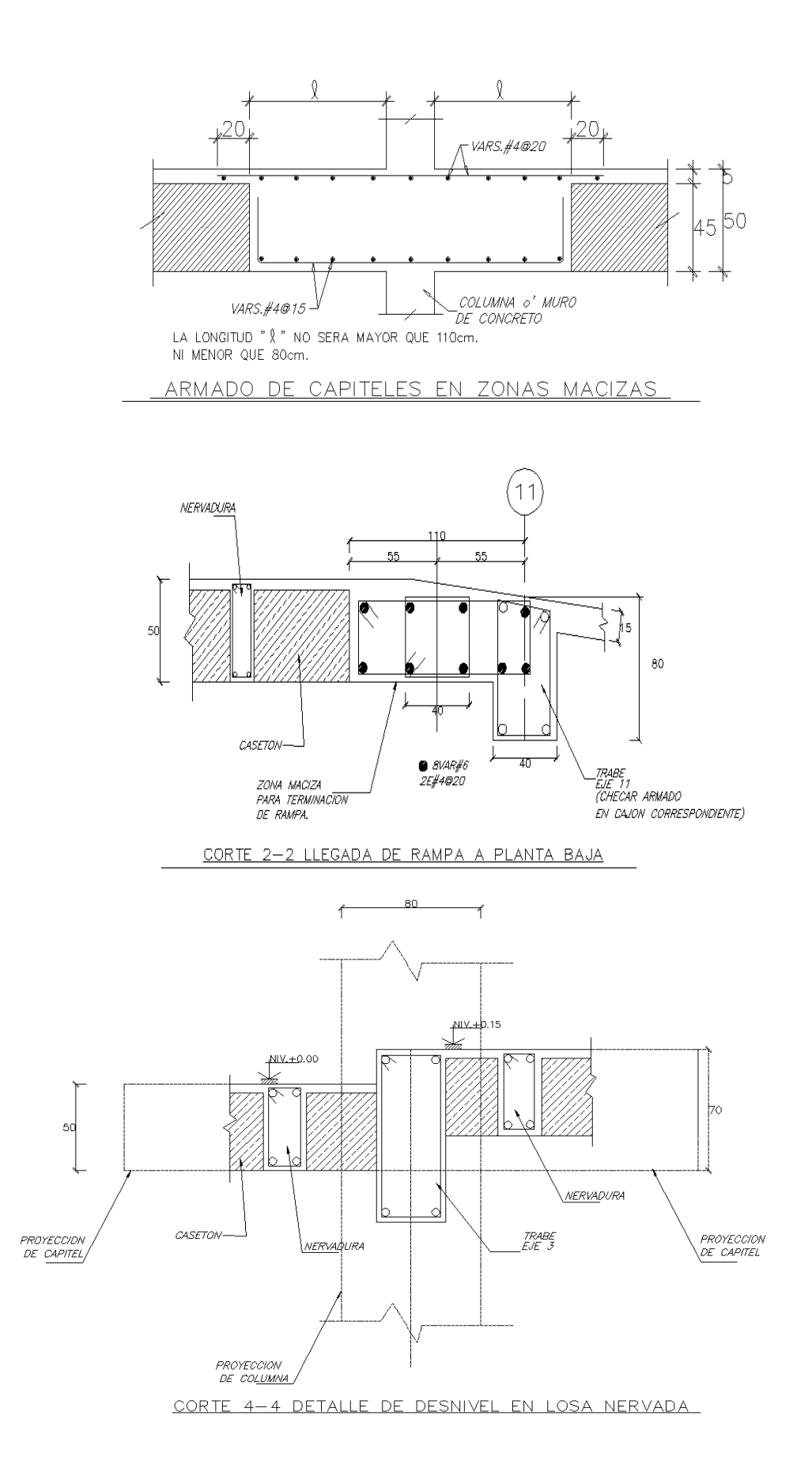

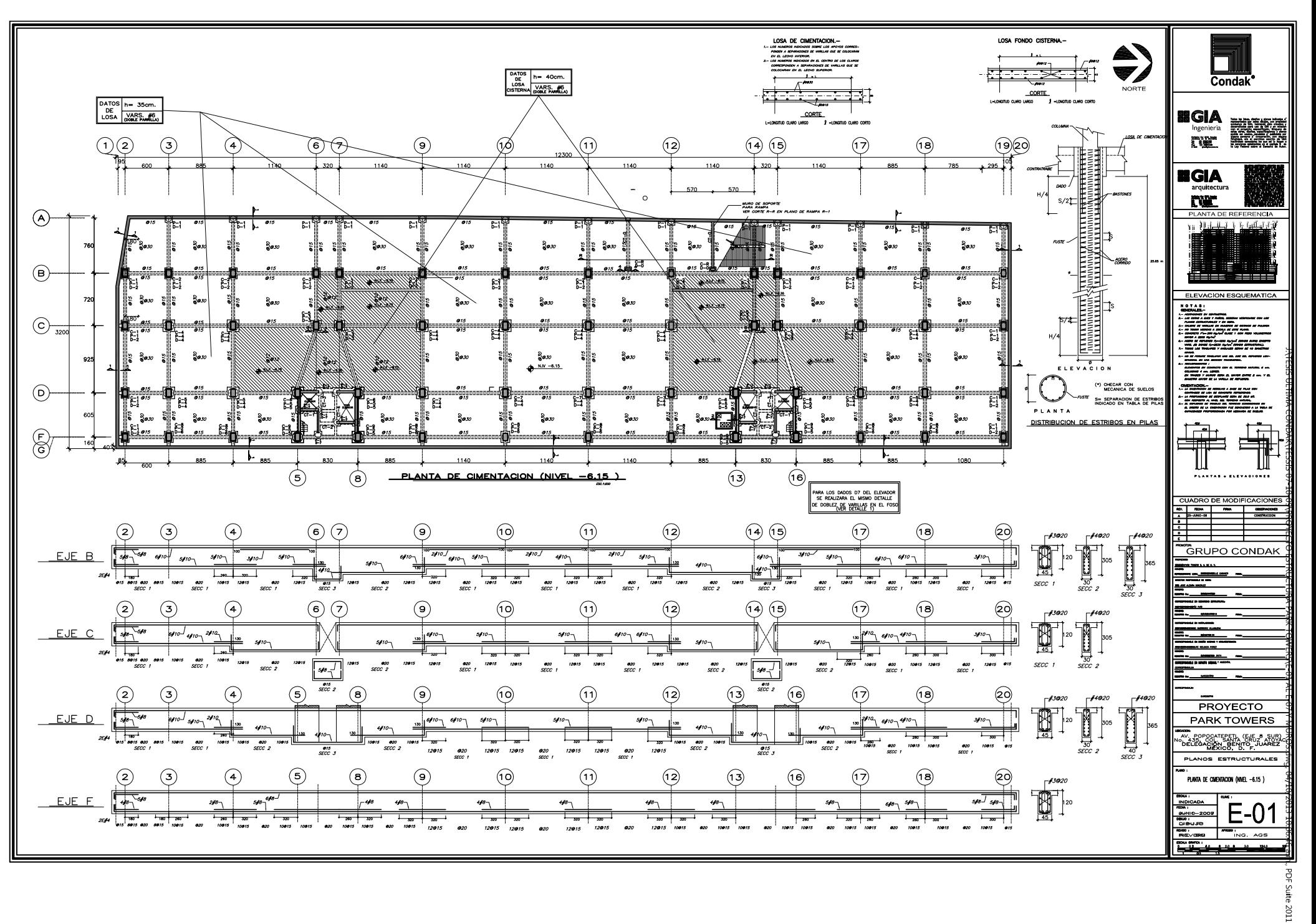

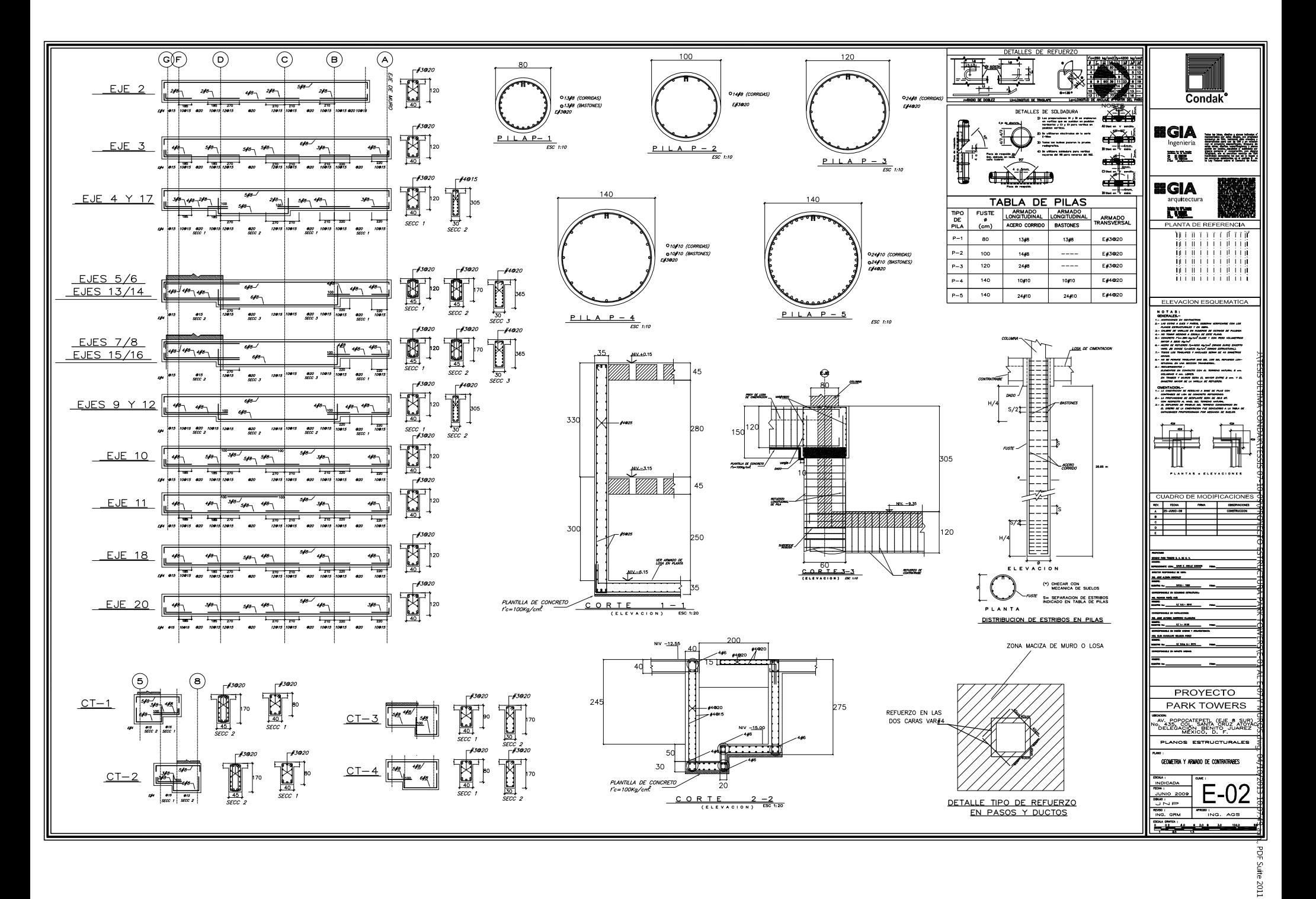

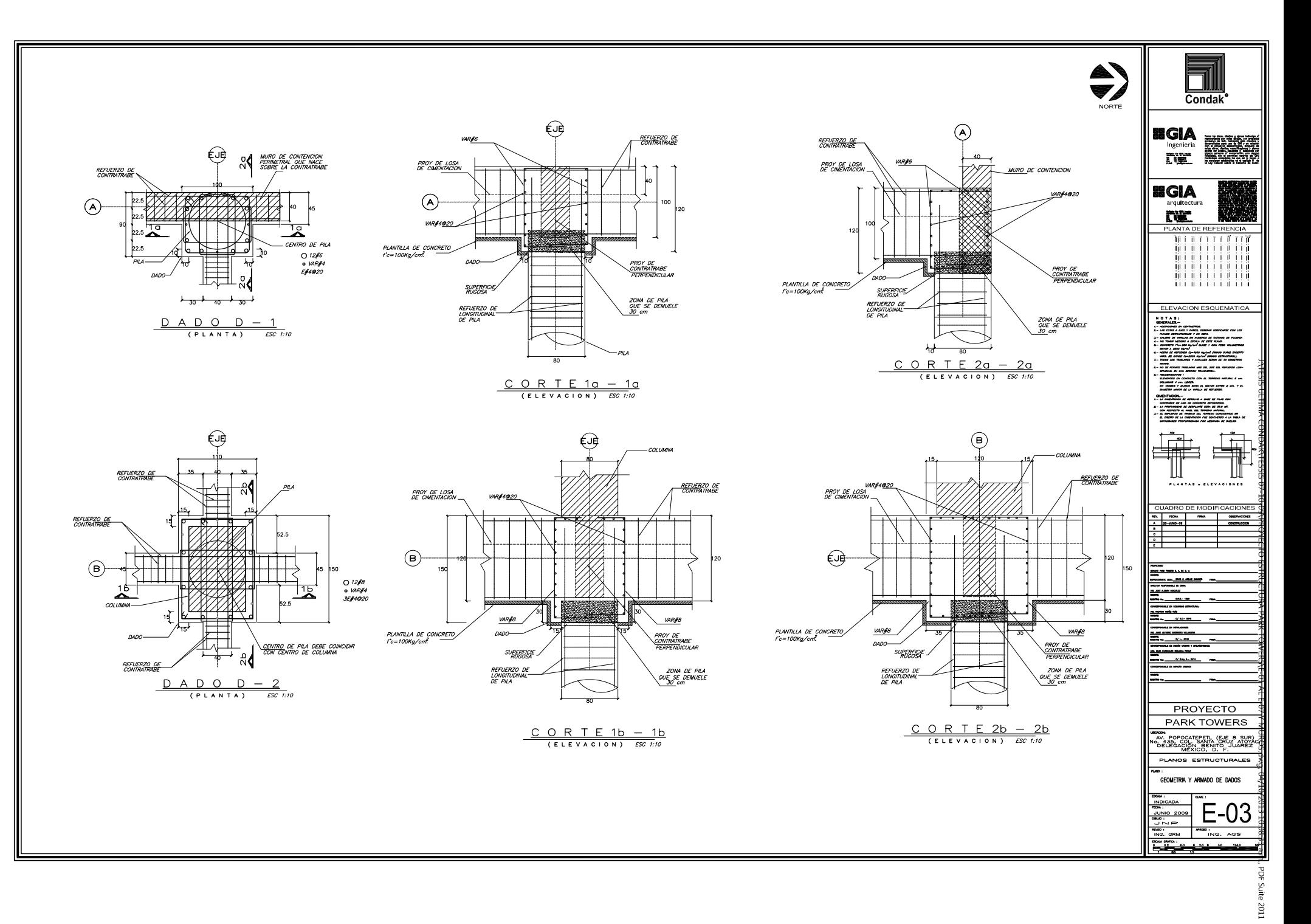

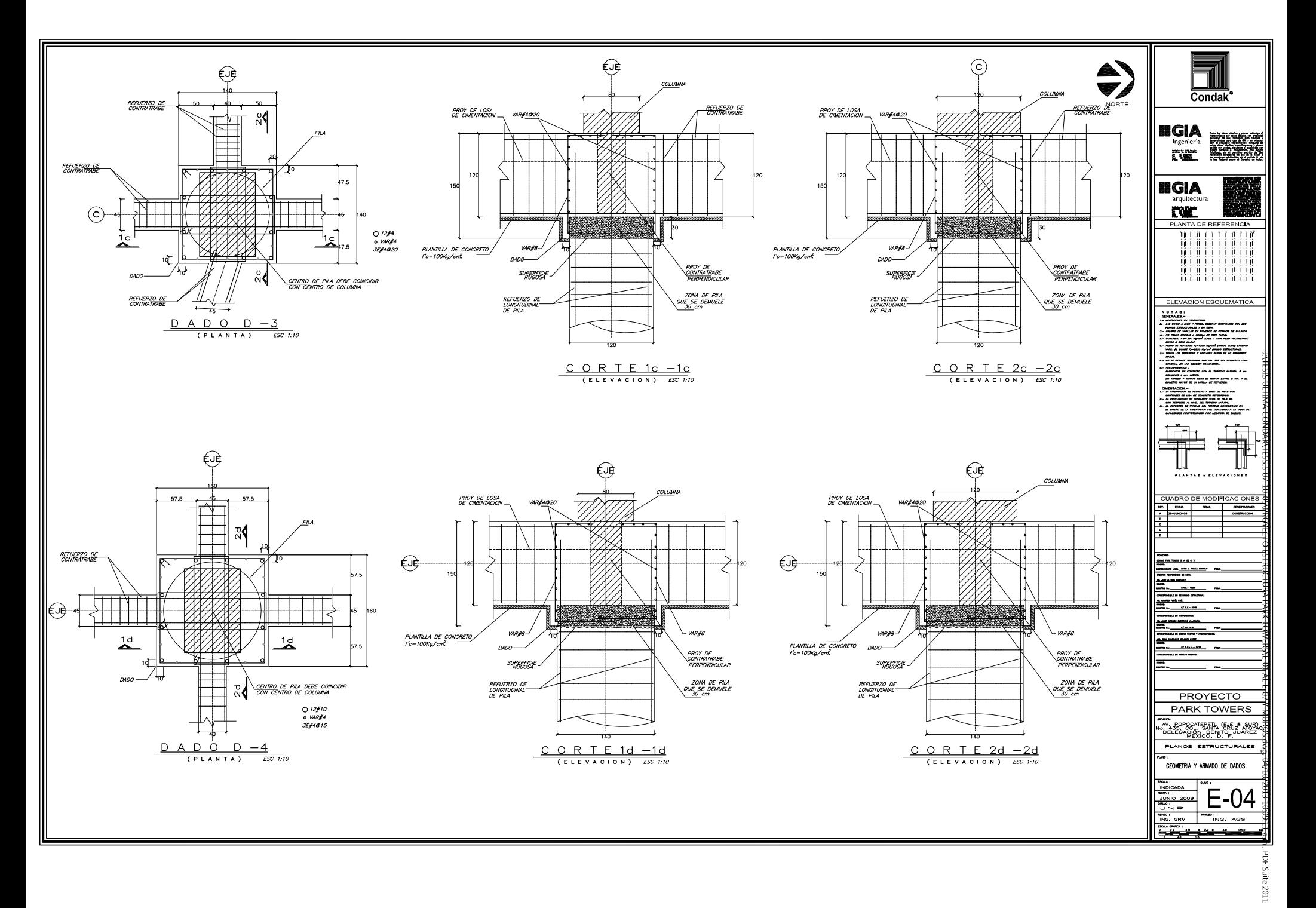

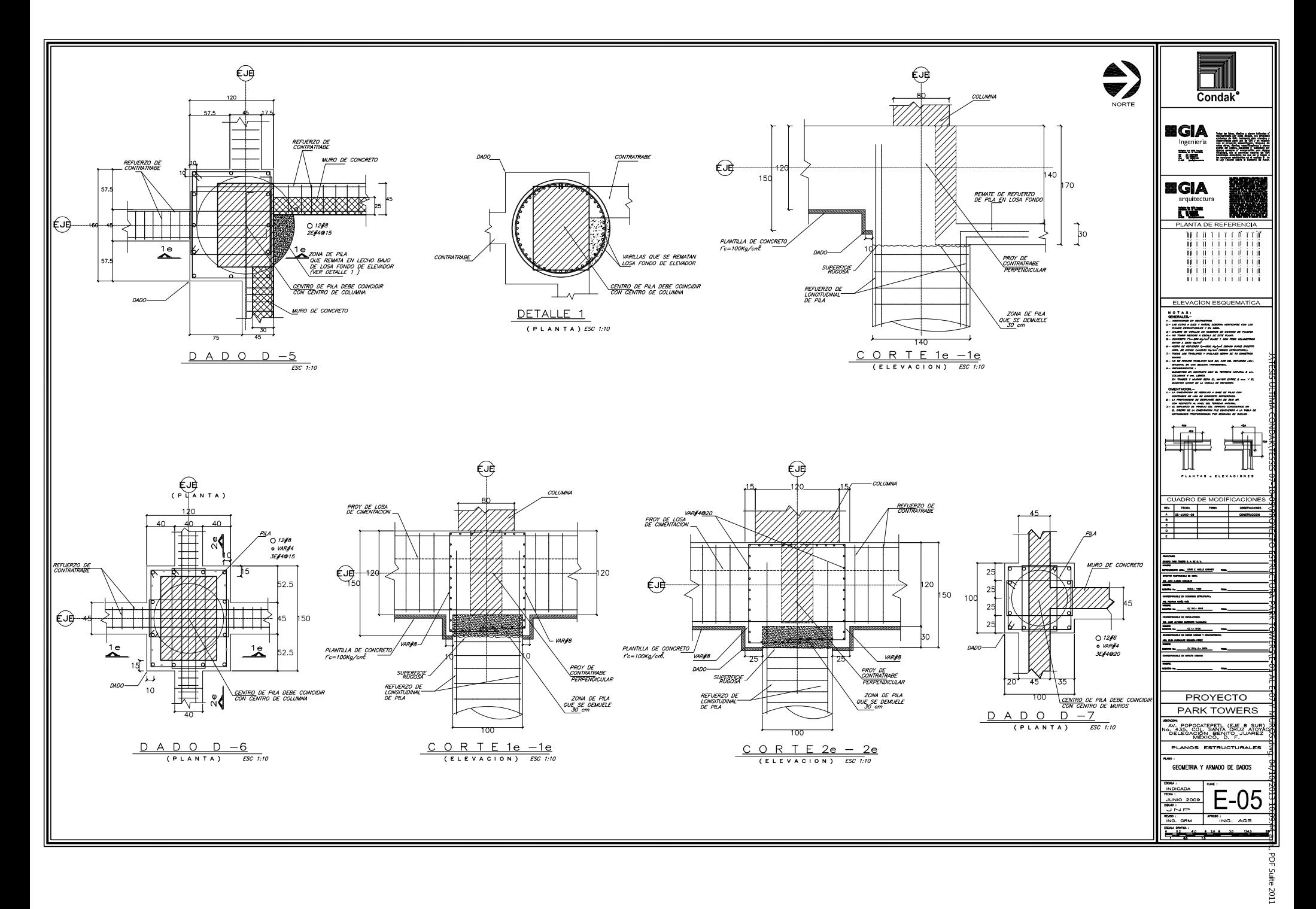

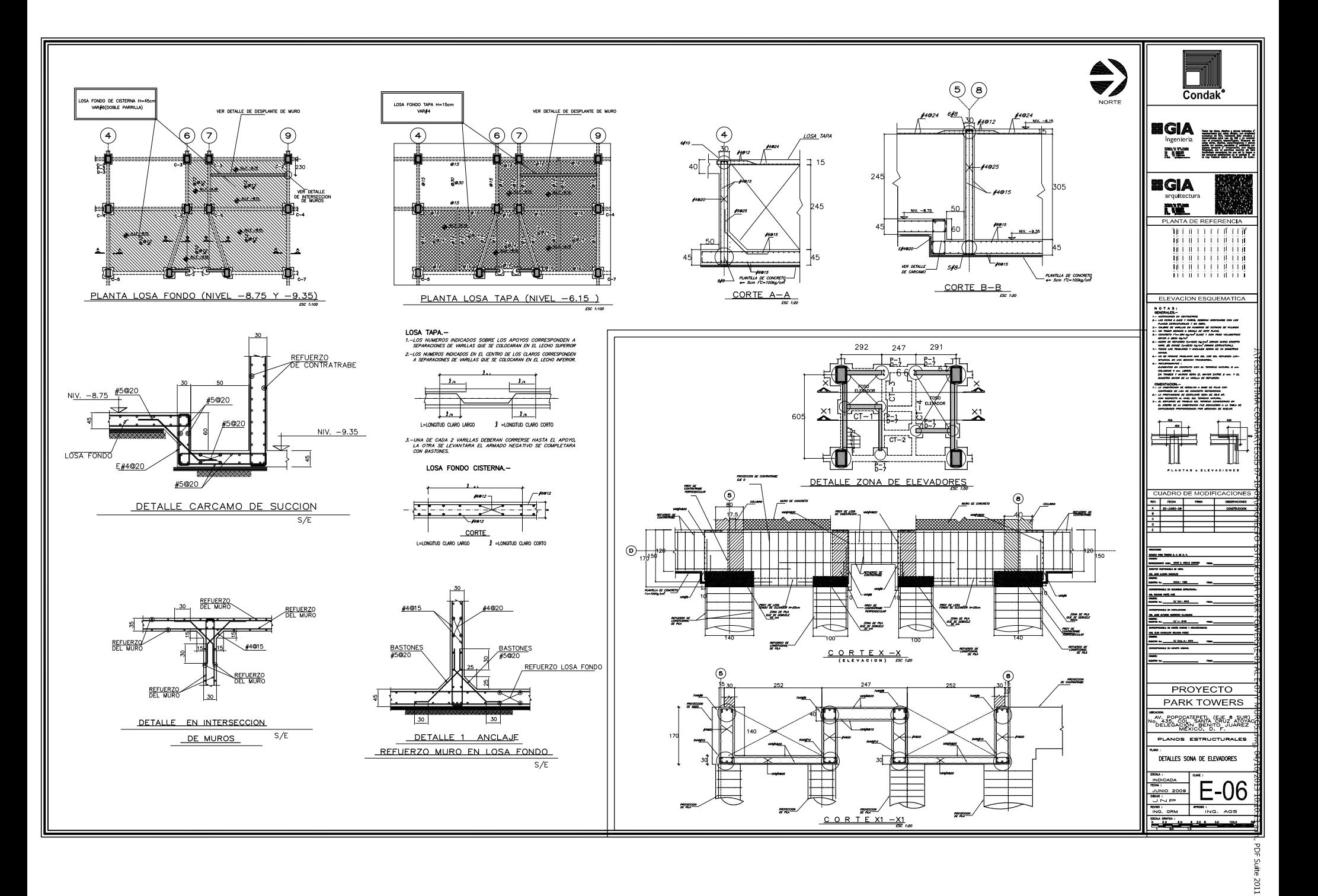

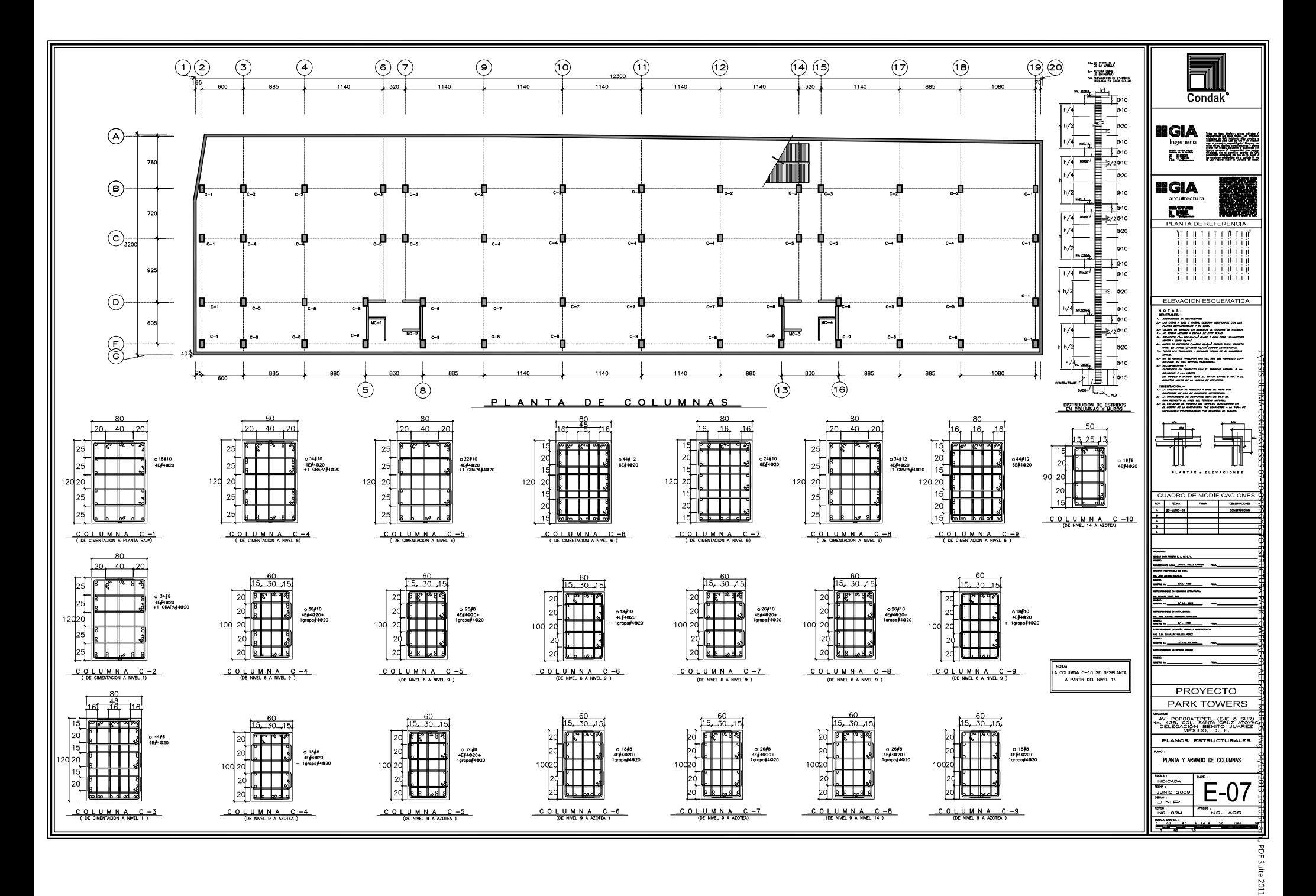

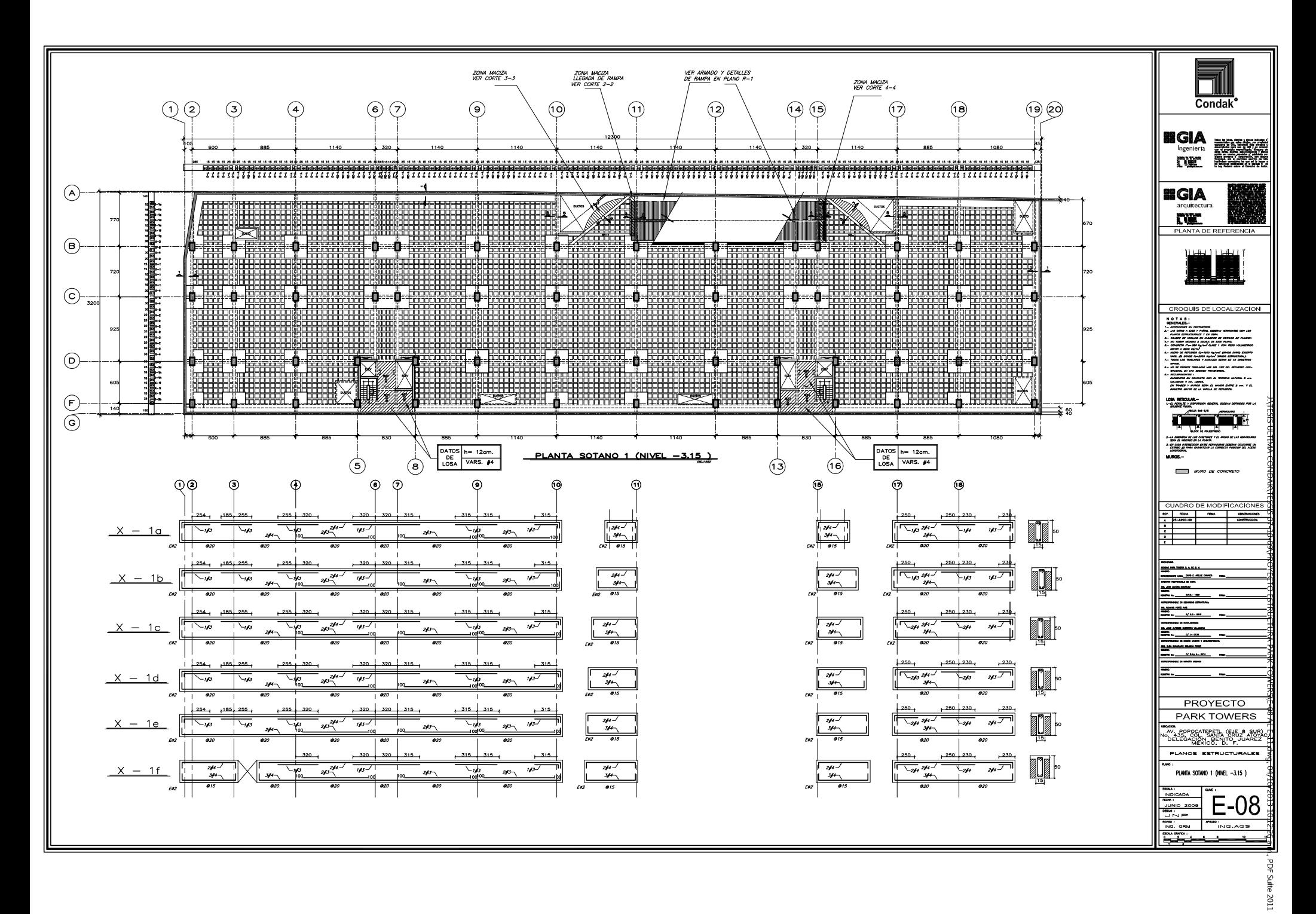

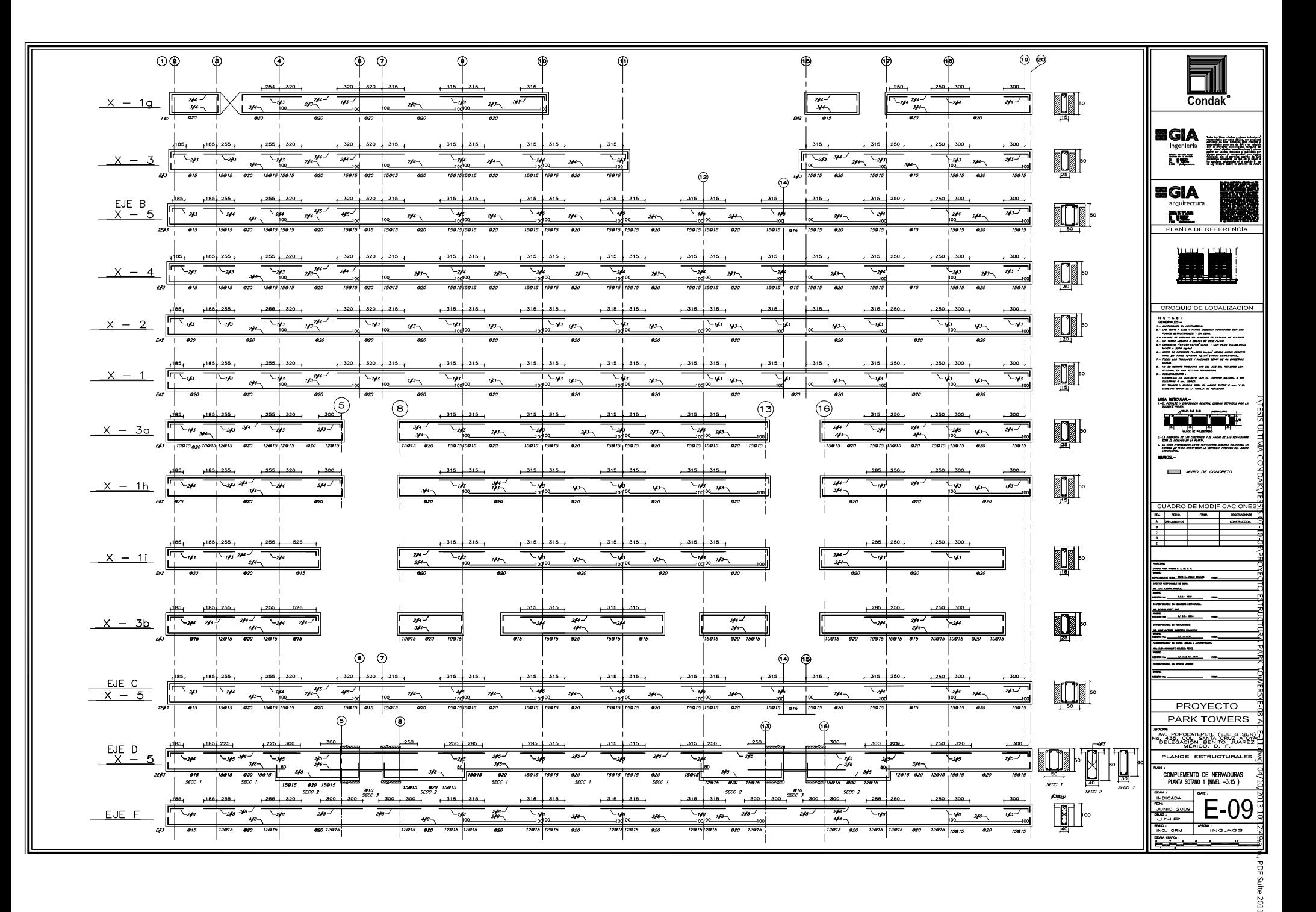

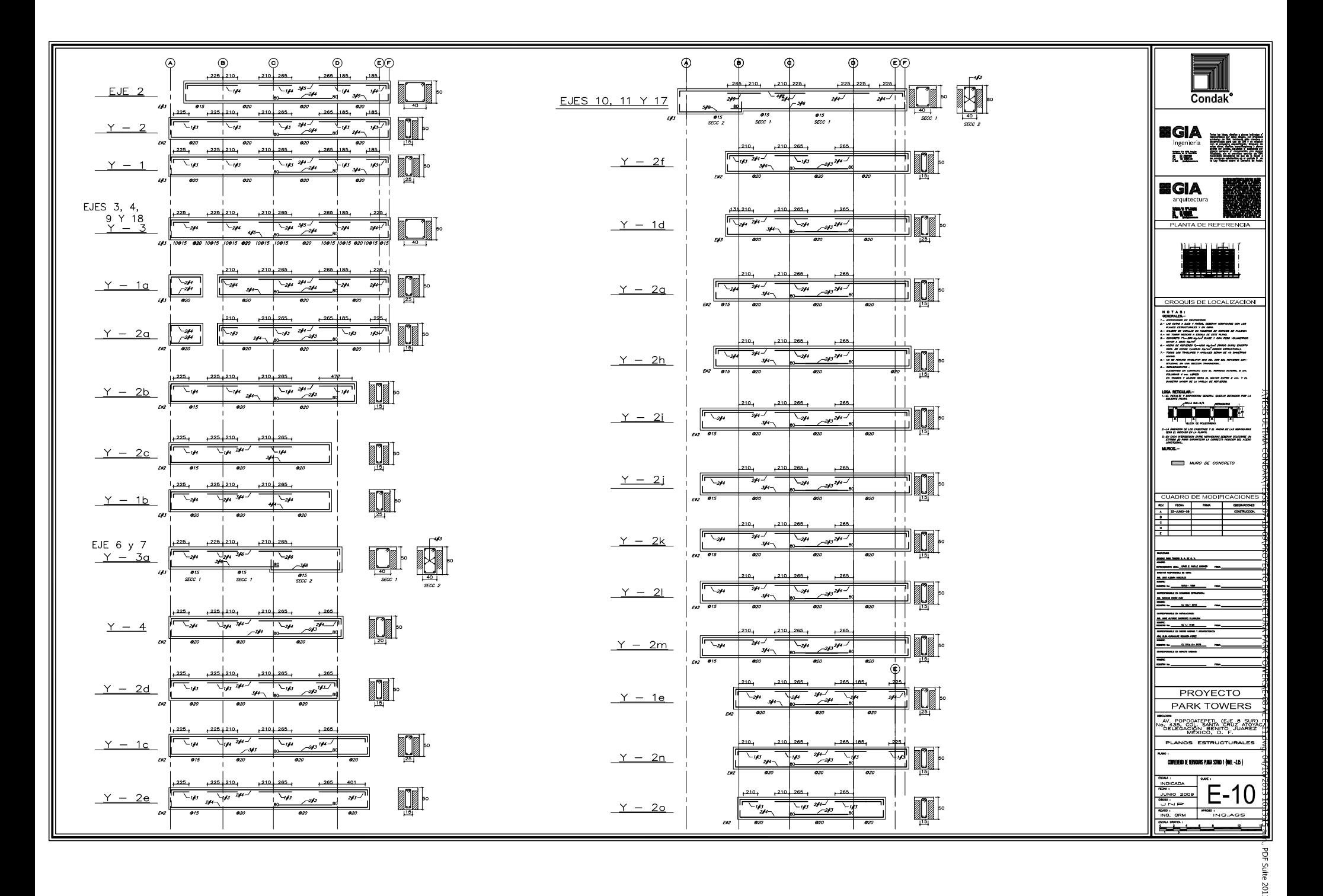

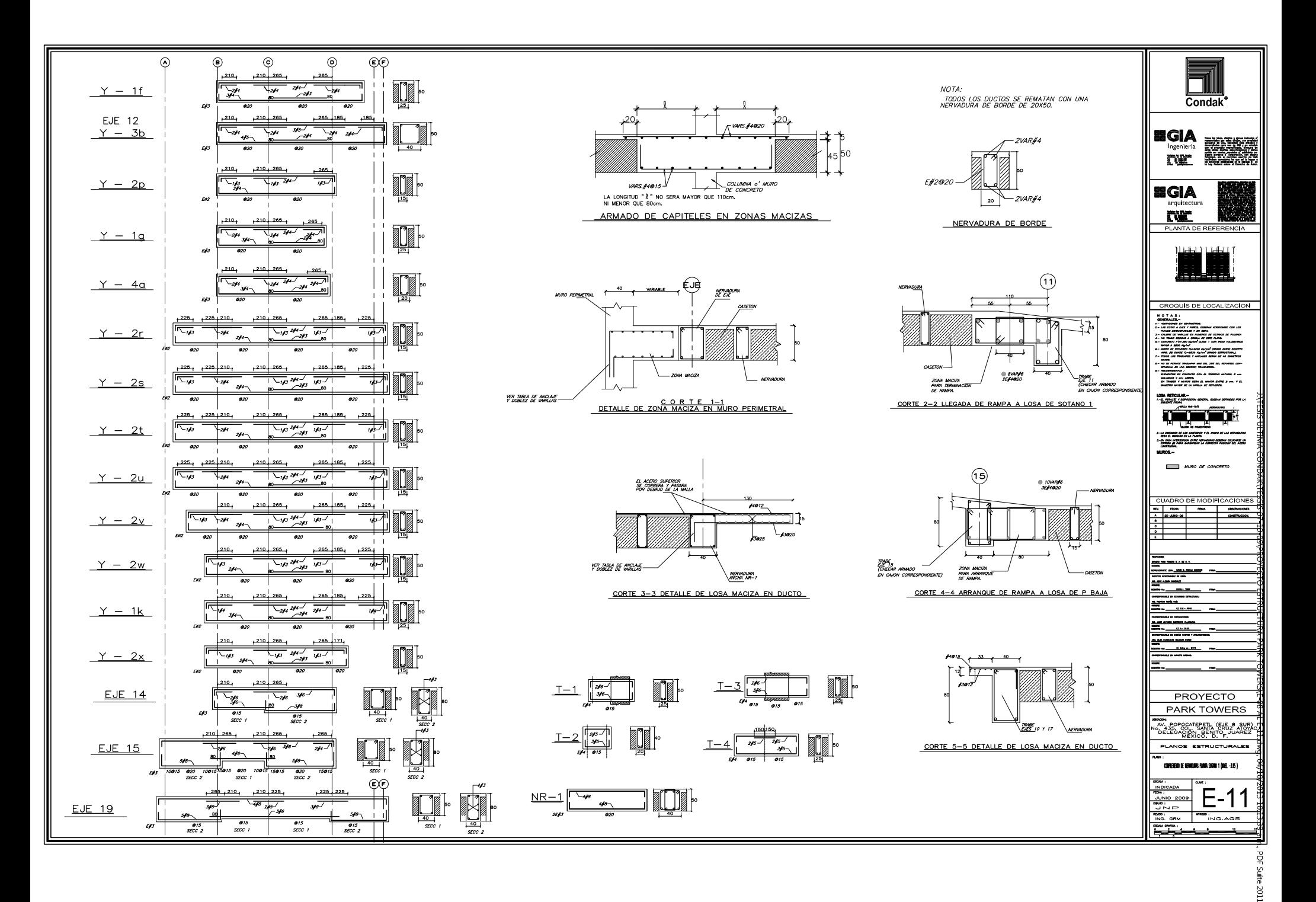

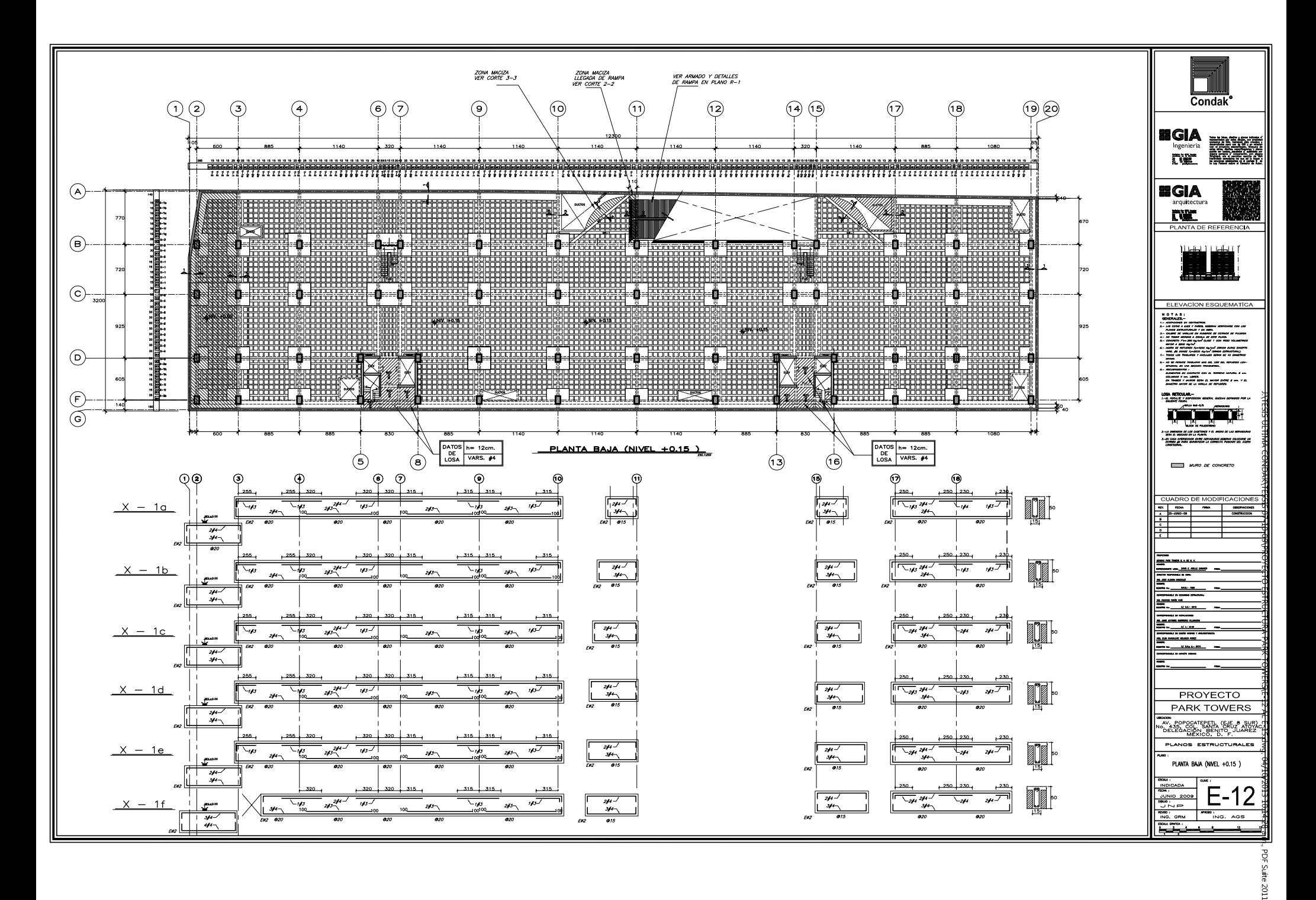

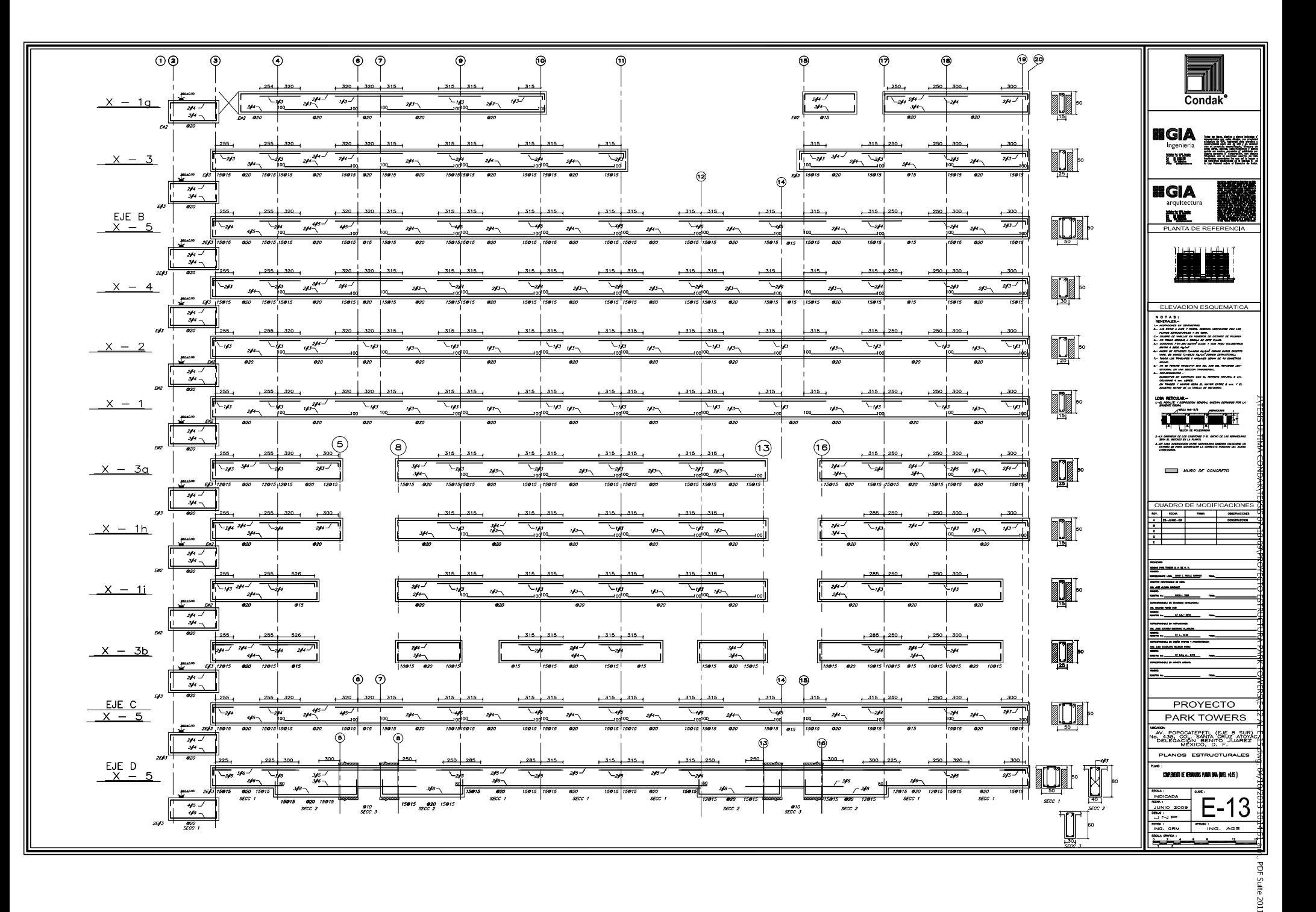

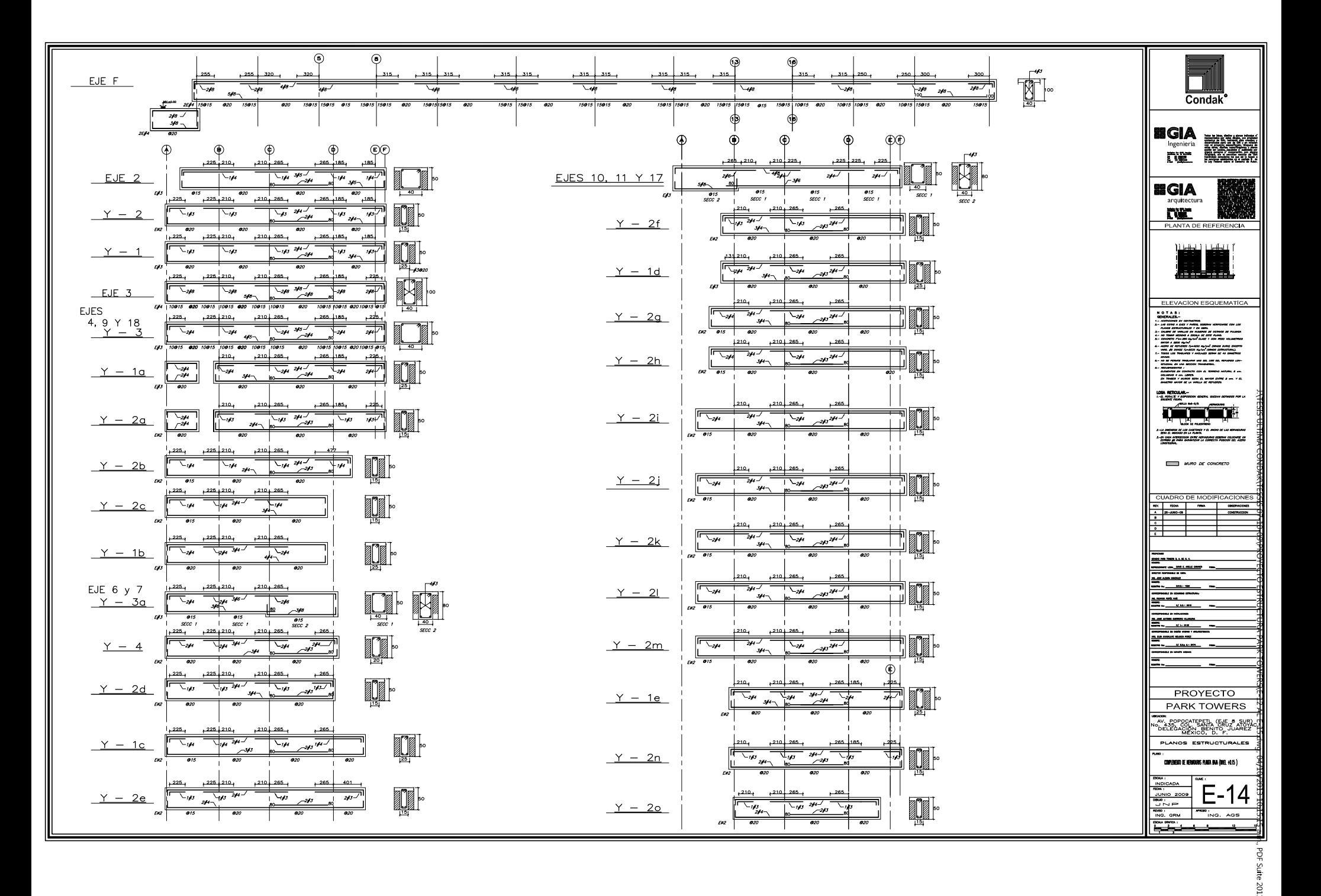

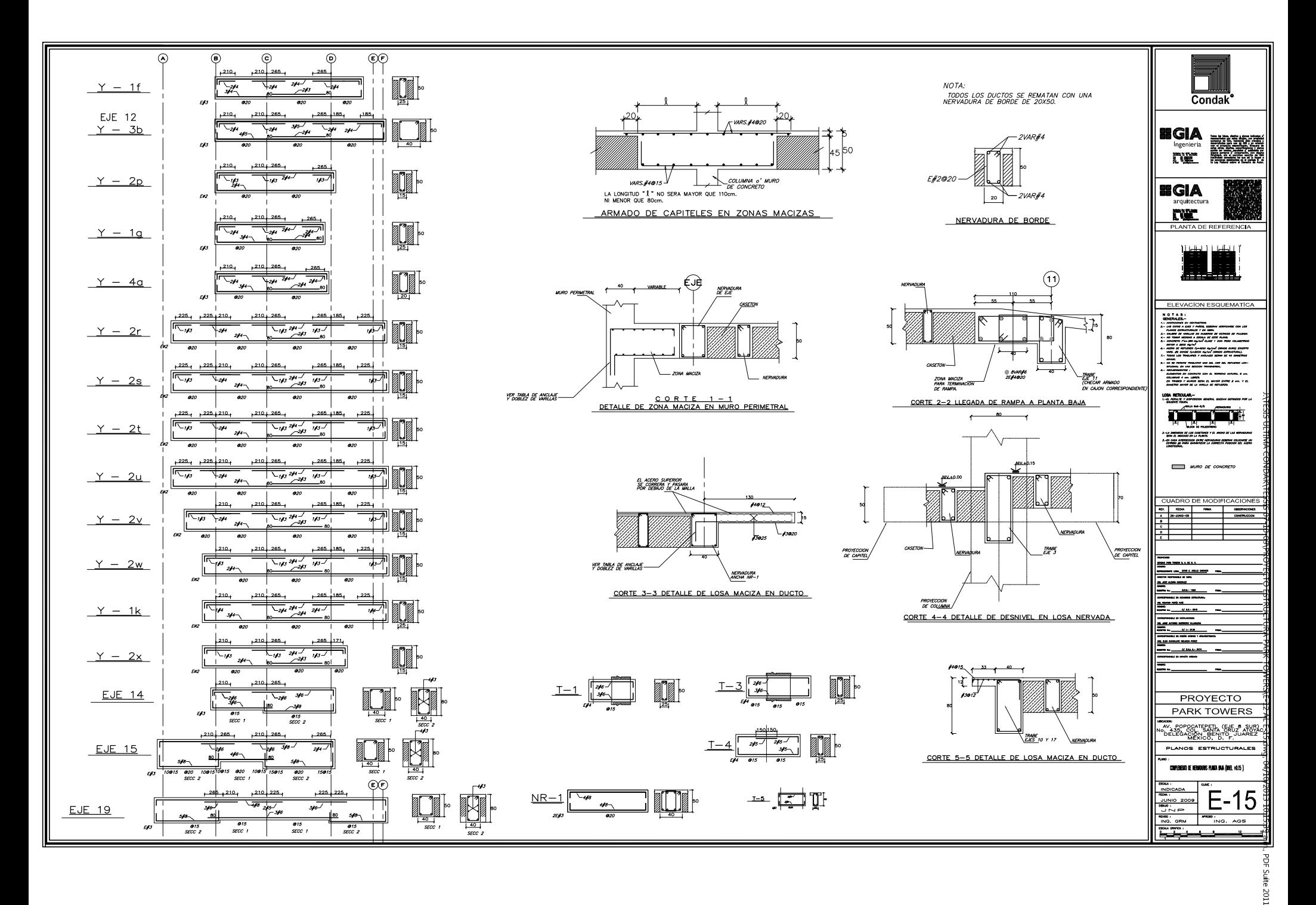

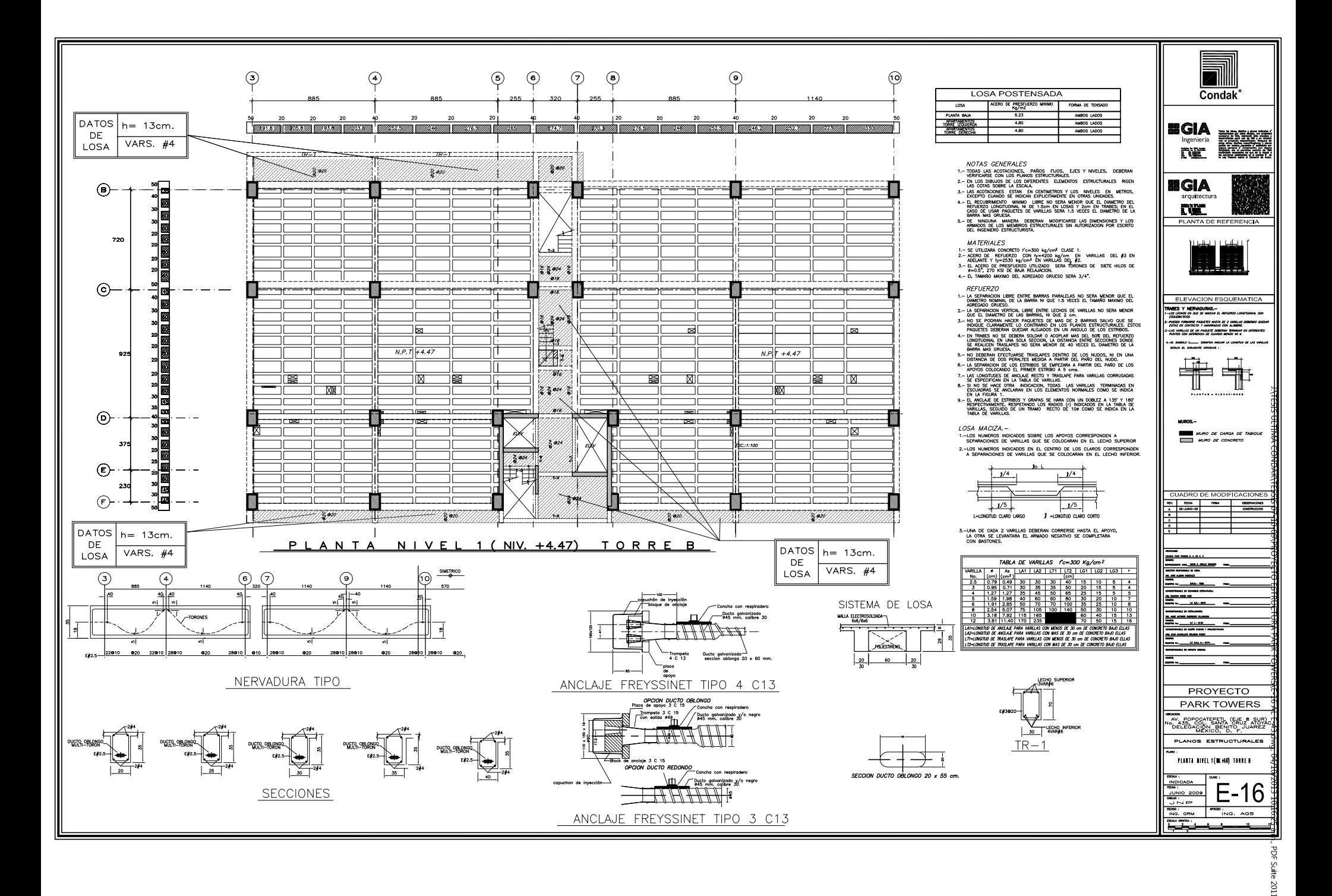

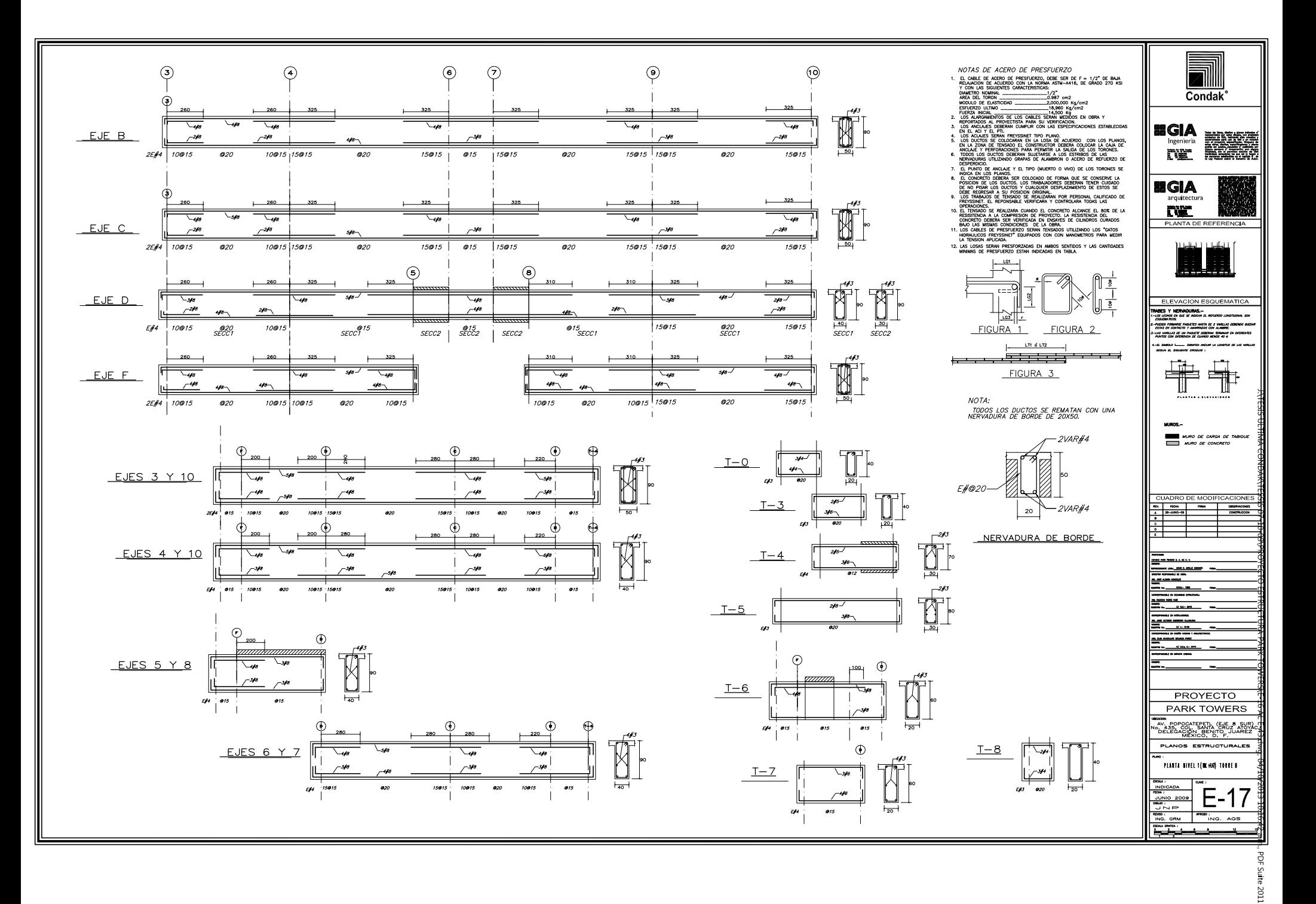

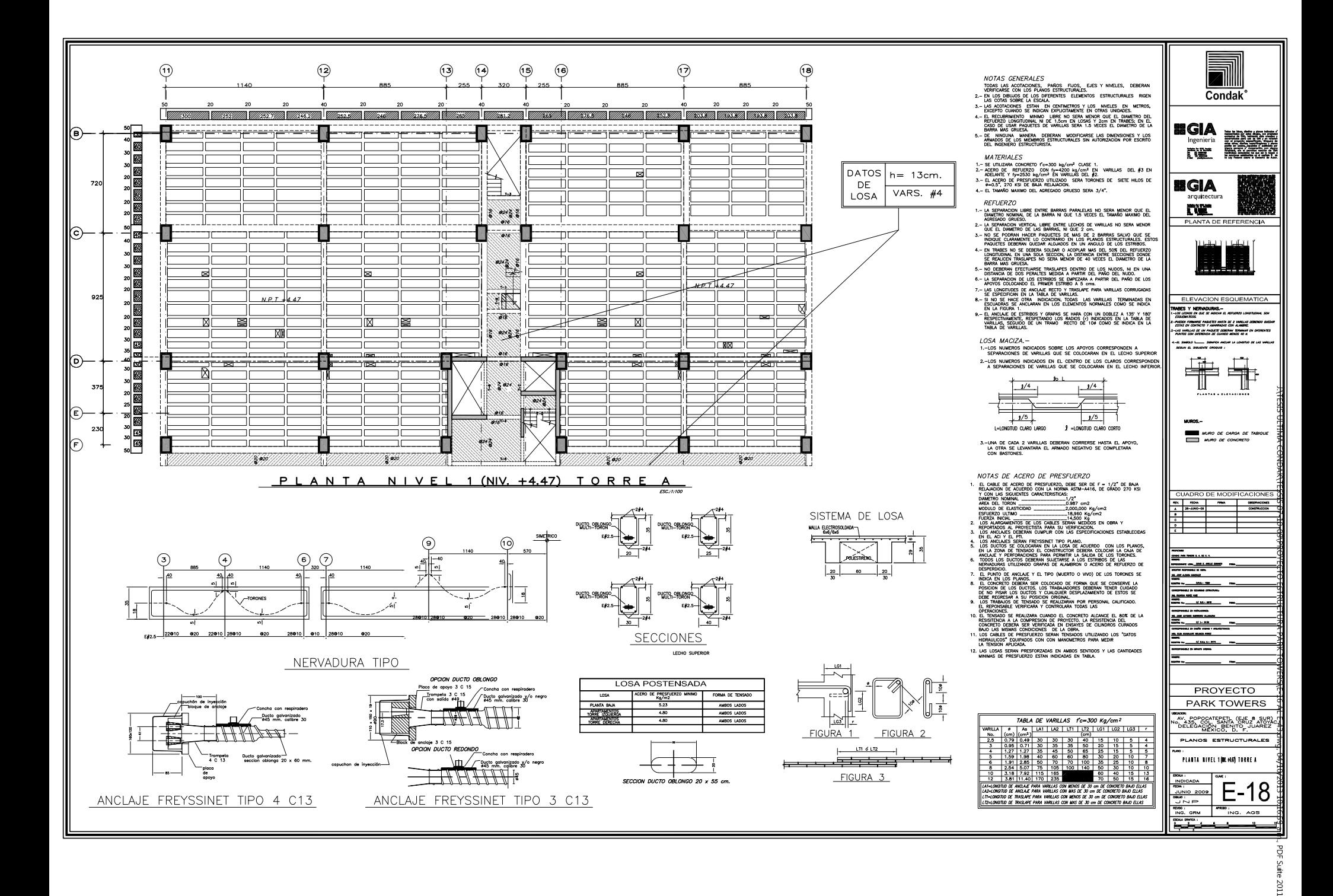

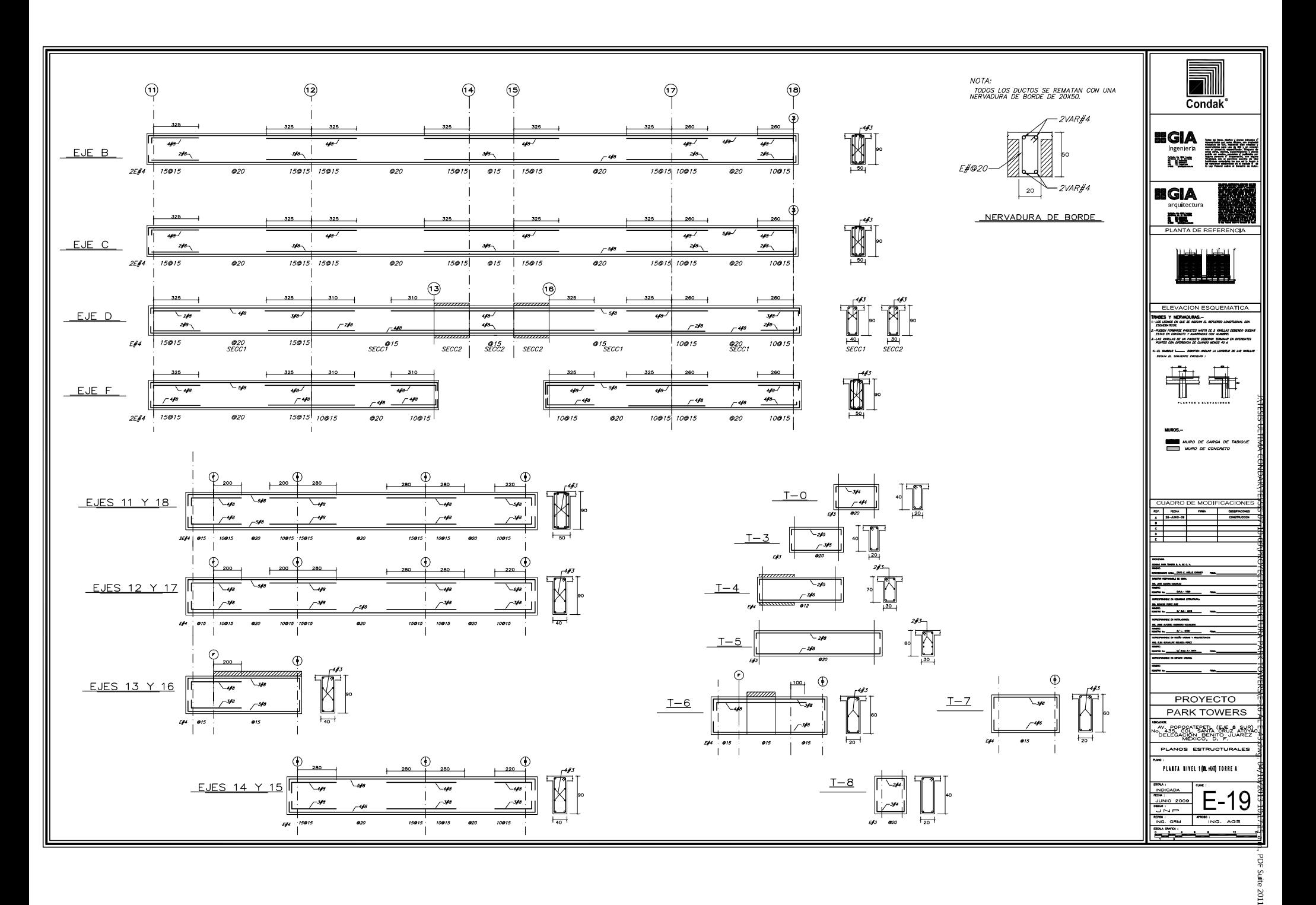

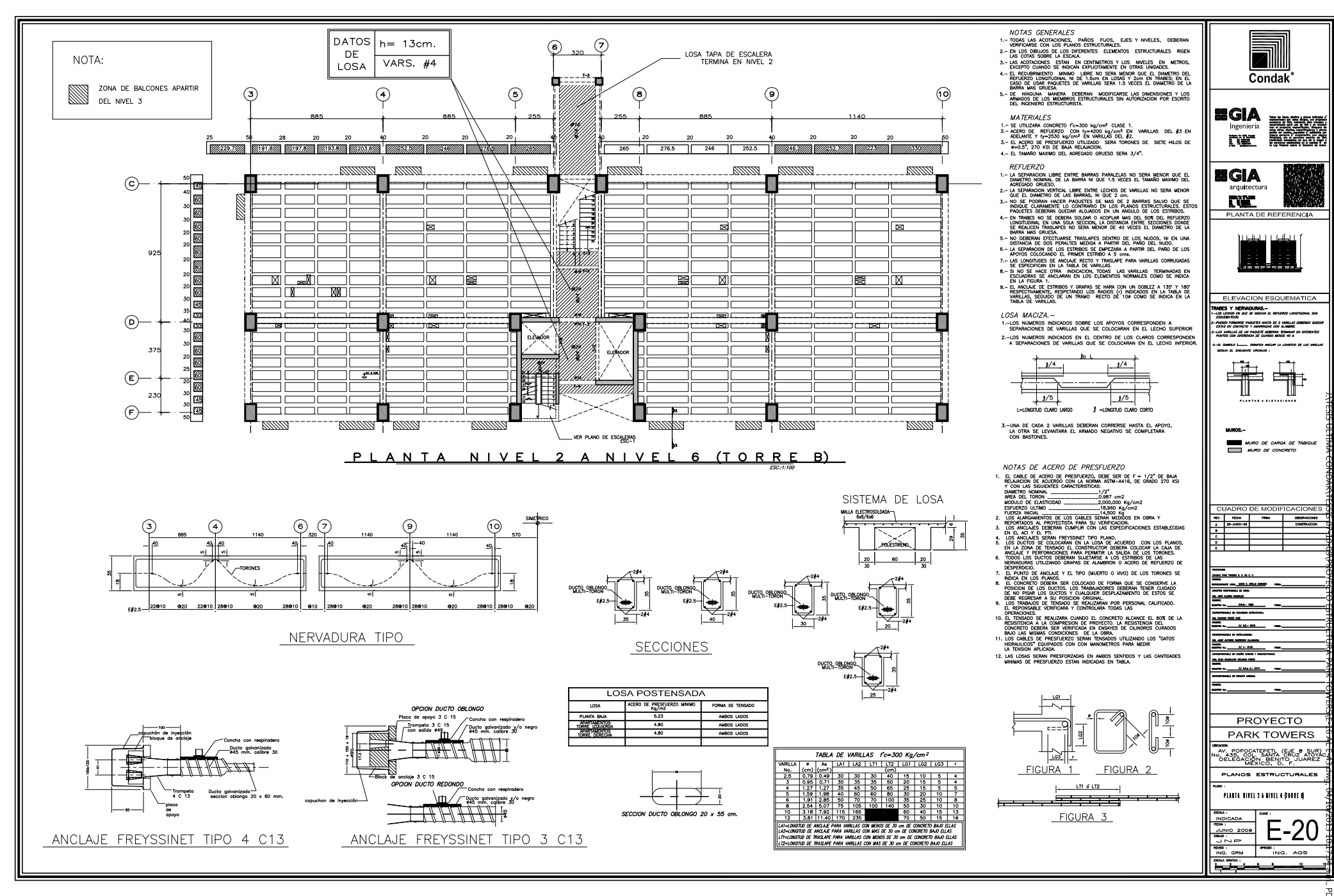

言 LLOZ:

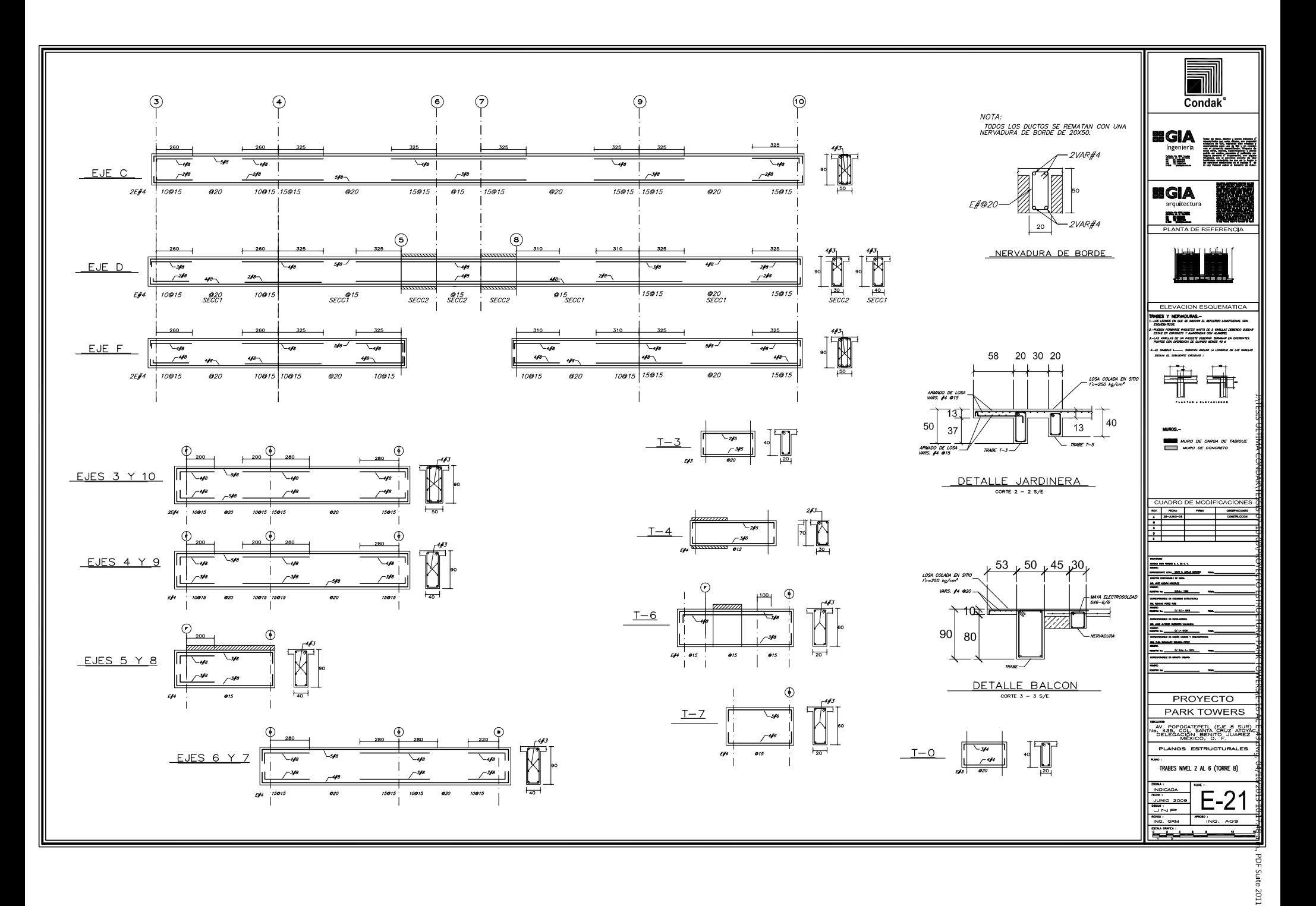

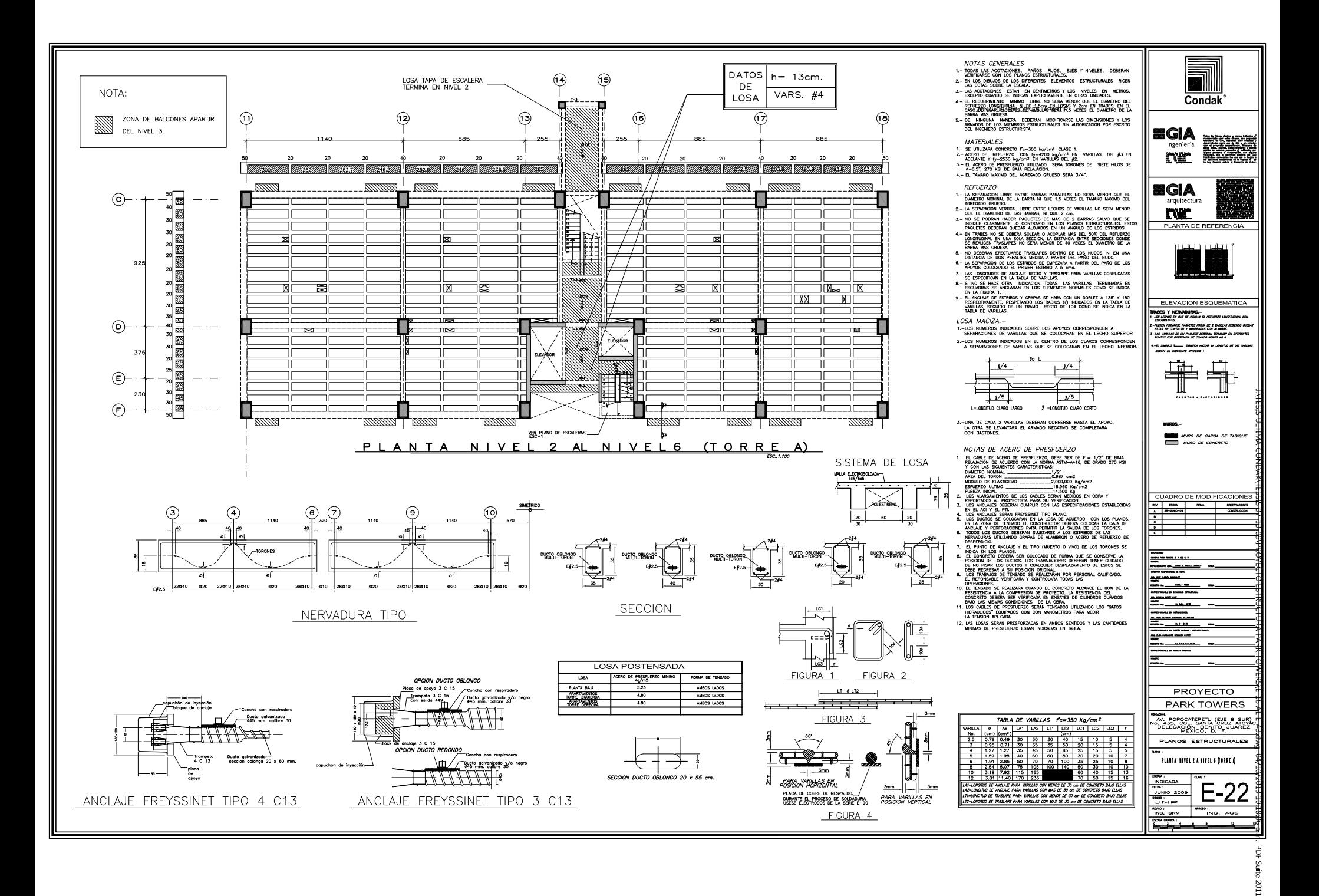

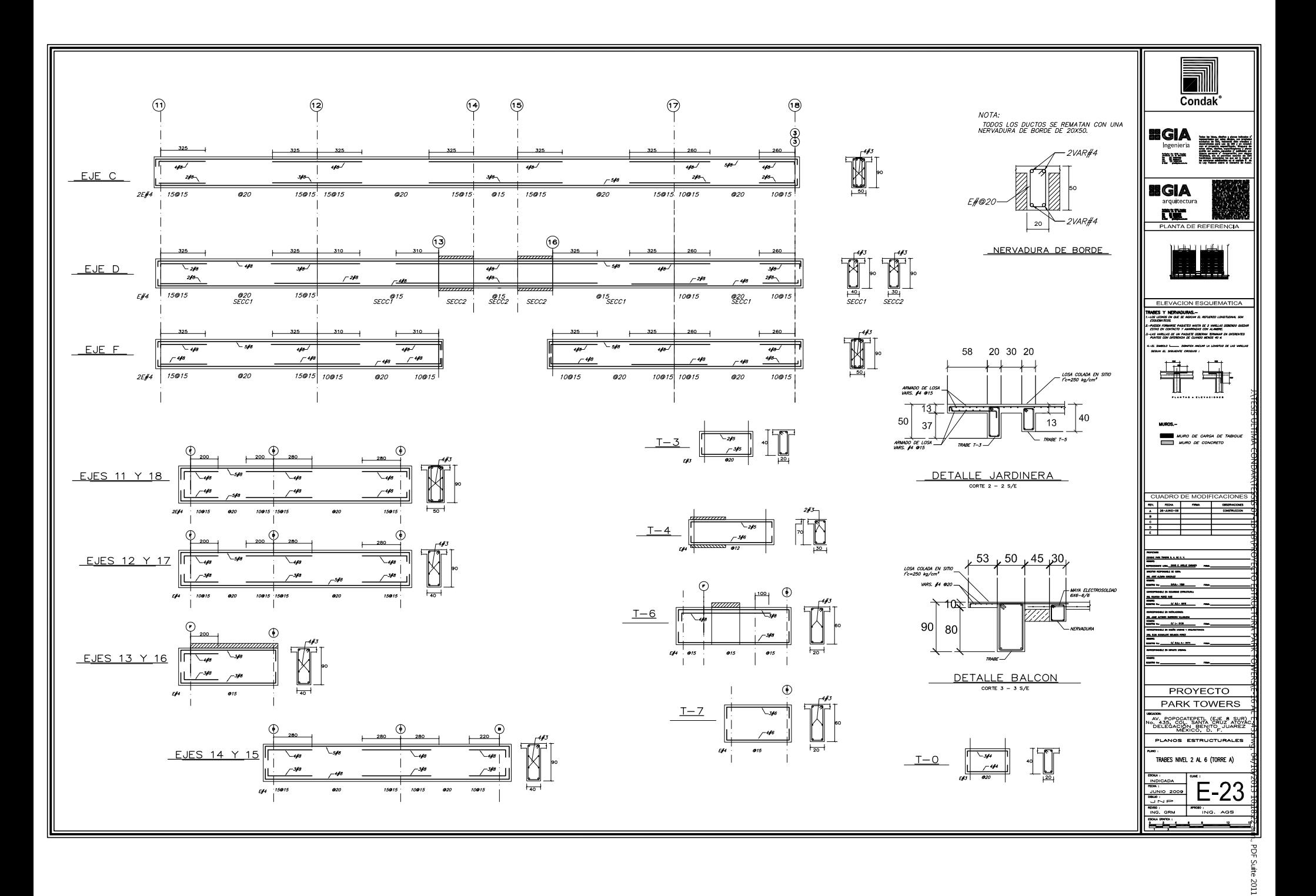
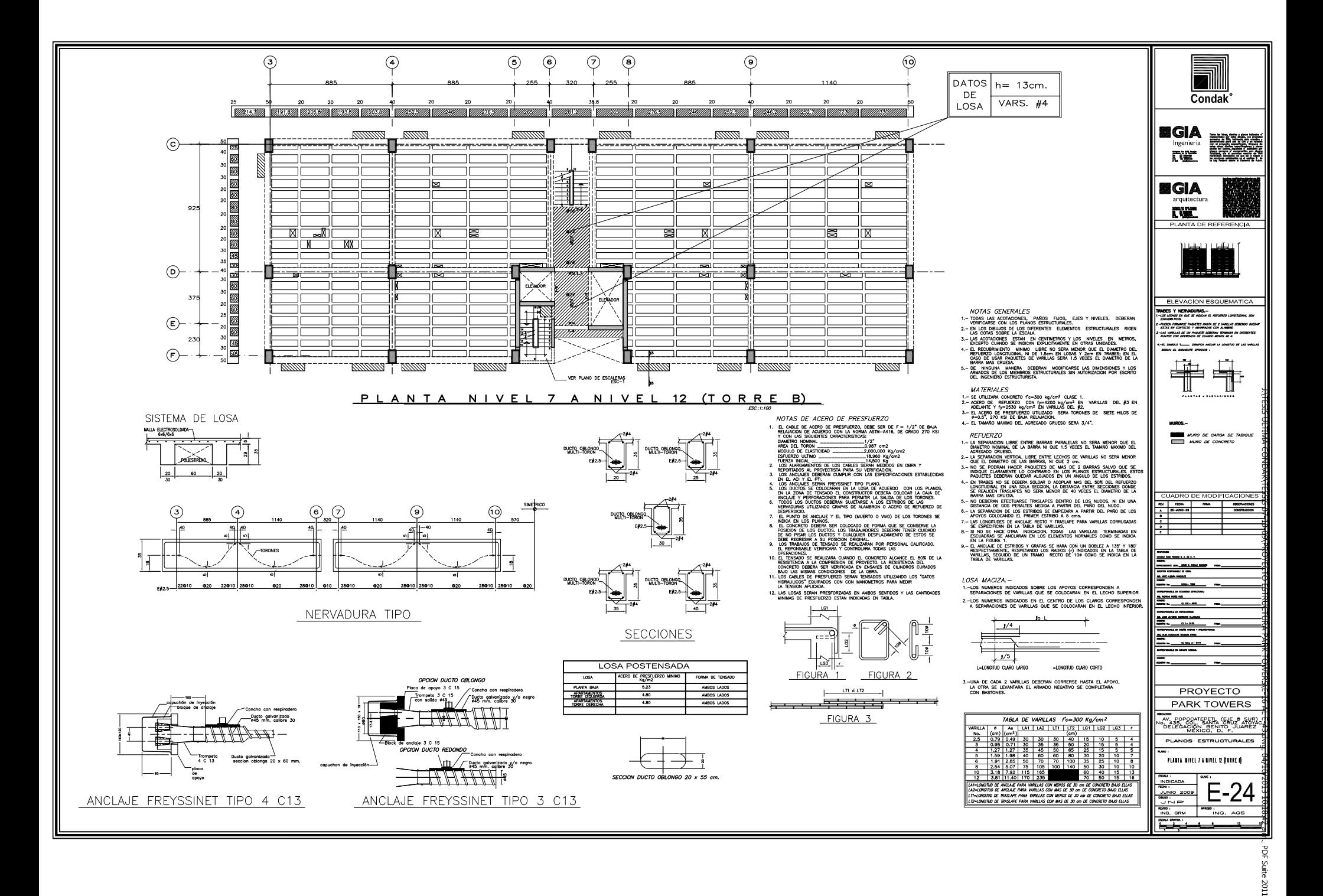

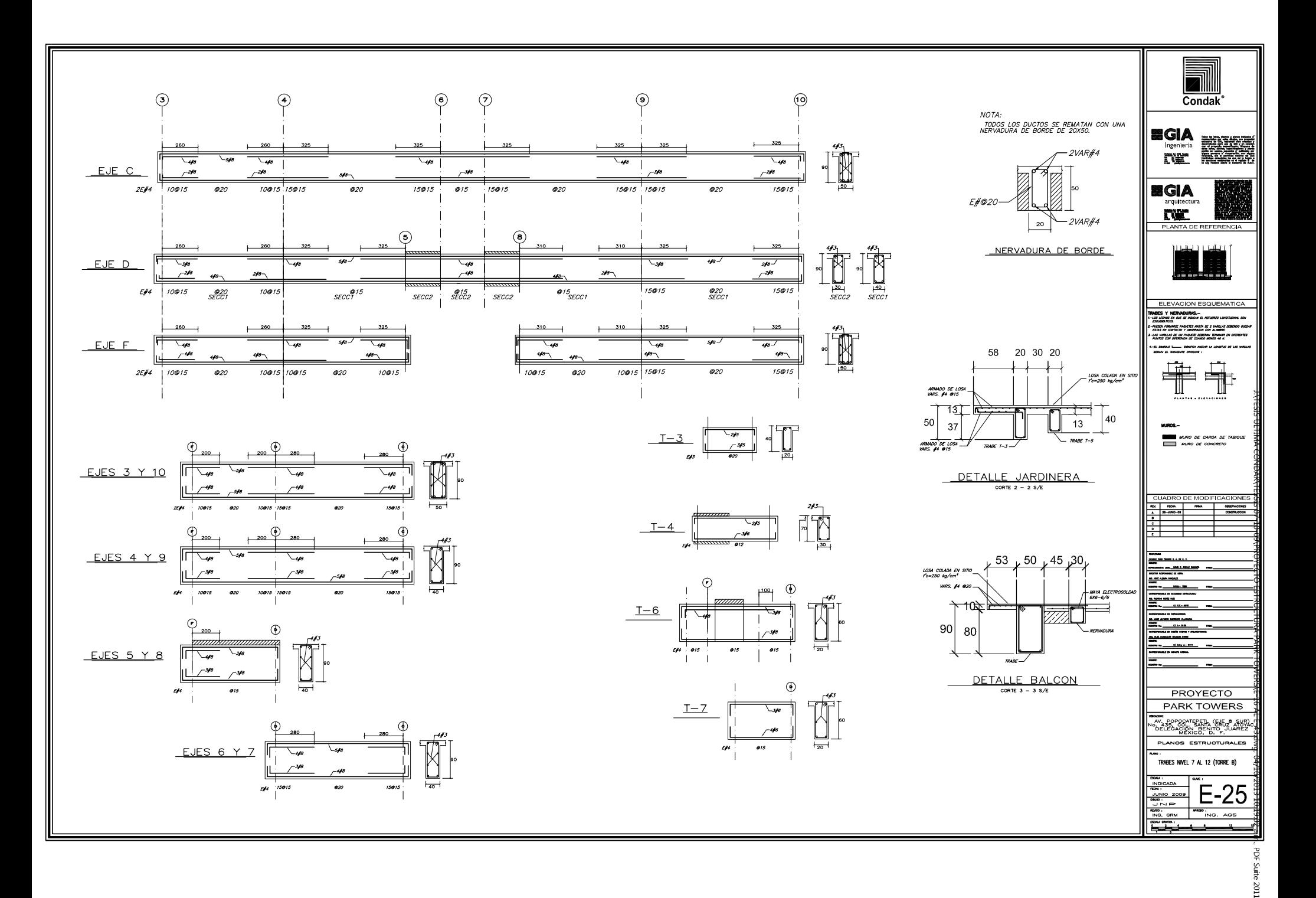

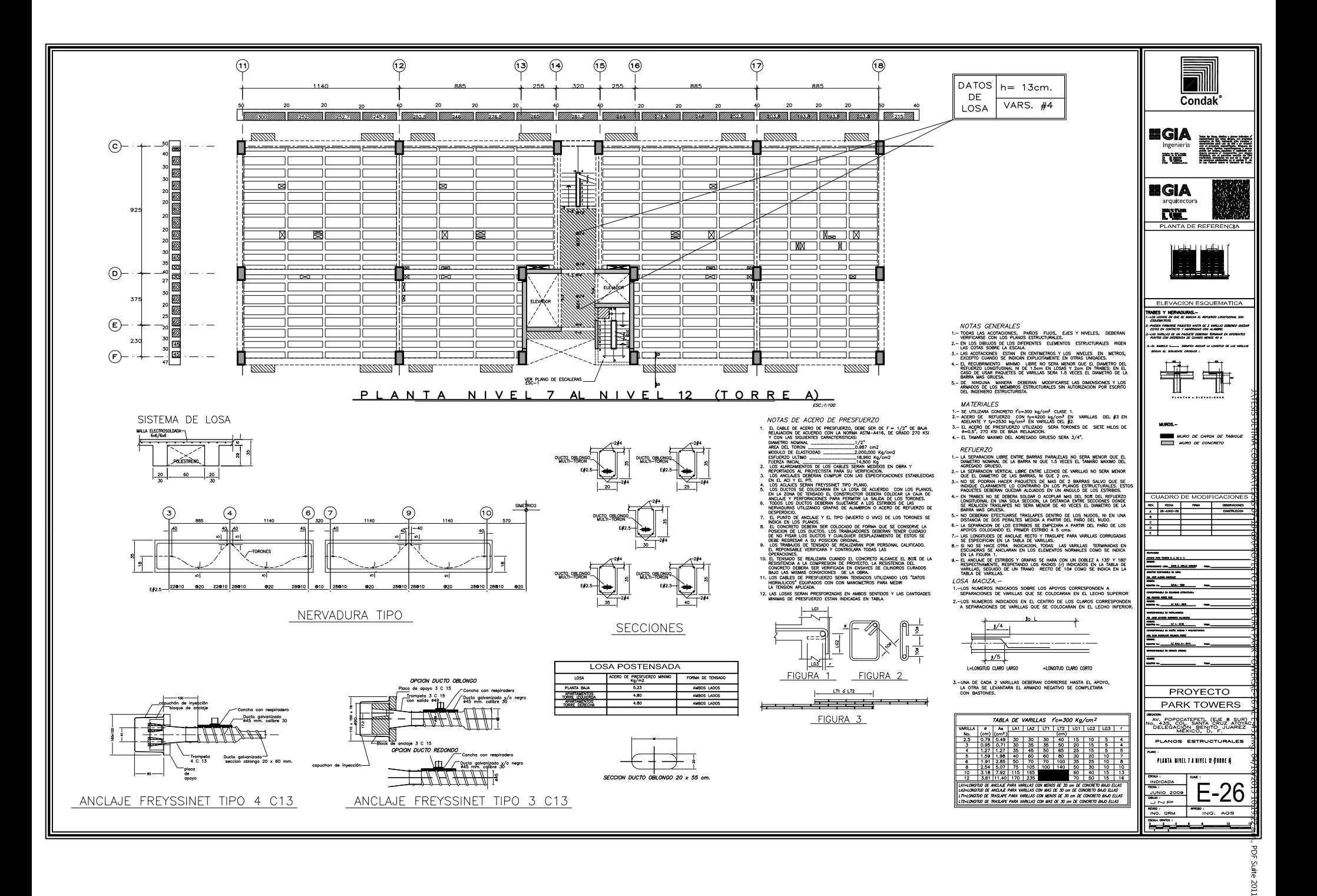

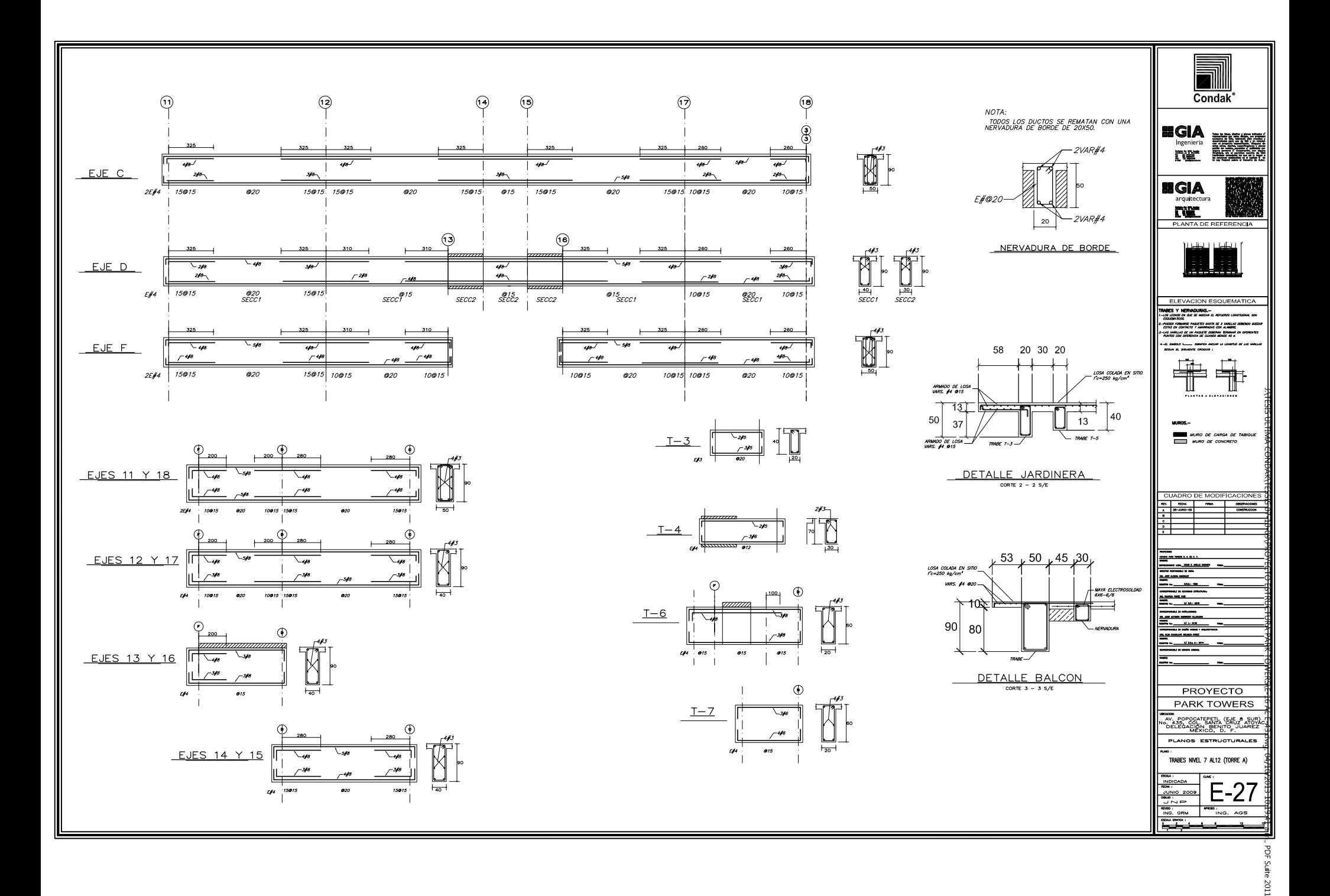

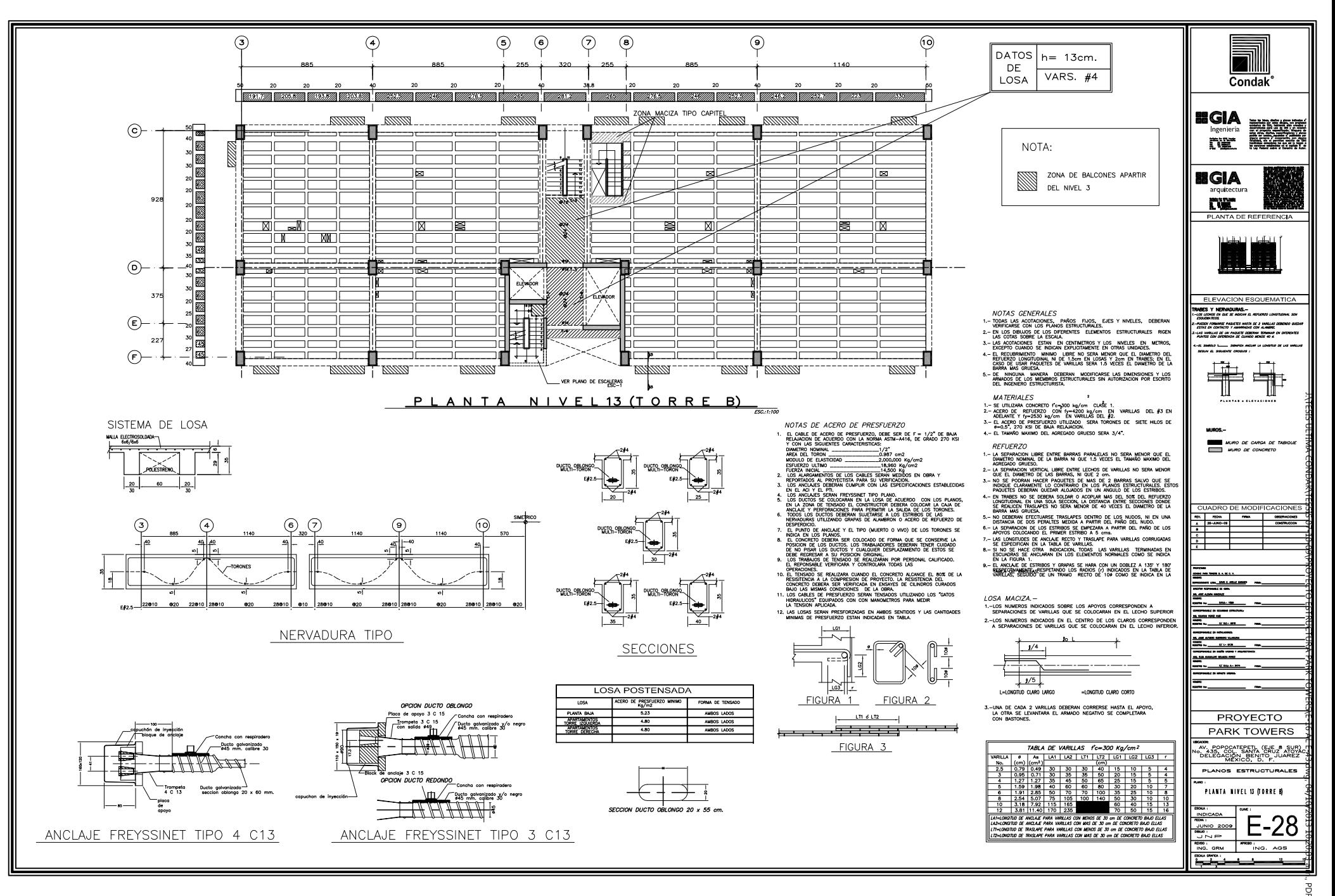

눎 LLOZ:

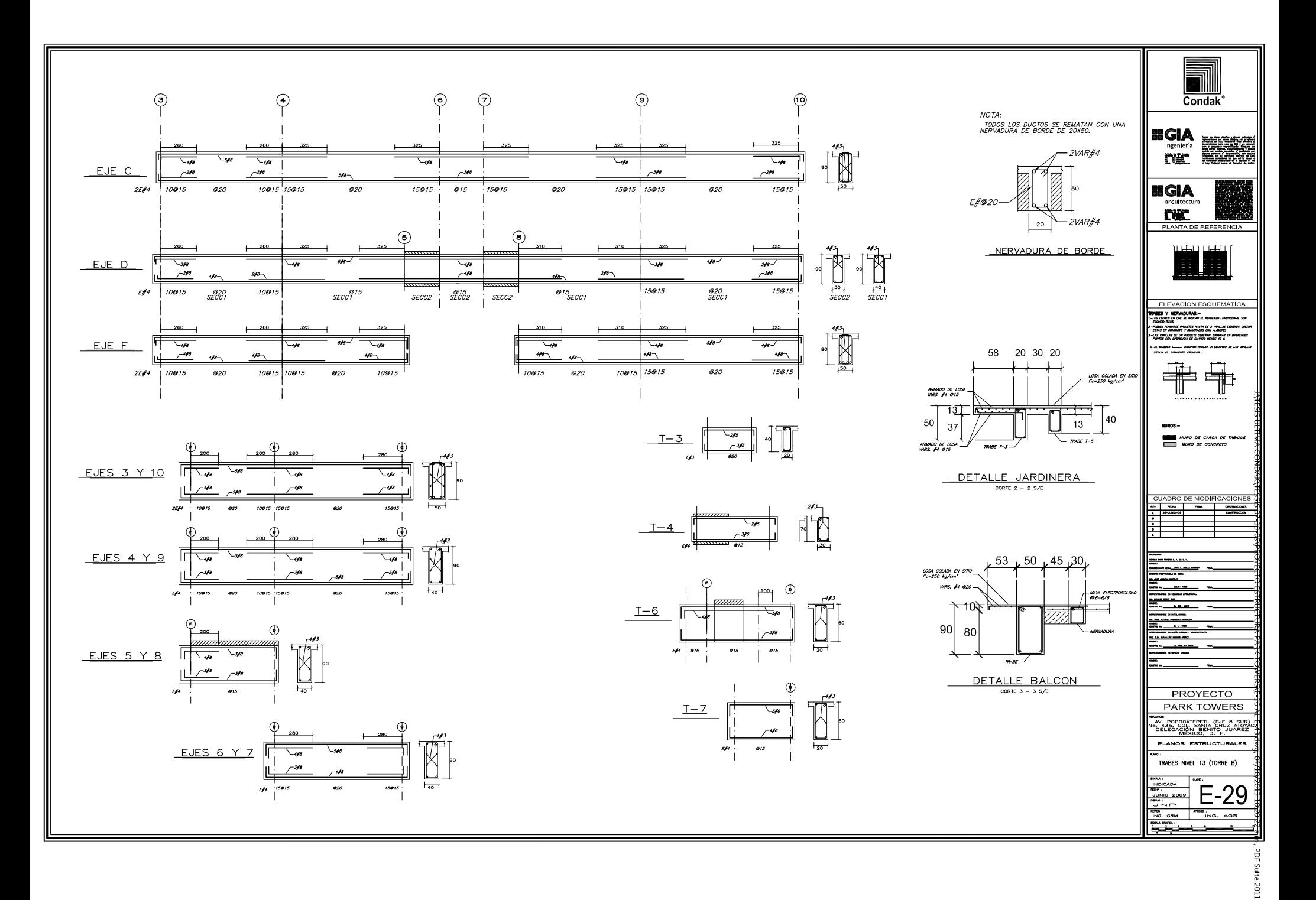

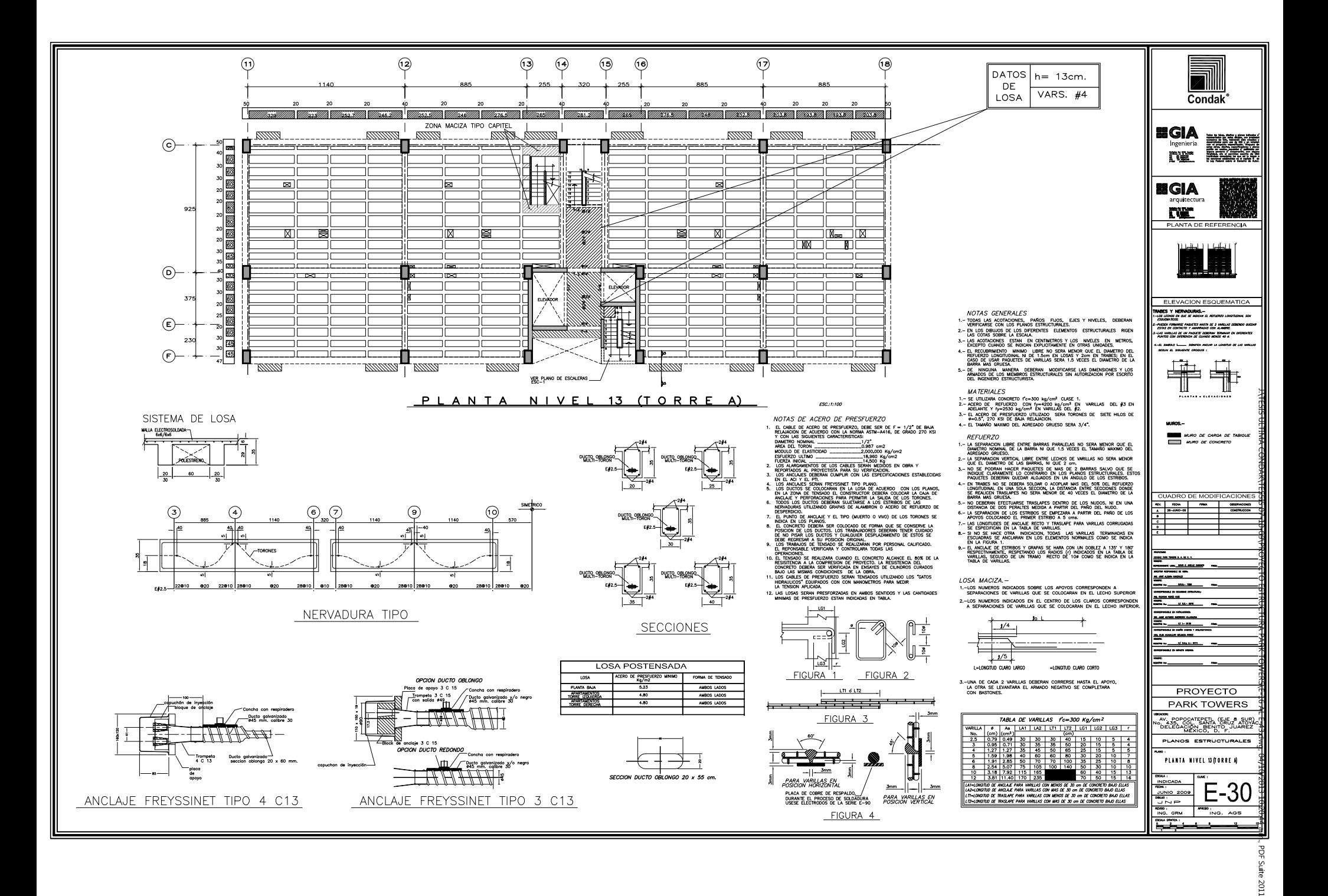

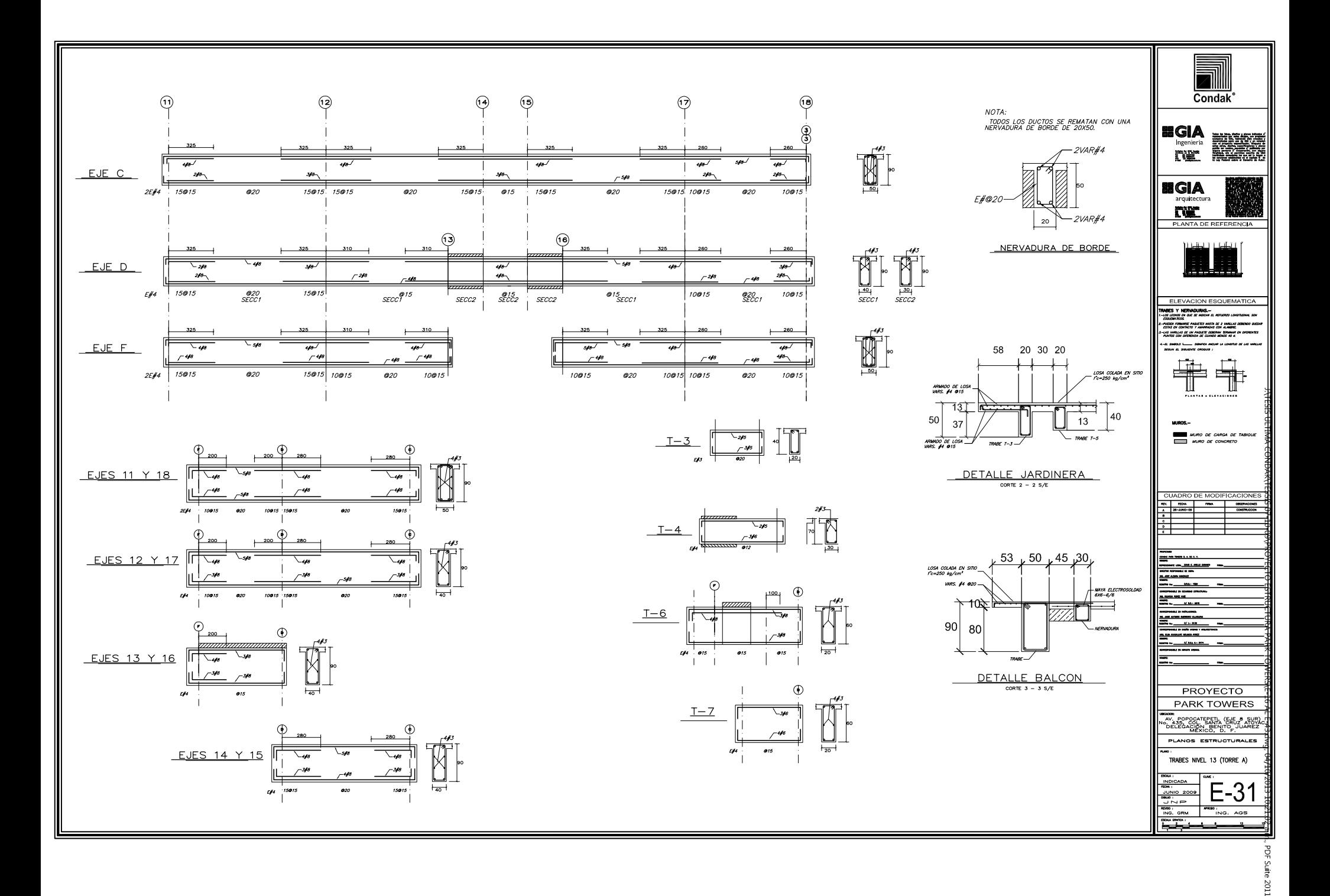

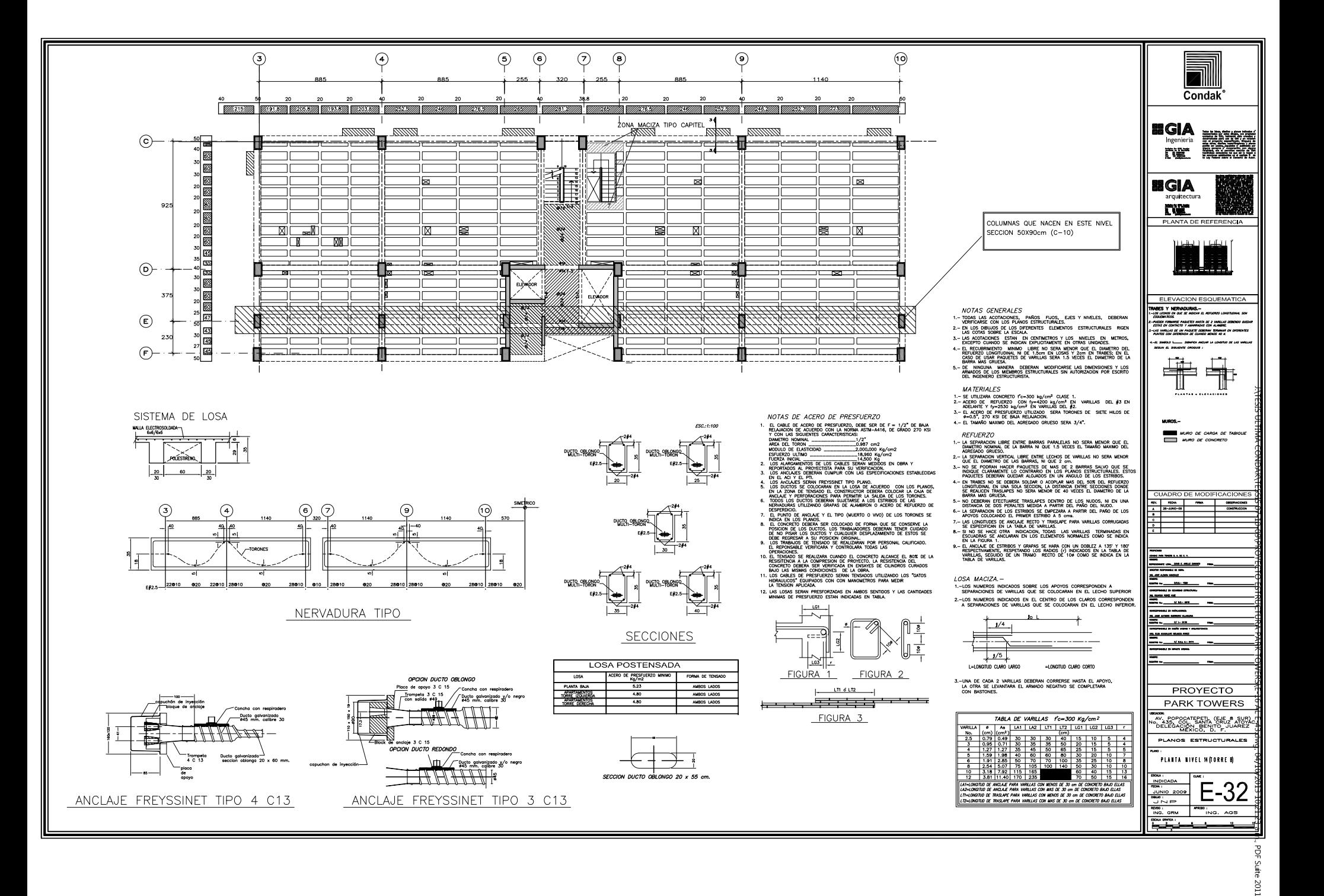

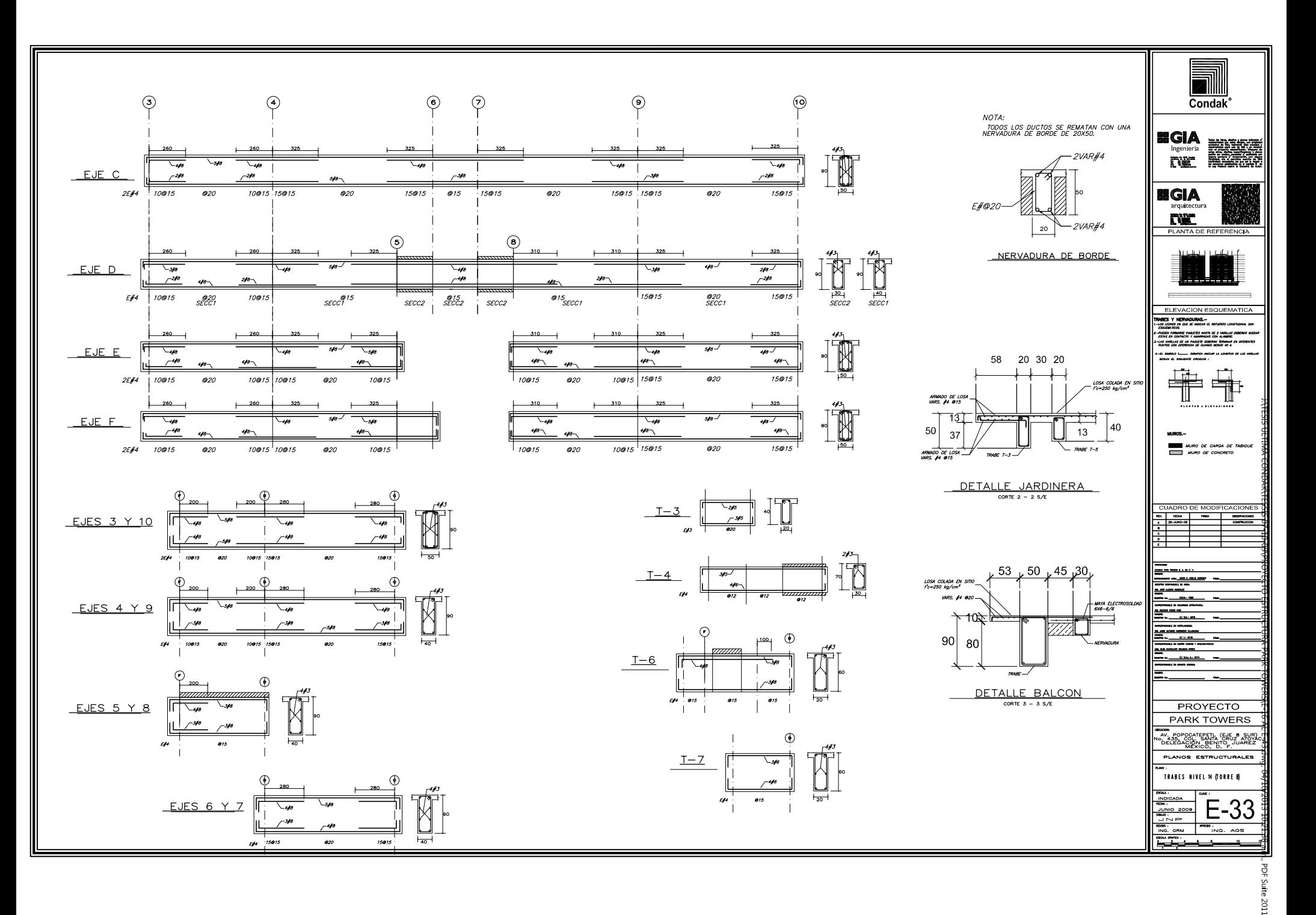

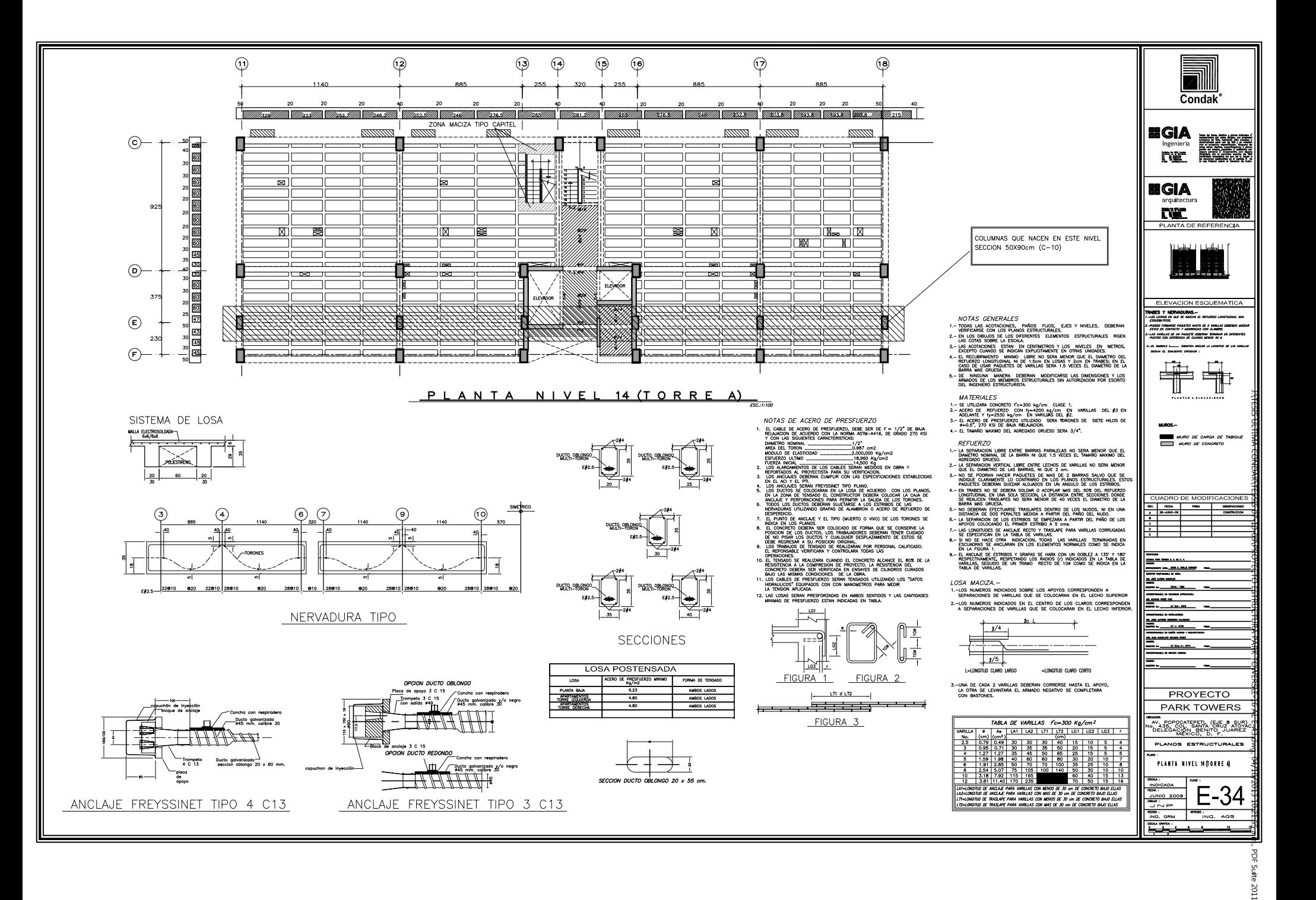

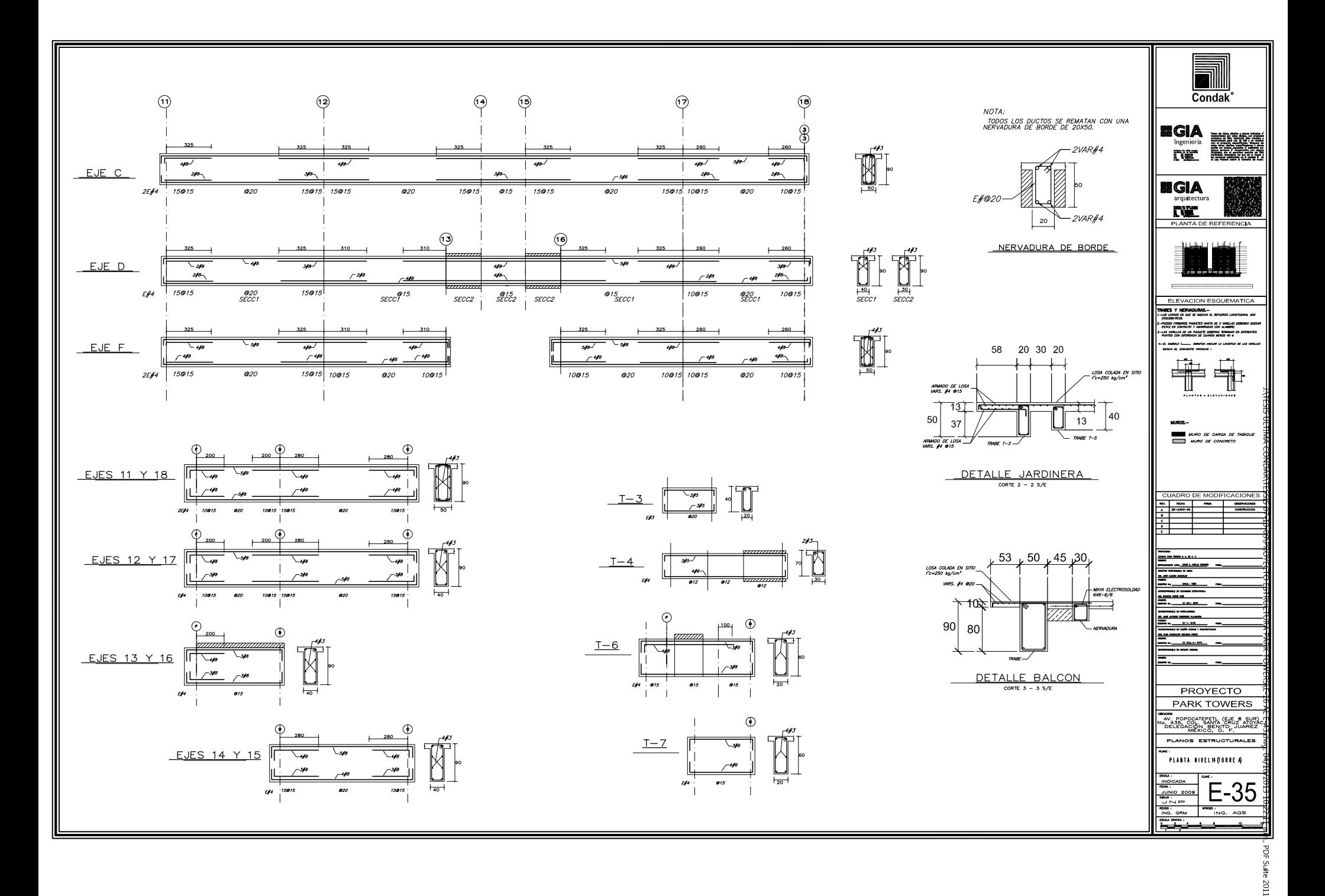

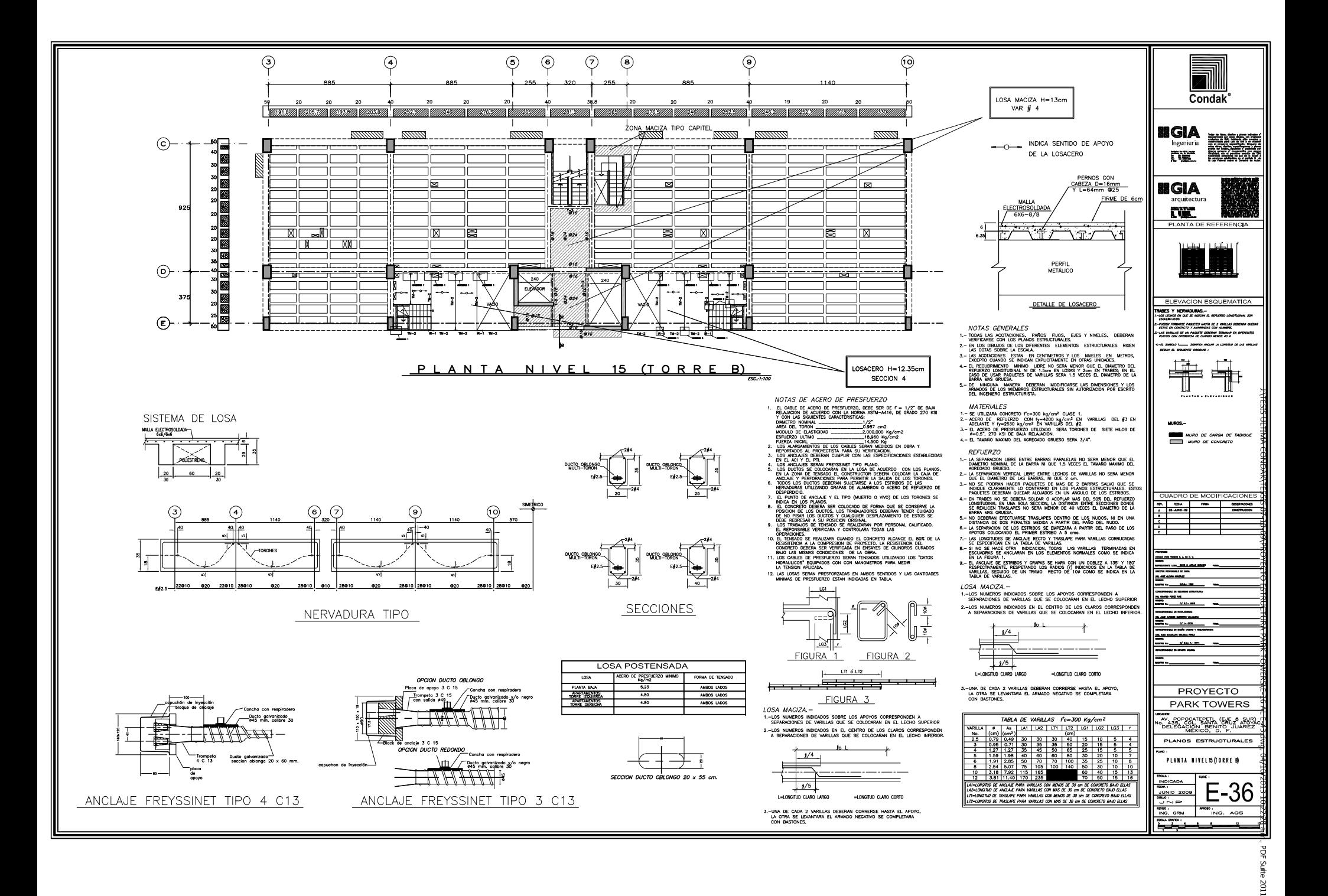

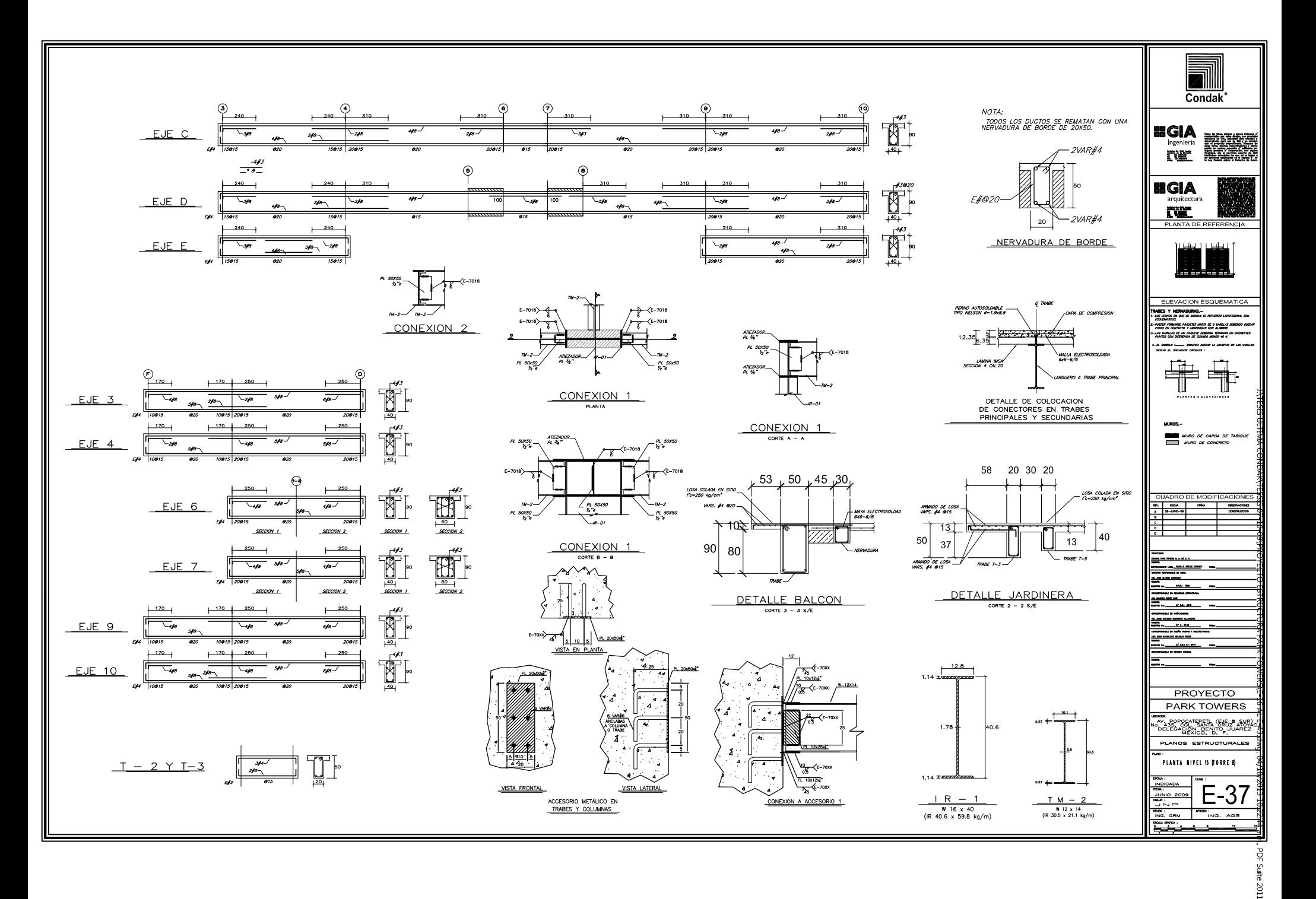

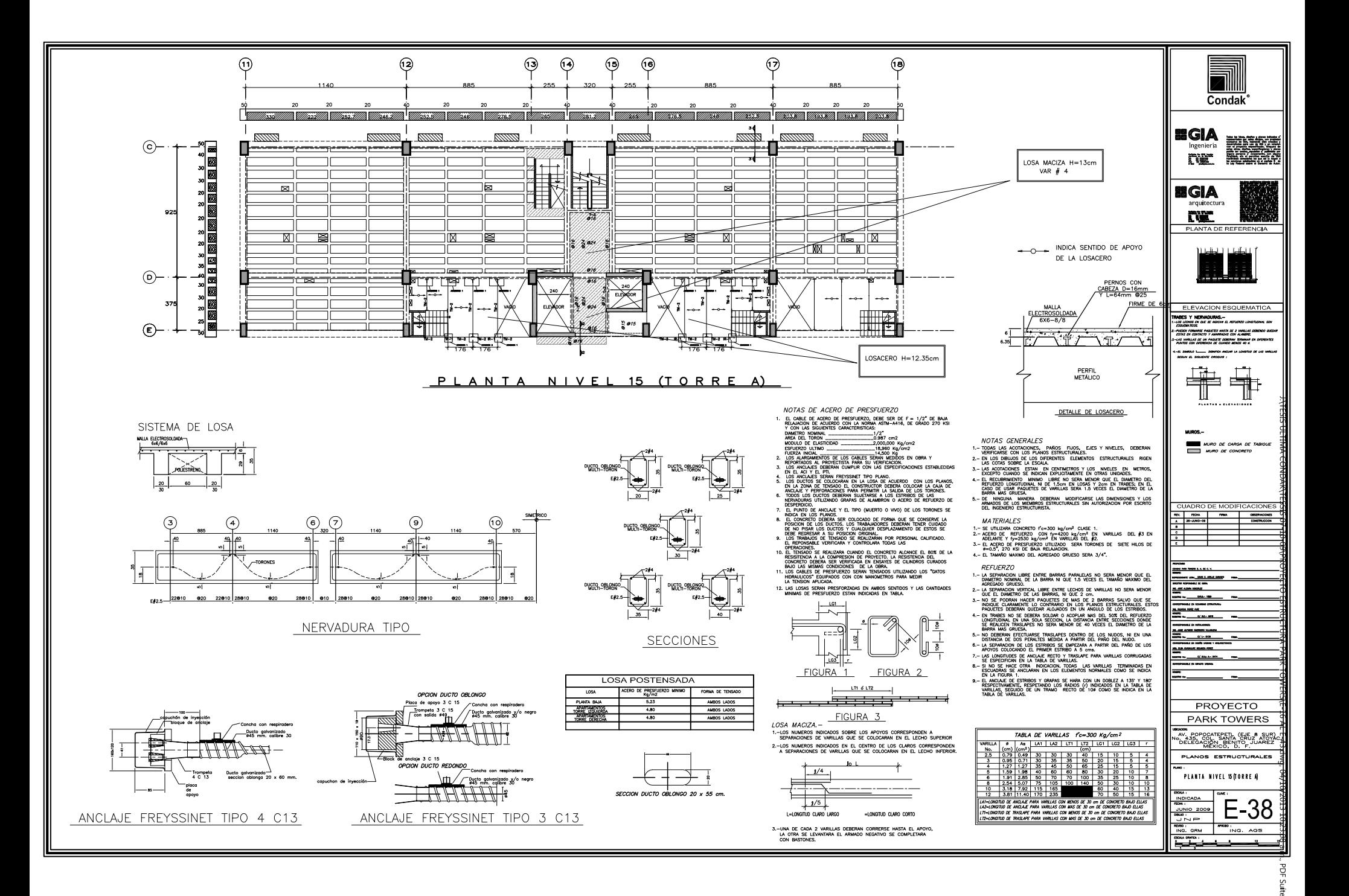

LLOZ:

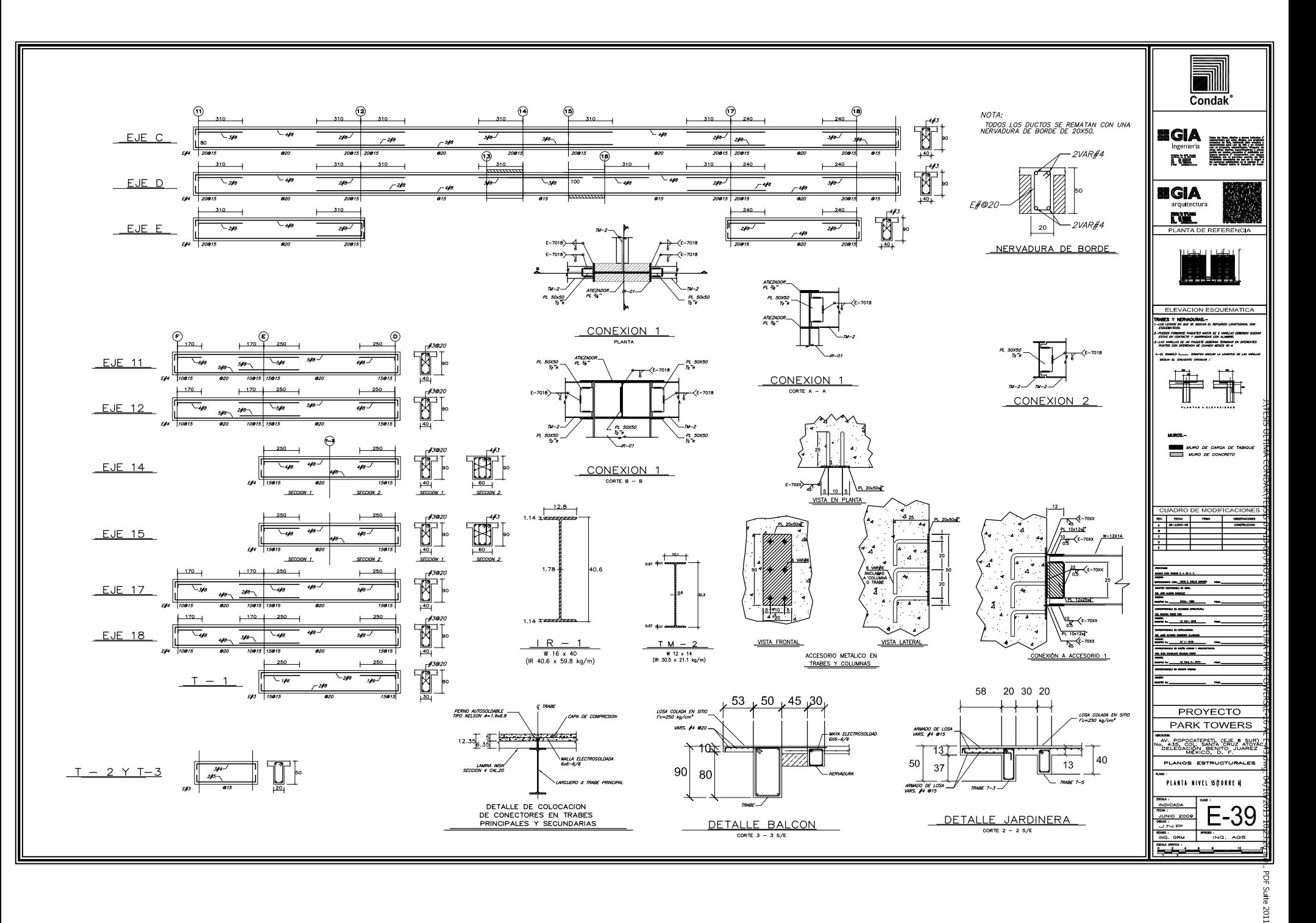

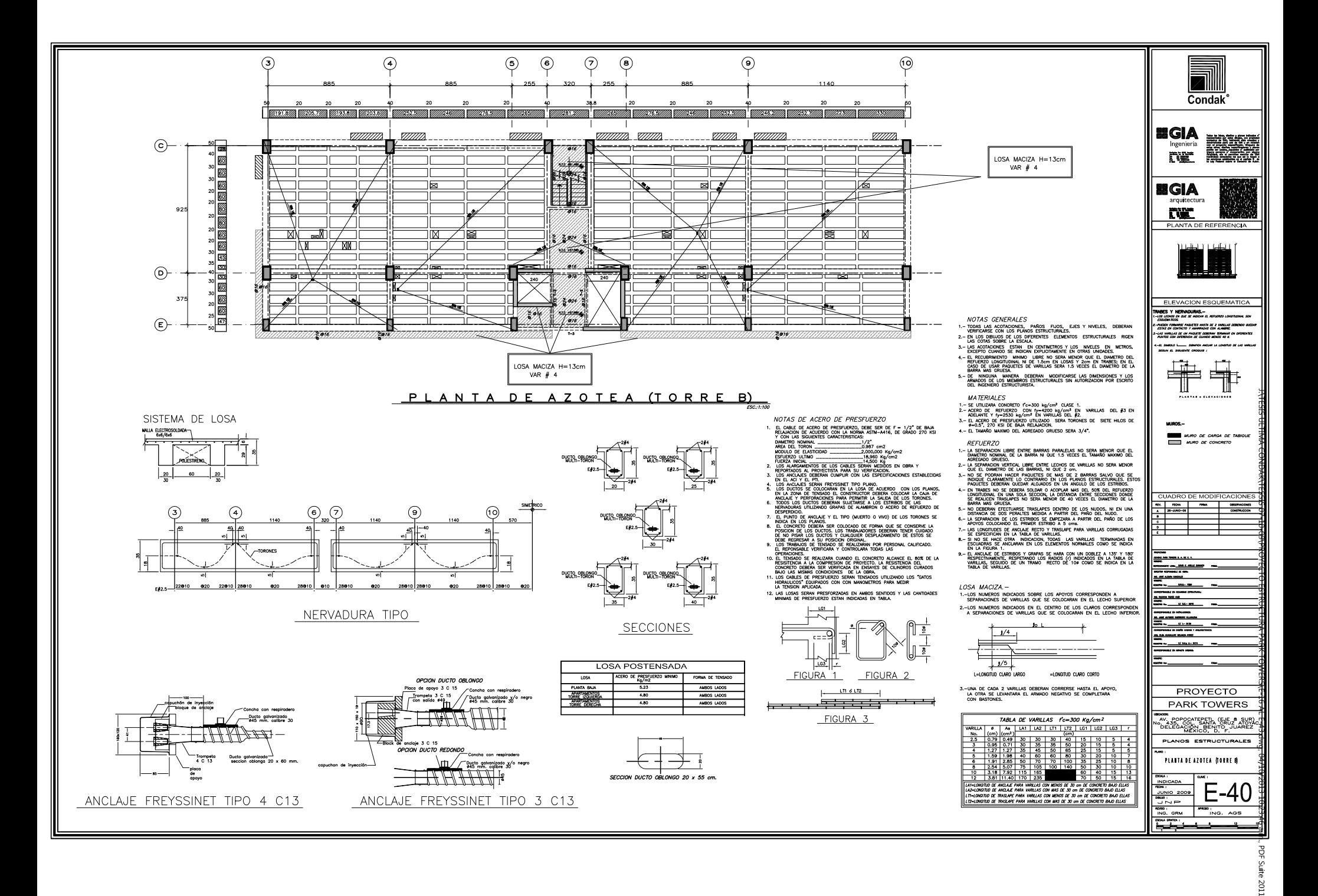

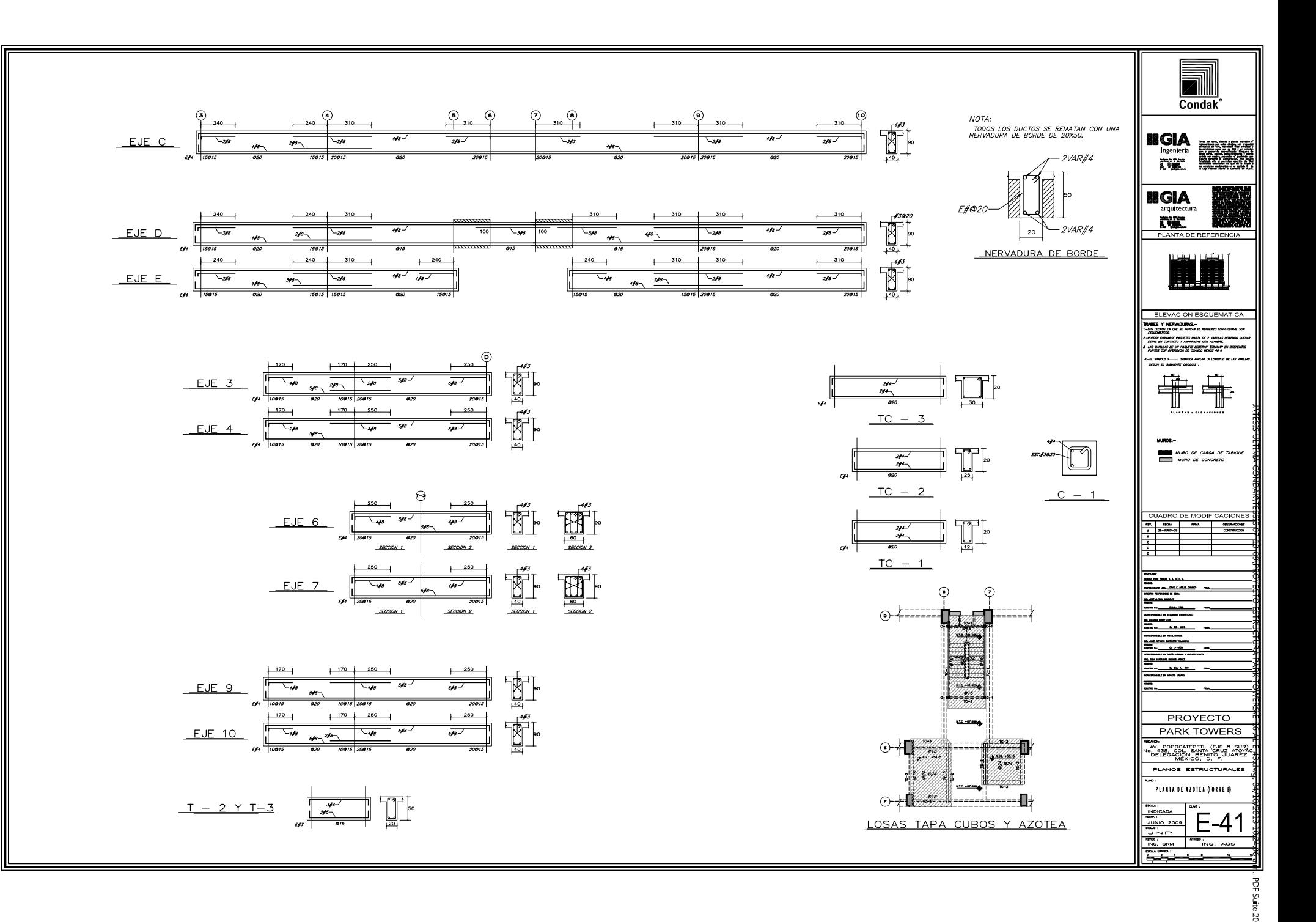

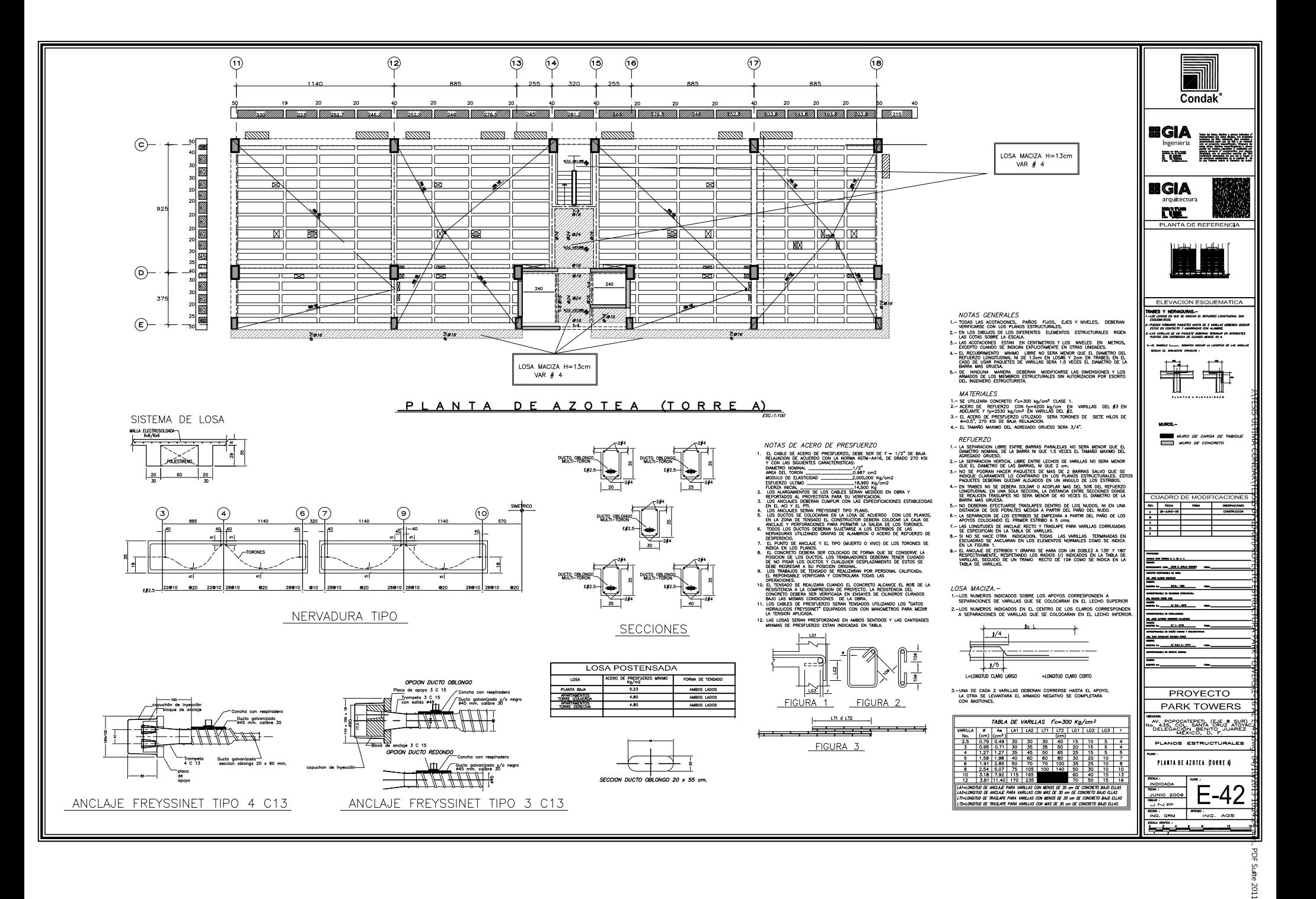

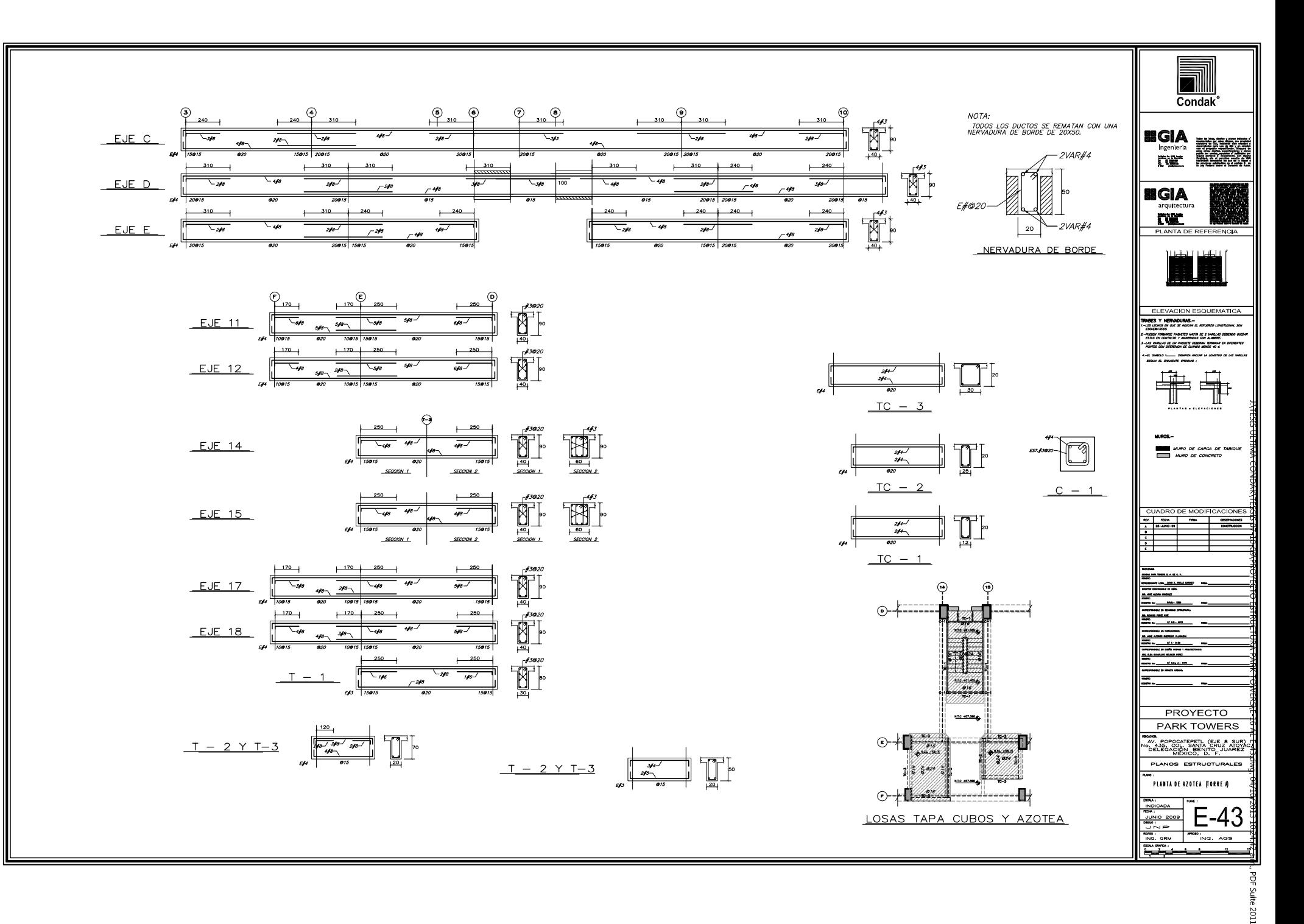

#### **CAPITULO V**

#### **PARAMETROS DE OBRA**

#### **V.1 Detalles Constructivos**

Un buen diseñador sabe que el diseño no solo consiste en proporcionar secciones que brinden una seguridad estructural adecuada. Algunos de los aspectos igualmente importantes son la economía global y la facilidad de construcción. El uso de los programas para la elaboración del análisis estructural y las diferentes paqueterías que existen el día de hoy para la ejecución de cálculos con mayor exactitud en el menor tiempo posible, son solo herramientas utilizadas por el ingeniero hábil en el proceso de diseño, todas estas constituyen un requisito necesario pero insuficiente para un buen diseño. Esto puede suceder cuando una estructura perfectamente analizada queda representada por dibujos no muy bien detallados.

El detallado consiste en la preparación de dibujos donde se indiquen la colocación del armado, dimensiones de piezas, tablas de varillas, traslapes, etc. con la finalidad de que el proceso de razonamiento y análisis queden correctamente impresos, y al final se logre traducir en una estructura exitosa.

En los planos estructurales se incluyeron esquemas que facilitan la labor del constructor y que garantizan que los elementos estructurales trabajen tal y como fueron idealizados. Algunos ejemplos se muestran a continuación:

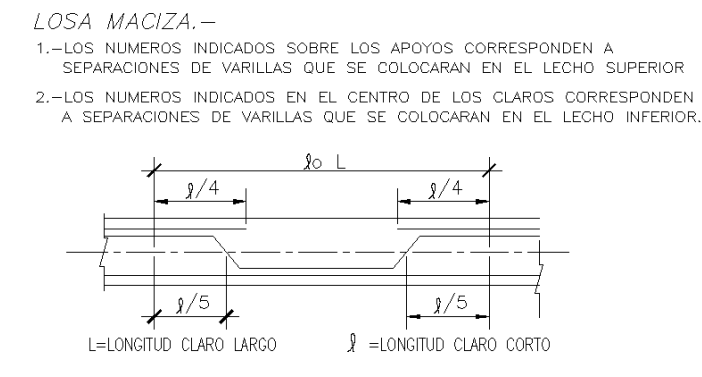

3.-UNA DE CADA 2 VARILLAS DEBERAN CORRERSE HASTA EL APOYO, LA OTRA SE LEVANTARA EL ARMADO NEGATIVO SE COMPLETARA CON BASTONES.

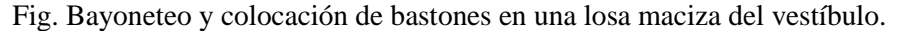

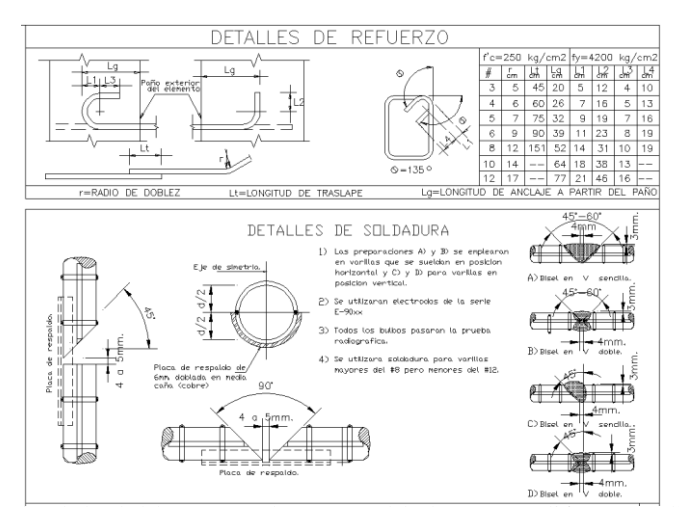

Fig. Tabla de longitud de dobleces, traslapes y soldadura para diferentes diámetros de varillas.

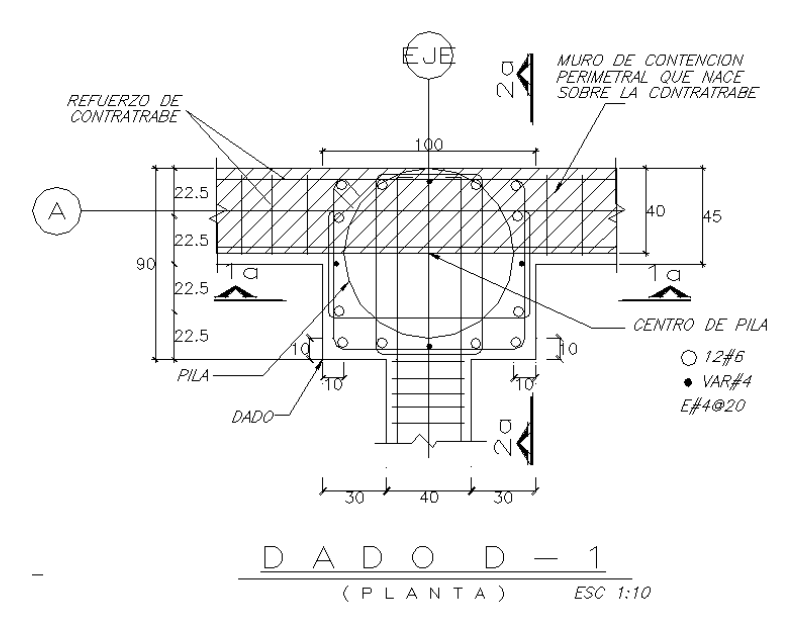

Fig. Dado de cimentación, posición de varillas, recubrimientos y dimensiones de los elementos.

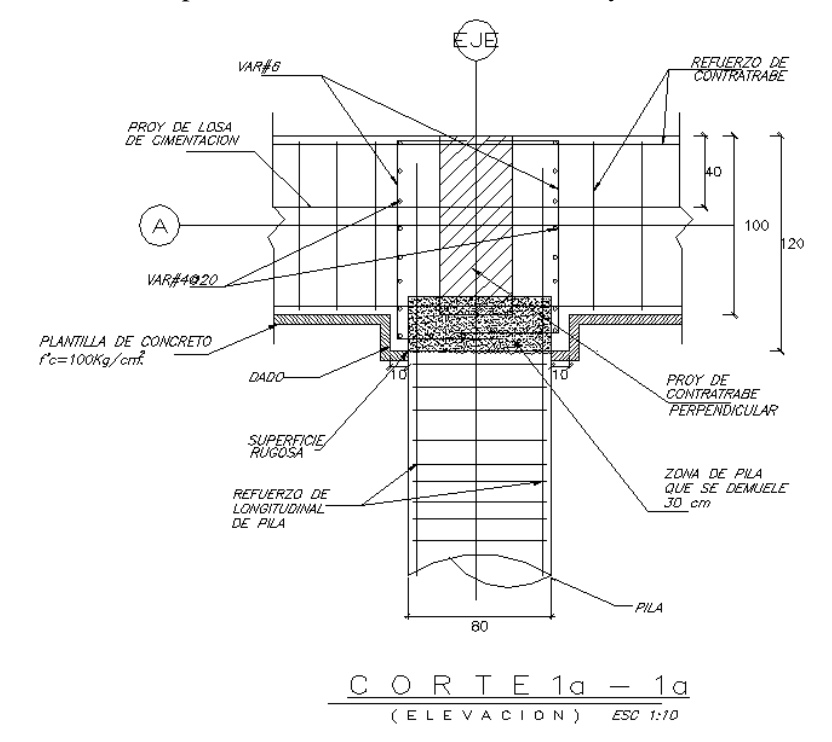

Fig. Corte de dado D-1, armado de pila, armado de dado, contratrabes y longitud de descabece.

En lo relacionado con procedimientos constructivos, se anexa el plano que detalla cómo se llevara a cabo la excavación para la construcción de los sótanos y la cimentación.

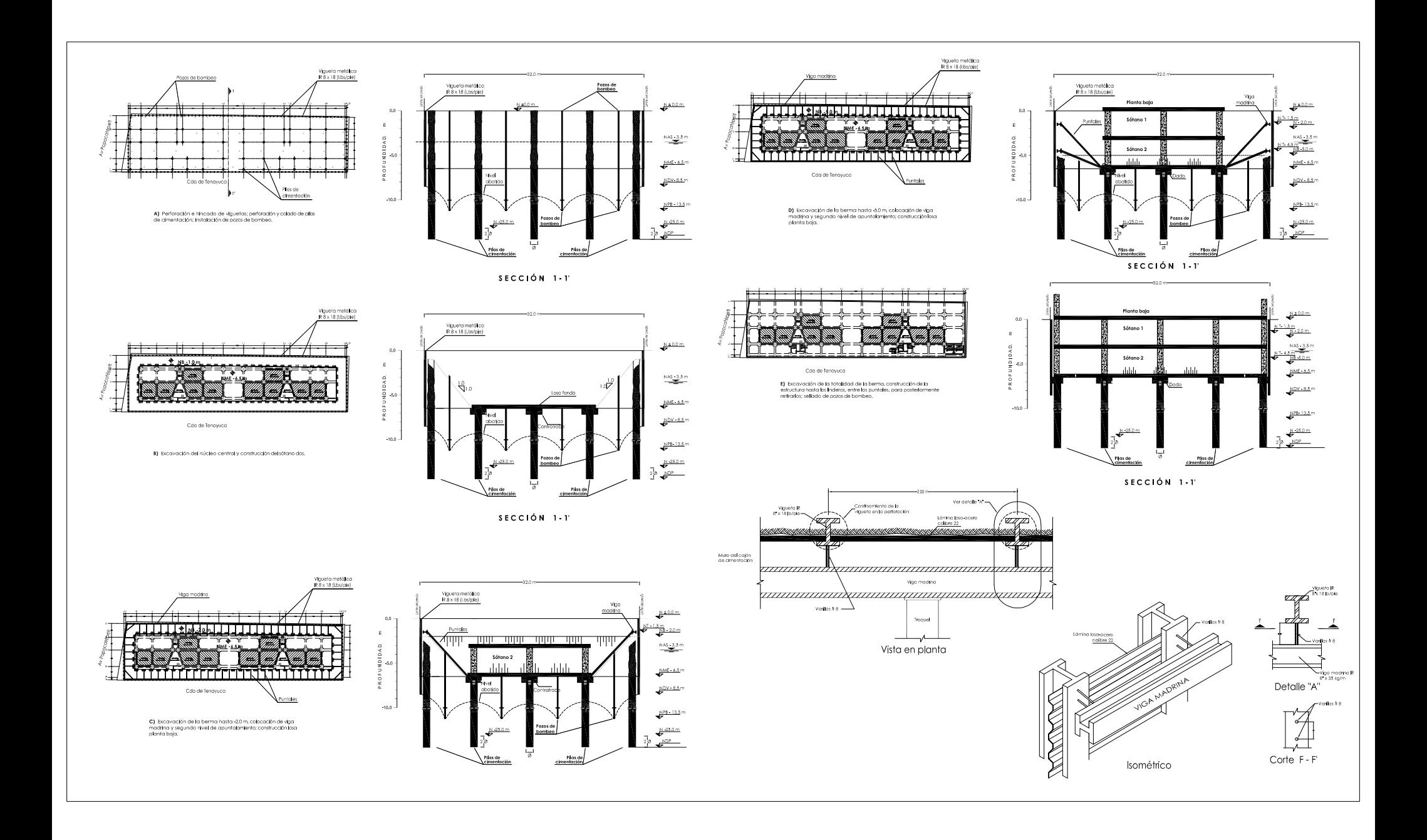

# **V.2 Estimación de costos.**

Además de la fácil construcción, otro aspecto importante a considerar en la búsqueda de un diseño exitoso, es el aspecto económico. En la actualidad la diversa gama de materiales y sistemas estructurales favorecen este aspecto.

Para las estructuras de concreto reforzado, los dos índices importantes para la estimación de los costos de obra son: las toneladas de acero y  $m<sup>3</sup>$  de concreto. El cociente de estas dos cantidades nos brinda una densidad que varía de acuerdo a la magnitud de la obra, el lugar donde se ubica, y el uso que se le dará a la estructura. En algunos casos y con ayuda de la experiencia, la magnitud de esta cantidad puede reflejar de manera muy aproximada, si la estructura es realmente costeable con el sistema estructural propuesto.

Con ayuda de algunos datos arrojados directamente por el programa de análisis y conociendo las propiedades de los materiales, podemos estimar algunas cantidades importantes que sirven como parámetro para la estimación de costos de obra.

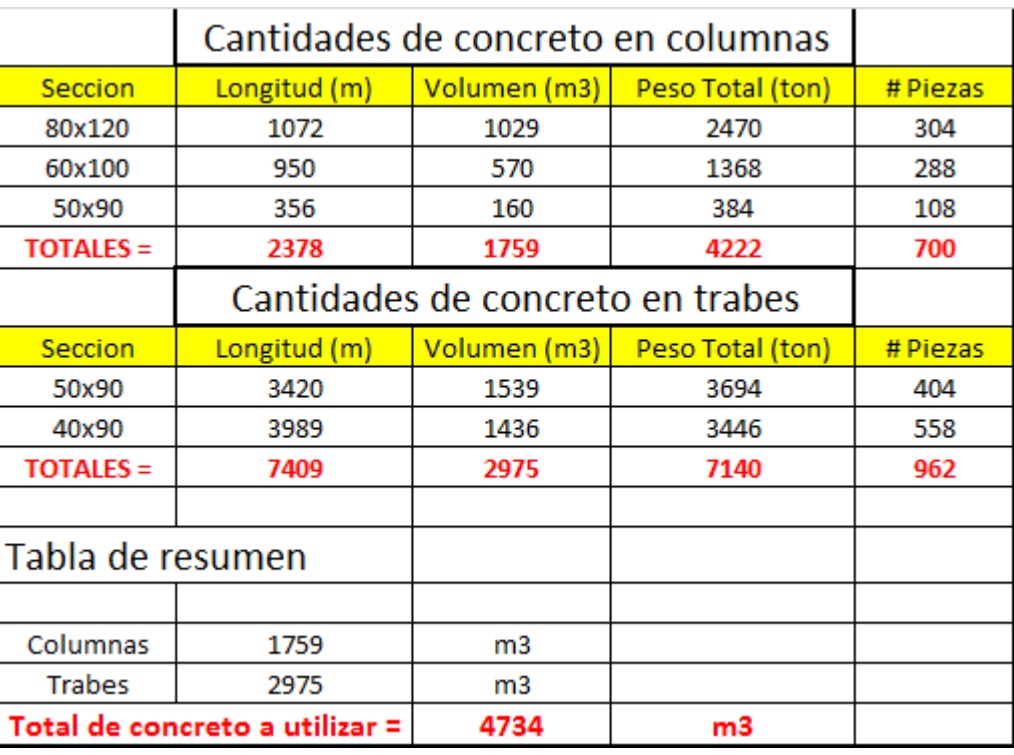

### *Cantidades de concreto*

Considerando que el concreto con las características necesarias tiene un precio de \$ 1350/ $m<sup>3</sup>$ colocado, el costo total del concreto a utilizar en trabes y columnas para esta obra será de aproximadamente:

# $\equiv 1350 \times 4734$

# **\$= 6, 390,900.000 (seis millones trescientos noventa mil novecientos pesos)**

### *Cantidades de acero.*

Para determinar las cantidades de acero que se ocuparan en trabes y columnas, se sumo el total de cm<sup>2</sup> de acero requerido por el análisis, para cada elemento estructural. El acero total para cada sección se dividió entre el número de piezas, para así obtener una cantidad de acero promedio en cada elemento. El acero promedio se transformo en una cantidad de varillas del #10, la cual al ser multiplicada por la longitud total de las piezas y por su peso, obtuvimos los kilos totales de acero para cada sección de trabes y columnas.

Finalmente al dividir los kilos de acero entre los m<sup>3</sup> de concreto, se obtuvieron las densidades mencionadas en las siguientes tablas:

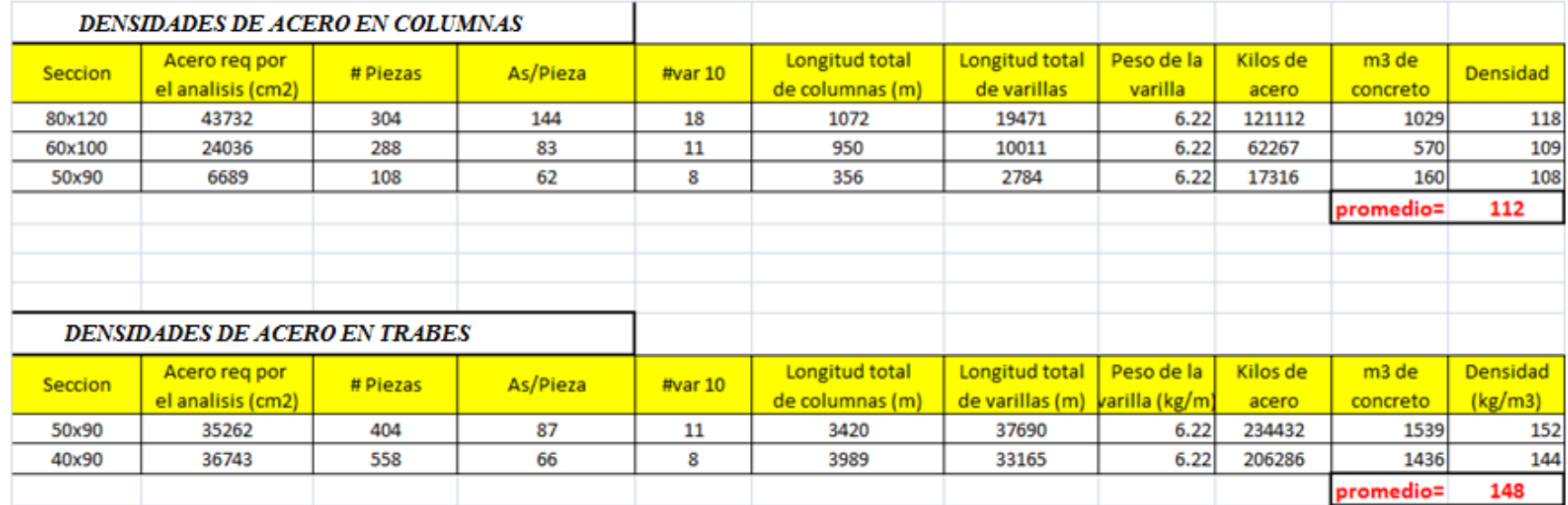

Las densidades obtenidas son únicamente del refuerzo longitudinal de trabes y columnas, el refuerzo transversal se estimo llegando a los siguientes valores por concepto:

> Trabes =  $250 \text{ kg/m}^3$ Columnas =  $150 \text{ kg/m}^3$

Por lo tanto las cantidades acero longitudinal y transversal son:

*Trabes*

2975 m<sup>3</sup> x 250 kg/m<sup>3</sup> = 743750 kg = 743.750 ton

*Columnas*

1759 m<sup>3</sup> x 150 kg/m<sup>3</sup> = 263850 kg = 263.850 ton

Toneladas de acero en trabes y columnas= 1007.6 ton

Considerando un precio de \$10,900.00 por tonelada de varilla, el costo total del acero de refuerzo en trabes y columnas seria aproximadamente de :

 $1007.6 \times 10,900 = 10,982,840.00$ 

# *\$ acero de refuerzo = 10, 982,840.00 (diez millones novecientos ochenta y dos mil ochocientos cuarenta pesos)*

En este análisis de costos únicamente se incluyeron trabes y columnas, es decir el análisis de la cimentación, las losas nervadas del Sótano y Planta Baja, así como las losas postensadas de los niveles superiores, quedaron fuera del alcance del presente trabajo, debido a que los costos obtenidos para el concreto y el acero de refuerzo son aproximados y únicamente representan las bases para la obtención de un paramétrico.

Las cantidades obtenidas también son un indicador de viabilidad del sistema estructural planteado inicialmente, por lo que en ocasiones suele en este punto venirse abajo esta propuesta, para dar pie a una solución alternativa que comulgue con las necesidades arquitectónicas, estructurales y financieras.

Para el proyecto planteado en este escrito, las densidades obtenidas resultaron razonables para el contratista, y ellos serian los encargados de la elaboración del catalogo de conceptos de obra, que finalmente les arrojaría un numero más detallado y extraído directamente de los planos estructurales.

#### **V.3 Notas y Recomendaciones.**

Adicional a los detalles constructivos que se deben presentar en los planos estructurales, es importante siempre agregar notas y recomendaciones escritas, que dejen en claro todas las características de los materiales que se consideraron en el análisis estructural, así como también algunos de los requisitos mínimos que establecen las NTCDC para el armado de losas, trabes y columnas.

El constructor tiene la responsabilidad de leer adecuadamente estas notas y verificar que se cumplan por medio de una supervisión constante y pruebas de laboratorio específicas. A continuación se presentan las notas generales indicadas en este proyecto:

NOTAS GENERALES

TODAS LAS ACOTACIONES, PAÑOS FIJOS, E.<br>VERIFICARSE CON LOS PLANOS ARQUITECTONICOS. EJES Y NIVELES, DEBERAN

- 2. EN LOS DIBUJOS DE LOS DIFERENTES ELEMENTOS ESTRUCTURALES RIGEN<br>LAS COTAS SOBRE LA ESCALA.
- 3,- LAS ACOTACIONES ESTAN EN CENTIMETROS Y LOS NIVELES EN EXCEPTO CUANDO SE INDICAN EXPLICITAMENTE EN OTRAS UNIDADES. EN METROS,
- EL RECUBRIMIENTO MINIMO LIBRE NO SERA MENOR QUE EL DIAMETRO DEL<br>REFUERZO LONGITUDINAL NI DE 1.5cm EN LOSAS Y 2cm EN TRABES; EN EL<br>CASO DE USAR PAQUETES DE VARILLAS SERA 1.5 VECES EL DIAMETRO DE LA BARRA MAS GRUESA.
- 5. DE NINGUNA MANERA DEBERAN MODIFICARSE LAS DIMENSIONES Y LOS<br>ARMADOS DE LOS MIEMBROS ESTRUCTURALES SIN AUTORIZACION POR ESCRITO DEL INGENIERO ESTRUCTURISTA.

#### **MATERIALES**

- 1. SE UTILIZARA CONCRETO f'c=300 kg/cm<sup>2</sup> CLASE 1.
- $2. -$  SE UniLIZANT CONCRETO TO = SOUTH (STEER THE SERVER SERVERS DEL #3 EN ADELANTE Y fy=2530 kg/cm<sup>2</sup> EN VARILLAS DEL #2 EN ADELANTE Y fy=2530 kg/cm<sup>2</sup> EN VARILLAS DEL #2.
- ACCONTRACT THE PRESERVER 20 UTILIZADO SERA TORONES DE SIETE HILOS DE<br>3. = EL ACERO DE PRESEVERZO UTILIZADO SERA TORONES DE SIETE HILOS DE<br> $\phi$ =0.5", 270 KSI DE BAJA RELAJACION.
- 4. EL TAMAÑO MAXIMO DEL AGREGADO GRUESO SERA 3/4".

**REFUERZO** 

- 1. LA SEPARACION LIBRE ENTRE BARRAS PARALELAS NO SERA MENOR QUE EL DIAMETRO NOMINAL DE LA BARRA NI QUE 1.5 VECES EL TAMAÑO MAXIMO DEL AGREGADO GRUESO,
- 
- AGREGADO GRUESO,<br>2. LA SEPARACION VERTICAL LIBRE ENTRE LECHOS DE VARILLAS NO SERA MENOR<br>3. NO SE PODRAN HACER PAQUETES DE MAS DE 2 BARRAS SALVO QUE SE<br>5. NO SE PODRAN HACER PAQUETES DE MAS DE 2 BARRAS SALVO QUE SE<br>IN PAQUETES DEBERAN QUEDAR ALDJADOS EN UN ANGULO DE LOS ESTRIBOS.
- 4. EN TRABES NO SE DEBERA SOLDAR O ACOPLAR MAS DEL 50% DEL REFUERZO LONGITUDINAL EN UNA SOLA SECCION, LA DISTANCIA ENTRE SECCIONES DONDE<br>SE REALICEN TRASLAPES NO SERA MENOR DE 40 VECES EL DIAMETRO DE LA BARRA MAS GRUESA.
- 5. NO DEBERAN EFECTUARSE TRASLAPES DENTRO DE LOS NUDOS, NI EN UNA DISTANCIA DE DOS PERALTES MEDIDA A PARTIR DEL PAÑO DEL NUDO.
- 6. LA SEPARACION DE LOS ESTRIBOS SE EMPEZARA A PARTIR DEL PAÑO DE LOS APOYOS COLOCANDO EL PRIMER ESTRIBO A 5 cms.
- 7. LAS LONGITUDES DE ANCLAJE RECTO Y TRASLAPE PARA VARILLAS CORRUGADAS SE ESPECIFICAN EN LA TABLA DE VARILLAS.
- 8,- SI NO SE HACE OTRA INDICACION, TODAS LAS VARILLAS TERMINADAS EN ESCUADRAS SE ANCLARAN EN LOS ELEMENTOS NORMALES COMO SE INDICA LAS VARILLAS TERMINADAS EN EN LA FIGURA 1.
- 9.- EL ANCLAJE DE ESTRIBOS Y GRAPAS SE HARA CON UN DOBLEZ A 135' Y 180' EL AINCLAIR DE ESTINDOS TENATAS SE NANA CONFIDIDADES A 1355<br>RESPECTIVAMENTE, RESPETANDO LOS RADIOS (r) INDICADOS EN LA TABLA DE<br>VARILLAS, SEGUIDO DE UN TRAMO RECTO DE 10% COMO SE INDICA EN LA<br>TABLA DE VARILLAS.

# **CAPITULO VI**

#### **CONCLUSIONES**

Para la elaboración de un proyecto ejecutivo estructural, es necesario tener siempre en mente las pretensiones arquitectónicas, con la finalidad de que la idea conceptual siempre se cumpla al finalizar la construcción del inmueble. Los audaces planteamientos arquitectónicos de la actualidad, obligan a la formación de grupos de trabajo que estén en constante comunicación, para brindar eficacia, calidad y seguridad al proyecto.

El desarrollo del presente trabajo, abre la ventana al proceso interno que da origen a los planos estructurales ejecutados en la obra. Para cada etapa se enumeran a continuación las conclusiones a las que se llegó:

1- La idea detallada y el éxito financiero del contratista, quedan concentrados en la elaboración de un proyecto arquitectónico que este a la altura de las necesidades y del presupuesto con el que se cuenta. Los planos arquitectónicos representan la primera fuente de información para el Ing. Estructurista, es su responsabilidad estudiarlos y analizarlos para así poder asignar el sistema estructural más conveniente que interfiera lo menos posible con la arquitectura, sin dejar de lado la seguridad.

En la práctica se llevan a cabo innumerables reuniones entre arquitectos e ingenieros donde se libran verdaderas batallas (en el sentido profesional). En realidad las diferencias que se presentan entre arquitectura e ingeniería, no son claramente originadas por el proyecto en particular, si no obedecen a la esencia personal de la creatividad del arquitecto y la capacidad inventiva del ingeniero, que lo llevan a convertir los problemas arquitectónicos en otros que conciernen a las propiedades de los materiales, comportamiento de la estructura, etc., pero todos ellos de carácter impersonal.

- 2- Es claro que la naturaleza de muchas acciones a las que estará sometida la estructura, no son fenómenos que se puedan predecir con claridad y que por ende el RCDF y sus Normas Técnicas correspondientes establecen requerimientos mínimos de diseño que deben cumplirse. Por otro lado debe buscarse que la estimación de cargas que estarán presentes en el edificio, tengan un sustento razonable de acuerdo al uso de la estructura y en su caso solicitar la información de equipos o instalaciones especiales que pudieran afectar el comportamiento del edificio o provocar una falla local.
- 3- El edificio se dimensionó mediante el uso de una configuración estructural simetrica, de tal forma que se evitaran los efectos de torsión o mecanismos de falla contrarios al concepto "columna fuerte - viga débil". Estos efectos como otros provenientes de irregularidades, asimetrías, distribución inadecuada de las masas, distorsionan por completo la respuesta del edificio y reducen drásticamente su capacidad de deformación inelástica, aumentando su fragilidad y probabilidad de colapso.
- 4- El uso de las poderosas herramientas de análisis y diseño, deben ir acompañados del ingenio, la creatividad y el conocimiento. El utilizar programas de análisis sin las tres cualidades mencionadas, hace que estas herramientas se vuelvan verdaderas cajas negras y que al final, muchos de los datos obtenidos sean erróneos y cuestionables. En este proyecto se trabajo con el programa de ETABS V9.2.0, con el cual se realizo un análisis sísmico modal espectral. Una de las primeras limitantes de este, como de muchos programas de análisis, se encuentra en la aplicación de los criterios sísmicos de acuerdo a la normatividad

local, en este caso el programa no considera un cortante basal mínimo y por ello se tuvo que verificar y hacer que se cumpliera incrementando las fuerzas sísmicas.

Otras de las condiciones que se revisaron fueron: la torsión y la distribución de las fuerzas sísmicas tomando como base la contribución de masas en sismo para las dos direcciones de cada torre. Estas consideraciones calculadas de manera independiente, dejan en claro el cuidado y la reserva que se debe tener al usar cualquiera de las poderosas herramientas de análisis estructural que existen el día de hoy.

- 5- Las acciones consideradas en el diseño deben ser consistentes con el nivel de riesgo sísmico de cada estructura. Para poder evaluar el riesgo y la respuesta de las dos torres, se efectuaron los trabajos requeridos para la obtención del espectro de diseño sísmico del sitio. La generación de espectros de sitio, son permitidos por las NTCDS y son de gran utilidad para evaluar no solo el efecto de los terremotos sobre las construcciones, sino también para estimar la demanda sísmica en el diseño de la estructura. Es importante para el Ingeniero Estructurista comprender la teoría que los fundamenta, la metodología con la que se construyen, la forma práctica de aplicación, y revisar que cada elemento estructural sea capaz de alcanzar la resistencia adecuada. El espectro de diseño sugerido por el estudio realizado para este proyecto, presenta una meseta menos extensa y niveles de aceleración inferiores a los obtenidos con el espectro de diseño reglamentario correspondiente a la zona II para periodos mayores a 1.2 s.
- 6- La utilización de un factor de comportamiento sísmico  $(O=2)$ , sugiere que el edificio tendrá cierta capacidad de deformación en el rango no lineal. Sin llegar al cumplimiento de Marcos Dúctiles que indican las NTCDS, se tuvieron en cuenta las siguientes consideraciones:
- Secciones doblemente armadas (el acero de compresión aumenta la ductilidad).
- Buen confinamiento del concreto mediante estribos.
- Traslapes fuera de los nudos y alejados de zonas con grandes concentraciones de esfuerzos.
- Continuidad del refuerzo longitudinal al interior de todas las conexiones.
- 7- Durante muchos años el diseño de algunos elementos estructurales estuvo sustentado por criterios conservadores, por lo complejo que resultaba obtener un modelo representativo adecuado para algunos casos. El diseño de pilas, ha estado regido por el concepto de "columna corta", con lo cual se libera al elemento de toda flexión, suponiendo un confinamiento total del terreno. Con esta consideración y proponiendo un arreglo de refuerzo se obtenía la capacidad máxima de la pila y para evitar una falla en la parte superior de la pila debida al movimiento provocado por el escaso confinamiento en esta zona, se colocaban bastones a un cuarto de la longitud total y con esto se aumenta la capacidad a flexocompresión. En el presente trabajo se mostro un método alternativo que si bien no deja atrás el mencionado, brinda cierta certeza y respaldo al método de "columna corta". El método consiste en la simulación de la rigidez lateral del terreno por medio de resortes elásticos, esta consideración fue posible gracias a la ayuda del programa de análisis y al modulo de reacción horizontal obtenido del estudio de mecánica de suelos. Al colocar las pilas restringidas por los resortes con una rigidez que varia con la profundidad, liberamos a la estructura del llamado "empotramiento" y los elementos mecánicos se transmiten directamente a las pilas, obteniendo así un diseño que está más apegado a la realidad.
- 8- Aunque no forma parte del desarrollo de este trabajo es importante mencionar que la resistencia y tenacidad deben de desarrollarse no solo en los elementos estructurales, sino también en las conexiones entre ellos. Por lo tanto los anclajes y las conexiones deben detallarse cuidadosamente para que se transmitan de manera adecuada los esfuerzos.
- 9- El proceso constructivo debe garantizar el cumplimiento de las consideraciones y criterios utilizados en el diseño. La adecuada supervisión y control de obra, son imprescindibles para el éxito del trabajo realizado en las fases de análisis, diseño y detallado.
- 10- En la actualidad las condiciones económicas del país han originado situaciones financieras complicadas para los inversionistas. Estas dificultades, aunadas a las decisiones políticas, se han visto reflejas en el ámbito de la construcción en el factor llamado "tiempo". Hoy en día los tiempos para la elaboración y ejecución de los proyectos se tienen que apegar a programas muy cortos y determinar lo antes posible su viabilidad. Con esto en muchas ocasiones el proceso iterativo que se realiza en busca de la solución más eficiente, se ve interrumpido por el cumplimiento de fechas.
- 11- Aunado a los tiempos cortos, esta nueva forma de trabajo exige la obtención de parámetros que ayuden al contratista a tomar decisiones para beneficio de todos los intereses puestos en el proyecto. En el ámbito estructural el proporcionar cantidades de materiales y densidades de acero, se está volviendo una tarea cada vez más común, e inclusive la opinión del Ingeniero Estructurista sobre estos valores cada vez toma más relevancia.

En este contexto el papel del Ingeniero debe remontarse a las cualidades que lleva por sí mismo en el grado y recargarse en su capacidad creativa e inventiva, pero atendiendo no solo los fines que conciernen a la estructura, sino a todos los criterios técnicos, económicos y constructivos. Para que esto suceda, la participación del ingeniero debe comenzar desde la concepción misma del proyecto, dando su punto de vista en aspectos como:

- Sugerencia de claros entre columnas.
- Posibles peraltes de losas y trabes
- Apoyos requeridos.
- Separación de colindancias.
- Procedimientos constructivos.
- Elementos que pueden aprovecharse para rigidizar la estructura.
- Eliminación de factores que pueden ocasionar asimetrías o irregularidades.
- Sugerir un estudio para la determinación del espectro de sitio.

Estos son solo algunos de los tantos puntos en los que podría intervenir el ingeniero en la etapa conceptual del proyecto, y con ello sin duda se agilizaría la etapa del diseño y análisis estructural.

## **BIBLIOGRAFIA**

• **Gobierno del Distrito Federal, (2004)** "Reglamento de Construcciones para el Distrito Federal," Gaceta Oficial del Gobierno del Distrito Federal, México, D.F.

• **Gobierno del Distrito Federal, (2004)** "Normas Técnicas Complementarias para el Diseño y Construcción de Estructuras de Concreto," Gaceta Oficial del Gobierno del Distrito Federal, México, D.F.

• **Gobierno del Distrito Federal, (2004)** "Normas Técnicas Complementarias para el Diseño por Sismo," Gaceta Oficial del Gobierno del Distrito Federal, México, D.F.

• **Gobierno del Distrito Federal, (2004)** "Normas Técnicas Complementarias para el Diseño y Construcción de Estructuras de Concreto," Gaceta Oficial del Gobierno del Distrito Federal, México, D.F.

• **Gobierno del Distrito Federal, (2004)** "Normas Técnicas Complementarias para el Diseño y Construcción de Cimentaciones," Gaceta Oficial del Gobierno del Distrito Federal, México, D.F

• **Meli Piralla R., (2001)** "Diseño estructural," Editorial Limusa, primera reimpresión de la segunda edición, México.

• **González Cuevas y Robles Fernández, (2005)** "Aspectos Fundamentales del Concreto Reforzado". Editorial Limusa, México.

• **Santiago Loera y Carlos Javier Mendoza, (1991)** "Comentarios, Ayudas de Diseño y Ejemplos de las Normas Técnicas Complementarias para Diseño y Construcción de Estructuras de Concreto, DDF" Instituto de Ingeniería UNAM, México.

• **American Concrete Institute ACI-318-05, (2005)**. "Building Code Requirements for Structural Concrete and Commentary" ACI Committee 318

• **Arthur H. Nilson** "Diseño de Estructuras de Concreto Preesforzado" Editorial Limusa, México.